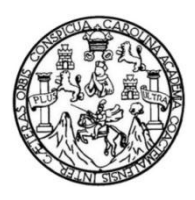

Universidad de San Carlos de Guatemala Facultad de Ingeniería Escuela de Ingeniería Civil

# **DISEÑO DEL DRENAJE SANITARIO Y PLUVIAL Y EDIFICIO DE TRES NIVELES PARA LAS OFICINAS MUNICIPALES PARA EL MUNICIPIO DE SAN PEDRO JOCOPILAS, DEPARTAMENTO DEL QUICHÉ**

## **Pedro Enrique Raymundo Velasco**

Asesorado por el Ing. Ángel Roberto Sic García

Guatemala, septiembre de 2012

UNIVERSIDAD DE SAN CARLOS DE GUATEMALA

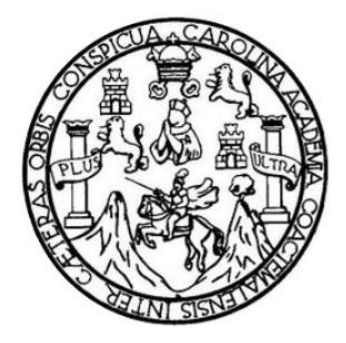

FACULTAD DE INGENIERÍA

# **DISEÑO DEL DRENAJE SANITARIO Y PLUVIAL Y EDIFICIO DE TRES NIVELES PARA LAS OFICINAS MUNICIPALES PARA EL MUNICIPIO DE SAN PEDRO JOCOPILAS, DEPARTAMENTO DEL QUICHÉ**

TRABAJO DE GRADUACIÓN

## PRESENTADO A LA JUNTA DIRECTIVA DE LA FACULTAD DE INGENIERÍA POR

## **PEDRO ENRIQUE RAYMUNDO VELASCO**

ASESORADO POR EL ING. ÁNGEL ROBERTO SIC GARCÍA

AL CONFERÍRSELE EL TÍTULO DE

**INGENIERO CIVIL**

GUATEMALA, SEPTIEMBRE DE 2012

# UNIVERSIDAD DE SAN CARLOS DE GUATEMALA FACULTAD DE INGENIERÍA

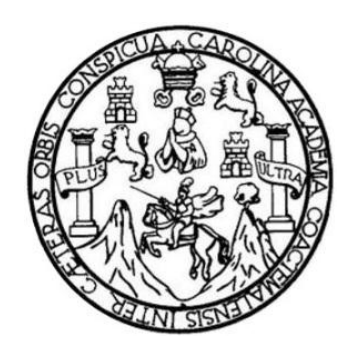

### **NÓMINA DE JUNTA DIRECTIVA**

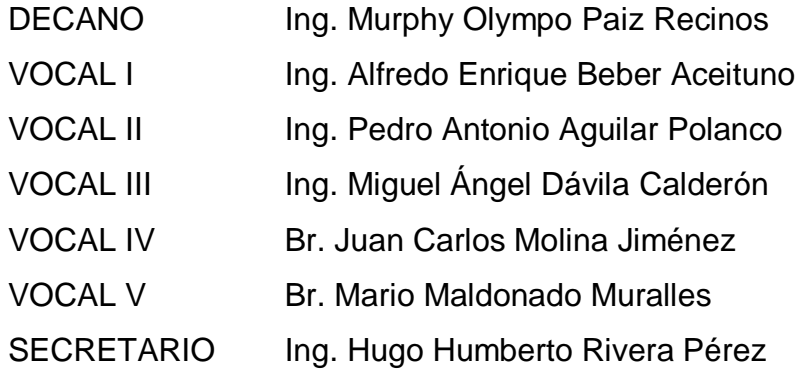

## **TRIBUNAL QUE PRACTICÓ EL EXAMEN GENERAL PRIVADO**

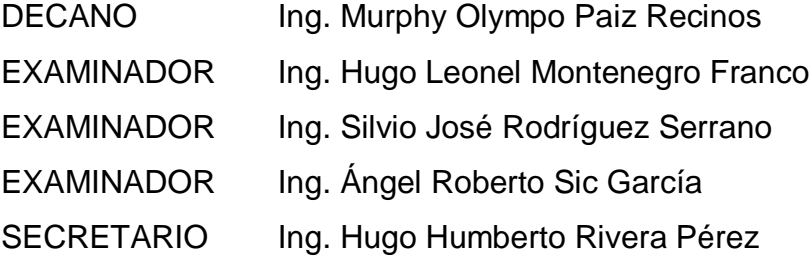

### **HONORABLE TRIBUNAL EXAMINADOR**

En cumplimiento con los preceptos que establece la ley de la Universidad de San Carlos de Guatemala, presento a su consideración mi trabajo de graduación titulado:

# **DISEÑO DEL DRENAJE SANITARIO Y PLUVIAL Y EDIFICIO DE TRES NIVELES PARA LAS OFICINAS MUNICIPALES PARA EL MUNICIPIO DE SAN PEDRO JOCOPILAS, DEPARTAMENTO DEL QUICHÉ**

Tema que me fuera asignado por la Dirección de la Escuela de Ingeniería Civil, el 18 de febrero de 2010.

**Pedro Enrique Raymundo Velasco**

UNIVERSIDAD DE SAN CARLOS **DE GUATEMALA** 

**FACULTAD DE INGENIERÍA** 

**UNIDAD DE EPS** 

Guatemala, 10 de abril de 2012 Ref.EPS.DOC.561.03.12

Inga. Norma Ileana Sarmiento Zeceña de Serrano Directora Unidad de EPS Facultad de Ingeniería Presente

Estimada Ingeniera Sarmiento Zeceña.

Por este medio atentamente le informo que como Asesor-Supervisor de la Práctica del Ejercicio Profesional Supervisado (E.P.S.), del estudiante universitario Pedro Enrique Raymundo Velásco de la Carrera de Ingeniería Civil, con carné No. 200117360, procedí a revisar el informe final, cuyo título es "DISEÑO DEL DRENAJE SANITARIO Y PLUVIAL Y EDIFICIO DE 3 NIVELES PARA LAS OFICINAS MUNICIPALES, PARA EL MUNICIPIO DE SAN PEDRO JOCOPILAS DEPARTAMENTO DEL QUICHÉ".

En tal virtud, LO DOY POR APROBADO, solicitándole darle el trámite respectivo.

Sin otro particular, me es grato suscribirme.

Atentamente,

"Id y Enseñad a Todos"  $\mathbf{1}$ Ing. Angel Roberto Sic García Asesor-Supervisor de EPS Area de Ingeniería Civil presidad de San Carlos de Gi ASESOR(A)-SUPERVISOR(A) DE EPS Unidad de Prácticas de Ingeniería y EPS

Facultad de Ingenieria

c.c. Archivo ARSG/ra

> Edificio de EPS, Facultad de Ingeniería, Universidad de San Carlos de Guatemala, Ciudad Universitaria, zona 12. Teléfono directo: 2442-3509. http://sitios.ingenieria-usac.edu.gt/eps/

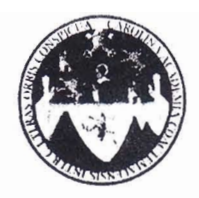

UNIVERSIDAD DE SAN CARLOS DE GUATEMALA FACULTAD DE INGENIERÍA ESCUELA DE INGENIERÍA CIVIL www.ingenieria-usac.edu.gt

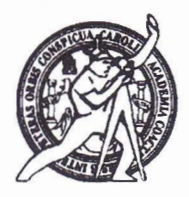

Guatemala. 18 de abril de 2012

**Ingeniero** Hugo Leonel Montenegro Franco Director de la Escuela de Ingeniería Civil Facultad de Ingeniería Presente

Estimado Ing. Montenegro.

Le informo que he revisado el trabajo de graduación DISEÑO DEL DRENAJE SANITARIO Y PLUVIAL Y EDIFICIO DE TRES NIVELES PARA LAS OFICINAS MUNICIPALES PARA EL MUNICIPIO DE SAN PEDRO JOCOPILAS. DEPARTAMENTO DEL QUICHE, desarrollado por el estudiante de Ingeniería Civil Pedro Enrique Raymundo Velasco, quien contó con la asesoría del Ing. Ángel Roberto Sic García.

Considero este trabajo bien desarrollado y representa un aporte para la comunidad del área y habiendo cumplido con los objetivos del referido trabajo doy mi aprobación al mismo solicitando darle el trámite respectivo.

Atentamente.

ID Y ENSEÑAD A TODOS Ing. Rafee Enrique Morales Ochoque Revisor por el Departamento de Hidráulica

FACULTAD DE INGENIER, DEPARTAMENTO DE HIDRAULICA USAC

bbdel<br>Más de 12/ <sup>Años</sup> de Trabajo Académico y Mejora Continua

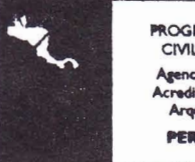

**OGRAMA DE INGENIERÍA** CIVIL ACREDITADO POR ción de Progr **PERÍODO 2009 - 2012** 

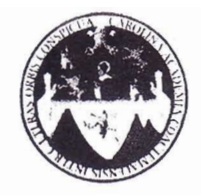

#### UNIVERSIDAD DE SAN CARLOS DE GUATEMALA FACULTAD DE INGENIERÍA ESCUELA DE INGENIERÍA CIVIL www.ingenieria-usac.edu.gt

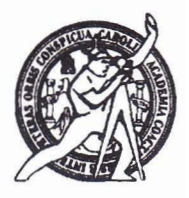

Guatemala, 9 de mayo de 2012

Ingeniero Hugo Leonel Montenegro Franco Director de la Escuela de Ingeniería Civil Facultad de Ingeniería Presente

Estimado Ing. Montenegro.

Le informo que he revisado el trabajo de graduación DISEÑO DEL DRENAJE SANITARIO Y PLUVIAL Y EDIFICIO DE TRES NIVELES PARA LAS OFICINAS MUNICIPALES PARA EL MUNICIPIO DE SAN PEDRO JACOPILAS. DEPARTAMENTO DEL QUICHE, desarrollado por el estudiante de Ingeniería Civil Pedro Enrique Raymundo Velasco, quien contó con la asesoría del Ing. Ángel Roberto Sic García.

Considero este trabajo bien desarrollado y representa un aporte para la comunidad del área y habiendo cumplido con los objetivos del referido trabajo doy mi aprobación al mismo solicitando darle el trámite respectivo.

Atentamente,

**ID Y ENSEÑAD A TODOS** 

**FACULTAD DE INGENIE** DEPARTAMENTO DE Ing. Ronald Estuardo Galindo Cabrera **ESTRUCTURAS** Jefe del Departamento de Estructuras USAC

/bbdeb.

Más de  $130<sup>rtnos</sup>$  de Trabajo Académico y Mejora Continua

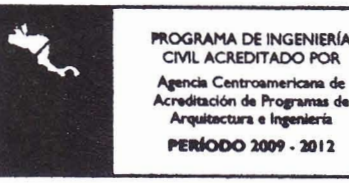

UNIVERSIDAD DE SAN CARLOS **DE GIJATEMALA** 

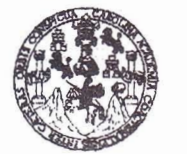

**FACULTAD DE INGENIERÍA** 

**UNIDAD DE EPS** 

Guatemala, 28 de mayo de 2012 Ref.EPS.D.543.05.12

Ing. Hugo Leonel Montenegro Franco Director Escuela de Ingeniería Civil Facultad de Ingeniería Presente

Estimado Ingeniero Montenegro Franco.

Por este medio atentamente le envío el informe final correspondiente a la práctica del Ejercicio Profesional Supervisado, (E.P.S) titulado "DISEÑO DEL DRENAJE SANITARIO Y PLUVIAL Y EDIFICIO DE 3 NIVELES PARA LAS OFICINAS MUNICIPALES, PARA EL MUNICIPIO DE SAN PEDRO JOCOPILAS DEPARTAMENTO DEL QUICHÉ" que fue desarrollado por el estudiante universitario Pedro Enrique Raymundo Velásco, quien fue debidamente asesorado y supervisado por el Ing. Ángel Roberto Sic García.

Por lo que habiendo cumplido con los objetivos y requisitos de ley del referido trabajo y existiendo la aprobación del mismo por parte del Asesor - Supervisor de EPS, en mi calidad de Directora apruebo su contenido solicitándole darle el trámite respectivo.

> Atentamente, "Id y Enseñad a Todos"

Sin otro particular, me es grato suscribirme.

Inga. Norma Ileana e Serrano Directora Unidad de EPS  $-60.7$ DIRECCION de Prácticas de Ingeniería y EPS Facultad de Insenierie **COMPANY TAN PRICE** 

NISZ/ra

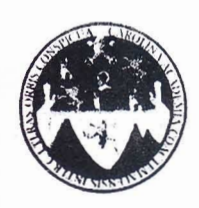

UNIVERSIDAD DE SAN CARLOS DE GUATEMALA FACULTAD DE INGENIERÍA ESCUELA DE INGENIERÍA CIVIL www.ingenieria-usac.edu.gt

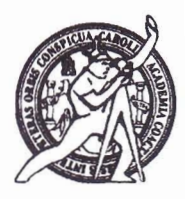

El director de la Escuela de Ingeniería Civil, después de conocer el dictamen del Asesor Ing. Ángel Roberto Sic García y de la Coordinadora de E.P.S. Inga. Sigrid Alitza Calderón de León De de León, al trabajo de graduación del estudiante Pedro Enrique Raymundo Velásco, titulado DISEÑO DEL DRENAJE SANITARIO Y PLUVIAL Y EDIFICIO DE TRES NIVELES PARA LAS OFICINAS MUNICIPALES, PARA EL MUNICIPIO DE SAN PEDRO JOCOPILAS DEPARTAMENTO DEL QUICHÉ, da por este medio su aprobación a dicho trabajo.

AD DE SAN C CERUELA DE INGENIERIA CIVIL CTOR  $\mathbb{F}$ lugo Leonel Montenegro Frañ

Guatemala, septiembre 2012

/bbdeb.

Más de 130 <sup>Años</sup> de Trabajo Académico y Mejora Continua

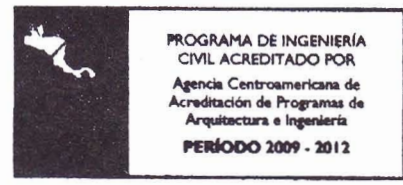

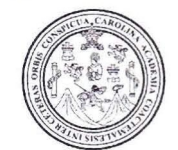

Facultad de Ingeniería Decanato

Ref. DTG.416-2012

El Decano de la Facultad de Ingeniería de la Universidad de San Carlos de Guatemala, luego de conocer la aprobación por parte del Director de la Escuela de Ingeniería Civil, al trabajo de graduación titulado: DISEÑO DEL DRENAJE SANITARIO Y PLUVIAL Y EDIFICIO DE TRES NIVELES PARA LAS OFICINAS MUNICIPALES PARA EL MUNICIPIO DE SAN PEDRO JOCOPILAS, DEPARTAMENTO DEL QUICHÉ, presentado por el estudiante universitario Pedro Enrique Raymundo Velasco, autoriza la impresión del mismo...

IMPRÍMASE.

Ing. Murphy Olympo Paiz Recines DECANO Decano FACULTAD DE INGENIERI

Guatemala, septiembre de 2012

 $/cc$ 

# **ACTO QUE DEDICO A:**

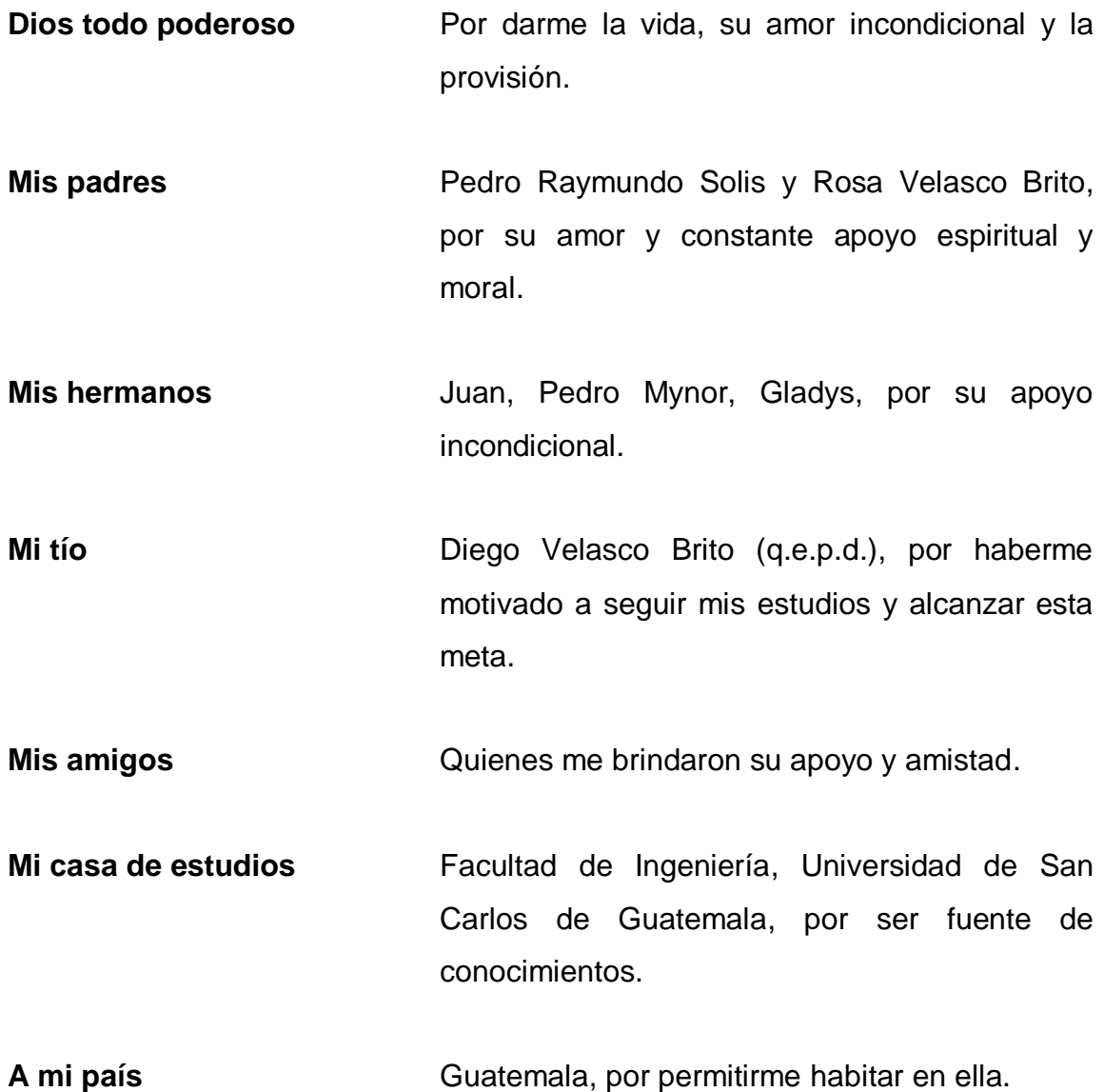

## **AGRADECIMIENTOS A:**

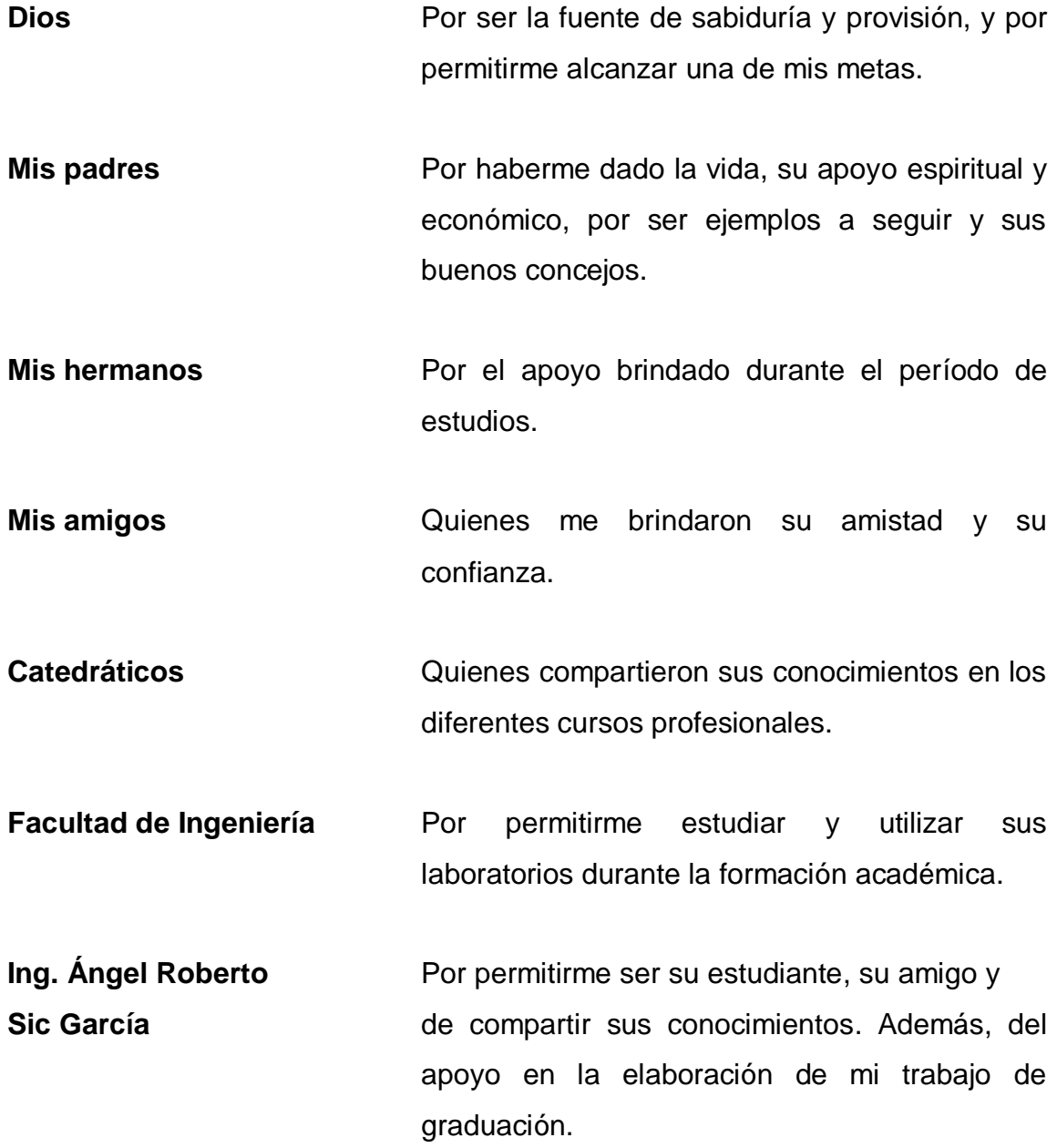

# **ÍNDICE GENERAL**

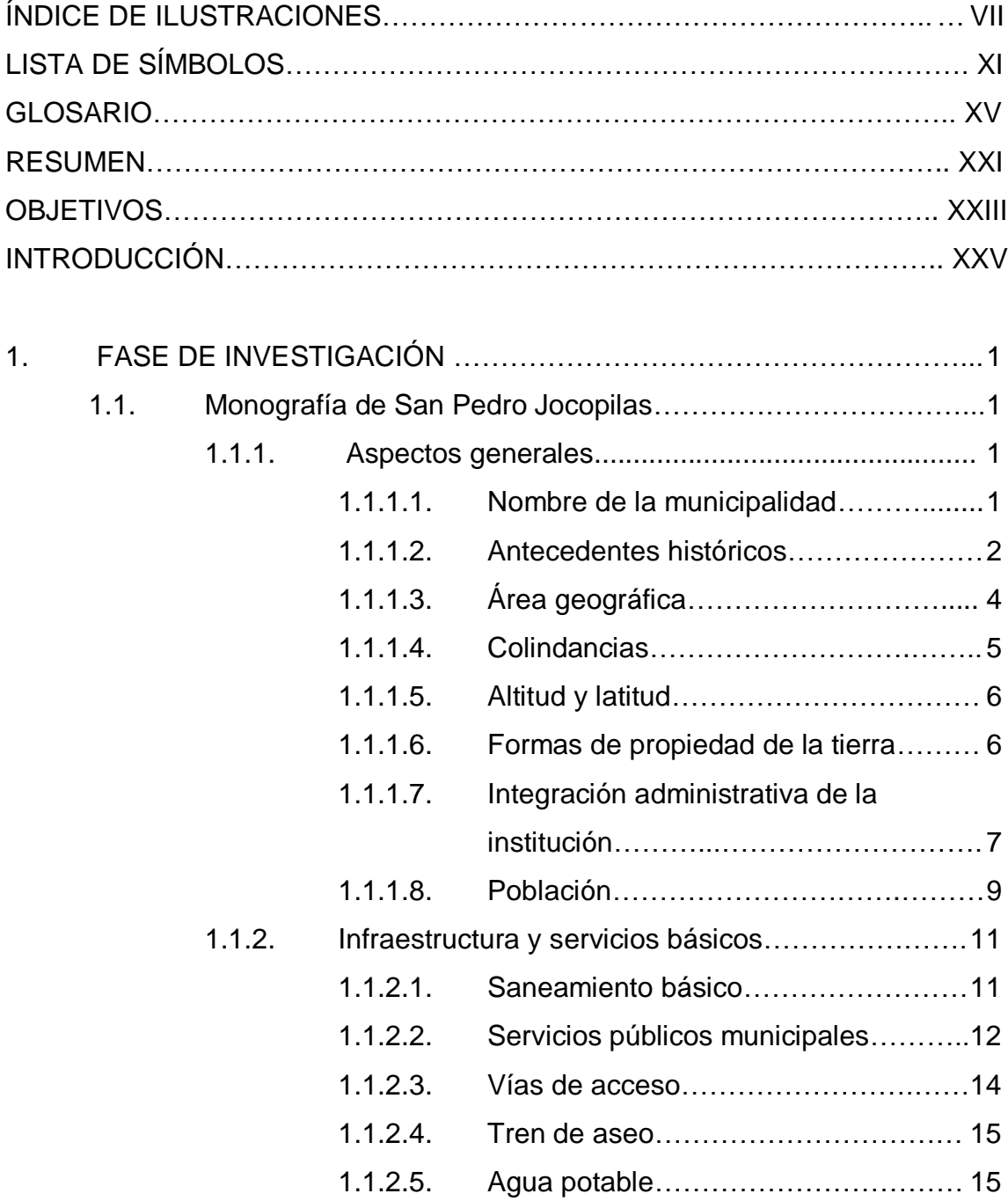

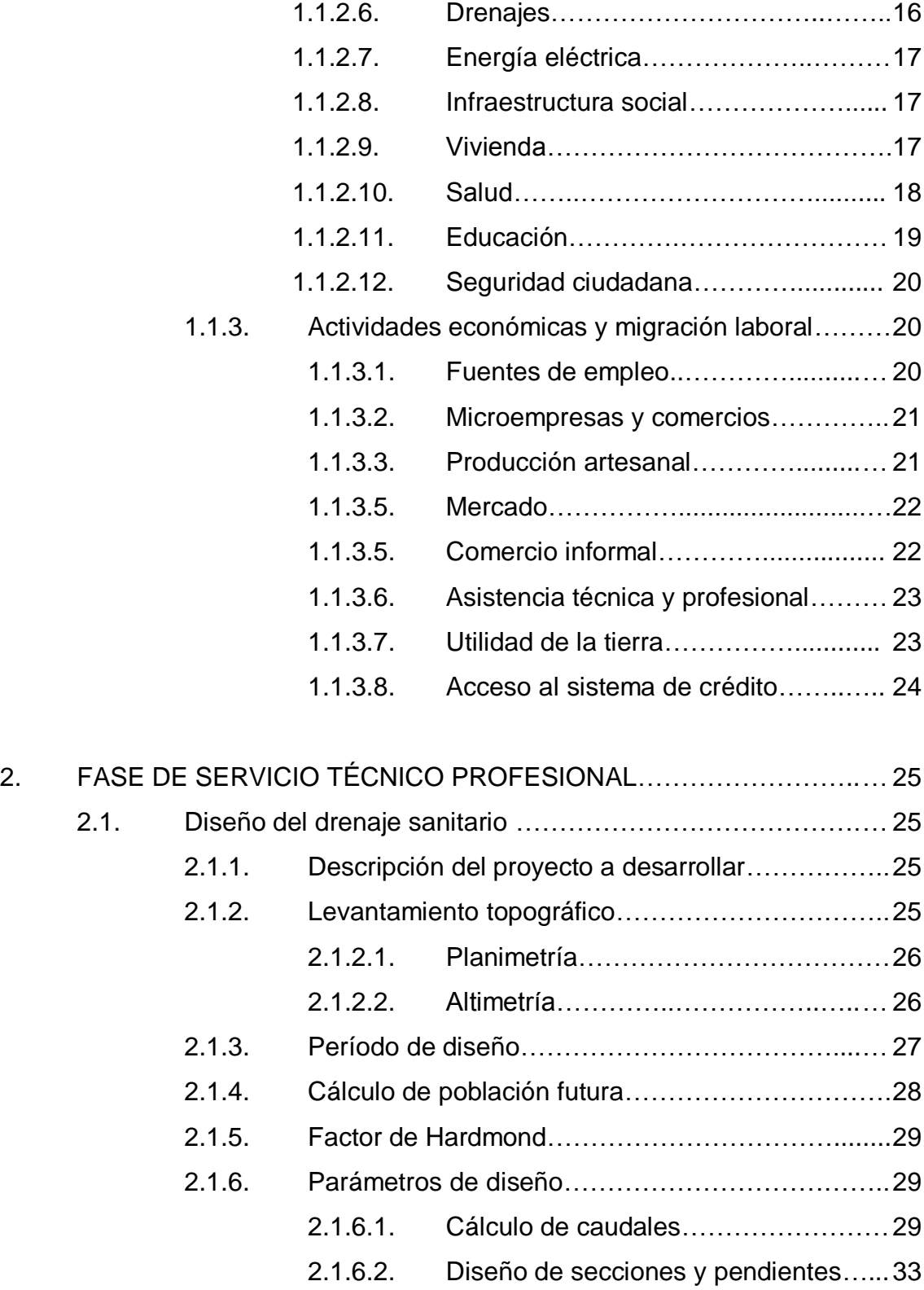

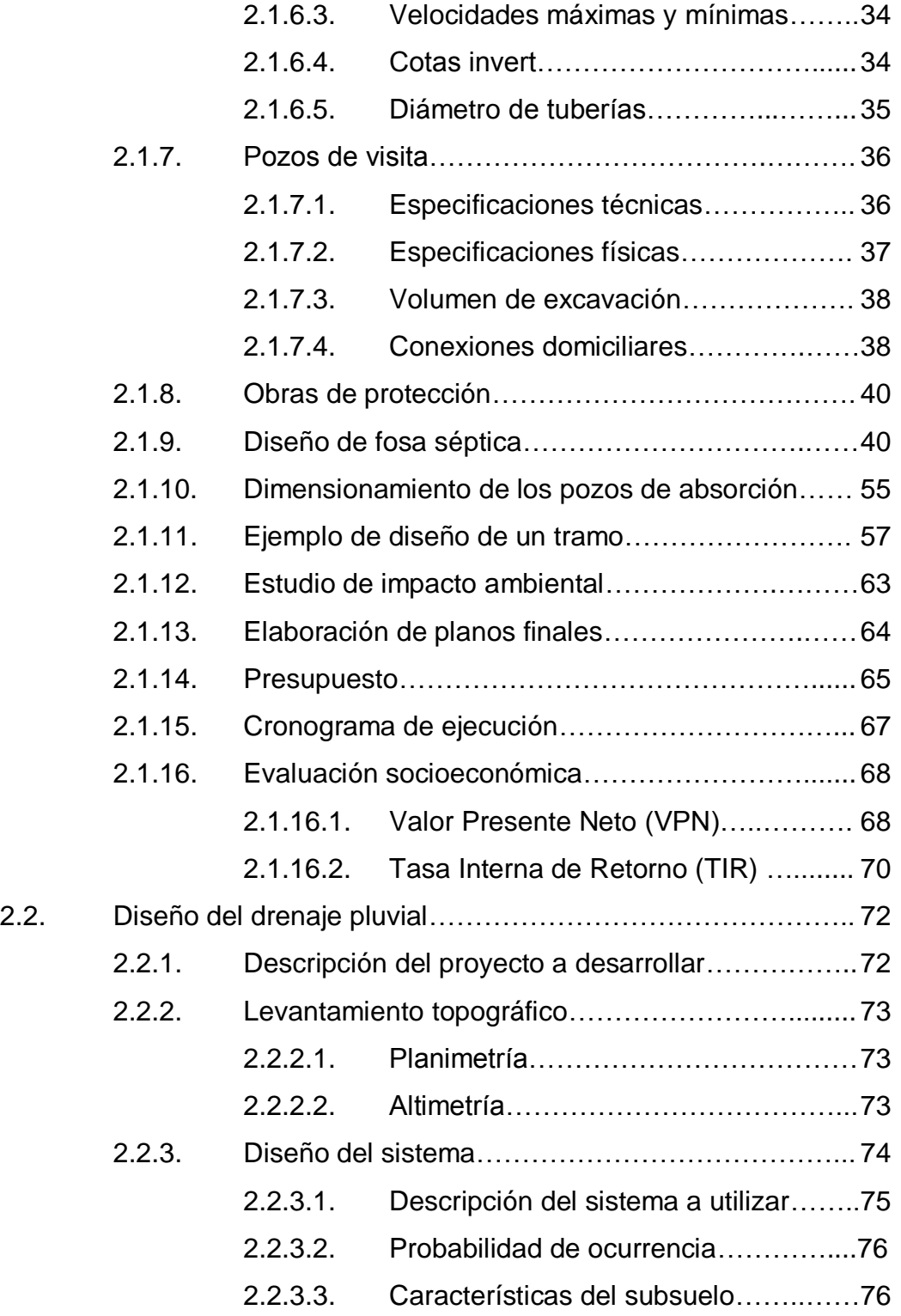

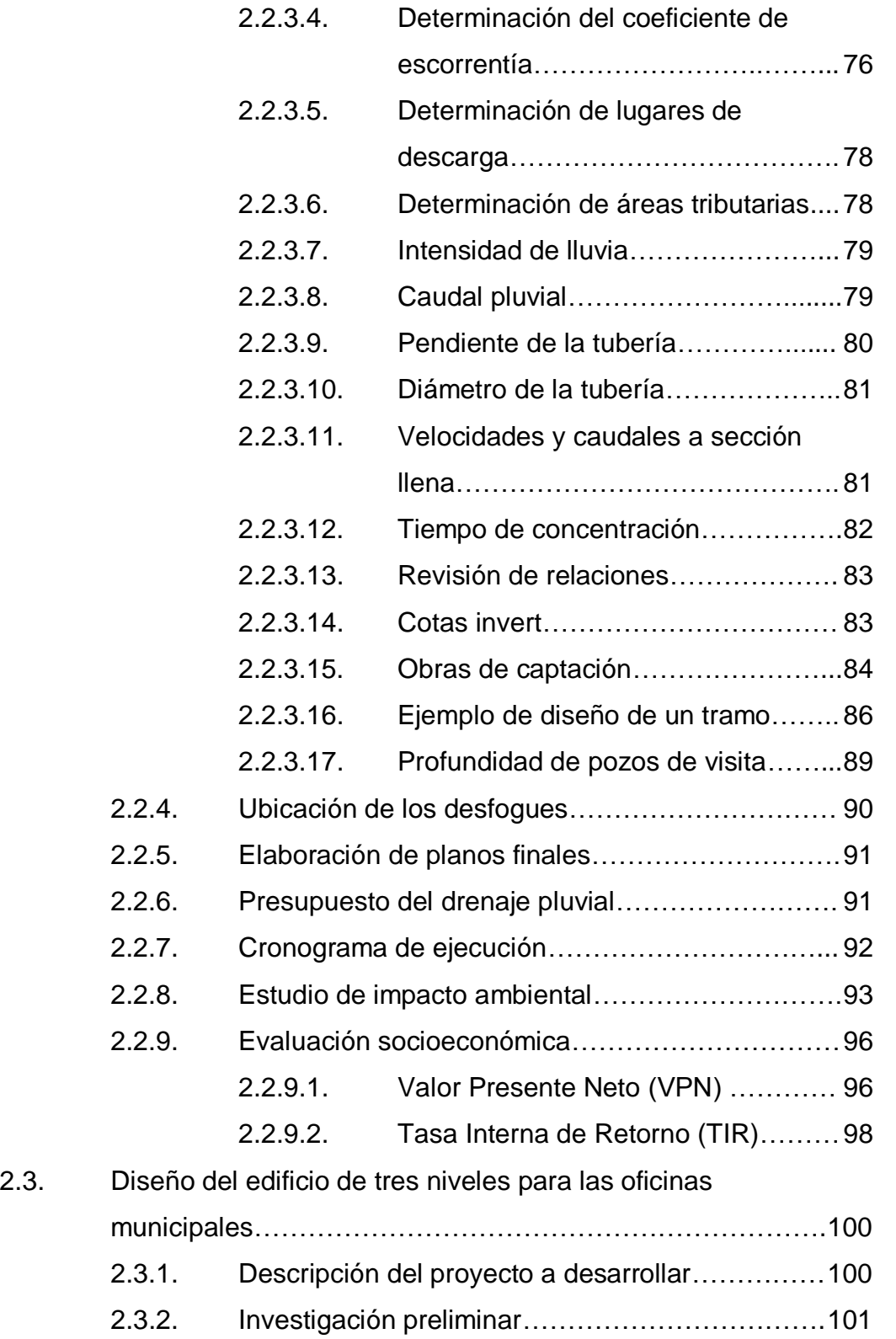

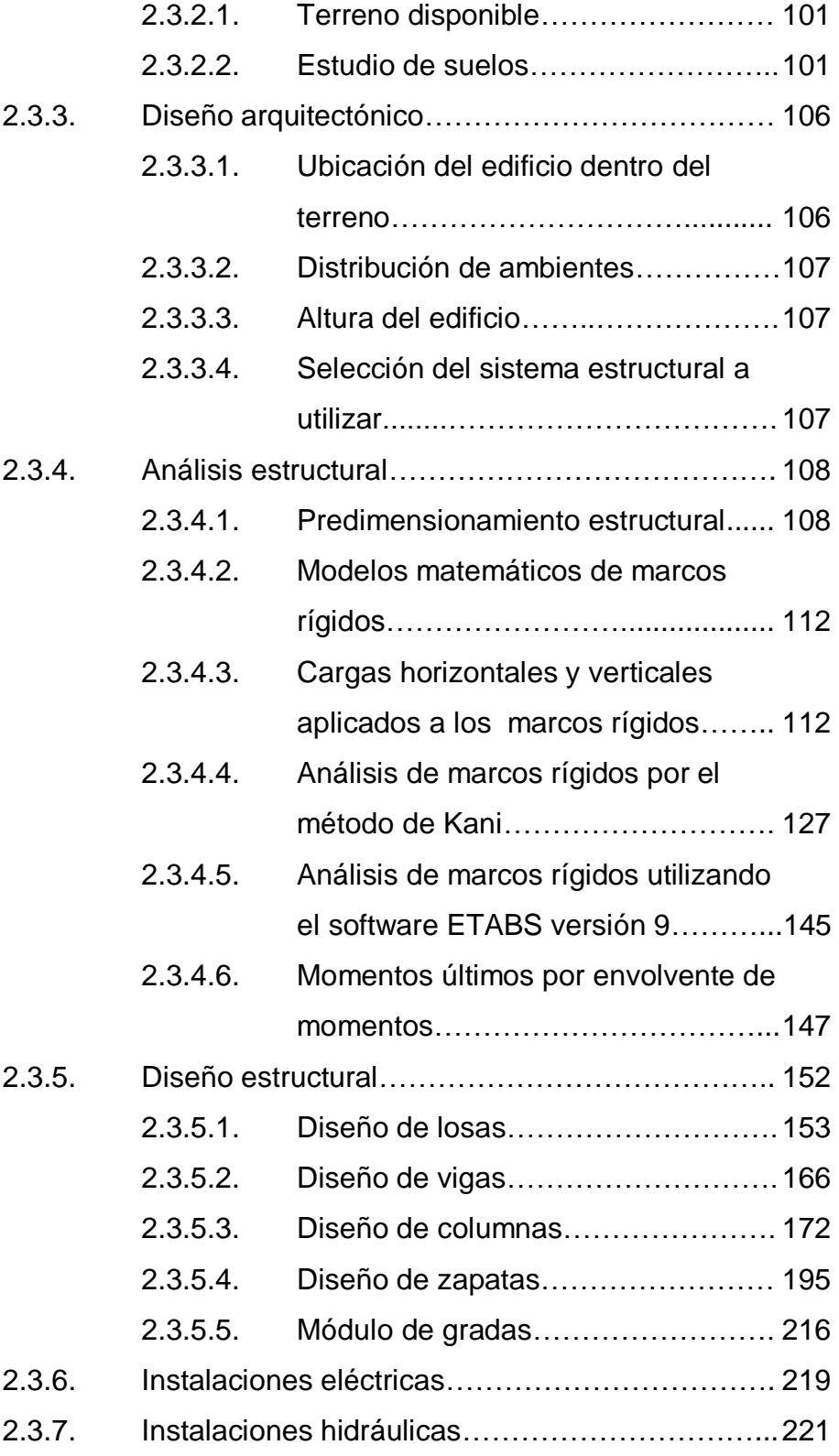

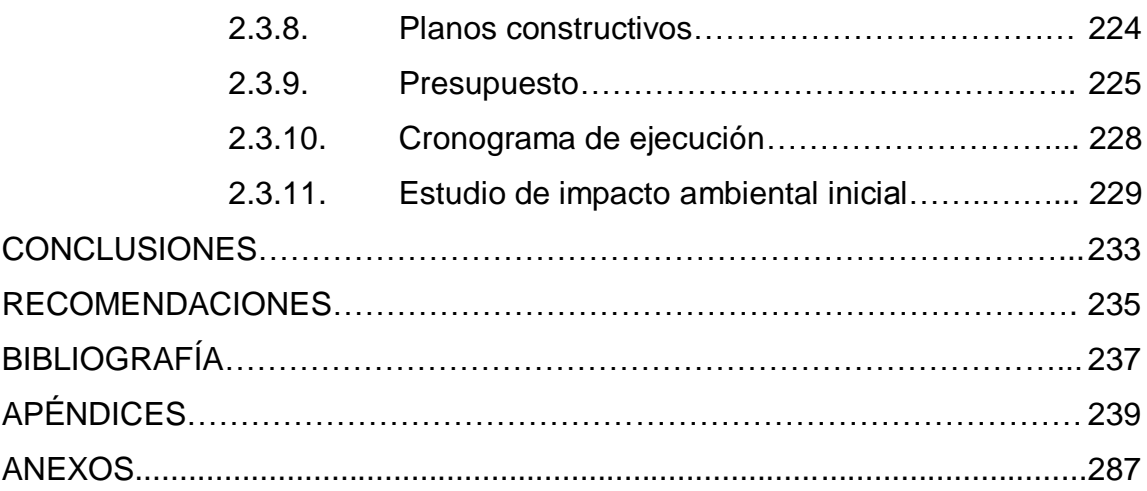

# **ÍNDICE DE ILUSTRACIONES**

## **FIGURAS**

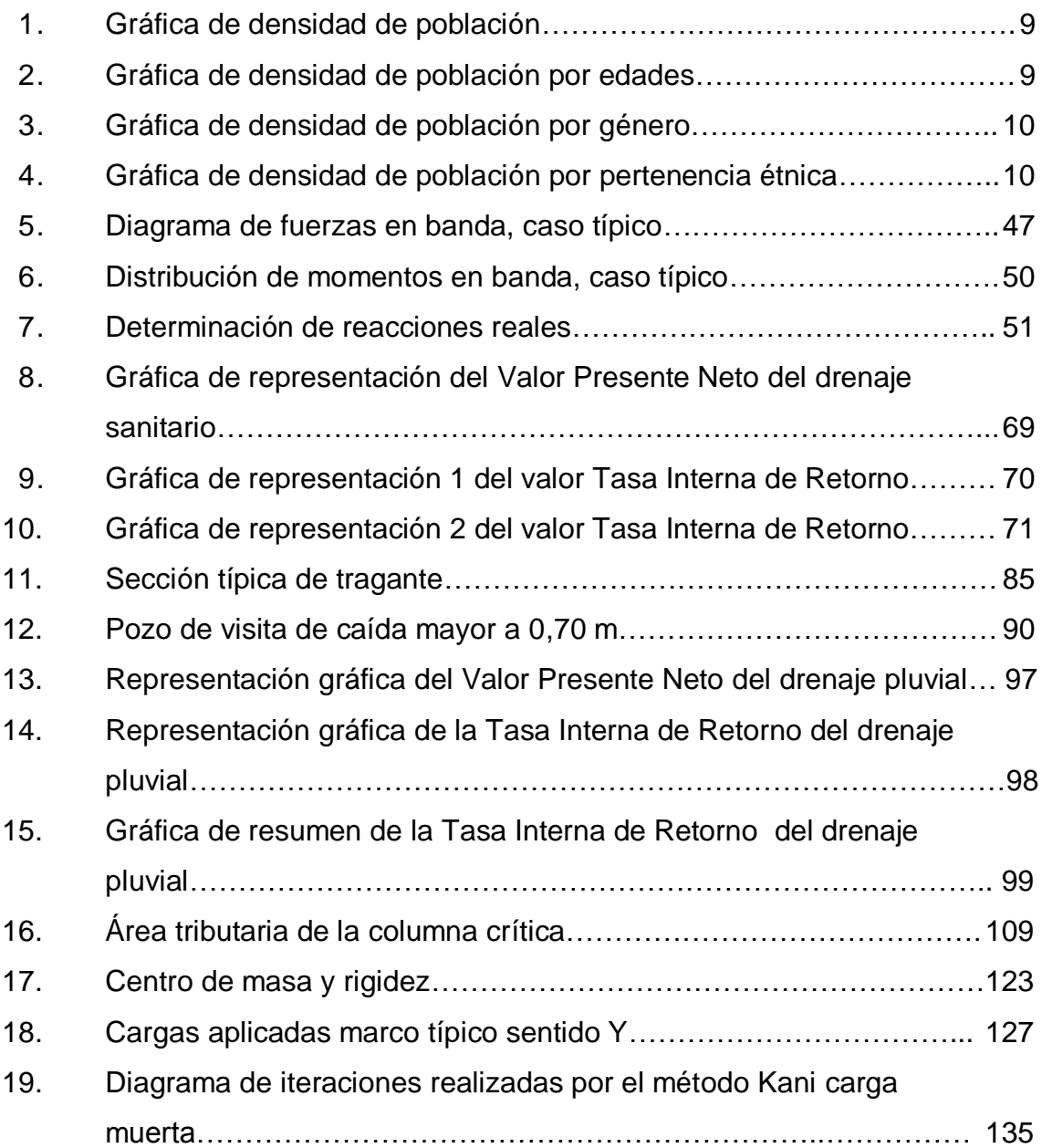

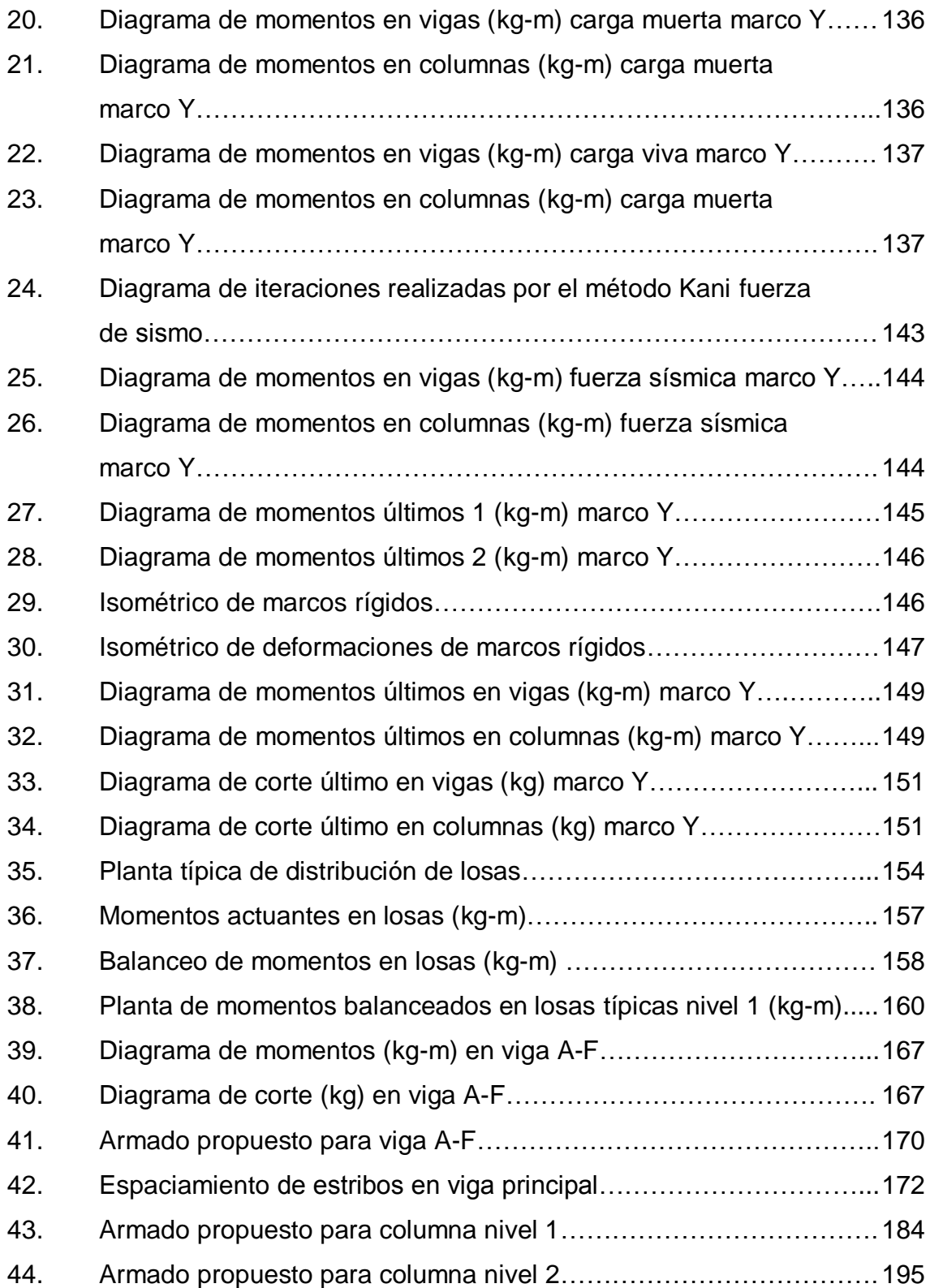

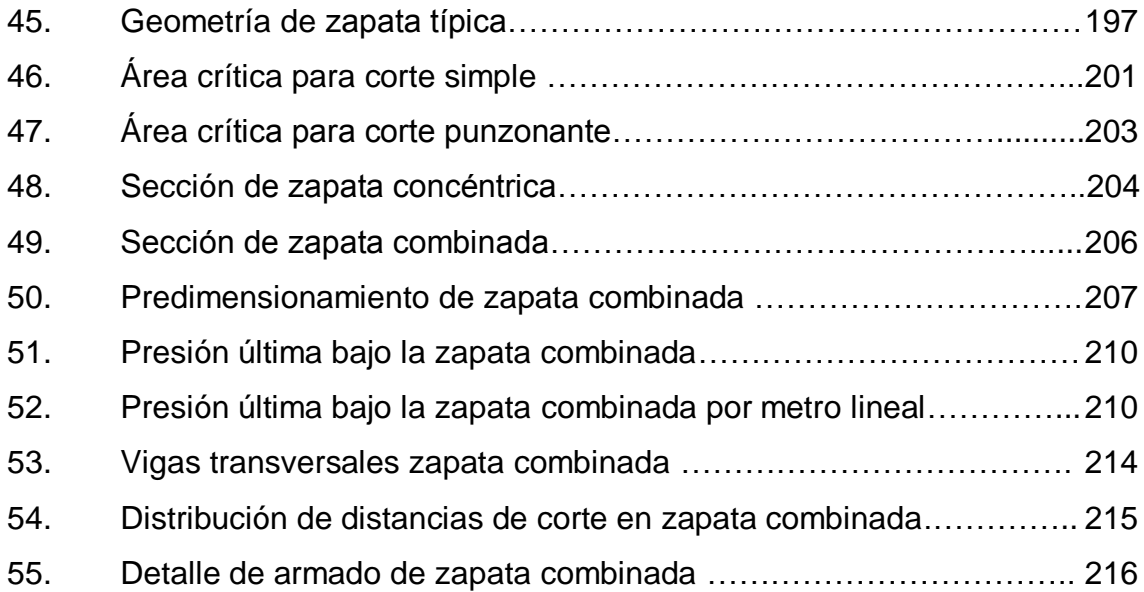

## **TABLAS**

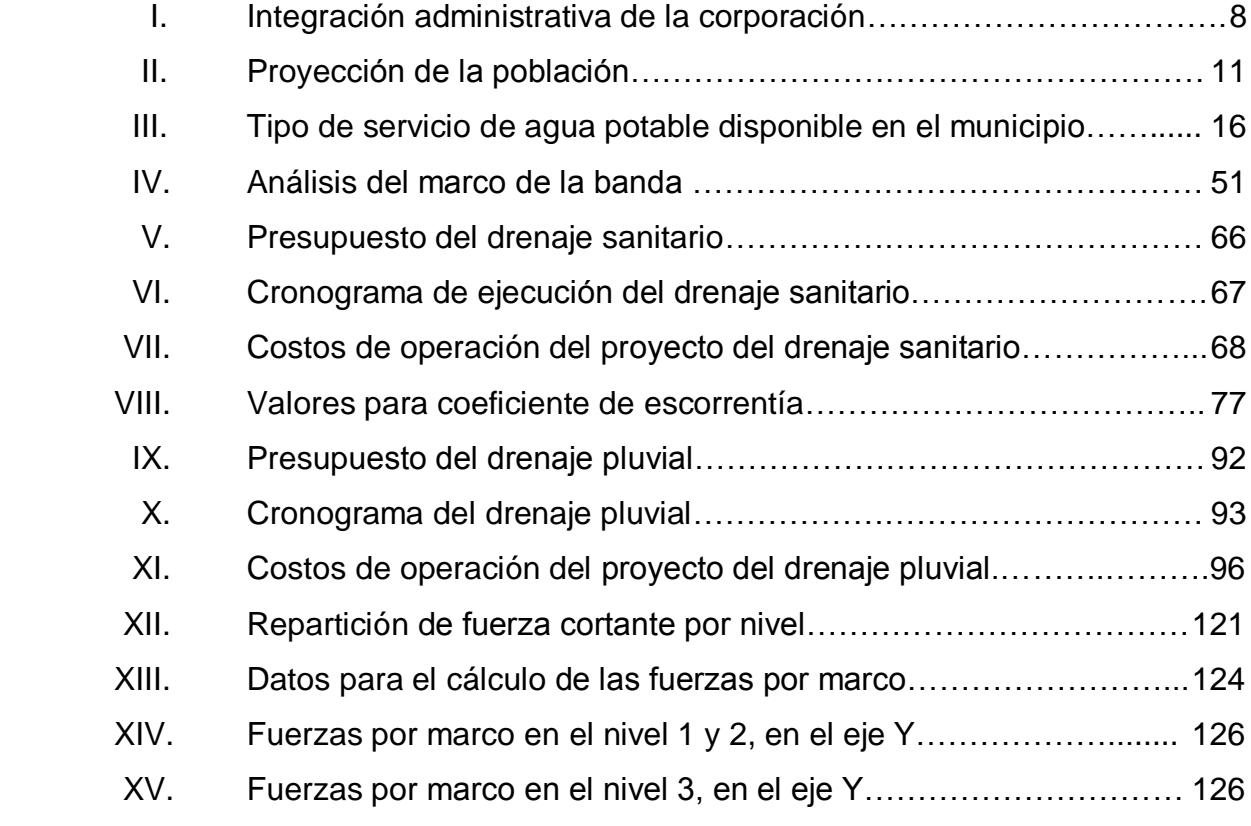

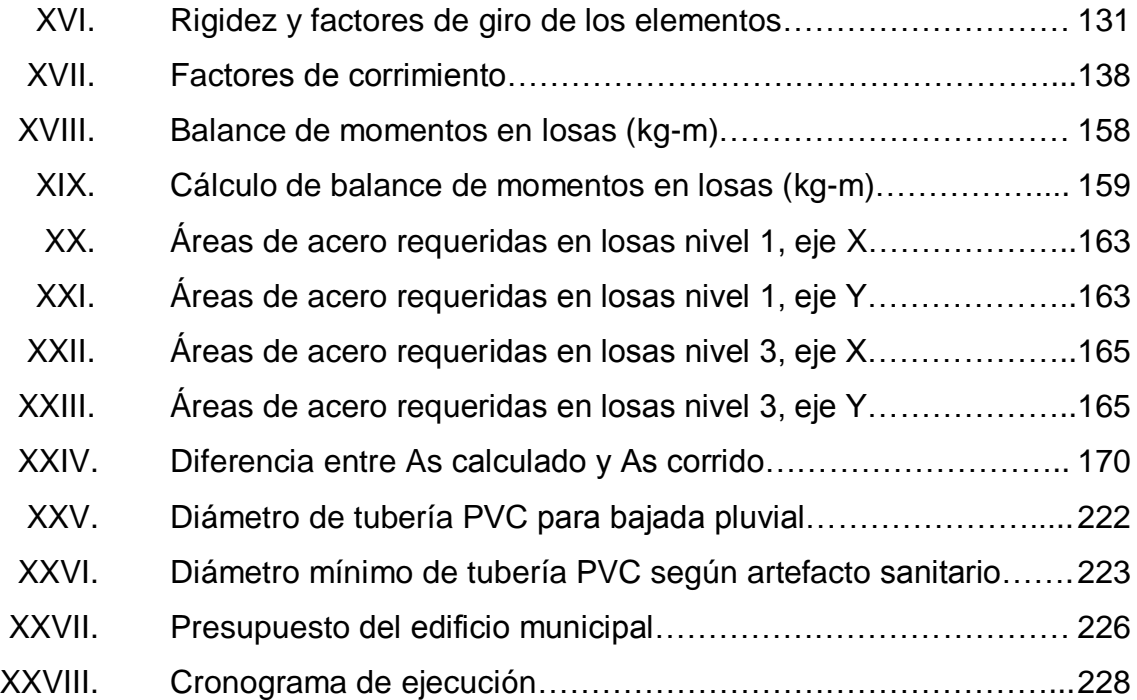

# **LISTA DE SÍMBOLOS**

# **Símbolo Significado**

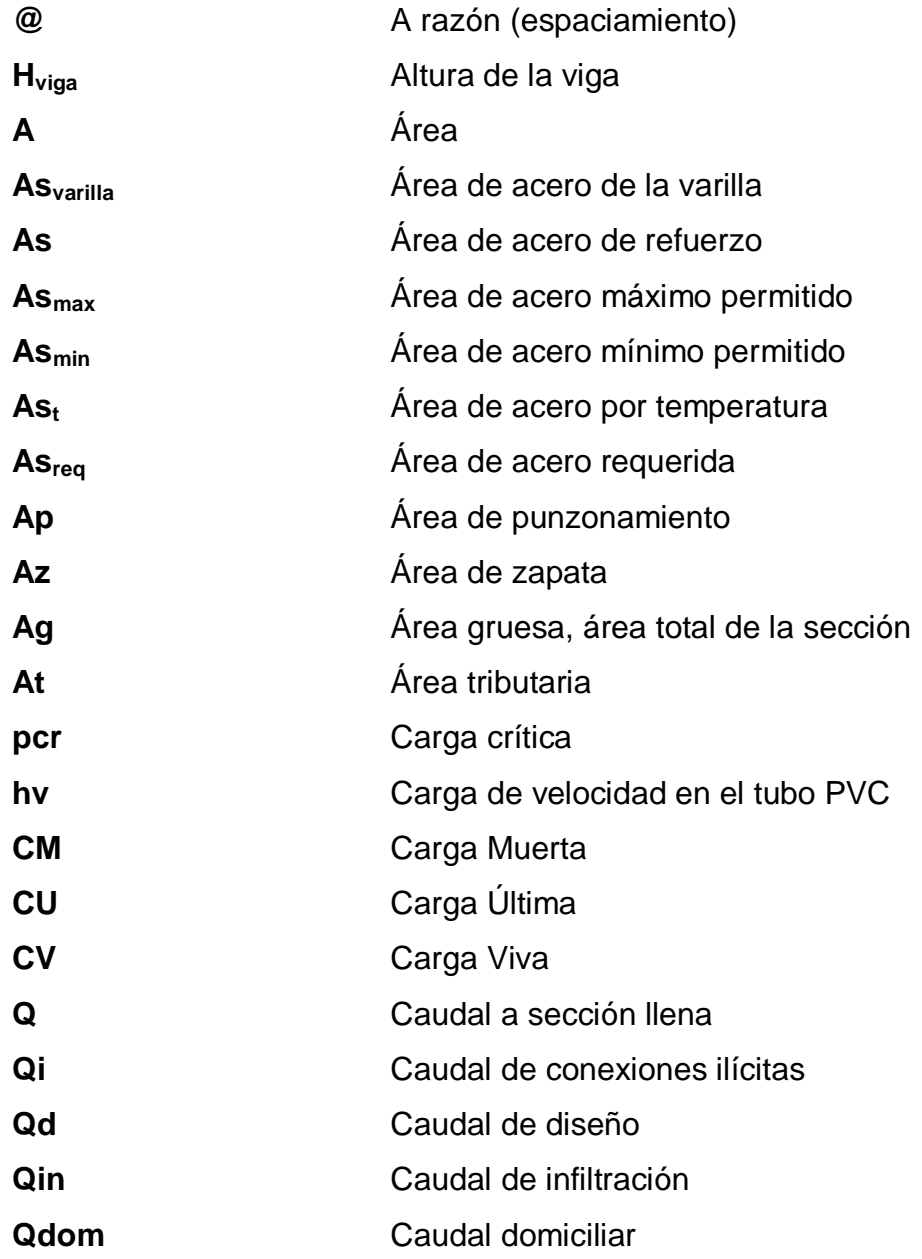

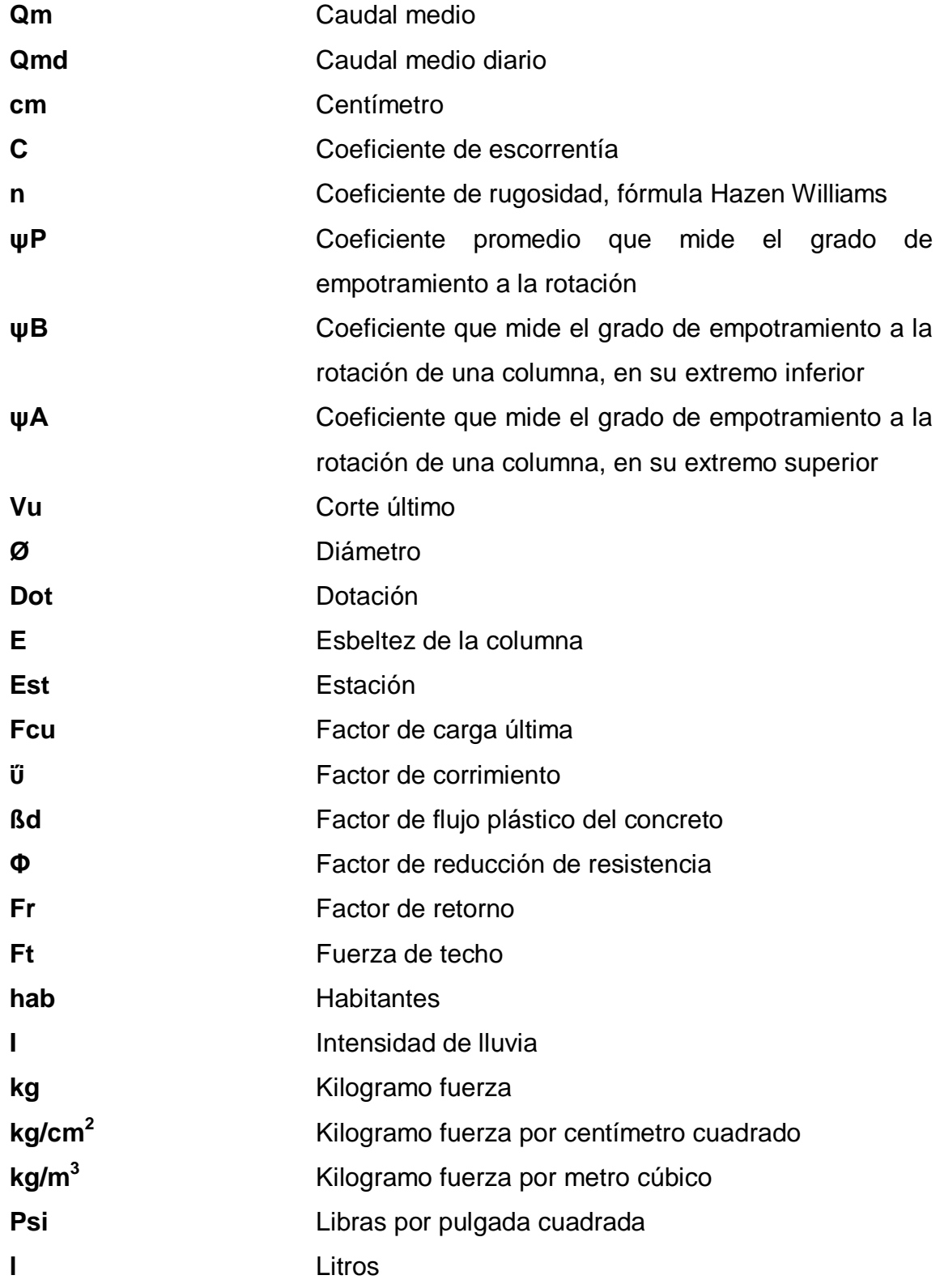

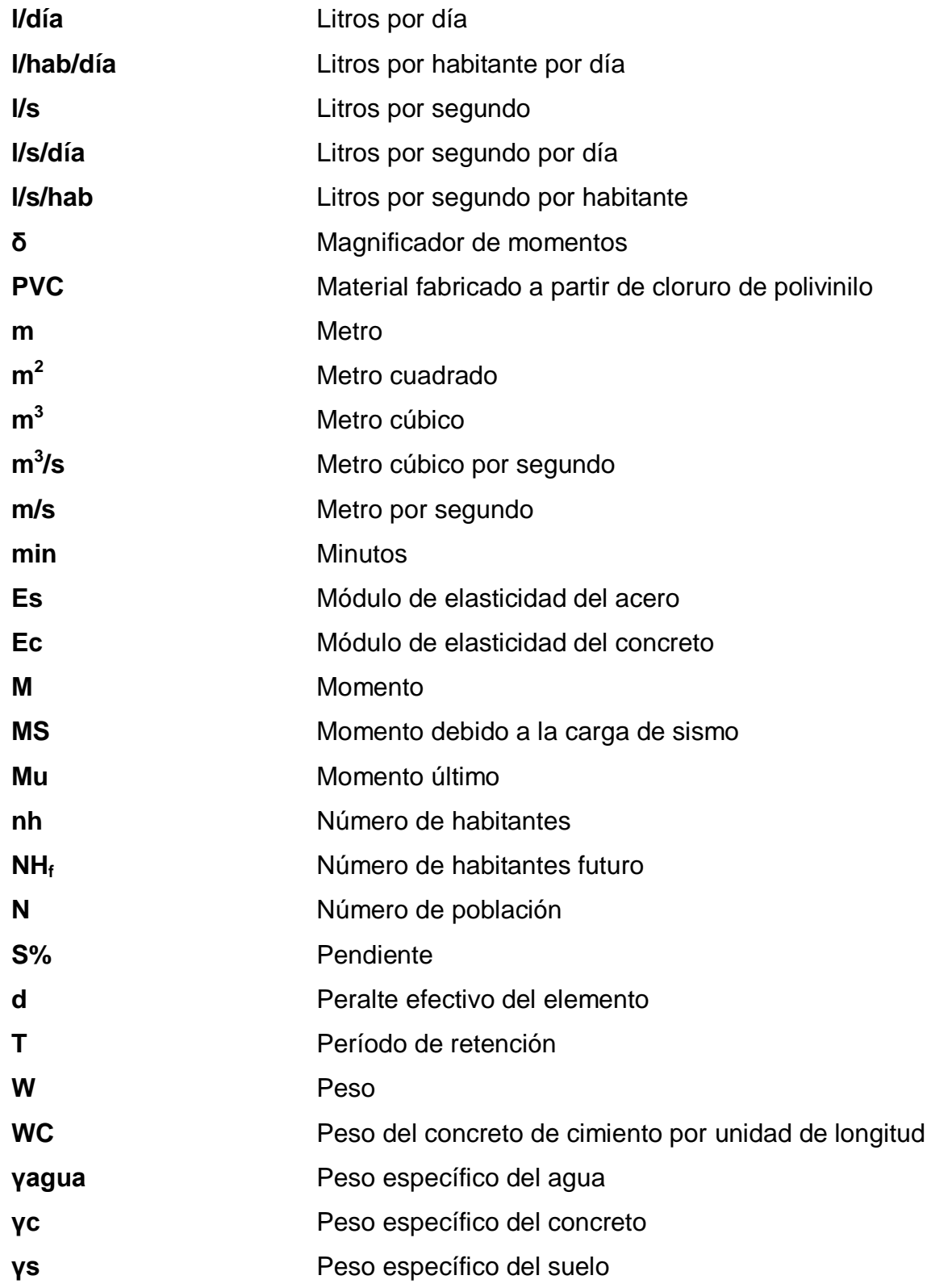

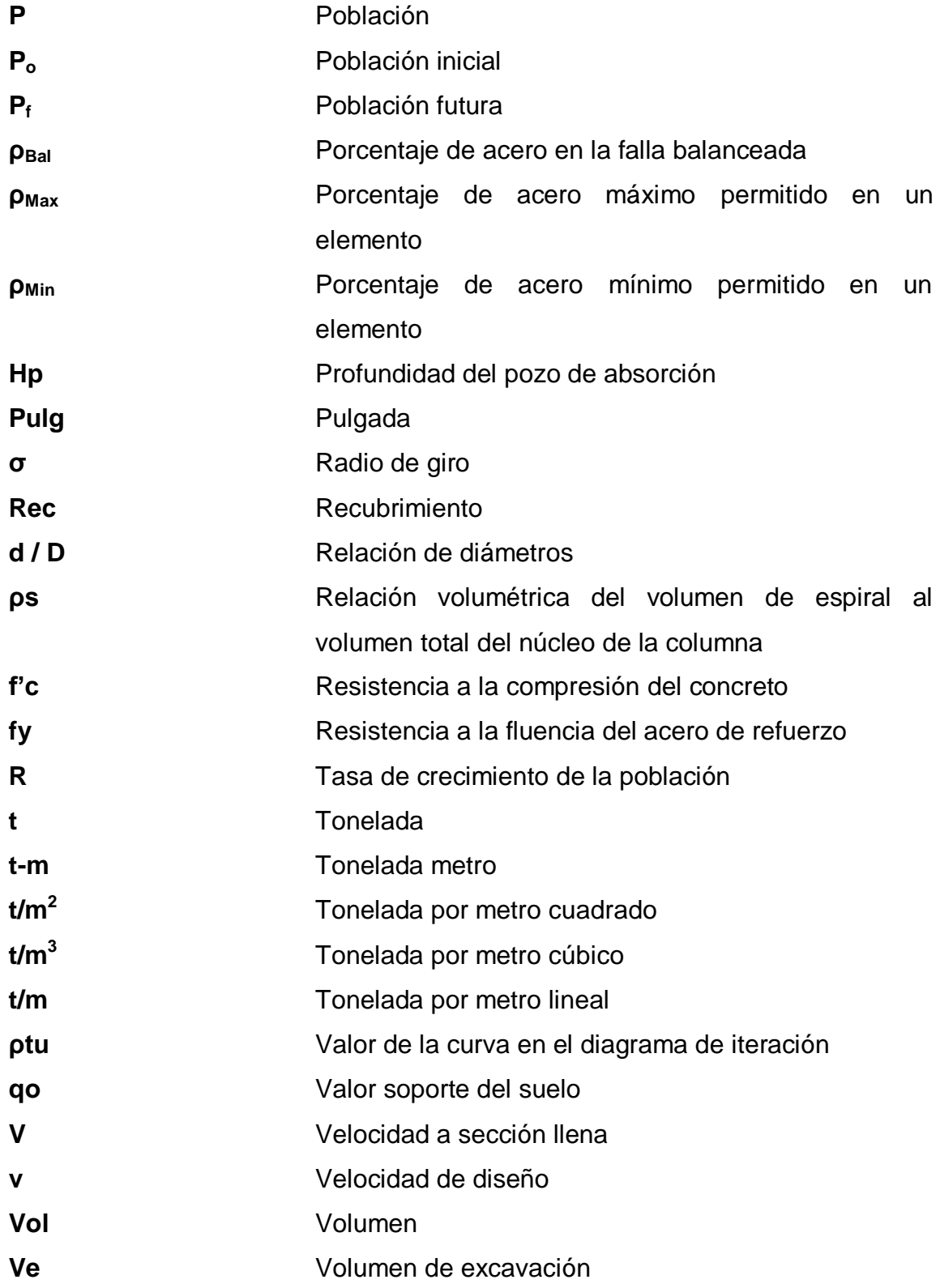

### **GLOSARIO**

**Abiótico** Hace referencia a aquel medio en el que no es posible la vida. **ACI** Instituto Americano del Concreto Aguas negras Son las aguas de desechos provenientes de usos domésticos e industriales. **Altimetría** Parte de la topografía que enseña a medir alturas. **Carga de diseño** Suma de cargas viva y muerta con su respectivo factor de seguridad. **Carga axial** Carga aplicada en el eje longitudinal de un elemento. **Carga muerta** Peso muerto soportado por un elemento estructural, incluyendo el propio. **Carga viva** Carga variable dado por: el personal, la maquinaria móvil, etcétera, soportado por un elemento. **CFT** Cota Final del Terreno **CIE** Cota Invert Entrada

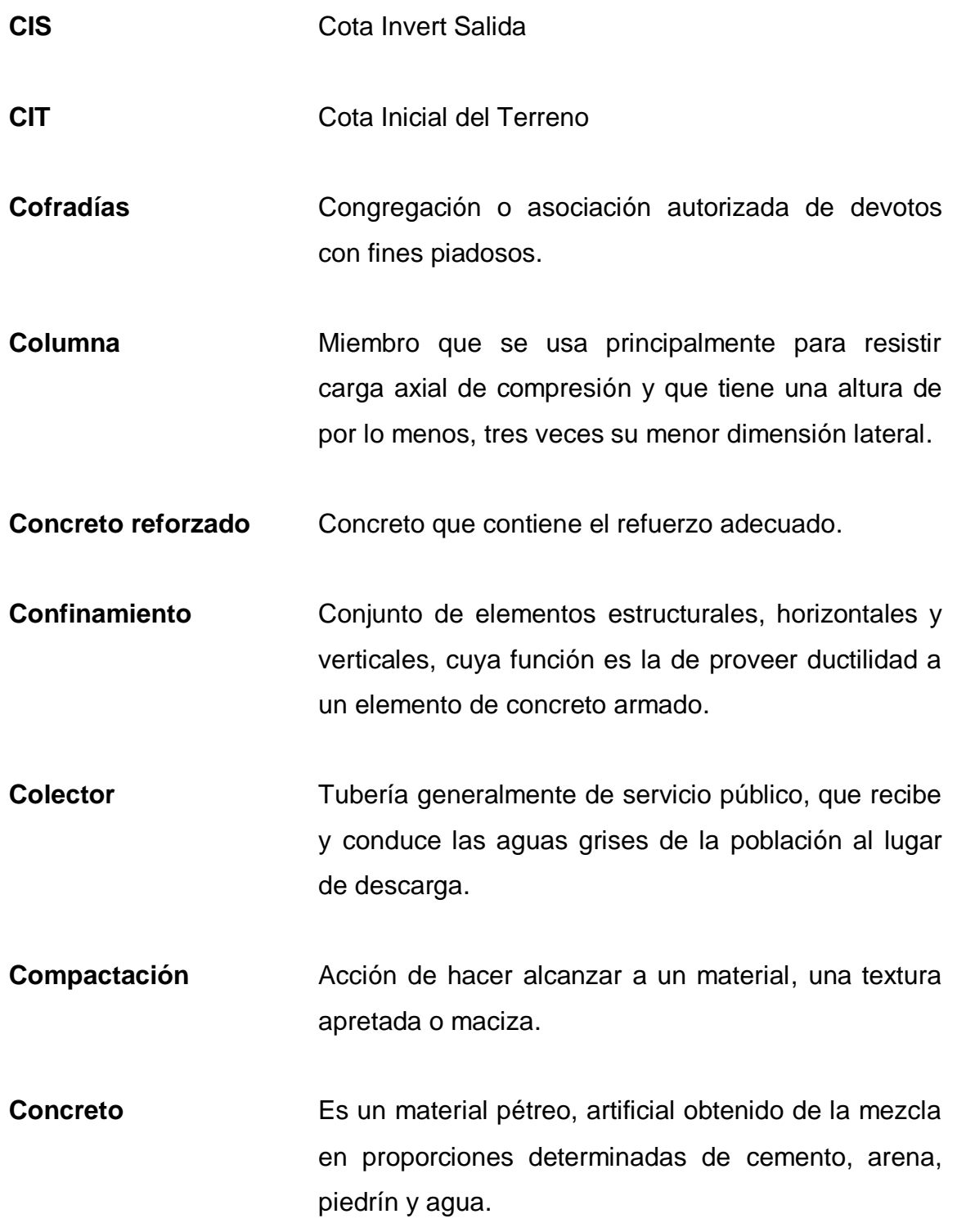

- **Conexión domiciliar** Tubería que conduce las aguas negras desde el interior de la vivienda hasta el frente.
- **Cota de terreno** Es la altura de un punto sobre un plano de referencia.
- **Densidad** Relación entre la masa y el volumen de un cuerpo.

**Descarga** Lugar donde se vierten las aguas negras provenientes de un colector, las que pueden estar crudas o tratadas.

**Dotación** Estimación de la cantidad de agua que en promedio consume cada habitante por día.

**EPS** Ejercicio Profesional Supervisado

**Esfuerzo** Intensidad de fuerza por unidad de área

- Estación **Estación** Cada uno de los puntos en el que se coloca el instrumento topográfico, en cualquier operación de levantamiento planimétrico o de nivelación.
- Estribo **Elemento de una estructura que resiste al esfuerzo** cortante.
- **Excentricidad** Distancia comprendida entre el centro de masa y el centro de rigidez de una estructura.

**FH** Factor de Harmond **fqm Factor de caudal medio HPV** Altura del pozo de visita **INE** Instituto Nacional de Estadística **INFOM** Instituto de Fomento Municipal **Latifoliadas** Árboles con un tronco con una ramificación desordenada, sus hojas son anchas y pueden ser perennes o caedizas. **Longitud de** Longitud embebida en el hormigón que se requiere **desarrollo** para desarrollar la resistencia de diseño de la armadura en una sección crítica. **MCM** Momento debido a la carga muerta **MCV** Momento debido a la carga viva **Módulo de** Razón entre la tensión normal y la deformación **elasticidad** unitaria, correspondiente para esfuerzos de tracción o compresión bajo el límite de proporcionalidad de material. **Momento** Producto de una fuerza por la distancia perpendicular a la línea de acción de la fuerza al eje de rotación.
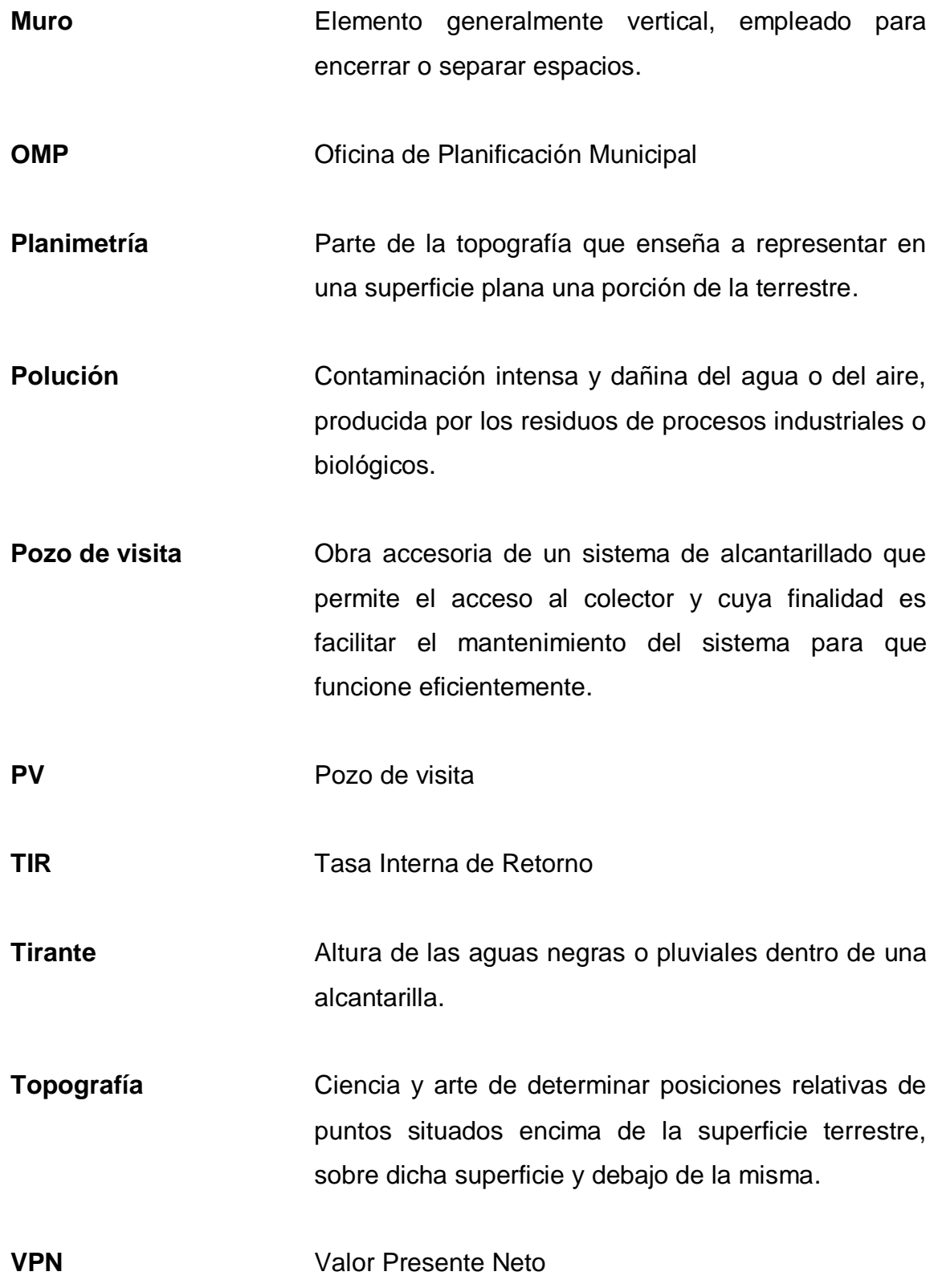

XIX

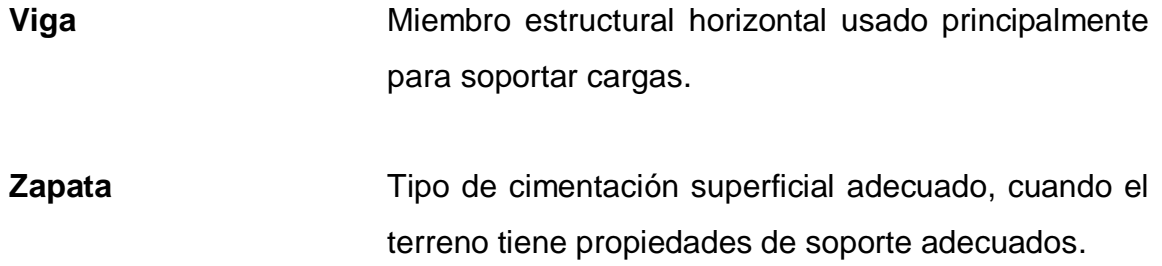

# **RESUMEN**

Este trabajo de graduación contiene una propuesta técnica para la solución de las necesidades que la Municipalidad de San Pedro Jocopilas planteó durante el período del Ejercicio Profesional Supervisado (EPS).

Las necesidades priorizadas son: carencia de instalaciones municipales adecuadas para la atención de los vecinos del municipio, en este caso se planteó el desarrollo del proyecto del edificio de tres niveles para las oficinas municipales y actualmente en el casco urbano cuentan con un sistema de drenaje, el cual su período de vida útil ya expiró, para este caso se formuló el proyecto del drenaje sanitario y drenaje pluvial para la cabecera municipal (sistema de drenaje separativo).

El documento está conformado por las siguientes fases:

Fase de investigación: contiene las fuentes que se utilizaron para esta investigación, así como los aspectos generales del municipio de San Pedro Jocopilas y una parte de su socioeconomía, vías de acceso principales, turismo y como se conforma el área administrativa.

Fase de servicio técnico profesional: se presentan las propuestas de las soluciones para las necesidades planteadas las cuales son:

Los diseños del drenaje sanitario y pluvial, los cuales tienen: aspectos generales, elementos estructurales que lo integran, principios hidráulicos en los cuales se basa su diseño y funcionamiento y presupuesto.

XXI

El diseño del edificio de tres niveles para las oficinas municipales, hace referencia a los diversos aspectos y criterios que se deben tomar en cuenta para un análisis estructural, asimismo, se muestra el presupuesto general del proyecto y el cronograma de actividades.

# **OBJETIVOS**

# **General**

Contribuir en el mejoramiento de las condiciones de vida de la población a través de los proyectos de infraestructura que proporcionen los servicios básicos dentro de la comunidad.

# **Específicos**

- 1. Desarrollar un diagnóstico de las necesidades de servicios básicos e infraestructura existentes en el municipio de San Pedro Jocopilas, departamento del Quiché.
- 2. Realizar el diseño del sistema de drenaje sanitario y pluvial, así como del edificio municipal de tres niveles, para el municipio de San Pedro Jocopilas, departamento del Quiché.
- 3. Capacitar a los integrantes de la Oficina Municipal de Planificación para el adecuado mantenimiento del sistema de drenajes, así como los cuidados necesarios para la conservación de estructuras del edificio.

XXIV

# **INTRODUCCIÓN**

Con el fin de satisfacer algunas de las necesidades del municipio de San Pedro Jocopilas del departamento del Quiché, se determinó diseñar y planificar los proyectos de: diseño del drenaje sanitario y pluvial y edificio de tres niveles para las oficinas municipales, cada proyecto tendrá los respectivos planos, cronogramas de ejecución y el presupuesto.

A través del EPS, la Facultad de Ingeniería de la Universidad de San Carlos de Guatemala, promueve la ayuda técnica en las distintas Oficinas Municipales de Planificación.

En coordinación con las autoridades municipales y los vecinos del lugar se determinó que uno de los principales problemas es el sistema de drenaje, ya que actualmente cuentan con uno, el cual presenta problemas en algunos sectores de la cabecera municipal.

Por tal razón, se propuso el rediseño del mismo, con la innovación de un sistema separativo drenaje sanitario y pluvial, adicionalmente se determinó realizar el diseño de un edificio para las instalaciones municipales.

XXVI

# **1. FASE DE INVESTIGACIÓN**

#### **1.1. Monografía de San Pedro Jocopilas**

Para llevar a cabo la actualización del presente diagnóstico fue necesaria la ayuda aportada por las autoridades y personal administrativo de la Municipalidad de San Pedro Jocopilas y de instituciones públicas y privadas.

# **1.1.1. Aspectos generales**

El presente diagnóstico permite obtener un panorama en general de la organización del municipio en la actualidad, así como sus proyecciones de desarrollo y las necesidades más importantes para la formulación de proyectos que permitan cumplir con los objetivos de crecimiento y desarrollo municipal.

### **1.1.1.1. Nombre de la municipalidad**

Municipalidad de San Pedro Jocopilas, el nombre de Jocopilas (jocote chiquito) es una traducción, del Uquín, el nombre del pueblo primigenio (*Ojertinamit*), del cual todavía tienen conciencia los actuales habitantes de San Pedro.

#### **1.1.1.2. Antecedentes históricos**

Su origen se remonta al período prehispánico. En la historia general de Las Indias Occidentales del dominico Antonio de Remesal, aparece por 1549, a petición de los padres fundadores del convento de la Sierra de Sacapulas por orden y diligencia del licenciado Pedro Ramírez de Quiñónez. Se organizaron en pueblos varias poblaciones dispersas, inclusive San Pedro Xocopila.

Con respecto al nombre de Jocopilas se conocen distintas versiones acerca de su origen, una de ellas señala que proviene de Xocopila nombre del río que se forma por esta región y que de su rivera se obtiene el barro utilizado para la elaboración de alfarería, que caracteriza al municipio. Otra versión indica que el nombre puede derivarse del cerro que de igual manera lleva por nombre Xocopilá el cual se encuentra próximo al pueblo y del que los alfareros del municipio obtienen el barro necesario para hacer vasijas.

Otra versión menciona que la palabra Jocopilas de *Xocotla*, de origen Nahuatl (idioma de México), la cual se interpreta como muchos jocotes, jocotes chiquitos o mucha fruta. "Fuentes y Guzmán, anotó en su obra Recordación Florida, que alrededor de 1690, los pobladores de San Pedro Jocopilas se dedicaban a producir adobes y buena teja. El pueblo contaba con 148 habitantes".<sup>1</sup>

El arzobispo de Guatemala, Cortés y Larraz, quien visitó la diócesis en 1769, en su Descripción Geográfico-moral de la diócesis de Goathemala describió a San Pedro Jocopilas como un lugar donde no se miraba siembra, cultivo o ganado, aunque sí mucho terreno.

 $\overline{a}$ 

<sup>1</sup>CARMACK, FUENTES Y GUZMÁN. Recordación Florida. p. 25.

El pueblo era cabeza de curato, que comprendía dos presidencias, la de San Andrés Sacaba (Sajcabajá) y la de Santa Cruz y un pueblo anexo, San Antonio Ilotenango. Sus cosechas consistían en maíz y fríjol, habían algunos ganados mayores y ovejunos; así como el trabajo de sombreros, redes y petates. El pueblo tenía 479 personas.

En 1836, en la división territorial del estado de Guatemala, para la administración de Justicia, San Pedro Jocopilas aparece como un pueblo perteneciente al circuito de Quiché, el que a su vez formaba parte del distrito de Sololá.

Origen del municipio

La figura de municipio se estableció en Guatemala el 25 de julio de 1524 con la venida de los españoles.

Las municipalidades, durante la época colonial, independiente y liberal, formaron parte de un sistema de control del estado a los gobernados, en referencia a los trabajos forzados.

"Después del levantamiento revolucionario en la década de los 60, Miguel Idígoras Fuentes promueve la participación de las comunidades en el sistema a través de los comités de desarrollo local, como una estrategia para contrarrestar al movimiento que duraría más de 30 años".<sup>2</sup>

 $\overline{\phantom{a}}$ 

<sup>&</sup>lt;sup>2</sup> Fuente: FILOCHOFO. La Otra Historia. p. 21.

A consecuencia de la organización territorial, durante el régimen liberal, que contempló la creación del departamento del Quiché por Decreto Gubernativo 72, del 12 de agosto de 1872, figuró San Pedro Jocopilas dentro de sus municipios integrantes y se formó la primera corporación municipal, quedando las instalaciones de la municipalidad en el centro del municipio en su plaza principal, actualmente parque central, junto a la iglesia católica.

# **1.1.1.3. Área geográfica**

San Pedro Jocopilas abarca una extensión territorial de quinientos setenta y ocho kilómetros cuadrados (578 Km<sup>2</sup>), se adjunta un mapa de ubicación del municipio, ver apéndice.

Listado de aldeas y caseríos del municipio de San Pedro Jocopilas:

Nombre de la aldea:

- 1 Balneario Agua Caliente
- 2 Chocruz
- 3 El Aguacate
- 4 El Cebollín
- 5 El Remolino
- 6 Ichal
- 7 La Barranca
- 9 Pachicuy
- 8 Palizada
- 9 Racanquiej
- 10 San José el Tunal
- 11 San Pablo
- 12 San Pablo (2º Centro)
- 13 San Pablo Delicias Patzojom
- 14 San Pedro (2º Centro)
- 15 Santa María
- 15 Santabal (1º Centro)
- 16 Santabal (3º Centro)
- 17 Secrebal (chiquito)
- 18 Sichujil o Tzojil
- 19 Tierra Blanca
- 20 Tierra Negra (2º Centro)
- 21 Xejupup
- 22 Xequisisla Montaña
- 23 Xoljuyub

Nombre del caserío:

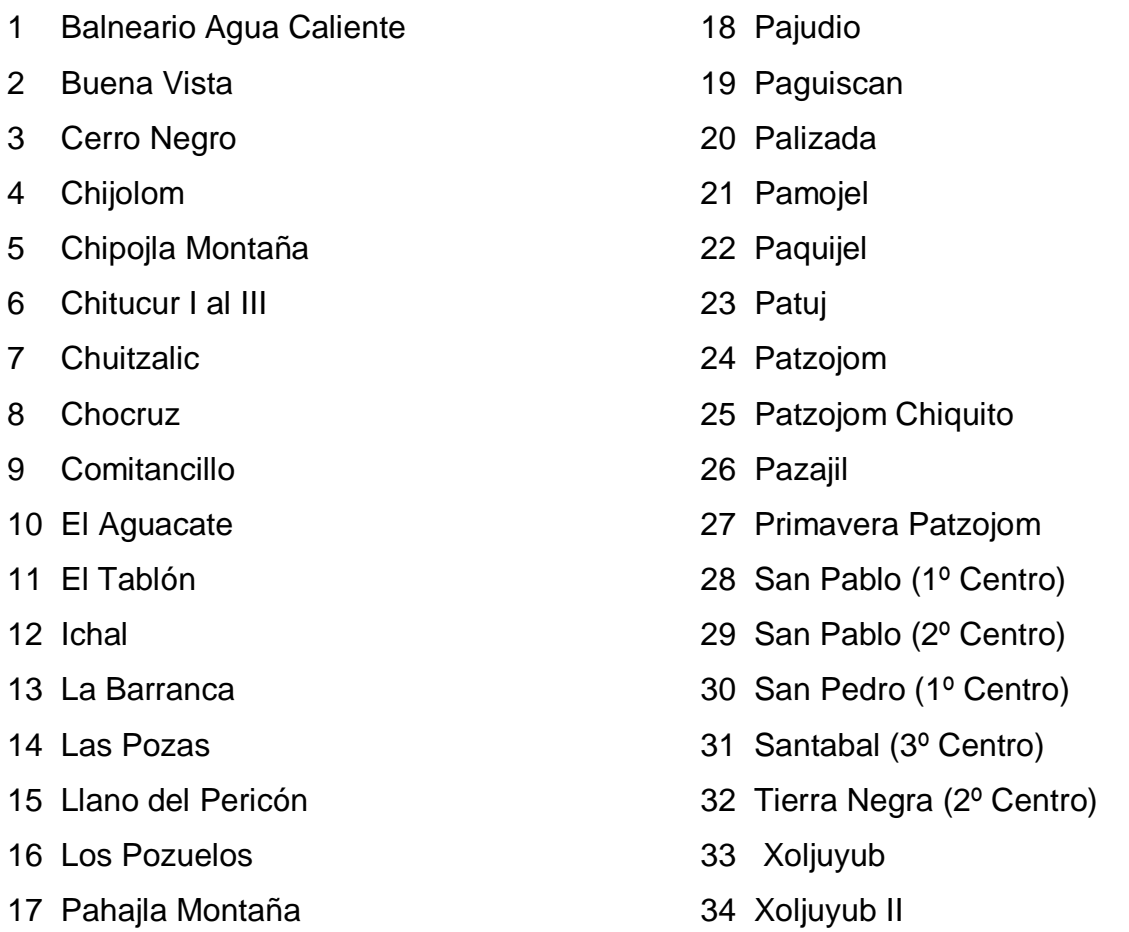

# **1.1.1.4. Colindancias**

Al norte: Sacapulas y San Bartolomé Jocotenango

Al sur: Chinique, Santa Cruz del Quiché y San Antonio Ilotenango

AL este: San Andrés Sajcabajá

AL oeste: Santa Lucia La Reforma (Totonicapán) y Malacatancito (Huehuetenango)

#### **1.1.1.5. Altitud y latitud**

El municipio se localiza a una altitud de 2 135 metros sobre el nivel del mar, a una latitud norte de 15<sup>°</sup> 05<sup>'</sup> 39<sup>''</sup> y longitud oeste de 91<sup>°</sup> 09<sup>'</sup> 06<sup>''</sup>.

#### **1.1.1.6. Formas de propiedad de la tierra**

Según la municipalidad, cuenta con dos terrenos denominados Xocopila de 2,6 hectáreas y administrado por una cofradía; y Cunaos de 1,45 hectáreas, que está a cargo de los alcaldes auxiliares, es considerado área forestal y su producto se usa para los adornos de las festividades del pueblo.

Por acuerdo Gubernativo del 24 de abril de 1932, la Municipalidad de San Pedro Jocopilas fue facultada para otorgar escritura de propiedad de sitios urbanos no registrados a favor de los vecinos en el pueblo.

En el archivo general de Centro América, sección de Tierras departamento del Quiché, se encuentra los expedientes número uno (paquete uno) y número dos (paquete diez), relacionados con los ejidos de San Pedro Jocopilas.

La mayor parte de los agricultores del municipio son pequeños propietarios agrícolas, cuyas fincas tienen una extensión promedio de una manzana.

Actualmente, la mayor propiedad agrícola es la finca el Carmen, con 830 hectáreas (20 caballerías) de extensión, que cuenta con una casa patronal de interesante arquitectura. La mayor parte de la finca es arrendada a vecinos de San Pedro Jocopilas, para cultivos anuales y pastoreo de caprinos.

## **1.1.1.7. Integración administrativa de la institución**

Según el Artículo 52-Representación Municipal, el alcalde representa a la municipalidad y al municipio; es el personero legal de la misma, sin perjuicio de la representación judicial que se le atribuye al síndico; es el jefe del órgano ejecutivo del gobierno municipal; miembro del Consejo Departamental de Desarrollo respectivo y presidente del Consejo Municipal de Desarrollo.

Y el Artículo 54. Los síndicos y los concejales, como miembros del órgano de deliberación y decisión.

La máxima organización en el municipio es la Corporación Municipal integrada por el Alcalde Municipal y los síndicos quienes velan por el desarrollo económico, financiero, derechos humanos y en general la paz de los ciudadanos.

El alcalde municipal como máxima autoridad es el responsable de presidir, cumplir, dirigir y representar al municipio en cualquier lugar o situación.

La organización municipal debe cumplir básicamente con los siguientes cargos: (Gobierno Municipal, GTZ y Corporación Internacional para el Desarrollo. 2004: 17).

#### Tabla I. **Integración administrativa de la corporación**

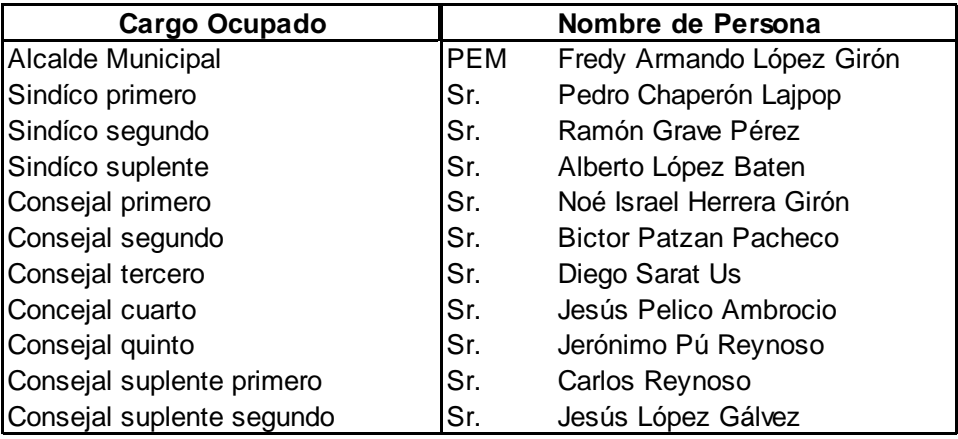

#### Fuente: elaboración propia.

"Todos deberán tener delimitado y asignado su trabajo, obligaciones y responsabilidades que cumplan con la política institucional y a la ley que los rige. La Oficina Municipal de Planificación (OMP) es el órgano que coordina y consolida los procesos de desarrollo tal como proyectos, planes, programas y diagnósticos, además maneja información precisa sobre el municipio creado con base legal"<sup>3</sup> (Código Municipal 12 – 2002-75 - 76).

El trabajo del coordinador de la Oficina de Planificación Municipal está enfocado a fortalecer a las organizaciones comunitarias y al trabajo que estas realizan para el desarrollo.<sup>4</sup>

 $\overline{a}$ 

<sup>&</sup>lt;sup>3</sup> Municipalidad de San Pedro Jocopilas. Oficina Municipal de Planificación. Código Municipal. p. 45.

<sup>4</sup> URÍZAR RODRÍGUEZ, Ingrid Liset. Fortalecimiento de la Organización Municipal a través de Institucionalizar la Participación de 27 Consejos Comunitarios de Desarrollo (COCODES) de San Pedro Jocopilas, el Quiché. p. 14.

### **1.1.1.8. Población**

Se refiere a la forma en que se encuentra habitado el municipio, con relación a la población total, que es de 21 782 habitantes del cual 948 habitan en el casco urbano y 20 834 habitan en el área rural.

Figura 1. **Gráfica de densidad de población**

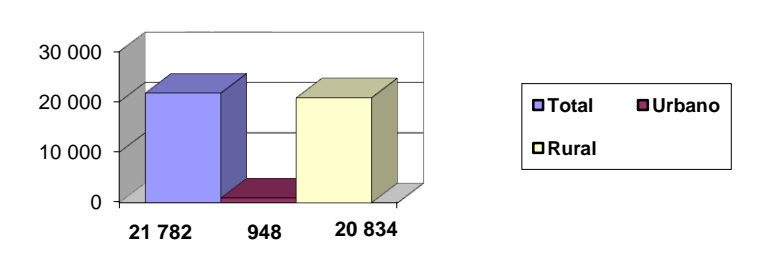

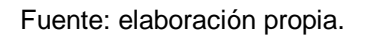

Rango de edades y género

En este aspecto de los 21 782 habitantes, 12 924 se encuentran dentro de las edades de 0 a 19 años, 6 761 oscilan dentro de las edades de 20 a 49 años y finalmente 2 097 pertenecen dentro de los 50 años en adelante.

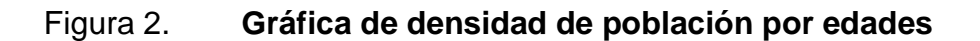

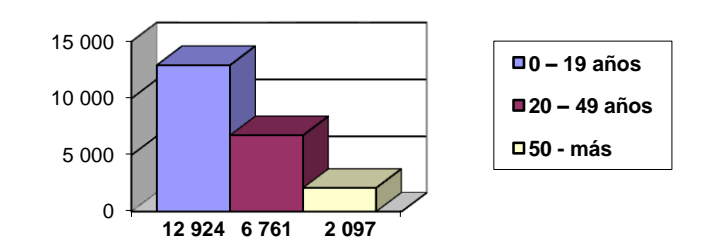

Fuente: elaboración propia.

Se divide de la forma siguiente: de los 21 782 habitantes, 10 461 son hombres y 11 321 son mujeres. Lo que demuestra que existen más mujeres que hombres.

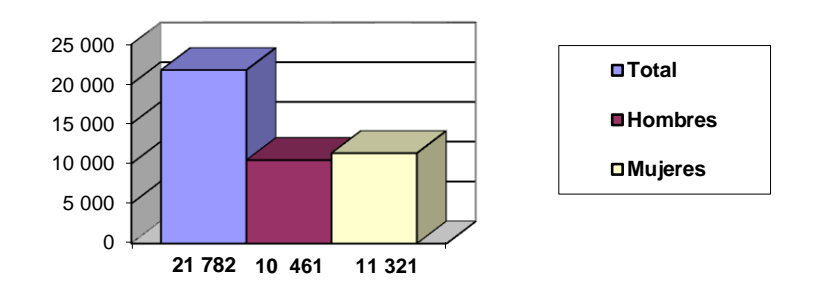

Figura 3. **Gráfica de densidad de población por género**

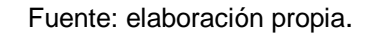

Grupos étnicos y proyección de la población

En el municipio existe una marcada diferencia, ya que de la población total 20 418 habitantes son mayas, 1 355 son ladinos mientras que 9 son de otra pertenencia étnica sin especificar.

#### Figura 4. **Gráfica de densidad de población por pertenencia étnica**

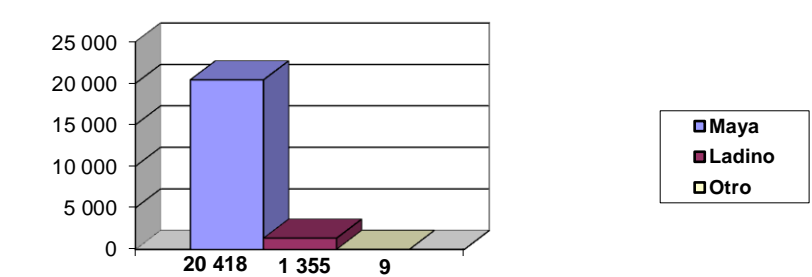

Fuente: elaboración propia.

| Año  | Total  | <b>Hombres</b> | <b>Mujeres</b> | Urbana  | <b>Rural</b> | Indígena | No indígena |
|------|--------|----------------|----------------|---------|--------------|----------|-------------|
| 2002 | 21 782 | 10461          | 11 321         | 948     | 20 834       | 20 483   | 1 2 9 9     |
| 2003 | 22 250 | 10 686         | 11 564         | 968     | 21 282       | 20 923   | 1 327       |
| 2004 | 22729  | 10 916         | 11813          | 989     | 21 739       | 21 373   | 1 355       |
| 2005 | 23 217 | 11 150         | 12 067         | 1 0 1 0 | 22 207       | 21 833   | 1 3 8 5     |
| 2006 | 23 717 | 11 390         | 12 3 26        | 1 0 3 2 | 22 684       | 22 302   | 1414        |
| 2007 | 24 226 | 11 635         | 12 591         | 1 0 5 4 | 23 172       | 22782    | 1445        |
| 2010 | 26 945 | 12 941         | 14 005         | 1 173   | 25 772       | 25 338   | 1 607       |
| 2015 | 29 969 | 14 393         | 15 576         | 1 304   | 28 665       | 28 182   | 1787        |

Tabla II. **Proyección de la población**

Fuente: elaboración propia con datos del XI Censo de población.

# **1.1.2. Infraestructura y servicios básicos**

Los servicios básicos como agua potable, energía eléctrica, salud, educación, drenajes, letrinas, servicios de extracción de basura, así como los sistemas de tratamiento de desechos sólidos, son indispensables para toda sociedad y para la sobrevivencia humana, estos son proporcionados por el estado, la municipalidad y entidades privadas.

# **1.1.2.1. Saneamiento básico**

En la cabecera municipal, dentro del área urbana se generan constantemente desechos sólidos resultado de ventas de algunos productos, el mercado municipal es un foco principal generador de muchos desechos.

Por lo que la municipalidad tiene a cargo la limpieza del mercado al igual que el parque y lugares aledaños, para mantener el casco urbano limpio la municipalidad cuenta con cuatro trabajadores de limpieza que se ocupan de limpiar con escobas y carretas durante todas las mañanas.

El tren de aseo consiste en la recolección de la basura en el área urbana por parte de la empresa QSL que viene desde Santa Cruz del Quiché y pasa todos los días miércoles.

### **1.1.2.2. Servicios públicos municipales**

La municipalidad brinda varios servicios. En secretaría se extienden copias de: cédulas de vecindad, partidas de nacimiento, permisos legales ya que todo trámite se realiza en el RENAP. En tesorería se realizan pagos de boleto de ornato, pagos de trámites municipales como permisos forestales, de construcción, mercado, agua potable, saneamiento y recolección de basura.

La OMP brinda servicios de supervisión, diseño y ejecución de proyectos de infraestructura, tales como, agua potable, escuelas, puentes y caminos, permisos forestales, además de la coordinación con empresas externas que brindan servicios de electricidad y teléfono, etcétera.

Salón de usos múltiples: existe un salón de esta categoría en el pueblo.

Correos y telégrafos: solamente la cabecera municipal cuenta con oficina y servicio de comunicación pública.

Servicio de cable: este servicio tiene aproximadamente dos años de introducción en la cabecera municipal y se está extendiendo a las aldeas aledañas.

Servicio de telefonía: el servicio de telefonía móvil abarca gran parte del municipio de San Pedro Jocopilas, únicamente en la cabecera municipal se encuentran instaladas tres antenas de compañías telefónicas. En la cabecera municipal se cuenta con servicio de telefonía fija.

Servicio de Internet: este servicio tiene poco tiempo de introducción en la cabecera departamental, únicamente existe un local comercial que presta este servicio y se ubica a un costado del instituto por cooperativa.

Templos: se reportan 30 iglesias y capillas católicas en las aldeas, en las que se incluye la iglesia del área urbana. Hay aproximadamente 48 iglesias evangélicas en las aldeas. En la cabecera municipal se encuentran ubicados cinco iglesias evangélicas.

Cementerios: la mayoría de los poblados cuentan con su respectivo cementerio; en el área urbana este se encuentra ubicado en las afueras del área y actualmente se están gestionando proyectos para nuevos cementerios, tal es el caso de la aldea primavera. La cabecera municipal y 8 cantones poseen cementerio, en tanto que el resto de comunidades carecen de áreas para tal fin.

Transporte público: es brindado por una asociación de la comunidad, el servicio de transporte funciona todos los días siendo su ruta principal desde el parque del Quiché hacia el mercado de la cabecera municipal. El transporte se realiza en vehículos picop y únicamente dos propietarios cuentan con microbús.

# **1.1.2.3. Vías de acceso**

Las vías de acceso con que cuenta el municipio de San Pedro Jocopilas son principalmente:

- Acceso por carretera principal: desde el Quiché hasta Sacapulas e intersección con carretera hacia Huehuetenango. Carretera de asfalto en muy buen estado.
- Acceso por carretera secundaria: del área urbana de la cabecera municipal hacia la aldea de San Pedro 2 (Centro). Terracería de dos vías.
- Acceso por carretera secundaria: del área urbana, cabecera municipal hacia el caserío las montañas. De terracería de dos vías. Transitable.
- Acceso por carretera secundaria: del área urbana, cabecera municipal hacia el caserío Chitucur. De terracería de dos vías. Transitable.

El sistema vial del municipio está conformado por diversos tipos de vías, dentro de las cuales predominan las carreteras de tercería. Desde Santa Cruz del Quiché a San Pedro Jocopilas se llega por camino de pavimentación, mientras que se cuenta con un nuevo camino que conduce desde San Pedro Jocopilas hacia el departamento de Huehuetenango.

El porcentaje de vías es de: asfaltadas un 12%, terracería un 83%, veredas un 4% y adoquín un 1%.

#### **1.1.2.4. Tren de aseo**

El tren de aseo consiste en la recolección de la basura en el área urbana por parte de la empresa QSL que viene desde Santa Cruz del Quiché y pasa todos los días miércoles. En los cantones, caseríos, aldeas y demás comunidades no se cuenta con tren de aseo.

Por tal razón se realizó un estudio al respecto entrevistando a algunos pobladores de distintas comunidades (con una muestra de 75 personas) para conocer la forma en que ellos manejan la basura, las cuales indican que la basura orgánica (restos de verdura y frutas, hojas de elote, papel, entre otros) y la basura inorgánica (bolsas, empaques de productos, hule, caucho entre otros) es utilizada para abono, por lo que la basura generada en el hogar es colocada o depositada en los terrenos donde tienen cosechas o terrenos baldíos).

Además, en algunas comunidades para desechar la basura recopilan la mayor cantidad que no les sirve para ser reutilizada, la cual posteriormente es incinerada en huecos de aproximadamente 2 metros cúbicos; también se tiene en consideración que por la falta de un tren de aseo adecuado las personas acuden a los barrancos más cercanos, así como, en puentes de tránsito vehicular y arrojar la basura en estos, produciendo una contaminación múltiple del ambiente, tanto olfativa como visual y la degradación de los mantos acuíferos, contaminándolos sin importar que son recursos no renovables.

## **1.1.2.5. Agua potable**

Al igual que el servicio de energía eléctrica el área urbana cuenta con agua potable distribuida en unidad de media paja para cada familia de ocho integrantes.

El servicio de agua potable se mantiene durante todo el día. Se estima que el 80% de las aldeas cuenta con este servicio mientras que el otro 20% tiene la necesidad de acarrear el agua a través de nacimientos, posos y ríos.

#### Tabla III. **Tipo de servicio de agua potable disponible en el municipio**

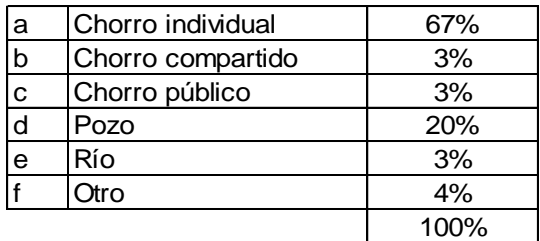

Fuente: elaboración propia.

#### **1.1.2.6. Drenajes**

Letrinización y saneamiento ambiental: la cabecera municipal posee alcantarillado para las aguas residuales, en la mayoría de las aldeas aún no cuentan con este servicio y se maneja generalmente el sistema de pozos ciegos. Actualmente, se están introduciendo nuevas estrategias y sistemas como las letrinas aboneras.

Instituciones privadas encargadas del saneamiento ambiental: los desechos sólidos generados en el municipio, actualmente son manipulados por el servicio de basura QSL Quiché Siempre Limpia, institución privada de la cabecera departamental que ha llegado al municipio a prestar sus servicios.

### **1.1.2.7. Energía eléctrica**

El área urbana de San Pedro Jocopilas cuanta al 100% con el servicio de energía eléctrica. Los centros más poblados, como La Primavera y San Pedro, también cuentan con este servicio, mientras que aún se encuentran gestionando proyectos para la introducción de este servicio, tal es el caso del cantón Chuitzalic tercero. En el municipio se estima que el 82% de viviendas cuenta con servicio de energía eléctrica y el 18% restante no cuenta con él servicio.

#### **1.1.2.8. Infraestructura social**

En la sociedad de San Pedro Jocopilas más del 95% de sus habitantes pertenecen a la etnia indígena, que habitan sobre todo el área rural, por lo que la sociedad posee tradiciones y costumbres propias (como rituales mayas, la más próxima es la que se ejecuta en el parque central de San Pedro Jocopilas, frente a la iglesia) además del idioma indígena K'iché que constituyen el patrimonio cultural de la nación.

La fiesta más importante es La Semana Santa.

#### **1.1.2.9. Vivienda**

El 70% por ciento de las viviendas en el área urbana cuenta con un sistema constructivo basado en block y techo de lámina con piso de granito. El otro 30% por ciento de las viviendas, sus construcciones comprenden sistemas constructivos regionales basados en la elaboración de adobes para las paredes y artesonado de madera combinado con teja para el techo, esto comprende únicamente el área urbana o cabecera municipal.

Se puede estimar que el 86% de las viviendas del municipio están fabricadas de adobe más tejas y piso de tierra siendo este su sistema de construcción básico.

El diseño de muchas de las viviendas está basado en la elaboración de pasillos y cuartos continuos uno del otro. En forma rectangular o cuadrada, con ambientes básicos: dormitorios, cocina más comedor, patio y servicio sanitario (en áreas rurales no muchas veces se maneja este concepto).

Las aldeas o caseríos en su mayoría, comprenden sistemas constructivos más simples debido a las condiciones económicas de los habitantes, no obstante las construcciones de nuevos proyectos como escuelas, auxiliaturas, iglesias o centros culturales actualmente financiados por la alcaldía municipal, comprenden sistemas constructivos más formales (block y techos con estructuras metálicas).

#### **1.1.2.10. Salud**

Los servicios estatales están a cargo del personal que labora en el centro de salud de categoría B integrado por personal capacitado, con sede en la cabecera. En las aldeas Comitancillo, Santa María Jocopilas y el caserío Primavera se reportó la existencia de puestos de salud, a cargo de 3 enfermeras y un médico.

En el municipio el 52% de la población cuenta con asistencia y centros de salud, estos están catalogados por los pobladores como: buenos de 67%, regulares 28% y malos 5%.

### **1.1.2.11. Educación**

La situación de los servicios educativos en el municipio es la siguiente:

Preprimaria: anteriormente no se contaba con un local propio, por lo que las actividades se desarrollaban en la escuela primaria. Actualmente, se cuenta con la escuela de párvulos.

Primaria: en el área urbana se cuenta con dos escuelas públicas primarias, las que funcionan; una en la jornada matutina y otra en la jornada vespertina. La mayoría de las aldeas cuenta con escuelas públicas.

Nivel básico: en la cabecera municipal existe el Instituto Básico por Cooperativa INBACOOP, que abarca gran demanda de la población.

Academia de mecanografía: en el Instituto Básico por Cooperativa INBACOOP, se presta el servicio de mecanografía impartido en el último año, este servicio tiene un costo adicional a la mensualidad de la colegiatura.

Nivel diversificado: los estudiantes que concluyen con los estudios de básicos, tienen que migrar a la cabecera departamental para continuar con sus estudios, situación en la que la mayoría por la condición económica no continúa con sus estudios.

Lamentablemente, debido a las carencias económicas, muchos jóvenes y niños se ven obligados en sus hogares a trabajar por lo que abandonan la primaria. Esta deserción escolar es negativa para la educación del Municipio y constituye en una dificultad para el desarrollo integral de los niños y niñas.

## **1.1.2.12. Seguridad ciudadana**

El municipio de San Pedro Jocopilas, se caracteriza por ser muy tranquilo y no generar muchos hechos de violencia. Actualmente, cuenta con 10 agentes policiales y un subdirector de estación, que también brindan apoyo al municipio de San Bartolomé Jocotenango. No hay robos frecuentes, sino hurtos y casos de violencia intrafamiliar, de los que tienen conocimiento en la Policía Nacional Civil.

#### **1.1.3. Actividades económicas y migración laboral**

La actividad económica es la que desarrolla el ser humano para satisfacer las necesidades o carencias de la sociedad. Se manifiesta en operaciones como cambiar, prestar, vender, trabajar por una cantidad de dinero, la migración de trabajo generalmente se define como un desplazamiento entre dos fronteras para fines de empleo en un país extranjero.

## **1.1.3.1. Fuentes de empleo**

Como fuentes de empleo incidentes en el municipio, generadoras de ingresos se puede mencionar:

Comercio: el municipio cuenta con diversidad de tiendas, en un aproximado de 15 negocios de este tipo, ubicados todos en el área urbana, se tienen datos que existen cinco farmacias en tres poblados. En la cabecera departamental funciona una farmacia, una ferretería, una asociación de transportistas que realizan viajes desde la cabecera departamental hacia la cabecera municipal, existen comedores ubicados en el interior del mercado municipal, en las afueras de este existe un aproximado de tres comedores.

Actualmente, la agricultura es la actividad comercial con mayor frecuencia entre los habitantes del municipio y es la que más emplea a los habitantes de áreas rurales, siendo la principal fuente de ingresos la venta y comercio de granos básicos, maíz y frijol. Se tiene en cuenta la ubicación de una librería con servicio de fotocopias, útiles escolares y de oficina, existe un café Internet en el centro de San Pedro Jocopilas, siendo este el único de su clase, el cual ofrece además del alquiler de computadoras para el servicio de los habitantes, la impresión de documentos, así como el acceso a Internet.

#### **1.1.3.2. Microempresas y comercios**

Dentro de las microempresas se puede destacar a la herrería, en la que laboran dos empleados, se hace mención de talleres o pinchazos en los que trabajan dos empleados.

#### **1.1.3.3. Producción artesanal**

La producción de cerámica se reporta en cinco poblados y sobresalen en la actividad los cantones San Pablo y Santabal I, una actividad generalizada es la elaboración manual de tejido (trenzado) de hoja de palma, (utilizado para confeccionar sombreros).

Esta labor la realizan las mujeres y los niños en momentos de ocio o cuando se trasladan de un lugar a otro y es vendida a los talleres de Santa Cruz del Quiché, que se dedican a la fabricación de sombreros. Dentro de la producción artesanal se encuentra clasificada la elaboración del pan, en la cabecera departamental existen tres panaderías en las que dos de ellas utilizan hornos a base de gas y uno a base de leña que surte pan a domicilio.

Otras actividades secundarias son la fabricación de ollas de barro, el material es un barro de características muy particulares, se obtiene principalmente en el cerro Xocopila, situado en las orillas de la cabecera municipal y registrada como propiedad comunal controlada por las autoridades municipales. "El barro es extraído y transportado por los hombres en cantidades de 100 y 125 libras y es procesado luego por las mujeres, quienes también se encargan de la elaboración final de las ollas, como parte de sus quehaceres domésticos".<sup>5</sup>

#### **1.1.3.4. Mercado**

En los caseríos Primavera y Las Tunas, así como en la aldea Comitancillo hay mercados informales. La cabecera municipal tiene mercado formal con puestos asignados y locales destinados a comedores y carnicerías, construidos de block visto sisado con techo de duralita y estructura metálica. Los días de plaza en la cabecera municipal son martes y viernes.

### **1.1.3.5. Comercio informal**

En la actualidad existe comercio informal, el cual se genera cuando son días de mercado (martes y viernes). Estos vendedores no pagan el permiso respectivo de su espacio para ubicar sus negocios, así mismo, los productos que ofrecen son de dudosa procedencia, por ejemplo, pastas de dientes, cremas para uso personal, otro producto es la venta de discos pirata ya sea de música, programas y videos. En ocasiones llegan personas a ofrecer productos medicinales, los cuales no están patentados por algún laboratorio químico.

 $\overline{a}$ 

<sup>&</sup>lt;sup>5</sup>LIMA, ROJAS, Flavio. La Cofradía Reducto cultural indígena. p.130.

También en los días de mercado las personas que viven alrededor del municipio vienen a vender frutas (limas, naranjas y manzanas), las cuales son sembradas en sus propios terrenos y que son excedentes para su consumo personal.

#### **1.1.3.6. Asistencia técnica y profesional**

La asistencia técnica y profesional se da a través de algunas instituciones no gubernamentales, como SEGEPLAN, CADIQ, la mayoría de los COCODES se acerca a la OMP, debido a que la mayoría de los proyectos en gestión son de infraestructura.

# **1.1.3.7. Utilidad de la tierra**

Uso actual: el uso que actualmente se le da a los suelos de San Pedro Jocopilas es principalmente para agricultura limpia anual, con una extensión de 13 699,98 hectáreas, que representa el 46,58% del territorio, siguiéndole en importancia los bosques de coníferas, con una extensión de 11 247,93 hectáreas, que representa el 38,24% del territorio y los bosques de latifoliadas con una extensión de 4 279,74 hectáreas, que representa el 14,55% del territorio.

Uso potencial: de acuerdo con la clasificación de clases agrológicas de los suelos, la capacidad de uso de la tierra en este municipio corresponde a las clases III, VI, VII. Por su extensión, las clases más representativas son la VII con 23 735,72 hectáreas (80,7% del total del municipio), caracterizados por ser tierras no cultivables, aptas solamente para fines de producción forestal, de relieve quebrado con pendientes muy inclinadas.

Y la VI, con 4 704,84 hectáreas (16%), caracterizados por ser tierras no cultivables, salvo para algunos cultivos perennes, principalmente para producción forestal, con factores limitantes muy severos de relieve ondulado fuerte y quebrado fuerte, profundidad y rocoso.

Problemas de contaminación ambiental: en el área rural, el uso cada vez más frecuente de agroquímicos, la tala incontrolada de bosques y los incendios forestales, con su impacto en la contaminación o pérdida de las fuentes de agua, han sido los principales problemas identificados.

Potencialidades: la potencialidad de este municipio radica fundamentalmente en el aprovechamiento racional de sus recursos forestales, también puede mencionarse la disponibilidad de grandes extensiones de suelo de barro, que puede ser aprovechado para la alfarería a gran escala.

# **1.1.3.8. Acceso al sistema de crédito**

El producto se destina exclusivamente a financiar la planificación, programación y ejecución de obras o servicios públicos municipales o a la ampliación, mejoramiento y mantenimiento de los existentes. "Sea cordada con el voto favorable de las dos terceras (2/3) partes del total de miembros que integran el Concejo Municipal". 6

En cuanto a la población de San Pedro Jocopilas, no hay bancos en el municipio que puedan prestar servicios de crédito, para obtenerlos, la población debe viajar a la cabecera departamental para solicitar este servicio a los bancos locales.

 $\overline{a}$ 

<sup>&</sup>lt;sup>6</sup>Municipalidad de San Pedro Jocopilas. Código Municipal. Endeudamiento Municipal. Capítulo 2. Inciso e.

# **2. FASE DE SERVICIO TÉCNICO PROFESIONAL**

#### **2.1. Diseño del drenaje sanitario**

El diseño consiste en una red de tuberías o canales que se utilizan para recolectar y transportar las aguas residuales hasta su punto de tratamiento y vertido a los puntos de desfogue.

## **2.1.1. Descripción del proyecto a desarrollar**

El proyecto de drenaje sanitario del municipio de San Pedro Jocopilas, tiene una capacidad de servicio para un total de 2 661 habitantes, población que se espera atender en 30 años (período de diseño del sistema).

El sistema tendrá una longitud de 5 757,11 metros, dividida en tres tramos o circuitos con distintos puntos de desfogue. Se utilizará tubería PVC Norma ASTM D3034, con diámetro de 4 pulgadas, 6 pulgadas y 8 pulgadas.

El tratamiento que se le dará a las aguas negras residuales será por medio de fosas sépticas.

# **2.1.2. Levantamiento topográfico**

Es el proceso de trabajo que se realiza previo a un estudio de proyecto de preinversión de una infraestructura básica, el cual conlleva dos actividades en el campo: el trazo planimétrico y el trazo altimétrico.

Para este proyecto se utilizó el levantamiento topográfico de primer orden, este tipo de levantamiento se realiza con la mayor precisión posible y se emplea equipo de primer orden como:

- Teodolito con su respectivo trípode
- Estadal
- Plomada
- Cinta métrica
- Machete, trompos y pintura acrílica

## **2.1.2.1. Planimetría**

El levantamiento planimétrico en el caso del diseño de drenajes, sirve para localizar la red dentro de las calles, indicar los pozos de visita y en general, para ubicar todos aquellos puntos de importancia, para este caso se utilizó el método de poligonal abierta con conservación de azimuts.

#### **2.1.2.2. Altimetría**

Es la medición de las alturas de una superficie de la tierra, con el fin de representarlas gráficamente, con los datos de topografía de planimetría y altimetría, se define la superficie en estudio, representada en tres dimensiones, para este método se utilizó nivel de precisión.

Técnicamente se recomienda el nivel, por ser fabricado para tal fin, pero las medidas tomadas por el teodolito son correctas si se efectúa un buen levantamiento topográfico.

El levantamiento altimétrico debe ser preciso y la nivelación debe ser realizada sobre el eje de las calles. Se deben tomar elevaciones en los siguientes puntos:

- En todos los cruces de calles
- En los puntos donde haya cambio de dirección
- En los puntos donde haya cambio de pendiente
- A distancias entre 20 y 30 metros
- En los principales puntos del cuerpo receptor donde se proyecta efectuar la descarga.

# **2.1.3. Período de diseño**

Es el período de funcionamiento eficiente del sistema, pasado este es necesario rehabilitarlo. Para determinar qué período utilizar es necesario tomar en cuenta lo siguiente:

- Vida útil de las estructuras, tomando en cuenta: antigüedad, desgaste y daño en el sistema.
- Crecimiento poblacional
- Desarrollo de la obra en sus primeros años

Se adoptó este período de tiempo, tomando en cuenta los recursos económicos con los que cuenta el municipio, la vida útil de los materiales y las Normas del Instituto de Fomento Municipal (INFOM).

Dentro de las recomendaciones para el período de diseño, se deben considerar las diferentes partes que componen un sistema de alcantarillado sanitario:

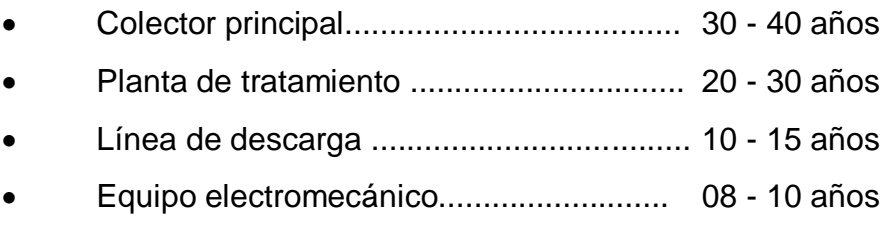

## **2.1.4. Cálculo de población futura**

La estimación de la población futura es de suma importancia, puesto que de este cálculo dependerá la cantidad de personas que utilizarán el servicio al final del período de diseño, además, que proporciona los datos necesarios para el cálculo de los diámetros de tubería, dependiendo del caudal a transportar.

Generalmente, se usan dos métodos para el cálculo de la población futura que son; el método aritmético y el método geométrico; para este caso se aplicó el método geométrico, por ser el que más se adapta al crecimiento real de la población en el medio. La fórmula para calcular la población futura es:

$$
P_f = P_o * (1 + i)^n
$$

Donde

 $P_f$  = población futura

P<sub>o</sub> = población del último censo o actual

 $i =$  tasa de crecimiento poblacional

n = período de diseño
### **2.1.5. Factor de Hardmond**

También conocido como factor de flujo instantáneo, este es un factor que está en función del número de habitantes localizados en el área de influencia. Regula un valor máximo de las aportaciones por uso doméstico.

Se calcula por medio de la ecuación de Harmond:

F.H. = 
$$
\frac{18 + \sqrt{P}}{4 + \sqrt{P}}
$$

Donde

F.H. = factor de Harmond

P = población acumulada dividido entre 1 000

# **2.1.6. Parámetros de diseño**

Son todas aquellas variables que intervienen en el proceso de diseño del drenaje sanitario.

## **2.1.6.1. Cálculo de caudales**

El cálculo de los diferentes caudales que componen el flujo de aguas negras, se efectúa mediante la aplicación de diferentes factores e influirá en gran parte en la economía del proyecto. Los factores que se deben tomar en cuenta son; la dotación de agua en las viviendas, tanto para el sector industrial como el comercial, estimación de caudal por conexiones ilícitas, cantidad de agua que pueda infiltrarse en el drenaje y las condiciones socioeconómicas de la población.

## Caudal domiciliar

Es el volumen de aguas servidas que se evacúa de cada una de las viviendas. Este caudal debe calcularse con base en el número de habitantes futuro, la dotación y el factor de retorno, expresado en litros por segundo.

> $\text{Qdom} = \frac{\text{Pf} \cdot \text{Dot} \cdot \text{Fr}}{\text{QG} \cdot \text{AQG} \cdot \text{AQG}}$ 86 400 s / día

Donde

 $\overline{a}$ 

 $\text{Qdom} = \text{caudal}$  domiciliar  $[1/s]$ 

- Pf = población futura
- $Dot =$  dotación [l/hab/día]
- $Fr =$  factor de retorno  $[\%]$
- Caudal comercial

Es el agua que se desecha de los comercios, restaurantes, hoteles, etcétera, y la dotación varía según el establecimiento a considerarse; pero en San Pedro Jocopilas este caudal es nulo, ya que no existen comercios de este tipo.

Caudal de conexiones ilícitas

Este caudal es producido por: las aguas pluviales, que son evacuadas a través del alcantarillado doméstico o sanitario. En este caso se utilizó el 10% del caudal doméstico<sup>7</sup>.

<sup>&</sup>lt;sup>7</sup> Instituto de Fomento Municipal. Ilícito del INFOM, sección 2,6.

Entonces se tiene:

 $Qi = 0,10 * Qdom$ 

Donde

 $Qi =$  caudal de conexiones ilícitas  $[1/s]$  $\text{Qdom} = \text{caudal}$  domiciliar  $[1/s]$ 

Caudal de infiltración

En la sección 2,70; infiltración del INFOM, se establece que para la estimación del caudal de infiltración que entra a las alcantarillas, debe tomarse en cuenta la profundidad del nivel freático del agua subterránea con relación a la profundidad y el tipo de tuberías.

Los caudales por cada kilómetro de tubería que contribuya a los tramos se estimarán, calculando los tubos centrales y los de conexión domiciliar en litros por segundo. Para el diseño del alcantarillado, las tuberías serán de PVC y quedarán sobre el nivel freático obteniendo.

Para tuberías que quedarán sobre el nivel freático:

Tubería de cemento, Qin =  $0.025 * \emptyset$ Tubería de PVC, Qin =  $0.01 * \emptyset$ 

Donde

Qin = caudal de infiltración [l/s]

 $\varnothing$  = diámetro de tubería [Pulg]

## Caudal de diseño

Es el que se utiliza para diseñar el sistema del drenaje sanitario. Para su cálculo se utiliza la siguiente expresión:

 $Qd = n.h.$  \* fqm \* F.H.

Donde

 $Qd =$  caudal de diseño  $[1/s]$ n.h. = número de habitantes en cada uno de los tramos fqm = factor de caudal medio F.H. = factor de Harmond

Factor de caudal medio (fqm)

Este factor regula la aportación de caudal en la tubería, se determina por medio de la sumatoria de los caudales que contribuyen al sistema, dividido por el tiempo total en un día.

Este factor debe ser mayor a 0,002 y menor que 0,005, considerando siempre que los valores no se alejen demasiado de los límites, ya que se podría caer en un sobrediseño o subdiseño, según sea el caso.

En el caso del municipio de San Pedro Jocopilas, no se tomó en cuenta el caudal industrial y el comercial, ya que al sistema no se conectará ninguna industria ni comercio.

$$
fqm = \frac{Qm}{n.h_{f}}
$$

con:

$$
Qm = Qd + Qin + Qi
$$

Donde

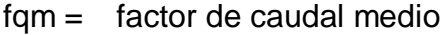

 $Qm =$  caudal medio  $[1/s]$ 

- $n.h<sub>f</sub>$  = número de habitantes futuro
- $Qd =$  caudal de diseño  $[1/s]$
- Qin = caudal de infiltración [l/s]
- $Qi =$  caudal de conexiones ilícitas  $[1/s]$

## **2.1.6.2. Diseño de secciones y pendientes**

La pendiente a utilizar en el diseño, deberá ser de preferencia, la misma que tiene el terreno para evitar un sobre-costo por excavación excesiva, sin embargo; en todos los casos se deberá cumplir con las relaciones hidráulicas y restricciones de velocidad.

Dentro de las viviendas, se recomienda utilizar una pendiente mínima del dos por ciento, lo cual asegura el arrastre de las excretas.

Para que el agua que conducen las alcantarillas se desplace libremente, dependiendo de la gravedad, existe una pendiente mínima en un sistema, esta debe ser del 1% en terrenos muy planos. En terrenos donde la topografía es muy quebrada, la pendiente máxima será cuando la velocidad es de 4 metros por segundo para tubería PVC.

$$
S = \frac{(C.I.T. - C.F.T.) * 100}{L}
$$

Donde

S = pendiente del terreno

 $C.I.T. = \cot a \text{ inicial del terreno [m]}$ 

- $C.F.T. = \cot \theta$  final del terreno  $[m]$
- $L =$  longitud del tramo  $[m]$

Para todo el diseño del alcantarillado es recomendable seguir la pendiente del terreno, dependiendo siempre que: si la pendiente está a favor o en contra del sentido del fluido.

#### **2.1.6.3. Velocidades máximas y mínimas**

La velocidad mínima admisible en tuberías de PVC es de 0,40 metros por segundo esto hace que los sólidos no se sedimenten y por consecuencia no se obstruya la tubería, con respecto a la velocidad máxima admisible en las tuberías de PVC por lo general, se aceptan 5 metros por segundo según la Norma ASTM F 949.

### **2.1.6.4. Cotas invert**

Son las cotas o elevaciones que indican a qué profundidad de la superficie se encuentra la tubería de llegada y de salida en un pozo de visita.

Estas cotas se calculan con base en la pendiente de la tubería y la distancia del tramo respectivo.

- Detalles de cotas invert
	- $\triangleright$  La cota invert de salida de un pozo se coloca tres centímetros más baja que la cota invert de entrada, cuando las tuberías son del mismo diámetro.
	- La cota invert de salida está a un nivel más bajo que la entrada, la cual será la diferencia de diámetro de las tuberías, cuando estas son de diferente diámetro.
	- $\triangleright$  Cuando a un pozo de visita llegan varias tuberías de distintos diámetros y sale una de igual diámetro al mayor de las que llega, la cota invert de salida está tres centímetros debajo de la de entrada; si la tubería que sale es de diámetro mayor, la cota invert de salida será la diferencia de diámetro con la tubería de mayor diámetro que llega al pozo de visita.

## **2.1.6.5. Diámetro de tuberías**

Por requerimientos de flujo y por posibilidades de limpieza, el diámetro mínimo es de seis pulgadas para tuberías PVC en el colector central. Un cambio de diámetro en el diseño está influido por la pendiente, el caudal o la velocidad, para lo cual se toman en cuenta los requerimientos hidráulicos.

La profundidad mínima para instalar la tubería debe ser tal que el espesor del relleno evite daños al colector ocasionados por las cargas vivas y por el impacto, para lo cual se estima una profundidad mínima de 1,20 metros.

## **2.1.7. Pozos de visita**

Son estructuras de hormigón ciclópeo, piedra, ladrillo, (mampostería), rematadas en su parte superior en una tapa removible, forman parte de las obras accesorias de un alcantarillado y son empleados como medios de inspección y limpieza. Los pozos de visita siempre son necesarios en el lugar donde concurren dos o más tuberías, así como, los lugares donde hay cambio de dirección o de pendiente en la línea central de diseño.

## **2.1.7.1. Especificaciones técnicas**

Las normas para la construcción de alcantarillados recomiendan colocar pozos de visita en los siguientes casos:

- Al comienzo de todo colector
- En toda intersección de dos o más colectores
- En todo cambio de dirección
- En tramos rectos, a distancias no mayores de 100 metros si  $\varnothing$  < 24 pulgadas.
- En tramos rectos, a distancias no mayores de 300 metros si  $\varnothing > 30$ pulgadas.
- En todo principio de ramal
- En cambios de diámetro
- En cambios de pendiente
- La diferencia entre las cotas invert de la tubería que entra y la cota invert de la tubería que sale de un pozo de visita será como mínimo la carga de velocidad en el tubo de salida h<sub>v</sub>=  $\frac{v^2}{2}$  $\frac{v}{2 \cdot g}$ ; con h<sub>v</sub> = cambio de altura, v = velocidad, g = gravedad, se exceptúa el caso cuando el tubo de entrada y el de salida son del mismo diámetro y están en línea recta, en cuyo caso las tuberías se instalan según la pendiente.
- Los fondos de los pozos deberán tener canales para dirigir los caudales hacia el tubo de salida.

## **2.1.7.2. Especificaciones físicas**

Su estructura es de forma cilíndrica, construidas de concreto reforzados o bien de ladrillo de arcilla reforzado con elementos de concreto reforzado. Los pozos tienen en su parte superior un brocal y una tapadera hecha de concreto con una abertura libre de 0,50 a 0,60 metros.

El brocal descansa sobre las paredes hasta alcanzar un diámetro de 1,20 metros a una distancia de 0,90 metros de la boca del pozo. Su profundidad es variable, sus paredes suelen construirse de ladrillo de barro cocido cuando son pequeñas y de concreto reforzado cuando son muy grandes y profundos.

Estas varían en cuanto a su profundidad, dependiendo de casos como:

- Pendiente del terreno
- Topografía del terreno
- Ubicación del pozo
- Caudal de diseño
- Cotas invert

## **2.1.7.3. Volumen de excavación**

La cantidad de tierra que se removerá para colocar la tubería, está comprendida a partir de la profundidad de los pozos de visita, el ancho de la zanja, que depende del diámetro de la tubería a utilizar y la longitud entre pozos. Se puede calcular de la siguiente manera:

$$
Ve = \frac{(H_1 + H_2)}{2} * d_p * tz
$$

Donde

Ve = volumen de excavación  $[m^3]$ 

 $H_1 =$  profundidad del primer pozo [m]

 $H_2$  = profundidad del segundo pozo [m]

 $d_p =$  distancia entre pozos [m]

 $tz =$  ancho de la zanja  $[m]$ 

## **2.1.7.4. Conexiones domiciliares**

Tramo de tubería comprendida entre la última cámara de inspección de la vivienda y el colector público. En general, las conexiones domiciliares comprenden lo siguiente:

- Disposición de excretas
- Sistema de recolección y disposición de basuras
- Tipo y condiciones de la vivienda
- Cualquier otro aspecto relacionado con las condiciones sanitarias de la población.
- Caja o candela: la conexión se realiza por medio de una caja de inspección, construida de mampostería o con tubos de concreto colocados verticalmente.
- El lado menor de la caja será de 45 centímetro. Si fuese circular tendrá un diámetro no menor de 12 pulgadas; estos deben estar impermeabilizados por dentro y tener una tapadera para realizar inspecciones.
- El fondo tiene que ser fundido de concreto, dejando la respectiva pendiente para que las aguas fluyan por la tubería secundaría y puedan llevarlas al sistema de alcantarillado central. La altura mínima de la candela será de un metro.
- Tubería secundaria: la conexión de la candela domiciliar con la tubería central se hará por medio de la tubería secundaria, la cual tendrá un diámetro mínimo de 6 pulgadas, en tubería de concreto y de 4 pulgadas en tubería de PVC. Debe tener una pendiente mínima de 2%.

Al realizar el diseño de alcantarillado deben considerarse las alturas en las cuales se encuentran las casas con relación a la alcantarilla central y con esto no profundizar demasiado la conexión domiciliar, aunque en algunos casos esta resulta imposible por la topografía del terreno, debiendo considerar otras formas de realizar dicha conexión.

### **2.1.8. Obras de protección**

Estas obras de protección no son más que estructuras auxiliares de las partes constituyentes del sistema, ya estipuladas en los planos finales. Estas estructuras según la finalidad de las mismas, serán de diversas formas y tamaños.

Para un sistema de drenaje sanitario existen varias obras de protección, entre las cuales se puede mencionar:

- Conexiones domiciliares
- Escaleras para pozo de visita
- Tapadera de pozo de visita
- Tapadera de conexión domiciliar

#### **2.1.9. Diseño de fosa séptica**

La fosa séptica es un contenedor hermético cerrado en donde se acumulan las aguas negras y se les da un tratamiento primario, separando los sólidos de las aguas negras.

Elimina los sólidos al acumular las aguas negras y permite que parte de los sólidos, se asienten en el fondo del tanque mientras que los sólidos que flotan (aceites y grasas) suben a la parte superior, generalmente de forma rectangular y se diseña para que las aguas permanezcan durante un período de tiempo determinado como mínimo 12 horas, este período se llama período de retención.

En la fosa séptica las materias en suspensión en las aguas negras sufren una sedimentación: la materia orgánica se descompone en sustancias más simples por la acción de las bacterias anaeróbicas, que pueden realizar su metabolismo sin necesidad de oxígeno.

Las fosas pueden ser de uno o doble compartimiento. Investigaciones realizadas en fosas con uno y con dos compartimientos, han demostrado que las de dos compartimientos proporcionan una mejor eliminación de los sólidos en suspensión, lo que es de beneficio para una mayor protección del sistema de absorción. Para el diseño de la fosa séptica deben tomarse en cuenta los siguientes parámetros:

- Período de retención es como mínimo de 12 horas
- Lodos acumulados por habitante y por período de limpieza es de 30 a 60 litros por habitante por año.
- Relación largo-ancho de la fosa $\frac{L}{A}$ ; de  $\frac{2}{1}$  a  $\frac{4}{1}$ 1
- Para que la fosa sea funcional la capacidad máxima recomendable debe ser de 60 viviendas.

Nomenclatura y fórmulas

Tr = período de retención

 $Vol = volume [1]$ 

- $Q =$  caudal de diseño [I/día]
- N = número de personas servidas
- Qg = gasto de aguas negras [l/hab/día]

$$
Vol = Tr^* Q
$$

con:

$$
Q = q * N
$$

Cálculo de volumen

Para el cálculo de volumen se asume una altura (H), que es altura útil, la cual corresponde a la distancia desde el fondo hasta el nivel del agua; se toma una relación $\frac{L}{A}$ dentro de los límites recomendados, queda el volumen como:

$$
V = A * L * H
$$

Donde

A = ancho de fosa  $[m^2]$ 

 $L =$  largo de fosa [m]

 $H =$  altura útil  $[m]$ 

Se conoce la relación $\frac{L}{A}$ , y se constituye una de las dos en la fórmula de V, Por ejemplo:

Si  $\frac{L}{A}$  es igual a 2, entonces L = 2  $*$  A, al sustituir L en la fórmula se tiene:

V = 2  $*$  A<sup>2</sup>  $*$  H, de donde se obtiene el valor A, del ancho de la fosa.

Cálculo de las fosas para el proyecto

Período de retención 24 horas

Gasto 100 l/hab/día

Número de habitantes

Lodos 30 l/hab/año

Relación largo / ancho =  $\frac{2}{4}$ 1

Período de limpieza de 6 meses a 2 años

Volumen para el líquido

Se sabe que:

$$
Tr = \frac{V}{Q}
$$

$$
Q = Qd * N
$$

Donde

- Tr = período de retención
- $V =$  volumen [I]
- $Q =$  caudal  $[I/dia]$
- N = número de personas servidas
- $Qq =$  caudal domiciliar  $[m^3/dia]$

Cálculo del caudal

$$
Q = Qq * N
$$

$$
Q = Dot * (Fr)
$$

#### Donde

Dot = dotación de agua potable [l/hab/dia]

Cálculo del volumen:

$$
V = Q * Tr
$$

Donde

V = volumen  $\text{[m}^3\text{]}$ 

Cálculo de volumen para lodos:

 $VI = N$  gasto de lodos

VI = n.h. \* 30 l/hab/año

VI = Xaños m<sup>3</sup> o meses (período de limpieza)

Vl = para períodos de limpieza de x años

Volumen total:

$$
Vt = V + Vl
$$

Donde

Vt = volumen total  $[m^3]$  $V =$  volumen fosa  $[m^3]$ VI = volumen de lodos  $[m^3]$ 

$$
VI = A * L * H
$$

Como L / A = 2 entonces L =  $2 * A$ , al sustituir L en la ecuación de V

$$
V = 2 * A^2 * H
$$

Se asume H (altura) y se encuentra A (ancho)

$$
A = \sqrt{\frac{V}{2^*H}}
$$

Donde

 $A =$  ancho de fosa [m]

 $H =$  altura de fosa [m]

 $V =$  volumen de fosa [m<sup>3</sup>]

Diseño estructural de la fosa séptica por el método de bandas

Consiste en suponer líneas de discontinuidad (líneas imaginarias) en la estructura a analizar, donde cambia la dirección en que se transmite la carga sobre dicha estructura, al realizar esto se obtienen bandas que se analizan como vigas simplemente soportadas o empotradas. A continuación se presenta a manera de ejemplo un caso típico del método aplicado al diseño de fosa séptica.

Caso típico: banda 6 \* L en pared, con banda 9 \* L en losa de fondo.

Datos:

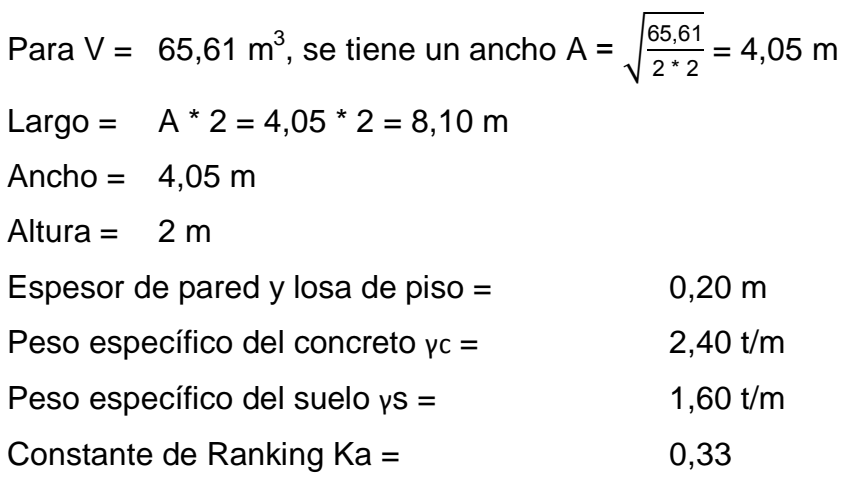

Coeficiente de empuje lateral del suelo Cm = 1,40

 $fc = 210 \text{ kg/cm}^2$ fy =  $2810 \text{ kg/cm}^2$  $Vs = 20$  t/m<sup>2</sup>

Análisis

Presión sobre el fondo

Se asumirá que la tapadera es una losa de concreto de 0,10 metros de espesor y que el líquido que almacena es agua.

$$
P = \frac{(P_1 + P_2 + P_3)}{A}
$$

Donde

P = peso propio de la estructura

 $P_1$  = peso propio del tanque

 $P_2$  = peso propio de la tapadera

 $P_3$  = peso propio del agua

A = área de contacto de la estructura con el suelo

 $P = 4,05 * 8,10 * 2 + (8,10 * 4 * 0,20 * 2 + 8,10 * 4,05 * 0,20) * 2,40 + 8,10 * 4,05$ \* 0,10 \* 2,4 / 8,10 \* 4,05 = 3,67  $t/m^2$  < 20  $t/m^2$ .

 Como la presión en el fondo es menor que el valor soporte del suelo, se continúa con el análisis, caso contrario se deberá aumentar el área de contacto de la estructura con el suelo. Banda 6 en paredes con banda 9 en losa de fondo.

Diagrama de fuerzas a analizar

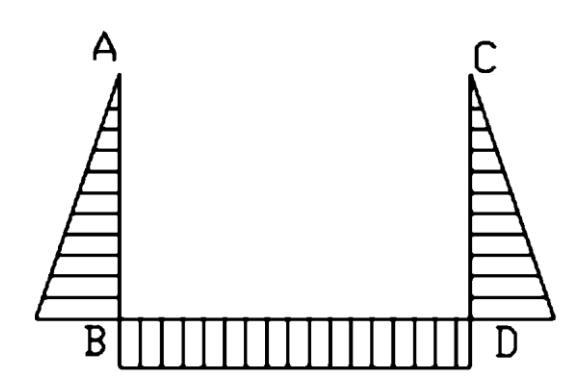

Figura 5. **Diagrama de fuerzas en banda, caso típico**

Fuente: elaboración propia.

Determinación de cargas:

Bandas verticales

La carga para las bandas verticales estará dada por la siguiente ecuación:

$$
W = CM * KA * Rs * H * A
$$

Donde

W = carga distribuida sobre banda vertical

CM = coeficiente de carga muerta

 $KA = \text{constant}$ e de Ranking,  $KA = 0,33$ 

Rs = peso específico del suelo, Rs =  $1,60$  t/m<sup>3</sup>

 $A =$  ancho de banda,  $A = 2,03$  m

 $H =$  altura útil,  $H = 2 m$ 

 $W = 1,4 * 0,33 * 1,60 * 2 * 2,03 = 3,00$  t/m

#### Bandas horizontales

La carga para la banda horizontal estará dada por la siguiente ecuación:

$$
W = CM * RC * e * A
$$

## Donde

W = carga distribuida sobre banda horizontal

 $Rc = p$ eso específico del concreto  $Rc = 2,40$  t/m<sup>3</sup>

e = espesor de losa de piso

 $A =$  ancho de banda,  $A = 2,03$  m

 $W = 1.4 * 2.4 * 0.20 * 2.03 = 1.36$  t/m

Determinación de momentos fijos

Para calcular los momentos fijos habrá necesidad de determinar exactamente la banda a analizar, su longitud sometida a carga y su sentido.

Para este caso: Longitud vertical  $=$  2 m Longitud horizontal =  $8,10 \text{ m}$ 

Bandas verticales: los momentos fijos Mfa para las bandas verticales se obtienen con la siguiente ecuación.

$$
Mfa = \frac{w * L^2}{30}
$$

Mfa =  $\frac{1,36 \times 2^2}{30}$  = 0,40 t-m

$$
Ra = \frac{(12 * Mfa * L2 - 2 * W - X3 * L + 3 * W * X2 * L2)}{(6 * L)}
$$

$$
Ra = \frac{(12 * 0.40 * 2^{2} - 2 * 3 - 1^{3} * 2 + 3 * 3 * 1^{2} * 2^{2})}{(6 * 2)} = 0.90 t
$$

$$
Rb = W * X - Ra
$$

 $Rb = 1,36 * 2 / 2 - 0,90 = 2,10$  t

Las reacciones Ra y Rb sólo sirven para determinar los Mf, deben determinarse posteriormente las reacciones producidas por los verdaderos efectos.

Bandas horizontales en losa: el momento fijo se obtiene de la siguiente manera:

$$
Mf = \frac{W^*X^2}{3^*L \cdot 2^*X},
$$

Mf =  $\frac{1,36 \times 1,905^2}{3 \times 2 \times 2 \times 1,905}$  = 7,44 t–m

Momento al centro (sin corregir)

$$
M = W \cdot \frac{x^3}{3} \cdot L
$$

 $M = \frac{1,36 \times 1,905^3}{3 \times 2} = 3,72$  t-m

$$
R = W * X
$$

 $R = 1,905 * 1,36 = 5,51$  t

Distribución de momentos

Los elementos se obtienen al aplicar el método Cross al marco.

## Figura 6. **Distribución de momentos en banda, caso típico**

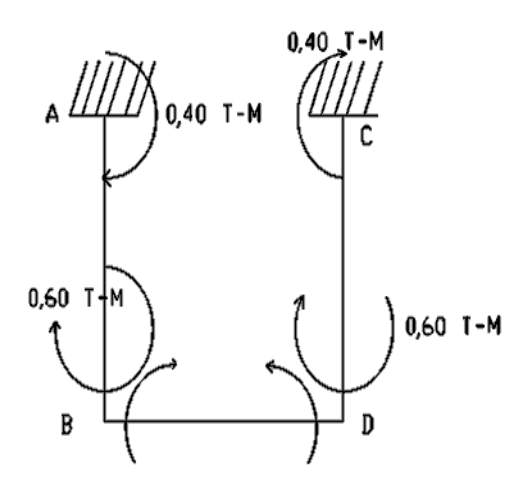

Fuente: elaboración propia.

Nota: se analizará sólo un lado debido a que en el otro se realiza el mismo procedimiento de cálculo, para el cálculo se utilizarán los siguientes parámetros de rigidez.

 $Ka-b = Kb-a = 0,2857$  $Kb-d = 0,125$ 

Los factores de distribución quedan de la siguiente manera:

 $Fd (a-b) = 1$  $Fd (b-d) = 0,194$  $Fd (b-a) = 0,806$ 

# Tabla IV. **Análisis del marco de la banda**

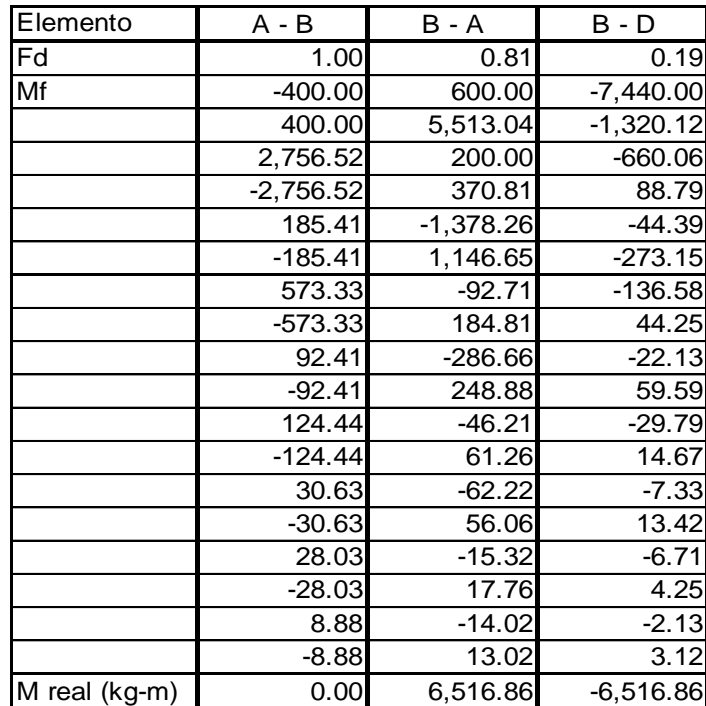

Fuente: elaboración propia.

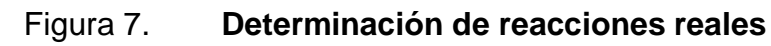

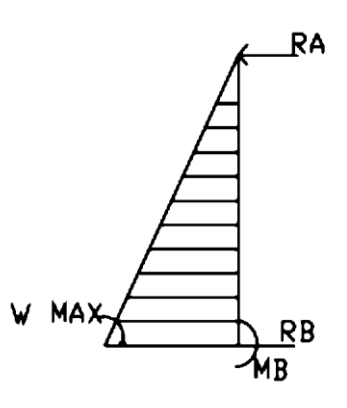

Fuente: elaboración propia.

Bandas verticales: las reacciones se determinan por estática, al realizar la sumatoria de momentos en b igual a cero, da el valor de la reacción Ra = 0,51 t.

Sumatoria de fuerzas en Y= 0

 $Rb = 2,49$  t

Puntos de inflexión

Los puntos de inflexión permitirán la mejor dirección de la longitud del refuerzo.

Bandas verticales

Y = (6 \* Ra \* 
$$
\frac{H}{W}
$$
)<sup>1/2</sup> = (6 \* 0.51 \*  $\frac{8}{1.36}$ )<sup>1/2</sup> = 1.43 m

Bandas horizontales

$$
W * \frac{Y}{2}
$$
 - Ry + M (-) = 0 = 6,516 +  $\frac{1,36}{2} * Y_1^2$  = 5,51 \* Y<sub>1</sub> = Y<sub>1</sub> = 2,90 m

Momento positivo máximo en paredes.

Bandas verticales

$$
M = \sqrt{(2 * Ra * H / W)}
$$

 $Z = 0,82 \text{ m}$ 

Donde

$$
M = \sqrt{\left(2 * 2{,}49 * \frac{8}{1{,}36}\right)} = 0{,}14 \text{ t-m}
$$

Momentos positivos máximos en losa

$$
M = [Mf - M(-)] + M
$$
centro

 $M = [6,56 - 2, 06 + 0, 14] = 4,64$  t-m

Corte que resiste el concreto

$$
Vc = \varphi * 0.53 * \sqrt{f'c} * b * d
$$

Vc =  $0.85 * 0.53 * \sqrt{210} * 33 * 7.5 = 1615,70$  kg = 1,62 t

Esfuerzos de corte

El esfuerzo de corte dado en los apoyos será:

Vu = $\frac{V}{\Phi^* b^* d}$ ; en donde  $\Phi = 0.85$ 

Se debe establecer si se cumple que:

$$
Vu = 0.5 * \frac{fc}{2}
$$

Vu = 3,62 kg/cm

Banda vertical:

$$
Vu = 0.01 t < Vc OK
$$

Banda horizontal:

$$
Vu = 0.03 t < Vc OK
$$

Distribución del refuerzo

Para el refuerzo de la fosa séptica se utilizó varilla No 3., la distribución es la siguiente:

En paredes

As=
$$
\left\{b * d - \sqrt{(b * d)^2 - \frac{M * b}{0.003825 * 281}}\right\} * \frac{0.85 * 281}{4200}
$$

Donde

As = área de acero requerido

 $d =$  peralte efectivo fosa,  $d = 10$  cm

 $b =$  franja unitaria,  $b = 100$  cm

 $As = 0,2768$  cm<sup>2</sup>

$$
As = \frac{14.1}{fy} * b * d
$$

 $As_{min} = 8,12 \text{ cm}^2$ Usar  $As_{min.} = 8,12 \text{ cm}^2$ 

Cálculo del espaciamiento: 8,12 cm<sup>2</sup> --------------------33 cm<sup>2</sup> 0,71 $\text{cm}^2$  -------------------S; S = 20 cm; utilizar No 3 @ 20 centimetros En losa

 $As = 9,40 \text{ cm}^2$  $As_{min} = 8,12 \text{ cm}^2$ Usar As =  $9,40$  cm<sup>2</sup>

Cálculo del espaciamiento:  
9,40 cm<sup>2</sup> 
$$
.................
$$
 203 cm  
0,71 cm  $.................$  S; S = 15,00 cm; utilizar No 3 @ 15,00 centímetros

Los cálculos para el refuerzo de las demás bandas se harán de la misma manera.

## **2.1.10. Dimensionamiento de los pozos de absorción**

Consiste en una excavación en el terreno, por lo general de 2,00 a 2,50 metros de diámetro.

Todo pozo debe tener una cubierta o losa de hormigón armado de 0,20 metros de espesor descansado sobre un brocal o anillo de hormigón. A la cubierta se le deja una tapa de inspección como mínimo de 0,60 \* 0,60 metros y se conecta a una cañería de ventilación de 4 pulgadas para la eliminación de gases. Debe sobrepasar el nivel de la techumbre del inmueble y estar protegida con malla de alambre fino que impida el acceso de moscas, cucarachas, mosquitos y otros insectos.

Para determinar la profundidad del pozo debe hacerse la prueba de absorción a diferentes profundidades y generalmente el término medio del coeficiente obtenido, sirve para determinar las características absorbentes del terreno de un sector.

55

Para efectuar la prueba de absorción, a medida que se va excavando el pozo y a diferentes profundidades, se hacen excavaciones de 0,30 \* 0,30 de base por 0,35 metros de profundidad, con el fin de obtener una cifra media. Después de extraer la tierra desprendida se coloca en el fondo una capa de 5 centímetros de arena gruesa o gravilla; luego se llena con agua y se deja filtrar totalmente. Después se vuelve a llenar, de modo que el agua permanezca en él por lo menos cuatro horas y de preferencia por la noche, para que el terreno se sature.

Posteriormente, se ajusta la altura del agua hasta una profundidad de 0,15 metros y se determina el tiempo que tarda en bajar 2,5 centímetros, o velocidad de infiltración, midiéndole descenso después de treinta minutos para terrenos normales o de 10 minutos para terrenos arenosos o muy permeables.

Si, por ejemplo, el nivel del agua desciende 0,25 metros en treinta minutos, la velocidad de filtración es de tres minutos (tiempo que tarda en bajar 2,5 centímetros). Con esta velocidad de filtración se determina el coeficiente de absorción.

Para calcular la dimensión del pozo no debe considerarse el fondo de la excavación porque se colmata rápidamente, sino la superficie de los taludes bajo la línea de agua, determinada por el nivel de la tubería de llegada. Si parte del terreno es impermeable, debe restarse la superficie correspondiente.

Conocido el coeficiente de absorción, la profundidad del pozo se determina con base en la siguiente fórmula:

$$
Hp = \frac{A_{\text{abs}}}{\Pi * D}
$$

#### Donde

 $Hp =$  profundidad del pozo  $[m]$ 

 $A_{abs}$  = área de absorción [m $^2$ /Km]

 $A<sub>abs</sub> =$  9,2 (calculado de figura de absorción necesaria para residencias particulares, manual de diseño de fosas sépticas) \* 3 (número de habitación por vivienda) =  $27,6$  m<sup>2</sup> kilómetros

D = diámetro medio del pozo [m], se propone de 1,00 metro

$$
Hp = \frac{A_{\text{abs}} * N}{\prod_{i=1}^{n} A} = \frac{27.6}{\prod_{i=1}^{n} A} = 9 \text{ m}
$$

Por tanto queda una altura de 9 metros y un ancho de 1 metro

## **2.1.11. Ejemplo de diseño de un tramo**

Ejemplo del procedimiento del cálculo para el tramo que va del pozo de visita PV $_2$  al pozo de visita PV $_3$ .

Datos generales: obtenidos por encuestas a pobladores durante el levantamiento del proyecto.

Población futura de diseño: 2 661 habitantes Densidad = 5 habitantes/casa

Factor de caudal medio es  $\frac{10,71}{2,661}$  = 0,004020 l/s/día; sin embargo, EMPAGUA recomienda usar 0,003, por lo que se usará este valor para el diseño.

Datos poblacionales:

Población futura acumulada en el tramo = 113 habitantes

Datos específicos para el tramo  $PV<sub>2</sub>$  a  $PV<sub>3</sub>$ 

Parámetros de diseño

- Población beneficiada actual 40 habitantes
- Viviendas actuales 8
- Población futura 113 habitantes
- Viviendas futuras 23
- Sistema adoptado drenaje sanitario
- Forma de evacuación por gravedad
- Dotación de agua potable 120 l/hab/día
- Factor de caudal medio 0,003 l/s/día
- Factor de retorno 0,80
- Tubería a utilizar PVC, Norma ASTM D 3034
- Velocidad mínima 0,4 m/s
- Velocidad máxima 5,00 m/s

Diseño del tramo de PV2 a PV3

Longitud = 56,81 metros (entre pozos) Diámetro de la tubería = 6 pulgadas (se asume el mínimo) Cotas del terreno: al inicio = 104,68 m al final  $= 102,37$  m Pendiente del terreno =  $\frac{(104,68 - 102,37)^* 100}{56,81} = 4,07\%$ 

$$
- \qquad \qquad 56,
$$

Profundidad del pozo de visita inicial,  $HPV_2 = 1,40$  m

Cota inicial = cota del terreno al inicio  $-$  HPV<sub>3</sub>

Cota inicial  $PV_2 = 104,68 - 1,40 = 103,28$  m

Cota final PV3 = Cinicial -  $\frac{S \cdot d}{400}$ 100

Cota final PV3 = 102,37 -  $\frac{4,07 * 56,81}{100}$  = 100,97 m

Pendiente de la tubería = 4,07% (asumida según la pendiente del terreno) Integración al caudal de diseño:  $Q$ diseño = N \* fqm \* F.H.

Población actual

 $P = \frac{40}{1000} = 0,04$  habitantes  $F.H. = \frac{(18 + \sqrt{0.04})}{(1.1 \sqrt{0.04})}$  $\frac{(3)(3)(3)(4)}{(4+\sqrt{0.04})} = 4,33$ 

Población futura

$$
P = \frac{113}{1\,000} = 0,113
$$
 habitantes  
F.H. =  $\frac{(18 + \sqrt{0,113})}{(4 + \sqrt{0,113})} = 4,23$ 

Caudal de diseño actual =  $40 * 0,003 * 4,33 = 0,5196$  I/s Caudal de diseño futuro =  $113 * 0,003 * 4,23 = 1,43$  l/s

Diseño hidráulico

V = 
$$
\frac{1}{n} * 0.03429 * \varphi^{2/3} * \left(\frac{s}{100}\right)^{1/2}
$$

Donde

- V = velocidad a sección llena [m/s]
- n = coeficiente de rugosidad
- $\emptyset$  = diámetro de la tubería [pulg]

 $S =$  pendiente

$$
V = \frac{1}{0.10} * 0.03429 * (6)^{2/3} * \left(\frac{4.07}{100}\right)^{1/2} = 2.28 \text{ m/s}
$$

Caudal a sección llena

$$
Q = V^* A
$$

## Donde

 $Q =$  caudal a sección llena  $[1/s]$ 

A = área a sección Ilena, A= 
$$
\pi^* \frac{\phi^2}{4}
$$
, A =  $\frac{3,1416 \cdot 6^2}{4}$  = 28,27 pulg<sup>2</sup>  $\rightarrow$  0,018 m<sup>2</sup>  
\n $\varnothing$  = diámetro de la tubería [pulg]  
\nV = velocidad a sección Ilena [m/s]  
\nQ = 2,28 \* 0,018 \* 1 000 = 41,50 l/s

Relaciones hidráulicas

Es la relación que existe entre cada uno de los parámetros de diseño a sección llena y los parámetros de diseño a sección parcialmente llena, las cuales deben cumplir con 0,10  $\leq \frac{d}{D} \leq$  0,75, para que las tuberías no trabajen a sección llena.

Cálculos para la población actual

$$
\frac{q}{Q} = \frac{0.52}{41.5} = 0.0125
$$

Ya que cumple con la condición de que q / Q < 1, se toma el valor de 0,0125 y se busca en la tabla de elementos hidráulicos de una alcantarilla de sección transversal circular para determinar la relación v / V la cual en este caso equivale a 0,348.

 $V = 0,348 * 2,28 = 0,79$  m/s, cumpliendo con el rango.

Luego, con el mismo valor de q / Q se busca el valor de la relación d / D, el cual es de 0,08 y por lo tanto, cumple con la condición de que 0,10  $\leq \frac{\alpha}{D} \leq 0.75$ , la velocidad v es de  $0.79$  metros por segundo, que cumple con  $0.40 < v < 5.00$ .

Cálculos para la población futura

$$
\frac{q}{Q} = \frac{1,43}{41,5} = 0,03445
$$

Ya que cumple con la condición de que q / Q < 1, se toma el valor de 0,03445 y se busca en la tabla de elementos hidráulicos de una alcantarilla de sección transversal circular para determinar la relación v / V la cual en este caso equivale a 0,468.

 $V = 0.468 * 2.28 = 1.07$  m/s, cumpliendo con el rango

Luego, con el mismo valor de q / Q se busca el valor de la relación d / D, el cual es de 0,13 y por lo tanto cumple con la condición de que  $0,10 \le d / D \le 0,75$ , la velocidad v es de 1,07 metros por segundo, que cumple con  $0,40 < v < 5,00$ metros por segundo.

Se procederá de la misma manera para el cálculo de los demás tramos, verificando siempre que los valores de relación de tirantes y velocidad, cumplan con los rangos establecidos. En la siguiente tabla se presenta el diseño hidráulico de toda la red.

Parámetros del diseño general:

- Período de diseño 30 años
- Densidad de la población 6 habitantes / viviendas
- Tasa de crecimiento 3,86% anual
- Población beneficiada actual 888 habitantes
- Viviendas actuales 148
- Población futura 2 661 habitantes
- Viviendas futuras 461
- Sistema adoptado drenaje sanitario
- Forma de evacuación por gravedad
- Dotación de agua potable 120 l/hab/día
- Factor de caudal medio 0,003 l/s/día
- Factor de retorno 0,80
- Tubería a utilizar PVC, Norma ASTM D3034
- Velocidad mínima 0,4 m/s
- Velocidad máxima 5,00 m/s
- Lugar de descarga fosas sépticas y planta de tratamiento

#### **2.1.12. Estudio de impacto ambiental**

En sentido estricto, la ecología ha definido al ambiente como el conjunto de factores externos que actúan sobre un organismo, una población o una comunidad. Estos factores son esenciales para la supervivencia, el crecimiento y la reproducción de los seres vivos que inciden directamente en la estructura y dinámica de las comunidades. Sin embargo, la naturaleza es la totalidad de lo que existe.

La importancia de realizar una evaluación de impacto ambiental es para establecer los efectos positivos y negativos que la ejecución de un proyecto tendrá sobre el ambiente y las medidas de prevención o mitigación que deben aplicarse en caso de desarrollarse.

Los documentos técnicos definidos en el Reglamento de Evaluación, Control y Seguimiento Ambiental, Acuerdo Gubernativo No. 23-2003 y sus reformas contenidas en los Acuerdos Gubernativos No. 424-2003 y 704-2003, permiten realizar una identificación y evaluación sistemática de los impactos ambientales de un proyecto, obra, industria o cualquier actividad, desde la fase de construcción hasta la fase de abandono.

Identificación de factores que pueden causar impacto ambiental y qué parte están afectando. Al analizar el diseño del proyecto, se determinó que los elementos bióticos, abióticos y socioeconómicos que serán impactados por el proyecto son los siguientes:

El agua: debido a que existen fuentes superficiales pequeñas, quebradas, ríos, que pueden contaminarse con el movimiento de tierra, al momento del zanjeo.

63

El suelo: sí impactarán negativamente el mismo, si no se verifica la etapa del zanjeo, porque habrá movimientos de tierra, se dará solamente en la etapa de construcción y sus efectos son fácilmente prevenibles.

El aire: si no se verifican las fugas de aguas negras rápidamente, hay peligro de contaminar el ambiente con malos olores.

Salud: hay un impacto relativamente pequeño en la salud en la etapa de construcción, ya que debido al movimiento de tierras se producirá polvo en las sucesivas etapas del proyecto.

Medidas de mitigación: para evitar las polvaredas, será necesario programar adecuadamente el horario de las labores de zanjeo, las que deberán efectuarse en el tiempo más corto posible, compactándose, adecuadamente, para evitar el arrastre de partículas por el viento.

Deberá capacitarse a las personas encargadas del mantenimiento del sistema, referente al manejo de las aguas servidas y reparaciones menores. Capacitar a las amas de casa, sobre el adecuado uso del sistema para evitar que los mismos sean depositarios de basura producidas en el hogar.

## **2.1.13. Elaboración de planos finales**

Al seguir el proceso de diseño del proyecto se llega a la elaboración de los planos finales, luego del replanteo topográfico, para obtener una visión más clara de lo que se va a lograr y de esta manera obtener el diseño final del proyecto.

64
## **2.1.14. Presupuesto**

El presupuesto está integrado por costos directos e indirectos, a continuación se da un resumen del presupuesto. La cuantificación de materiales y mano de obra, para los trabajos de drenajes sanitarios se realizó con base en lo siguiente:

- La cantidad de arena de río y piedrín se calculó por metro cúbico de fundición por pozo de visita.
- El concreto para la fundición de pozos se calculó por metro cúbico
- La cantidad de refuerzo y alambre de amarre se calculó: quintal por pozo
- La totalidad de materiales será local y será proporcionada por la municipalidad.
- La cuantificación de la mano de obra calificada se realizó en forma unitaria, metro lineal, metro cuadrado y metro cúbico.
- Los salarios de la mano de obra, se tomaron con base en los que se manejan en la comunidad.

Los precios de los materiales se tomaron con base en que se manejan en el municipio.

# Tabla V. **Presupuesto del drenaje sanitario**

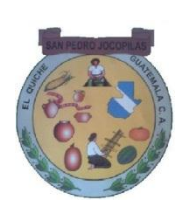

Presupuesto del drenaje sanitario Municipio de San Pedro Jocopilas, Quiché

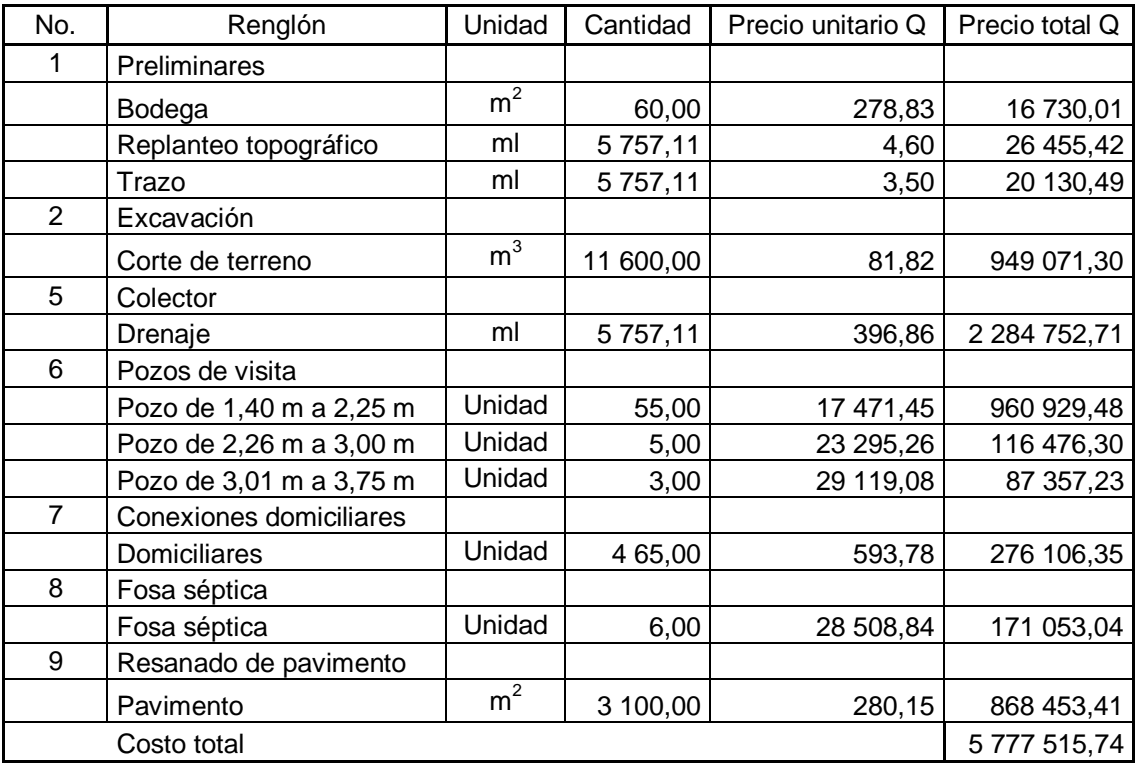

Fuente: elaboración propia.

## **2.1.15. Cronograma de ejecución**

Es la representación gráfica del tiempo que se lleva la ejecución de cada uno de los renglones de trabajo del proyecto. El cronograma permite una organización y coordinación de los recursos necesarios para la consecución de cualquier proyecto.

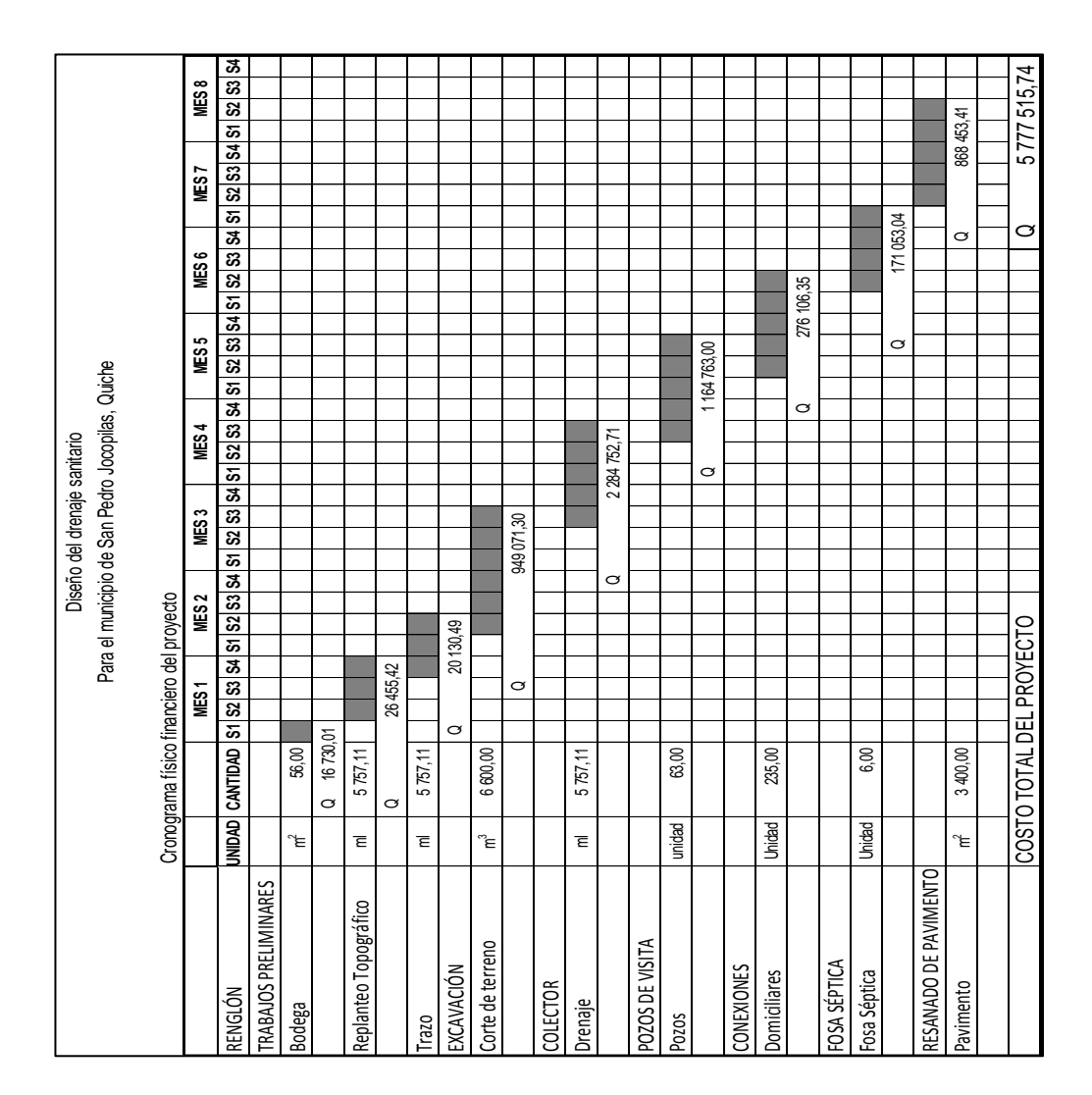

Tabla VI. **Cronograma de ejecución del drenaje sanitario**

Fuente: elaboración propia.

## **2.1.16. Evaluación socioeconómica**

La evaluación socioeconómica de proyectos consiste en identificar, cuantificar y valorar los flujos de costos y beneficios en los que incurre un país al ejecutar o no un determinado proyecto.

### **2.1.16.1. Valor Presente Neto (VPN)**

La Municipalidad de San Pedro Jocopilas pretende invertir Q5 777 515,74 en la ejecución del proyecto del drenaje sanitario para la comunidad del casco urbano.

El costo mensual por mantenimiento del sistema es de Q960,00. Se estima tener los siguientes ingresos: la instalación de la acometida corresponde a un pago único de Q100,00 por vivienda; también se pedirá un ingreso mensual por vivienda de Q15,00. Suponiendo una tasa del 17% al final de los 30 años de vida útil, se determinará la factibilidad del proyecto por medio del Valor Presente Neto.

### Tabla VII. **Costos de operación del proyecto del drenaje sanitario**

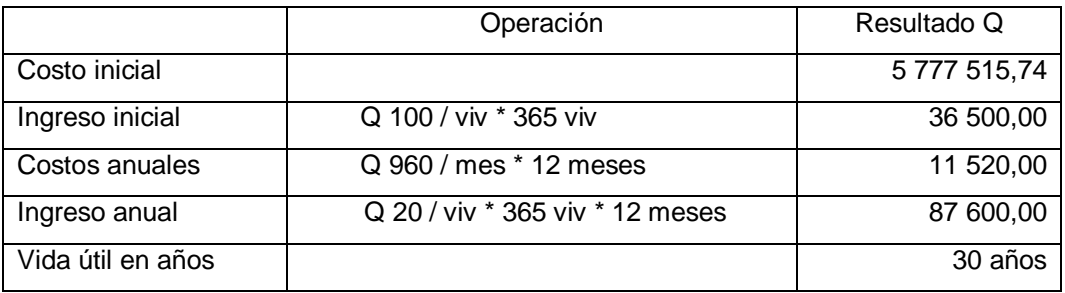

Fuente: información proporcionada por Arq. Luis Eleno Zapeta López, encargado OMP Municipalidad San Pedro Jocopilas.

Una forma de analizar este proyecto es situar en una línea de tiempo los ingresos y egresos y trasladarlos posteriormente al valor presente, utilizando una tasa de interés; debido a que el proyecto es de carácter social, la tasa debe ser lo más baja posible, para este caso se analizó con dos tasas de interés (i = 12% e i =  $50\%$ ).

# Figura 8. **Gráfica de representación del Valor Presente Neto del drenaje sanitario**

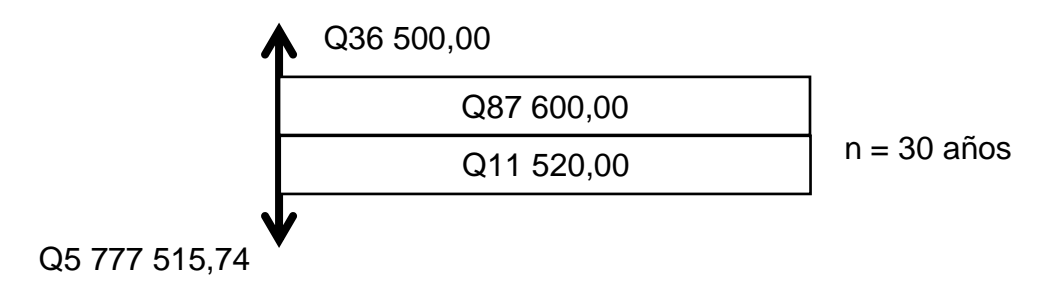

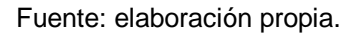

Se utilizará el signo negativo para los egresos y el signo positivo para los ingresos:

VPN= -5 777 515,74 + 3 6500  $-$  11 520,00  $^*$   $\frac{1}{(1 + 0.06)^{30}}$  + 87 600  $^*$   $\frac{1}{(1 + 0.06)^{30}}$  $VPN_1 = Q - 5727769,44$ 

Como se puede observar, el Valor Presente Neto de este proyecto es negativo, es decir, que no produce utilidad alguna; puesto que el proyecto es de carácter social y su objetivo es promover el desarrollo de la comunidad de San Pedro Jocopilas, municipio del departamento del Quiché, teniendo como beneficiarios los habitantes de dicha comunidad, con el saneamiento adecuado y la reducción de enfermedades.

### **2.1.16.2. Tasa Interna de Retorno (TIR)**

La TIR mide la rentabilidad de un proyecto y si es igual o mayor que la TREMA, debe aceptarse, de lo contrario se rechaza, esto garantiza que el proyecto ganará más de su rendimiento esperado.

La empresa ejecutora propondrá a la alcaldía construir el sistema de drenaje para la comunidad de San Pedro Jocopilas, con un costo inicial aproximado de Q5 777 515,74. Por otra parte, la alcaldía necesita de Q11 520,00 al final de cada año, como costo de mantenimiento y Q87 600,00 por la cuota de amortización; también se tendrá un ingreso inicial por el derecho de cada conexión domiciliar, este será de Q36 500,00 por el total de 365 viviendas existentes, con lo cual se pretende cubrir los gastos en el período de 30 años, que corresponde a la vida útil del sistema.

#### Figura 9. **Gráfica de representación 1 del valor Tasa Interna de Retorno**

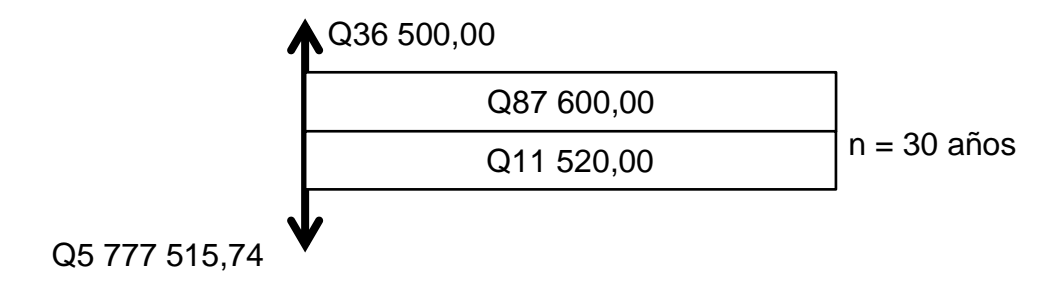

Fuente: elaboración propia.

Puesto que los Q87 600,00 y los Q11 520,00 se encuentran enfrentados en el mismo período de tiempo, como también Q5 777 515,74 y los Q36 500,00 la gráfica podría simplificarse a:

# Figura 10**. Gráfica de representación 2 del valor Tasa Interna de Retorno**

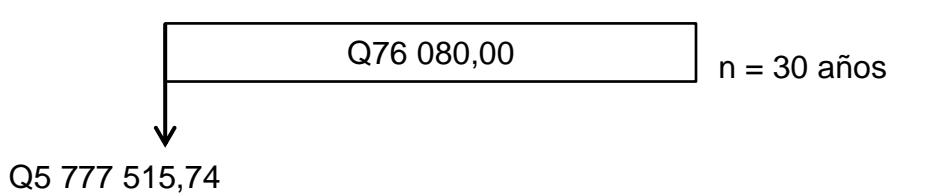

Fuente: elaboración propia.

Teniendo claro lo anterior, se plantea y soluciona la ecuación de valor por medio de la metodología de la Tasa Interna de Retorno (TIR).

Si se utiliza una tasa de interés de -13,5 %

VPN = -5 777 515,74 + 76 080 \* 1 / (1 + (-0,135)) $^{30}$  = 121 604,93

Si se utiliza una tasa de interés de -13,25 %

 $VPN = -5 777 515,74 + 76 080 * 1 / (1 + 0,1325)^{30} = -367 656,07$ 

Se utiliza la interpolación matemática para hallar la tasa de interés que se busca:

$$
-13,5\% \rightarrow 121\ 604,93
$$
  

$$
1\% \rightarrow \text{VPN} = 0
$$
  

$$
-13,25\% \rightarrow -367\ 656,07
$$

Se utiliza la proporción entre las diferencias que se correspondan:

$$
\frac{-13,5-i}{-13,5-(-13,25)} = \frac{121\ 604,93}{121\ 604,93-(-367\ 656,07)}
$$

Determinamos el valor de i = -13,44%

La tasa de interés es de -13,44%, la TIR es negativa y como ya se mencionó antes el proyecto es de carácter social. Es decir, es un proyecto del sector público que tiene como objetivo principal proveer servicios a la ciudadanía buscando el bienestar público y no a las ganancias.

## **2.2. Diseño del drenaje pluvial**

Su objetivo es la evacuación de las aguas pluviales, que escurren sobre las calles y avenidas, facilita el traslado del agua de lluvia para que esta pueda ser aprovechada.

#### **2.2.1. Descripción del proyecto a desarrollar**

El proyecto de drenaje pluvial del municipio de San Pedro Jocopilas, tiene una capacidad de servicio para un total de 2 661 habitantes, población que se espera atender en 25 años (período de diseño del sistema), su objetivo es recolectar el agua de lluvia y trasladarla a un punto de descarga en donde no dañe la urbanización para la cual se diseñó, ni los terrenos o colonias colindantes del municipio. El sistema tendrá una longitud de 5 757,11 metros, dividida en tres tramos o circuitos con tres puntos de desfogue, río y barrancos. Se utilizará tubería PVC NOVALOCK Norma ASTM D 1 784, con diámetros de 10, 12, 15, 18, 24, 30 y 36 pulgadas, pozos de visita y tragantes.

#### **2.2.2. Levantamiento topográfico**

Es el proceso de trabajo que se realiza previo a un estudio de proyecto de preinversión de una infraestructura básica, el cual conlleva dos actividades en el campo: el trazo planimétrico y el trazo altimétrico, para este proyecto se utilizó el levantamiento topográfico de primer orden, este tipo de levantamiento se realiza con la mayor precisión posible y se emplea equipo de primer orden como:

- Teodolito con su respectivo trípode
- **Estadal**
- Plomada
- Cinta métrica
- Machete, trompos y pintura acrílica

## **2.2.2.1. Planimetría**

El levantamiento planimétrico en el caso del diseño de drenajes, sirve para localizar la red dentro de las calles, indicar los pozos de visita y en general, para ubicar todos aquellos puntos de importancia, para este caso se utilizó el método de poligonal abierta con conservación de azimuts.

## **2.2.2.2. Altimetría**

Es la medición de las alturas de una superficie de la tierra, con el fin de representarlas gráficamente, para que con los datos de topografía de planimetría y altimetría, se defina la superficie en estudio, representada en tres dimensiones, para este método se utilizó nivel de precisión.

El levantamiento altimétrico debe ser preciso y la nivelación debe ser realizada sobre el eje de las calles. Se deben tomar elevaciones en los siguientes puntos:

- En todos los cruces de calles
- En los puntos donde haya cambio de dirección
- En los puntos donde haya cambio de pendiente
- A distancias entre 20 y 30 metros
- En los principales puntos del cuerpo receptor donde se proyecta efectuar la descarga.

## **2.2.3. Diseño del sistema**

En el diseño de un sistema de drenaje de agua pluvial, el principal objetivo que se persigue es la determinación, lo más exacta posible de los caudales máximos que provocarán las lluvias y que el sistema deberá desalojar con eficiencia del área drenada.

Estos caudales dependen de varios factores, tanto físicos, geográficos, meteorológicos, etcétera, que en la práctica presentan gran dificultad para su evaluación debido a su variabilidad.

Los métodos de cálculo de caudales de escorrentía todavía son imprecisos, debido a la falta de información hidrológica que permita correlacionar las diferentes variables, la escorrentía, la topografía, la permeabilidad del suelo, etcétera.

## **2.2.3.1. Descripción del sistema a utilizar**

Cuando las pendientes son pronunciadas, las aguas de lluvia que corren a través de las calles, adquieren grandes velocidades y por lo tanto fuerzas de erosión, lo que combinado a la suavidad de la capa superficial del suelo, provoca el deterioro de las calles.

Estas aguas al llegar a lugares planos provocan la acumulación, produciendo inundaciones y estancamientos, los que a su vez obstruyen el paso de peatones y vehículos. Estos problemas, son los que se tienen que solucionar, contando para ello con dos alternativas:

- La evacuación del agua pluvial por medio de un sistema superficial (cunetas).
- Uso de alcantarillado

A continuación se presentan los aspectos más importantes de cada uno de los anteriores.

 Sistema superficial: el sistema superficial tiene la ventaja de un menor costo y mantenimiento fácil, puesto que cada vecino podría limpiar la parte que le corresponde. La desventaja consiste en la dificultad y riesgo de accidente que causa a los vecinos al cruzar la cuneta y la destrucción de banquetas y paredes al no haber mantenimiento, además se pueden obtener anchos de cunetas muy grandes, ya que el área está dentro de las zonas con alto grado de precipitación y esto obstaculizaría el paso de las personas como el de vehículos.

 Alcantarillado: esta alternativa ofrece el problema de un costo elevado, pero se optó por diseñar este sistema, sabiendo que la municipalidad está pavimentando las pocas calles que no cuentan con algún revestimiento y que es necesario proteger esas y las que ya están revestidas. Además, este sistema conduce las aguas pluviales hasta los puntos de desfogue dentro de tubería, en donde el agua no erosiona las calles ni obstruye el paso de los peatones ni el de los vehículos.

## **2.2.3.2. Probabilidad de ocurrencia**

El sistema de alcantarillado fue proyectado para que tuviera un funcionamiento adecuado durante un período de 20 años. Para los cálculos se utilizaron 21 años, es decir, para una probabilidad de ocurrencia de uno en 20 años.

#### **2.2.3.3. Características del subsuelo**

El subsuelo de la cabecera municipal es de un material común, constituido por limo arcilloso-arenoso, color café, no es roca y puede excavarse a mano o por medios mecanizados.

# **2.2.3.4. Determinación del coeficiente de <sup>1</sup>escorrentía**

Debido a que cuando llueve, un porcentaje del agua se evapora, infiltra o es absorbido por áreas jardinizadas, el coeficiente de escorrentía que se toma en consideración para los cálculos hidráulicos es un porcentaje del agua total llovida.

El valor de este coeficiente depende del tipo de superficie que se esté analizando. Mientras más impermeable sea la superficie, mayor será el valor del coeficiente de escorrentía, la siguiente tabla muestra algunos valores de escorrentía dependiendo de la superficie que sea analizada:

| <b>TIPO DE SUPERFICIE</b>  | C             | C Adoptado |
|----------------------------|---------------|------------|
| Comercial                  |               |            |
| Centro de la ciudad        | $0,70 - 0,75$ | 0,73       |
| Periferia                  | $0,50 - 0,70$ |            |
| Residencial                |               |            |
| Casas individuales         | $0,30 - 0,50$ |            |
| Colonias                   | $0,40 - 0,60$ |            |
| Parques y cementerios      | $0,10 - 0,25$ | 0,25       |
| Campos de recreo           | $0,20 - 0,35$ |            |
| Campos                     | $0,10 - 0,30$ | 0,25       |
| Techos                     | $0,10 - 0,30$ | 0,30       |
| Pavimentos                 |               |            |
| Asfaltos                   | $0,70 - 0,95$ | 0,85       |
| Concreto                   | $0,80 - 0,95$ | 0,95       |
| Adoquín                    | $0,70 - 0,85$ | 0,85       |
| Terracería                 | $0,25 - 0,60$ | 0,25       |
| Bosques y tierra cultivada | $0,10 - 0,20$ | 0, 15      |
| Patios                     | $0,35 - 0,65$ | 0,50       |
| Aceras                     | $0,75 - 0,85$ | 0,80       |

Tabla VIII. **Valores para coeficiente de escorrentía**

Fuente: HUN, Ligia. Diseño de pavimento rígido y drenaje pluvial. p. 45.

El cálculo del coeficiente de escorrentía promedio se realizará de la siguiente manera:

$$
C = \frac{\sum (C^*a)}{\sum a}
$$

Donde

c = coeficiente de escorrentía de cada una de las áreas parciales

- a = áreas parciales [hectáreas]
- C = coeficiente de escorrentía promedio

#### **2.2.3.5. Determinación de lugares de descarga**

El caudal pluvial cuenta con tres puntos de desfogue, lo cual ayudará a descargar el agua recolectada, antes de acumular grandes caudales. Esto implica tener que usar menores diámetros de tubería.

Los tres desfogues son: uno que está al Norte de la cabecera del municipio y que es un riachuelo, el segundo se encuentra al Oeste y es un barranco y el tercero está localizado al Este y que es un barranco. El río mantiene un caudal constante durante el verano, pero este aumenta notablemente durante el invierno, por ello, se decidió usarlo como desfogue.

## **2.2.3.6. Determinación de áreas tributarias**

El factor de área, determina el área que se va a drenar; generalmente esta se calcula como área tributaria y se expresa en hectáreas.

El área por drenar se determina haciendo la sumatoria del área de las calles y el área de los lotes que contribuyen al ramal en estudio.

Cálculo de las áreas con adoquín 1,284 hectáreas Cálculo de las áreas techadas 11,163 hectáreas Cálculo de las áreas con patios, lotes y jardines 0,503 hectáreas Calculo de las áreas con terracería 1,867 hectáreas Calculo de las áreas con concreto 2,358 hectáreas Total áreas acumuladas 17,175 hectáreas

#### **2.2.3.7. Intensidad de lluvia**

Es el espesor de la lámina de agua por unidad de tiempo, producida por esta; suponiendo que el agua permanece en el sitio donde se precipitó.

La intensidad de lluvia, se determinó de acuerdo con curvas de intensidad de lluvia calculadas por el INSIVUMEH, con base en estaciones pluviométricas ubicadas en las cercanías del municipio, tomando la estación del departamento de Cobán, debido a que no existe en la cabecera municipal una estación pluviométrica del INSIVUMEH. La curva se encuentra en el apéndice de este trabajo. La probabilidad de ocurrencia, se tomará de 20 años, dada por la fórmula siguiente (deducida por la sección de ideología del INSIVUMEH, para un período de retorno de 25 años).

$$
i = \frac{a}{t+b}
$$
;  $i = \frac{39060}{(t+45)^{1,381}}$ 

Donde

 $t = e$ s el tiempo de concentración [min]

a = constante propia de la localidad

b = constante propia de la localidad

 $i =$  intensidad de lluvia

#### **2.2.3.8. Caudal pluvial**

Para la determinación del caudal pluvial se utilizará el método racional, el cual asume que el caudal máximo para un punto dado se alcanza cuando el área tributaria está contribuyendo con su escorrentía.

Durante una precipitación máxima, debe prolongarse durante un período igual o mayor que el que necesita la gota de agua más lejana para llegar hasta el punto considerado. Este método está representado por la siguiente fórmula:

$$
Qp = \frac{Ce^* + A}{360}
$$

Donde

 $Qp =$  caudal pluvial  $[m^3/s]$ 

Ce = coeficiente de escorrentía

 $I =$  intensidad de lluvia

 $A =$  área [hectáreas]

### **2.2.3.9. Pendiente de la tubería**

Inclinación necesaria con respecto a una línea horizontal, diseñada para que el agua que conducen las alcantarillas se desplace libremente haciendo uso de la fuerza de gravedad, existe una pendiente mínima en el sistema que permite que el agua conducida se desplace libremente. Esta pendiente es del 0,5% y la máxima es la que alcance la velocidad máxima admisible para la tubería que se utiliza.

Se calcula de la siguiente forma:

$$
S = \frac{(CT_f - CT_i)}{L_{tr}} \cdot 100
$$

Donde

S = pendiente de la tubería

 $CT_f$  = cota final del terreno [m]

 $CT_i = \cot \alpha$  inicial del terreno [m]

 $L_{tr}$  = longitud del tramo [m]

### **2.2.3.10. Diámetro de la tubería**

El diámetro mínimo a utilizar en los alcantarillados pluviales es de 10 pulgadas de PVC y 12 pulgadas de concreto, como lo indica el INFOM, para este proyecto se utilizará tubería PVC NOVALOCK Norma ASTM D 1 784.

## **2.2.3.11. Velocidades y caudales a sección llena**

Con la velocidad máxima se asegura que el agua no provoque desgaste en la tubería y con la velocidad mínima se evita la acumulación de sólidos que puedan causar obstrucciones en la tubería.

La velocidad mínima con el caudal de diseño es de 0,60 m/s La velocidad máxima con el caudal de diseño es de 5,00 m/s

Para determinar la velocidad a sección llena del tubo, actualmente se utiliza la fórmula de Manning y está dada por:

$$
V = \frac{0.003429 \cdot \varphi^2 / 3 \cdot s^{1/2}}{n}
$$

Donde

V = velocidad de flujo a sección llena [m/s]

 $\emptyset$  = diámetro de la sección circular [Pulg]

S = pendiente del gradiente hidráulico [m/m]

n = coeficiente de rugosidad de Manning

n = 0,015 para TC diámetro menor de 24 pulgadas

n = 0,013 para TC diámetro mayor de 24 pulgadas

 $n = 0,001$  para TPVC

Para determinar el caudal a sección llena se utiliza la siguiente ecuación:

$$
Q = V * \frac{\pi * (\emptyset * 0,0254)^2}{4} * 1000
$$

Donde

 $Q =$  caudal a sección llena [m $3$ /s]

V = velocidad a sección llena [m/s]

 $\emptyset$  = diámetro de la tubería [Pulg]

#### **2.2.3.12. Tiempo de concentración**

Es el tiempo que emplea el agua superficial para descender desde el punto más remoto de la cuenca hasta la sección en estudio. El tiempo de concentración en minutos de calculará de la siguiente manera:

Para tramos iníciales, el tiempo de concentración será igual al tiempo de entrada y se estimará en 12 minutos, debido a que no hay flujo en movimiento.

En tramos consecutivos, el tiempo de concentración se estimará con la siguiente fórmula:

$$
t_n = t_{n-1} + \frac{L}{60^* V_{n-1}}
$$

Donde

 $t_n =$  tiempo de concentración hasta el tramo considerado [min]

 $t_{n-1}$  = tiempo de concentración hasta el tramo anterior [min]

 $L =$  longitud del tramo anterior [m]

 $V_{n-1}$  = velocidad a sección llena en el tramo anterior [m/s]

Cuando en un punto son concurrentes dos o más ramales,  $t_{n-1}$  se tomará igual al del ramal que tenga mayor tiempo de concentración.

## **2.2.3.13. Revisión de relaciones**

Mediante la revisión de las relaciones hidráulicas se comprueba si el diseño hidráulico del sistema está trabajando bien, bajo condiciones dadas. Las relaciones hidráulicas v/V, donde v es la velocidad del flujo que se desea calcular y V es la velocidad a sección llena, v por norma debe ser mayor de 0,60 metros por segundo, para que no exista sedimentación y menor o igual que 5,00 metros por segundo, para que no exista erosión o desgaste.

El caudal de diseño debe ser menor que el caudal a sección llena, la relación del tirante a sección parcial (d) con el tirante a sección llena (D), d/D debe ser menor o igual a 0,90 y mayor que 0,10.

## **2.2.3.14. Cotas invert**

La cota Invert es la altura a la que se encuentra la tubería, medida hasta la parte inferior e interior de la misma. Se calcula mediante la resta de la profundidad inicial de la tubería con la cota del terreno inicial.

- La cota invert de salida de un pozo se coloca 3 centímetros más baja que la cota invert de entrada, cuando las tuberías son del mismo diámetro.
- La cota invert de salida está a un nivel más bajo que la entrada, la cual será la diferencia de diámetros de las tuberías, cuando estas son de diferente diámetro.

 Cuando a un pozo de visita llegan varias tuberías de distintos diámetros y sale una de igual diámetro al mayor de las que llega, la cota invert de salida está 3 centímetros debajo de la de entrada, si la tubería que sale es de diámetro mayor, la cota invert de salida será la diferencia de diámetro con la tubería de mayor diámetro que llega al pozo de visita.

#### **2.2.3.15. Obras de captación**

Las obras de captación son las obras civiles y equipos electromecánicos que se utilizan para reunir y disponer adecuadamente del agua superficial.

**Tragantes** 

Son estructuras de concreto o de mampostería que se encuentran situados en las calles, en puntos estratégicos, con el propósito de captar el agua de lluvia y conducirlos a las alcantarillas.

El escurrimiento superficial entra por las cunetas de las calles a través de los tragantes o colocación de calle hacia los drenajes. El tamaño, número y colocación de las entradas de calle gobiernan el grado de libertad contra inundaciones en las vías de tráfico y cruces de peatones.

Para permitir la inspección y la limpieza, es preferible descargar los tragantes directamente a los pozos de visita. Generalmente, sus paredes son de ladrillo con concreto armado.

Los tragantes deben atender con las recomendaciones siguientes para ser funcionales:

- Se deben colocar de tres a cinco metros del final de cada cuadra en dirección de la pendiente.
- Se pueden colocar en puntos intermedios de las cuadras, cuando se compruebe que el tirante de agua en la cuneta alcanza 0,10 metros.
- Se colocarán únicamente en calles con pavimento y con bordillo en las calles que se pavimentarán y cuando haya información de la rasante.
- Al ser colocados deben conectarse al pozo de visita más cercano. El tubo de conexión entre el pozo de visita y el tragante será de 8 pulgadas como mínimo, con una pendiente del 2%.

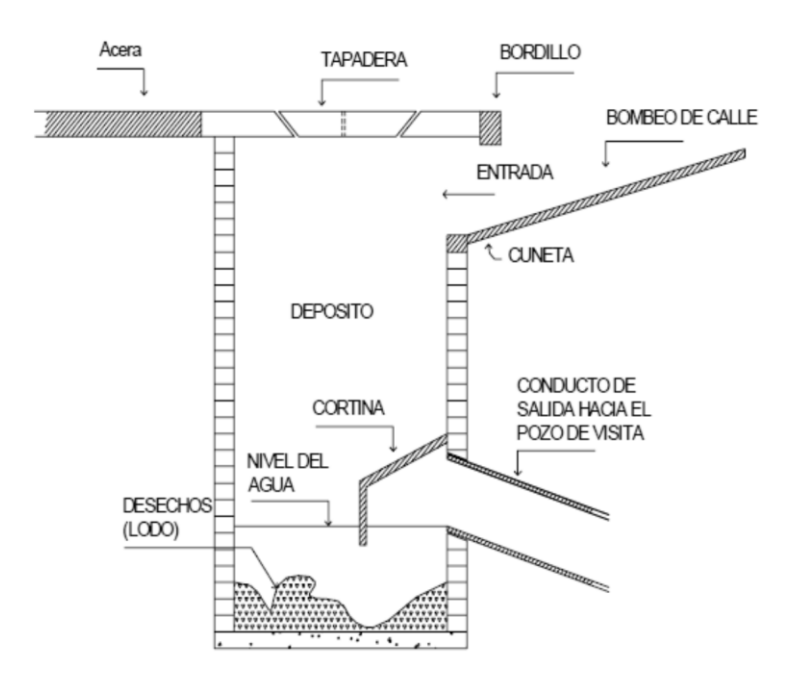

Figura 11. **Sección típica de tragante**

Fuente: elaboración propia.

#### **2.2.3.16. Ejemplo de diseño de un tramo**

En este ejemplo se describe una pequeña parte de los cálculos para el drenaje pluvial.

Diseño del tramo de PV $_2$  a PV $_3$ Longitud = 56,81 m (entre pozos) Diámetro de la tubería = 10 pulgadas (se asume el mínimo) Ancho de calle =  $6 m$ Área tributaria = 0,18 hectáreas Cotas del terreno: al inicio = 104,68 m al final =  $103,28 \text{ m}$ 

Pendiente del terreno =  $\frac{(104,68 - 102,37) * 100}{56,81}$  = 4,07 %

Profundidad del pozo de visita inicial =  $HPV_2 = 1,40$  m Cota inicial = cota del terreno al inicio  $-$  HPV<sub>3</sub> Cota inicial  $PV_2$  = 104,68 – 1,40 = 103,28 m Cota final PV<sub>3</sub> = C<sub>inicial</sub> -  $\frac{\text{pendiente * dist}}{100}$ 100 Cota final PV<sub>3</sub> = 103,28 -  $\frac{4.07 * 56.81}{100}$  = 100,97 m

Pendiente de la tubería = 4,07% (asumida según la pendiente del terreno) Esquema de áreas tributarias

Para el cálculo se utilizaron los valores de la tabla VIII (página 77)

Cálculo de las áreas con adoquín, C \* A = 0,80 \* 1,284 = 1,09 Cálculo de las áreas techadas C  $*$  A = 0,80  $*$  1,867 = 0,56

Cálculo de las áreas con patios, lotes, y parques, C \* A = 0,25 \* 7,117 = 1,78 Cálculo de las áreas con terracería, C \* A = 0,25 \* 1,867 = 0,47 Cálculo de las áreas con concreto, C \* A = 0,90 \* 2,358 = 2,12

Total áreas acumuladas 17,175 hectáreas

Con estos datos se puede obtener el coeficiente de escorrentía promedio como se muestra a continuación:

 $C = \frac{\sum (C^*a)}{\sum a} = \frac{0.56 + 1.09 + 1.77 + 0.47 + 2.12}{17.175}$ , el coeficiente de escorrentía obtenido es de 0,50.

Por ser tramo inicial no se calcula el tiempo de concentración, sino se toma el valor de 12 minutos para tramos iniciales.

Intensidad: I= $\frac{39\,060}{(12+45)^{1,381}}$  = 146,85 mm / hora

Caudal de diseño: Qdiseño =  $\left(\frac{0.50 * 146,86 * 17,175}{360}\right)$  \* 1 000 = 36,71 l/s

Velocidad a sección llena: V=  $\frac{0.003429 * 10^{2}/3 * 4.07^{1}/2}{0.010} = 3.21$  m/s

Caudal a sección llena: Q = 3,21\*  $\frac{\pi^*(10^*0.0254)^2}{4}$  $\frac{10,02547}{4}$  \* 1 000 = 160 l/s

Relaciones hidráulicas q/Q y v/V

Teniendo el valor del caudal de diseño y el valor del caudal máximo se obtiene la relación de caudales q Q, con este valor se obtiene la relación de velocidades  $v/V = 0.817$ .

Con este valor se procede a calcular la velocidad de diseño v = 2,62 metros por segundo.

Entonces:

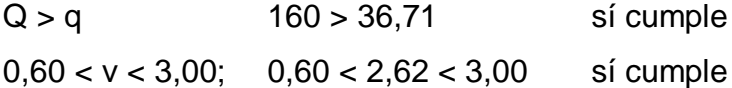

Diseño del tragante

 $I = 146,85$  mm / hora

Área =  $\frac{(56,81 * 6)}{10,000}$  =0,034 hectáreas

Q = Caudal =  $\frac{C^* + A}{360} = \frac{0.50 * 0.034 * 146,85}{360} = 0,006$  m<sup>3</sup>/s  $\rightarrow$  0,25 pie<sup>3</sup>/s

Cálculo de la altura "y" del flujo en el tragante, por Manning

$$
Q = \left(\begin{array}{c} 0.5^{*}(3^{*}y) \\ y^{+} \sqrt{y^{2}+9} \end{array}\right)^{2/3} * s^{1/2} * (0.5^{*}3^{*}y)
$$
  
0.006 =  $\left(\frac{1.5^{*}y}{y^{+} \sqrt{y^{2}+9}}\right)^{2/3} * (0.47)^{1/2} * (1.5y)$ ; despejando "y" se obtiene y = 3.16 cm

Determinando la longitud "L" de entrada del tragante

$$
L = \frac{Q}{0.7*(a+y)^{3/2}}
$$
, con a = 0,3280 depresión en la entrada del tragante

$$
L = \frac{0.25}{0.7*(0.328 + 0.112)^{3/2}} = 2,4610 \text{ pie} \rightarrow 0.75 \text{ m}
$$

#### **2.2.3.17. Profundidad de pozos de visita**

Los pozos de visita sirven para verificar el buen funcionamiento de la red de tubería, así como para efectuar operaciones de limpieza y mantenimiento, se pueden construir de cualquier material siempre que sea impermeable y duradero, dentro del período de diseño.

Los pozos de visita varían en cuanto a su diámetro y altura, esto se debe a varios factores entre los cuales están:

- Pendiente del terreno
- Topografía del terreno
- Caudal de diseño
- Ubicación del pozo
- Tubos que contribuyen al pozo
- Cotas de entrada al desfogue o descarga

Generalmente, la altura mínima de un pozo de visita es de 1,40 metros y la altura máxima depende del criterio del diseñador tomando en cuenta los factores mencionados anteriormente. Lógicamente entre más profundidad tenga un pozo de visita, implica mayor trabajo y un costo mayor.

Cuando la diferencia de cotas Invert entre la tubería que entra y la que sale en un pozo de visita, sea mayor a 0,70 metros deberá diseñarse un accesorio especial que encauce el caudal con un mínimo de turbulencia, a este elemento se le conoce como disipador de energía.

#### Figura 12. **Pozo de visita de caída mayor a 0,70 m**

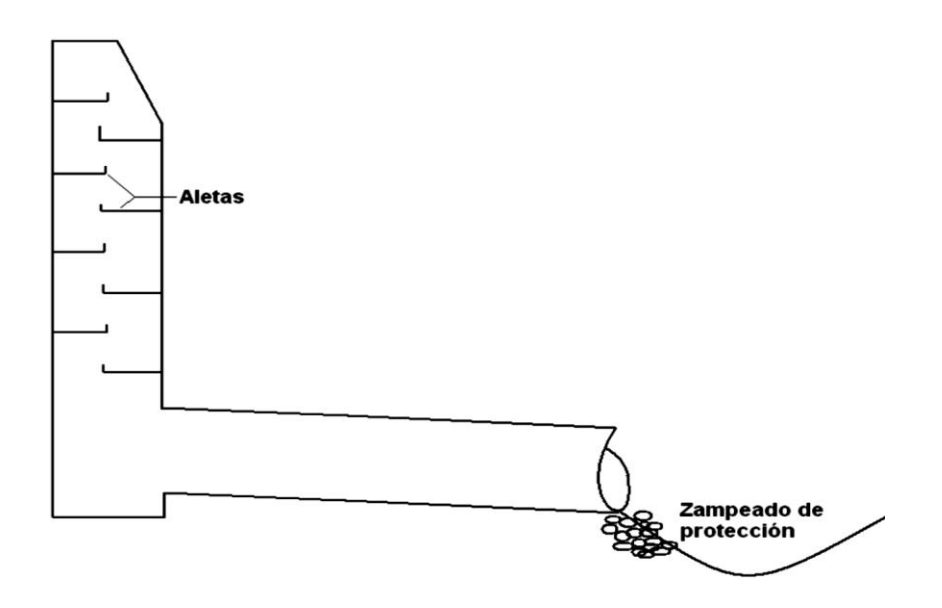

Fuente: PORRES, Roberto. Obras de disipación de energía. p 175.

## **2.2.4. Ubicación de los desfogues**

Los puntos de descarga del drenaje pluvial provenientes del casco urbano estarán localizados después de los pozos de visita No. 22, 34 y 68, en los puntos más bajos del casco urbano y se realizarán los desfogues en los barrancos y un riachuelo del lugar.

## **2.2.5. Elaboración de planos finales**

Los planos están detallados en la parte de los anexos, los cuales contienen la topografía, detalles de planta perfil y detalles típicos de pozos y acometidas.

### **2.2.6. Presupuesto del drenaje pluvial**

El presupuesto está integrado por costos directos e indirectos, a continuación se da un resumen del presupuesto. La cuantificación de materiales y mano de obra, para los trabajos de drenajes sanitarios se realizó con base en lo siguiente:

- La cantidad de arena de río y piedrín se calculó por metro cúbico de fundición por pozo de visita.
- El concreto para la fundición de pozos se calculó por metro cúbico
- La cantidad de refuerzo y alambre de amarre se calculó: quintal por pozo
- La totalidad de materiales será local y será proporcionada por la municipalidad.
- La cuantificación de la mano de obra calificada se realizó en forma unitaria, metro lineal, metro cuadrado y metro cúbico.
- Los salarios de la mano de obra, se tomaron con base en los que se manejan en la comunidad, los precios de los materiales se tomaron con base en los que se manejan en el municipio.

## Tabla IX. **Presupuesto del drenaje pluvial**

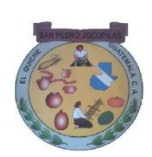

**Presupuesto del drenaje pluvial Municipio San Pedro Jocopilas, Quiche**

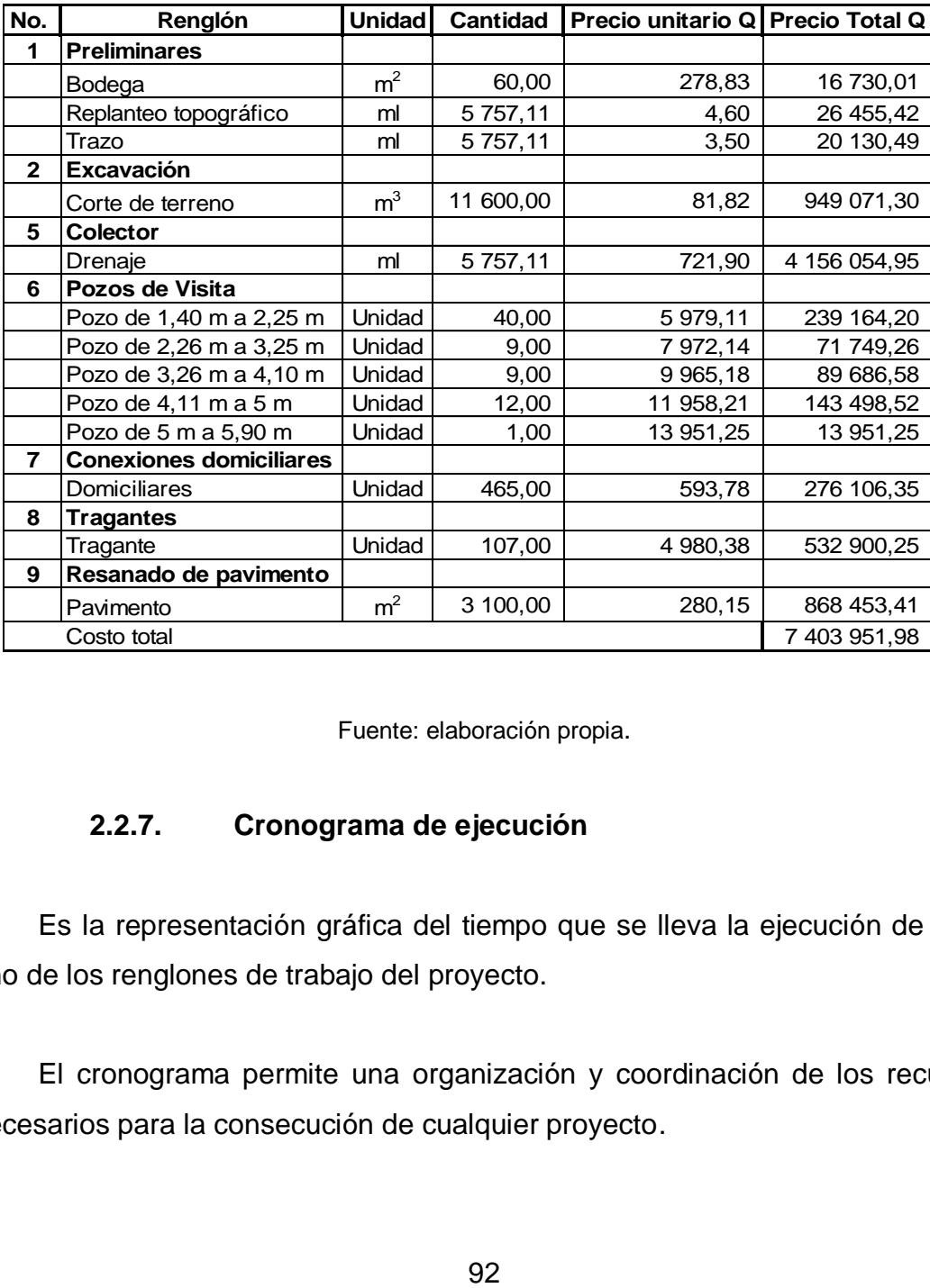

Fuente: elaboración propia.

## **2.2.7. Cronograma de ejecución**

Es la representación gráfica del tiempo que se lleva la ejecución de cada uno de los renglones de trabajo del proyecto.

El cronograma permite una organización y coordinación de los recursos necesarios para la consecución de cualquier proyecto.

## Tabla X. **Cronograma del drenaje pluvial**

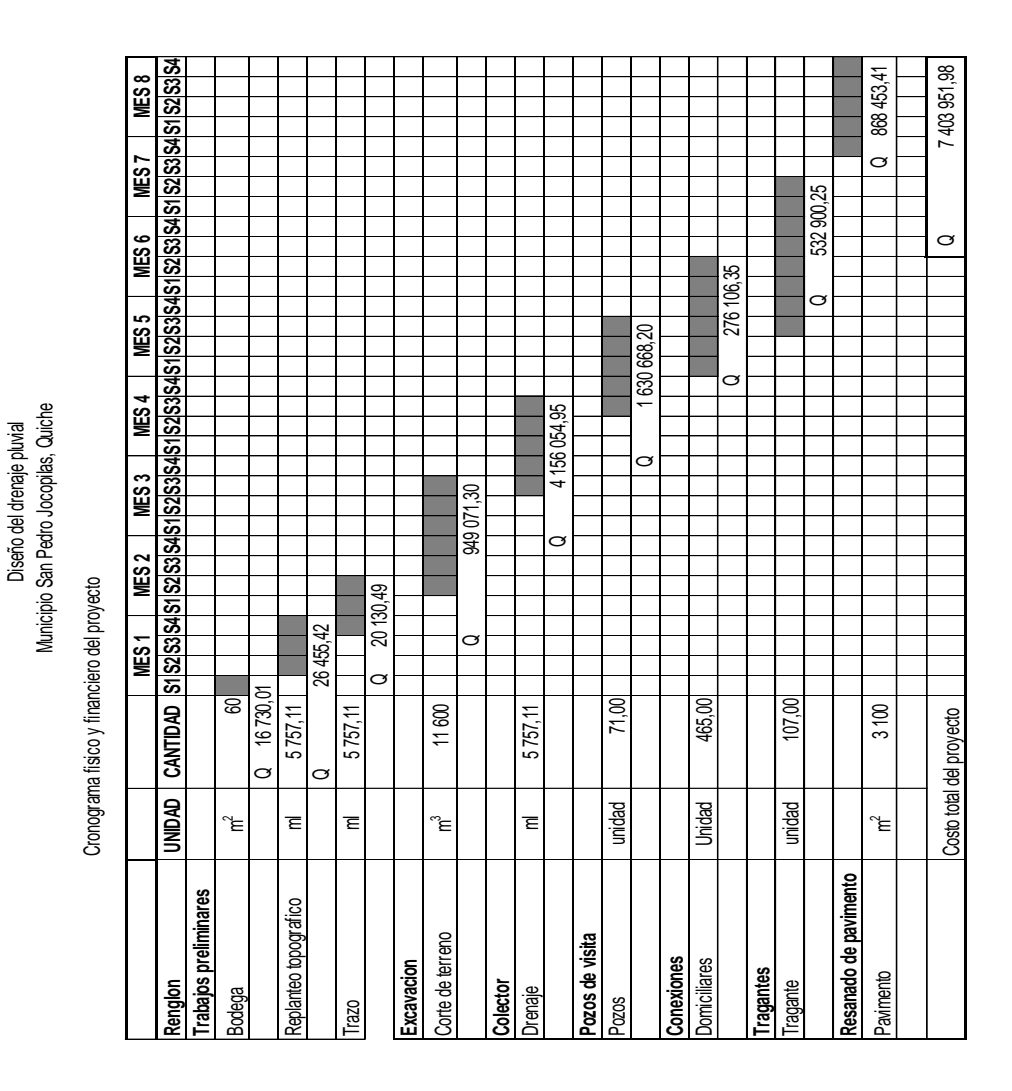

Fuente: elaboración propia.

# **2.2.8. Estudio de impacto ambiental**

En sentido estricto, la ecología ha definido al ambiente como el conjunto de factores externos que actúan sobre un organismo, una población o una comunidad.

Estos factores son esenciales para la supervivencia, el crecimiento y la reproducción de los seres vivos que inciden directamente en la estructura y dinámica de las comunidades. Sin embargo, la naturaleza es la totalidad de lo que existe.

La importancia de realizar una evaluación de impacto ambiental es para establecer los efectos positivos y negativos que la ejecución de un proyecto tendrá sobre el ambiente y las medidas de prevención o mitigación que deben aplicarse en caso de desarrollarse.

Los documentos técnicos definidos en el Reglamento de Evaluación, Control y Seguimiento Ambiental, Acuerdo Gubernativo No. 23-2003 y sus reformas contenidas en los Acuerdos Gubernativos No. 424-2003 y 704-2003, permiten realizar una identificación y evaluación sistemática de los impactos ambientales de un proyecto, obra, industria o cualquier actividad, desde la fase de construcción hasta la fase de abandono.

Identificación de factores que pueden causar impacto ambiental y a qué parte están afectando.

Al analizar el diseño del proyecto, se determinó que los elementos bióticos, abióticos y socioeconómicos que serán impactados por el proyecto son los siguientes:

El agua: debido a que existen fuentes superficiales pequeñas, quebradas, ríos, que pueden contaminarse con el movimiento de tierra, al momento del zanjeo.

El suelo: sí impactarán negativamente el mismo si no se verifica la etapa del zanjeo, porque habrá movimientos de tierra, esto solamente en la etapa de construcción y sus efectos son fácilmente prevenibles.

El aire: si no se verifican las fugas de aguas negras rápidamente, hay peligro de contaminar el ambiente con malos olores.

Salud: hay un impacto relativamente pequeño en la salud en la etapa de construcción, ya que debido al movimiento de tierras se producirá polvo en las sucesivas etapas del proyecto.

Medidas de mitigación

Para evitar las polvaredas, será necesario programar adecuadamente el horario de las labores de zanjeo, las que deberán efectuarse en el tiempo más corto posible, compactándose, adecuadamente, para evitar el arrastre de partículas por el viento.

Deberá capacitarse a las personas encargadas del mantenimiento del sistema, referente al manejo de las aguas servidas y reparaciones menores.

Capacitar a las amas de casa, sobre el adecuado uso del sistema para evitar que los mismos sean depositarios de basura producidas en el hogar.

### **2.2.9. Evaluación socioeconómica**

La evaluación socioeconómica de proyectos consiste en identificar, cuantificar y valorar los flujos de costos y beneficios en los que incurre un país al ejecutar o no un determinado proyecto.

### **2.2.9.1. Valor Presente Neto (VPN)**

La Municipalidad de San Pedro Jocopilas pretende invertir Q7 403 951,98 en la ejecución del proyecto del drenaje pluvial para la comunidad del casco urbano. El costo mensual por mantenimiento del sistema es de Q1 000,00. Se estima tener los siguientes ingresos: la instalación de la acometida corresponde a un pago único de Q100,00 por vivienda; también se pedirá un ingreso mensual por vivienda de Q25,00. Suponiendo una tasa del 17% al final de los 25 años de vida útil, se determinará la factibilidad del proyecto por medio del Valor Presente Neto.

### Tabla XI. **Costos de operación del proyecto del drenaje pluvial**

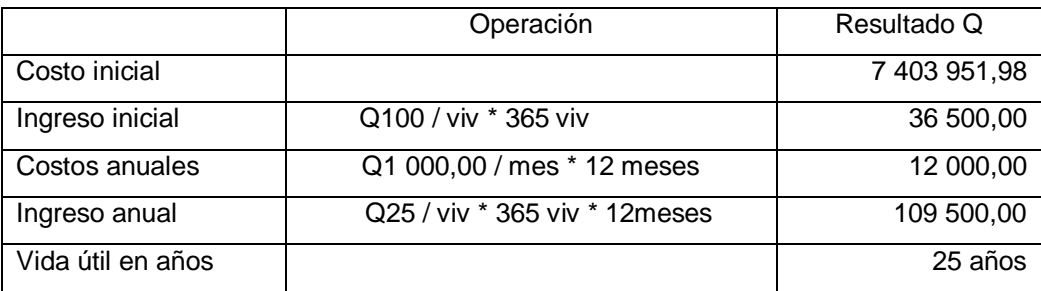

Fuente: información proporcionada por Arq. Luis Eleno Zapeta López, encargado OMP Municipalidad de San Pedro Jocopilas.

Una forma de analizar este proyecto es situar en una línea de tiempo los ingresos y egresos y trasladarlos posteriormente al Valor Presente, utilizando una tasa de interés del 6%; debido a que el proyecto es de carácter social, la tasa debe ser lo más baja posible.

## Figura 13. **Representación gráfica del Valor Presente Neto del drenaje pluvial**

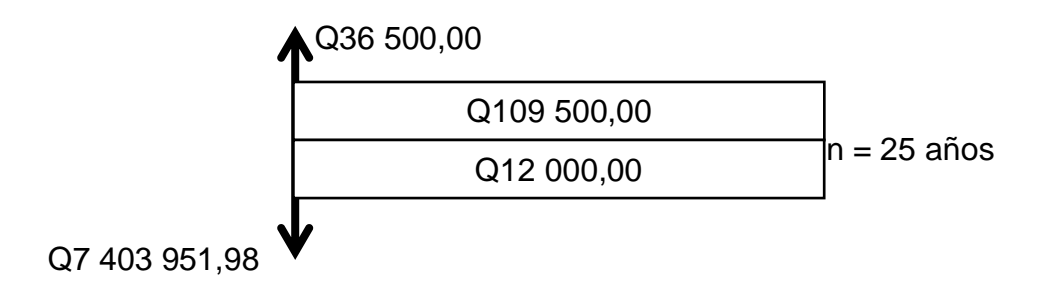

Fuente: elaboración propia.

Se utilizará el signo negativo para los egresos y el signo positivo para los ingresos:

VPN = -4 403 951,98 + 36 500 - 12 000 \* 1 / (1 + 0,06)<sup>25</sup> + 109 500 \* 1 / (1 + 0,06)<sup>25</sup>  $VPN = Q - 734473461$ 

Como se puede observar, el Valor Presente Neto de este proyecto es negativo, es decir, que no produce utilidad alguna; puesto que el proyecto es de carácter social y su objetivo es promover el desarrollo en la comunidad de San Pedro Jocopilas, municipio del departamento del Quiché, teniendo como beneficiarios los habitantes de dicho municipio.

### **2.2.9.2. Tasa Interna de Retorno (TIR)**

La TIR mide la rentabilidad de un proyecto y si es igual o mayor que la TREMA, debe aceptarse, de lo contrario se rechaza, esto garantiza que el proyecto ganará más de su rendimiento esperado.

La empresa ejecutora propondrá a la alcaldía construir el sistema de drenaje para la comunidad de San Pedro Jocopilas, con un costo inicial aproximado de Q7403 951,98. Por otra parte, la alcaldía necesita de Q12 000,00 al final de cada año, como costo de mantenimiento y Q109 500,00 por la cuota de amortización; también se tendrá un ingreso inicial por el derecho de cada conexión domiciliar, este será de Q36 500,00 por el total de 365 viviendas existentes, con lo cual se pretende cubrir los gastos en el período de 25 años, que corresponde a la vida útil del sistema.

# Figura 14. **Representación gráfica de la Tasa Interna de Retorno del drenaje pluvial**

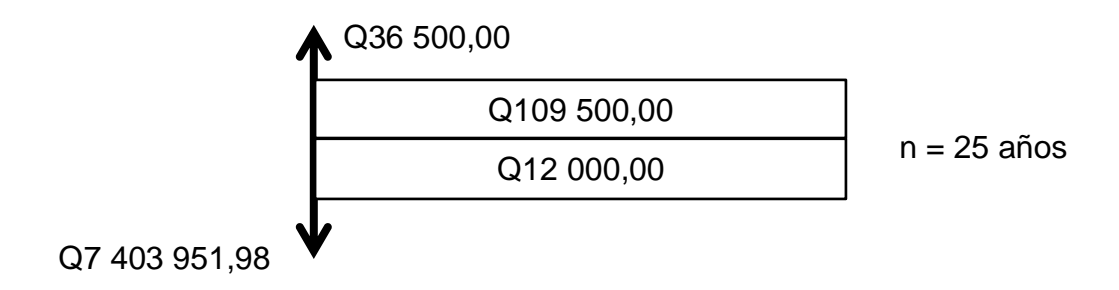

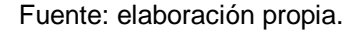

Puesto que los Q109 500,00 y los Q12 000,00 se encuentran enfrentados en el mismo período de tiempo, como también Q 7403 951,98 y los Q36 500,00 la gráfica podría simplificarse a:

# Figura 15. **Gráfica de resumen de la Tasa Interna de Retorno del drenaje pluvial**

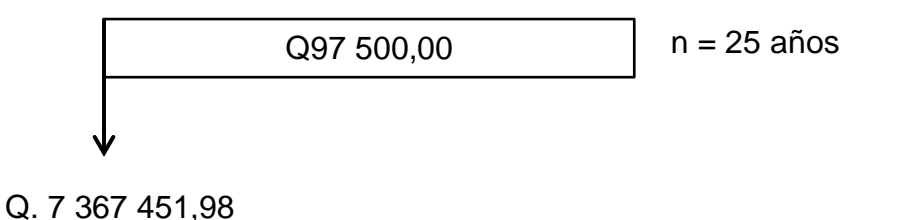

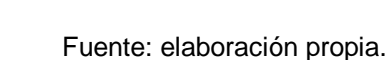

Teniendo claro lo anterior, se plantea y soluciona la ecuación de valor por medio de la metodología de la Tasa Interna de Retorno (TIR).

- Si se utiliza una tasa de interés de -11 % VPN = -7 367 451,98 + 97 500  $*$  1 / (1 + (-0,11))<sup>25</sup> VPN = Q -6 046 858,98
- Se utiliza una tasa de interés de -12%  $VPN = -3363931,07+76080*1/(1+(-0.12))30$ VPN = Q 120 637,05

Se utiliza la interpolación matemática para hallar la tasa de interés que se busca.

> $-12\% \rightarrow Q$  120 637,05  $i \rightarrow$  para VPN = Q 0,00  $-11\% \rightarrow Q - 6046858,98$

Se utiliza la proporción entre diferencias que se correspondan:

 $\frac{-12 \cdot i}{-12 \cdot (-11)} = \frac{120\,637,05}{120\,637,05 \cdot 6\,046}$ 120 637,05 - 6 046 858,98

Se determina el valor de i; i = -11,77%

Después de una serie de interpolaciones matemáticas sucesivas se tiene que, la tasa de interés es -11,77%, la TIR es negativa y como ya se mencionó antes el proyecto es de carácter social.

Es decir, es un proyecto del sector público que tiene como objetivo principal proveer servicios a la ciudadanía buscando el bienestar público y no a las ganancias.

#### **2.3. Diseño del edificio de tres niveles para las oficinas municipales**

En Arquitectura o Ingeniería, diseñar no sólo implica llevar una idea a algo concreto, sino a definir en detalle cada uno de los parámetros a utilizar para lograrlo. Ser arquitecto o ingeniero implica conocer y dominar todas las técnicas necesarias para diseñar.

#### **2.3.1. Descripción del proyecto a desarrollar**

El proyecto consiste en el diseño de un edificio municipal, capaz de satisfacer las necesidades tanto de los trabajadores como de los visitantes, consta de 3 niveles, en cada nivel se ubicarán las distintas oficinas de la municipalidad, oficina municipal, salón del consejo, servicios sanitarios, etcétera.
La estructura tendrá una altura de 9,50 metros y una superficie cubierta aproximada de 322,80 metros cuadrados.

### **2.3.2. Investigación preliminar**

Es la obtención de conocimientos básicos sobre un tema; requiere determinar las necesidades de investigación con el objeto de evitar errores y encontrar soluciones viables a cualquier problema que se presente.

### **2.3.2.1. Terreno disponible**

El terreno destinado para la construcción del edificio municipal, se ubica en la cabecera municipal junto al parque y la iglesia católica y a un costado del mercado municipal.

## **2.3.2.2. Estudio de suelos**

Debido a la magnitud de la obra, se realizó un estudio de suelos en el lugar, para conocer con exactitud todos los factores que componen el diseño de la cimentación. A continuación se da una breve explicación del procedimiento que se realiza en un estudio de suelos:

La mecánica de suelos es una disciplina que tiene por objeto el estudio de una serie de métodos que conducen al conocimiento del suelo.

Algunos términos principales que se utilizan en la ingeniería civil para describir suelos son: grava, arena limo y arcilla. La mayor parte de los suelos se componen de dos o más elementos y en ocasiones se agrega material orgánico.

101

Otro tema muy importante en este campo es la exploración de los suelos, existe una diversidad de técnicas como por ejemplo:

Métodos exploratorios de carácter preliminar

- Pozos a cielo abierto
- Perforaciones con posteadora, barrenos helicoidales o similares
- Métodos de lavado
- Perforaciones en boleos y gravas

## Métodos de sondeo definitivo

- Pozos a cielo abierto con muestra inalterada
- Métodos con tubo de pared delgada
- Métodos rotatorios para roca

## Métodos geofísicos

- Sísmico
- De resistividad eléctrica
- Magnético y gravimétrico

En este caso se explica el método que se utilizó para realizar el estudio de suelos.

Pozos a cielo abierto: esta es la mejor forma de exploración para conocer las condiciones del subsuelo, consiste en excavar un pozo a calicata de 1,00 metro por 1,50 metros a 2,00 metros, hasta una profundidad de unos 5,00 metros o bien encontrar agua freática.

Esto permite que el técnico pueda bajar y examinar los diferentes estratos de suelo en estado natural, así también las condiciones de humedad en los diferentes estratos.

Debido a que ya existe un análisis de suelo en el lugar, ver anexo, realizado por el estudiante Dennis Leonel Linares Juárez estudiante de la Facultad de Ingeniería de la Universidad de San Carlos de Guatemala, de la carrera Ingeniería Civil, al realizar el proyecto de Diseño del edificio para el mercado municipal de San Pedro Jocopilas en el 2006. Por lo tanto, no hubo necesidad de realizar otro ensayo, enseguida se detallan los resultados obtenidos en dicho estudio:

- Se perforó un pozo a cielo abierto de 4,00 metros de profundidad y de diámetro de 2,00 x 2,00 metros.
- Se descendió al pozo para conocer el suelo y verificar los distintos cambios de estrato.
- Se tomaron muestras a cada 50 centímetros de profundidad para conocer los distintos estratos existentes y la humedad existente.
- Se marca el lugar donde se va sustraer la muestra inalterada
- Con un cuchillo especial se marca y se empieza a excavar a los lados a la muestra hasta darle la forma de un trozo rectangular.
- Se cortó el trozo de material con el cuchillo y se marcó una de las caras para saber la posición en la que se encontraba.
- Se le aplicó la parafina caliente al trozo de material dándole unas tres capas de parafina.
- Se trasladó al laboratorio en forma cuidadosa y en una caja

Todos estos pasos fueron hechos bajo la supervisión de un técnico en suelos de la USAC (Vinicio Tepet, q.e.p.d.).

Luego en el laboratorio se realizaron los siguientes ensayos:

- Perfil estratigráfico
- Ensayo de límites de Atterberg
- Ensayo de contenido de humedad natural
- Ensayo de compresión triaxial

Cada reporte de laboratorio se encuentra en el apéndice de este trabajo.

Con estos resultados obtenidos en el laboratorio se procede a obtener los valores que se utilizarán en el diseño de la cimentación.

Valor soporte del suelo: el método que se aplicó para el cálculo del valor soporte, fue el del Dr. Karl Terzaghi, por ser uno de los más aproximados para todos los tipos de suelo. Cuyo procedimiento se presenta a continuación:

Este se obtiene con los siguientes datos del laboratorio:

Ángulo de fricción interna  $\Phi$  = 20,30°  $\rightarrow$  0,3543 radianes  $Cu = 0,50$  t/m<sup>2</sup>, corte último  $ys = 1,17$  t/m<sup>3</sup>, peso específico del suelo

Desplante =  $1,60$  m  $q_0 = 23,94$  t/m<sup>2</sup>

Factor de flujo de carga (Hq)

$$
Hq = \frac{e^{\left(\frac{3*\pi}{2} - \Phi \text{rad}\right) * \tan \Phi}}{2 * \cos \left(45 + \frac{\Phi}{2}\right)^2} = \frac{e^{\left(\frac{3*\pi}{2} - 0.354\right) * \tan 20.3}}{2 * \cos \left(45 + \frac{20.3}{2}\right)^2} = 7{,}68 \text{ t/m}^2
$$

Factor de flujo de carga última (Nc)

$$
Nc = \cot(\Phi) * (Hq - 1) = \cot(20.3) * (7.68 - 1) = 18.06
$$

Factor de flujo del suelo  $(N<sub>Y</sub>)$ 

$$
Ny=2*(Hq-1)*(an(\Phi)=2*(7,68-1)*(an(20,3))=4,94 t/m^2
$$

Valor soporte último (qo)

 $qo=0.4 * \gamma s * 1 * N\gamma + 1.3 * Cu * Nc + \gamma s * 2 * Hq = 0.4 * 1.17 * 1 * 4.94 + 1.3 * 0.5 *$  $18,06 + 1,17 \times 2 \times 7,68 = 23,94$  t/m<sup>2</sup>

Este valor debe dividirse entre un factor de seguridad que puede oscilar en un rango de 3 a 6. Como se puede observar este valor que se tiene es muy bajo y no es bueno, por lo que, se consultó al Ingeniero Manuel Alfredo Arrivillaga quien posee una maestría en geología y él indicó que se colocará una cama de suelo cemento (proporción 1:9) bajo la zapata de aproximadamente 35 centímetros y con esto se aumenta el valor del corte último y el ángulo de fricción y, a partir de esto se tiene un nuevo valor soporte del suelo. Y se obtienen nuevos valores:

 $Cu = 1.5$  t/m<sup>2</sup>  $\Phi = 29^\circ$  $y = 1,17$  Ton/m<sup>3</sup>

Desplante, se aumenta a 1,60 m

Con estos nuevos valores se procede a calcular el nuevo valor soporte  $(q_0)$ , este valor se divide entre tres y se obtiene el valor soporte del suelo a utilizar.

 $Qo = 0,40 * 1,17 * 1 * 4,94 + 1,30 * 1,50 * 18,06 + 1,17 * 2 * 7,68 = 74,31$  $qo = 74,31 / 3 = 24,77$  t/m<sup>2</sup>

## **2.3.3. Diseño arquitectónico**

El diseño arquitectónico consiste en darle la forma adecuada y distribuir en conjunto los diferentes ambientes que componen el edificio. Esto se hace para tener un lugar cómodo y funcional para su uso. Para lograrlo se deben tomar en cuenta los diferentes criterios tales como: número aproximado de personas que utilizarán la edificación, dimensiones del terreno y financiamiento para la construcción.

### **2.3.3.1. Ubicación del edificio dentro del terreno**

Para la ubicación del edificio dentro del terreno, se deberán tomar en cuenta las relaciones de la edificación con su entorno (contactos visuales y auditivos) y las influencias del ambiente que repercuten alrededor de ella (sol, viento y ruido), en este caso se utilizó el 100% de todo el terreno, teniendo un área de construcción de 322 metros cuadrados por nivel.

Por razones de espacio el edificio no contará con área verde, dando visto bueno el delegado de la OMP.

## **2.3.3.2. Distribución de ambientes**

Para la distribución de ambientes, se tomó en cuenta la relación entre una oficina y otra, para una mayor funcionabilidad y una mejor eficiencia de trabajo.

En el primer nivel se ubicaron las oficinas de: receptoría, tesorería, bodega de mantenimiento, bodega de papelería y útiles de oficina, sanitarios, juzgado municipal, contabilidad y atención al público.

En el segundo nivel se encuentra la alcaldía, secretaría, Oficina de Planificación y archivo general.

En el tercer nivel se encuentra el salón de reuniones, sanitario y cafetería.

## **2.3.3.3. Altura del edificio**

La altura del edificio de piso a cielo es de 3,00 metros por nivel para mayor comodidad, también será de tres niveles y la altura total de la estructura es de 13,20 metros.

## **2.3.3.4. Selección del sistema estructural a utilizar**

En la decisión para elegir el sistema estructural a utilizar, se debe tomar en cuenta lo siguiente: factores de resistencia, economía, estética, los materiales disponibles en el lugar y la técnica constructiva para realizar la obra.

Lo cual debe incluir el tipo estructural, formas y dimensiones, los materiales y el proceso de ejecución. El sistema estructural seleccionado es a base de marcos rígidos, con losas planas de concreto reforzado y muros de block (tabique).

## **2.3.4. Análisis estructural**

El análisis estructural, es una ciencia que estudia la resistencia, rigidez, estabilidad, durabilidad y seguridad en las obras. Consiste en la determinación de los efectos originados por las acciones sobre la totalidad o parte de la estructura, con objeto de efectuar comprobaciones en los estados límite últimos y de servicio. Para este proyecto se utilizó el método iterativo de Kani para realizar el análisis estructural del edificio y se realizó una comprobación con el programa de computación ETABS versión 9.5.1.

## **2.3.4.1. Predimensionamiento estructural**

En el predimensionamiento se aplicaron los siguientes criterios:

Columnas: se determinó la sección de la columna, aplicando el área de acero mínima y la carga aplicada al elemento. Según lo que establece el código ACI 318-05, capítulo 10.9.1.

Fórmula:

$$
P = 0.8 * (0.225 * f'c * Ag + fy * As)
$$

Donde

As oscila entre 1% ≤ Ag ≤ 6%, para zona sísmicas

Solución:

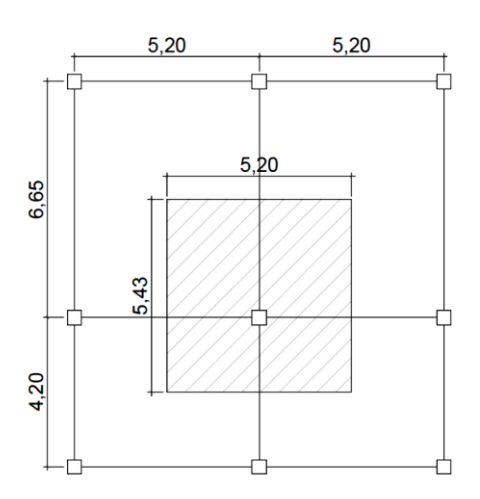

Figura 16. **Área tributaria de la columna crítica**

Área tributaria de 28,21 m<sup>2</sup>

Fuente: elaboración propia.

Carga aplicada sobre el elemento estructural

$$
P = 1.4 * CM + 1.7 * CV
$$

Carga muerta CM

Peso del concreto = 28,21 \* 0,13 \* 2 400 = 8 801,52 kg Peso de acabados = 28,21 \* 100 = 2 821,00 kg Peso de muros  $=$  $28,21$ <sup>\*</sup> 150 = 4 231,50 kg

CM = 15 854,02 Kg, para el primer y segundo nivel

La carga muerta para el tercer nivel va a ser igual únicamente al peso del concreto más el de acabados = 11 622,52 kg.

 $CM_{total} = (15 854, 02 * 2) + 11 622, 52 = 43 330, 56 kg$ 

Carga viva CV

Carga viva, según especificaciones de AGIES NR-2:2000 cuadro 8.1

Carga viva en oficinas = 300 kg/m<sup>2</sup> Carga viva en techos =  $100 \text{ kg/m}^2$ 

Peso debido a la carga viva en el primer y segundo nivel

 $CV = 28,21 * 300 = 8463,00 kg$ 

Peso debido a la carga viva en el tercer nivel

 $CV = 28,21 * 100 = 2821,00 kg$ 

 $CV<sub>total</sub> = (8 463 * 2) + 2 821 = 19 747,00 kg$ 

La carga total será la siguiente:

 $P = 1.7 * (19747) + 1.4 * (43330.56) = 94232.68$  kg

Se propone utilizar inicialmente un porcentaje de acero de 2%.

94 232,68 =  $0.80 * (0.225 * 281 * Ag + 4 200 * 0.02 * Ag)$  $Ag = 800 \text{ cm}^2$ 

Lo cual da una columna con secciones de 30 centímetros en ambos lados. El ACI 318S-05, permite dimensiones mínimas de 25 x 25 centímetros para elementos a compresión, en este proyecto serán utilizadas columnas de 45 x 45 centímetros por aspectos de seguridad.

 Losas: se predimensiona el peralte de la losa. El método usa como variable las dimensiones de la superficie de la losa y el tipo de apoyos que tiene. En este caso se tienen losas apoyadas en los cuatro lados y algunas apoyadas en tres lados, en donde se tomarán las losas como voladizos. Aunque las losas son de dimensiones diferentes, se toma el área crítica y el peralte crítico para todas las demás.

$$
t = \frac{\text{Pe}}{180}
$$

Donde

 $t =$  espesor de losa  $[m]$ 

Pe = perímetro del área critica [m]

 $t = 2 * \frac{(5.2 + 6.65)}{180} = 0.13$  m, la losa se diseñará con un espesor de 13 centímetros

 Vigas: para predimensionar las vigas, el método utilizado determina el peralte de la viga, la cual depende de la luz que ocupa la misma. La base de la viga queda a criterio del diseñador, tomado como base las dimensiones de las columnas.

En este caso se calculará la viga crítica, es decir, la de mayor longitud.

 $H_{\text{viga}} = L_{\text{viga}} * 0.08 = 6.65 * 0.08 = 0.532$  m; se asume  $H_{\text{viga}} = 0.50$  m

Sin embargo, el código ACI 318S-05 en el capítulo 9 sección 9.5.2, especifica que la altura está dada por:

$$
H_{\text{viga}} = \frac{L_{\text{viga}}}{18,5} = \frac{6,65}{18,5} = 0,36 \text{ m}
$$

Por razones de seguridad, se opta por utilizar una viga con peralte de 0,50 m, se recomienda una base b =  $\frac{H}{2}$  =  $\frac{0,50}{2}$  $\frac{150}{2}$  = 0,25 m

Cimientos: las zapatas a diseñar son aisladas y combinadas. El método de predimensionamiento se incluye en el diseño de las zapatas.

## **2.3.4.2. Modelos matemáticos de marcos rígidos**

Los modelos matemáticos son representaciones gráficas, que muestran la geometría de la estructura, así como las cargas que actúan en los marcos, estos sirven para hacer el análisis estructural.

# **2.3.4.3. Cargas horizontales y verticales aplicados a los marcos rígidos**

Las cargas que soporta una estructura son cargas horizontales y cargas verticales, las cuales dependen del tipo de estructura y del uso que a este se le dé.

Las cargas verticales utilizadas son las siguientes:

## Carga muerta (CM)

- Peso del concreto =  $2\,400\,\text{kg/m}^3$
- Peso de acabados =  $100 \text{ kg/m}^2$
- Peso de muros =  $150 \text{ kg/m}^2$

Carga Viva (CV), según especificaciones de AGIES NR-2:2000 cuadro 8.1

- Carga viva en techos =  $100 \text{ kg/m}^2$
- Carga viva en edificios de oficinas =  $300 \text{ kg/m}^2$
- Carga viva en gradas de acceso =  $400 \text{ kg/m}^2$

Las cargas horizontales utilizadas son las de sismo, específicamente el corte basal.

$$
CM = Wlosa + Wvigas + Wmuros + Wacabados
$$

$$
W_{\text{losa}} = t \cdot 2400 \cdot \left(\frac{A_t}{L}\right)
$$

Donde

$$
t = \quad \text{espesor de losa, } t = 0.13 \, \text{m}
$$

 $A_t = \text{área tributaria}, A_t = 41,62 \text{ m}^2$ 

 $L =$  longitud de viga,  $L = 6,65$  m

 $W_{\text{losa}} = 0,13$  \* 2 400 \*  $\left(\frac{41,62}{6,65}\right) = 1$  952,66 kg/m

$$
W_{\text{vigas}} = b * h * 2 400 \text{ kg/m}^3
$$

Donde

 $b = base$  de viga,  $b = 0,25$  m  $h =$  altura de la viga,  $h = 0,50$  m

 $W_{vigas} = 0.25 * 0.50 * 2400 = 300$  kg/m  $W_{muros} = L_{vigas} * 150$ ;  $W_{muros} = 12,95 * 150 = 1935$  kg/m

$$
W_{acabados} = 100 \times \left(\frac{At}{L}\right)
$$

Donde

 $A_t = \text{área tributaria}, A_t = 41,62 \text{ m}$ 

L = longitud de viga,  $L = 6,65$  m

$$
W_{acabados} = 100 * \left(\frac{41,62}{6,65}\right) = 625,85 \text{ kg/m}
$$

Carga muerta por nivel

 $WCM_{N3} = 1$  952,66 + 300 + 625,85; WCM<sub>N3</sub> = 2 878,51 kg/m  $WCM_{N2} = 1952,66 + 300 + 625,85 + 1935$ ;  $WCM_{N2} = 4513,51$  $WCM_{N2} = WCM_{N1} = 4513,51$  kg/m

Carga viva CV

$$
W_{cv} = \frac{A_V \cdot \sum W_V}{L_V}
$$

Donde

 $CV = \text{carga}$  viva

 $A_v =$  área crítica sobre la viga,  $A_v = 46,91 \text{ m}^2$ 

 $W_v =$  carga aplicada sobre la viga,  $W_{v3} = 88,72$  kg/m<sup>3</sup>

 $W_{v2} = W_{v1} = 255,28$  kg/m<sup>3</sup>

 $L_v =$  longitud de la viga,  $L_v = 6,65$  m

$$
W_{\text{cv3}} = \frac{46.91 \times 88.72}{6.65} = 625.85 \text{ kg/m}
$$
  

$$
W_{\text{cv2}} = \frac{46.91 \times 255.25}{6.65} = 1877.56 \text{ kg/m}
$$
  

$$
W_{\text{cv2}} = W_{\text{cv1}} = 1877.56 \text{ kg/m}
$$

Cargas horizontales en marcos rígidos

Cargas ambientales: en Guatemala se toman en cuenta principalmente las cargas debidas a sismos.

Los sismos consisten en movimientos aleatorios horizontales y verticales en la superficie de la tierra. A medida que el terreno se mueve, la inercia tiende a mantener la estructura en su sitio original, esto hace que la estructura sufra desplazamiento, que pueden tener resultados catastróficos. Por lo tanto; el diseño sísmico depende fuertemente de las propiedades geométricas de la estructura, especialmente su altura.

Además, el análisis realizado con la fuerza de sismo, cubre los efectos que podría causar la fuerza de viento si se presentara.

Para encontrar las fuerzas sísmicas aplicadas en una estructura, se puede utilizar el método SEAOC, el método del AGIES y el método del UBC. Para este proyecto se utilizó el método UBC 1997.

115

Corte basal (V): es la fuerza sísmica que transmite el suelo a la base de la estructura. Se calcula con base en la fórmula siguiente:

El Código UBC 1997 en la sección 1630.2.1 requiere que el esfuerzo de corte basal total diseño en una dirección determinada debe determinarse con base en la siguiente fórmula:

$$
V = \frac{Cv^* + W}{R^*T}
$$
 Caso 1

El esfuerzo de corte basal total de diseño no debe exceder lo siguiente:

$$
V = \frac{2.5 \times Ca \times 1 \times W}{R}
$$
 Caso 2

El esfuerzo de corte basal total de diseño no debe ser menor de lo siguiente:

$$
V = 0.11 * Ca * I * W
$$
 Caso 3

 Además para la zona sísmica 4, el esfuerzo de corte basal total también debe no ser menor de lo siguiente:

$$
V = \frac{0.8 \times Z \times Nv \times 1 \times W}{R}
$$
 Caso 4

#### Donde

Cv = coeficiente sísmico, como se establece en la tabla 16-R del UBC, usar 0,64 \* Nv, de acuerdo con la altura de la base del edificio donde se aplicará la fuerza del sismo.

I = factor de importancia que proporciona la tabla 16-K del UBC, usar 1, por que el edificio será utilizado para uso público.

R = coeficiente numérico representativo de la sobreresistencia inherente y capacidad de ductilidad global de los sistemas resistentes a fuerzas laterales como se establecen en las tablas 16-N o 16- P, para este caso usar 8,5, debido a que se usa para marcos rígidos de concreto armado.

T = período de vibración elástico fundamental, en segundos, de la estructura en la dirección bajo consideración.

Ca = coeficiente sísmico, como se establece en la tabla 16-Q del UBC, usar 0,44 \* Na, por el tipo de suelo.

Z = factor de zona sísmica que proporciona la tabla 16-I del UBC, usar un factor de 0,4, porque la estructura se encuentra en una zona sísmica muy alta.

Nv = factor de cercanía a la fuente, utilizado en la determinación de Cv en la zona sísmica 4 relativo a la proximidad de la edificación o estructura a fallas conocidas con magnitudes y tasa de deslizamiento como se establece en las tablas 16-T y 16-U del UBC, tomar un factor 1, porque el edificio se encuentra en las cercanías de la zona sísmica.

Na = factor de cercanía a la fuente de origen utilizado al determinar Ca en la zona sísmica 4 relativo a la proximidad de la edificación o estructura a fallas conocidas con magnitudes y relaciones de deslizamiento como se establecen en las tablas 16-S y 16-U, tomar un factor igual a 1, que es el que se utiliza cuando la estructura se ubica a 15 kilómetros de la zona sísmica.

117

W = peso propio de la estructura más el 25% de las cargas vivas

 $V =$  esfuerzo de corte basal

El período de la estructura se encuentra con la siguiente fórmula:

$$
T = Ct * (Hn)^{(3/4)}
$$

Donde

T= período en segundos

- Ct = coeficiente numérico para cálculo de período, para pórticos de hormigón armado usar 0,0731
- Hn = altura del edificio =  $13,50$  m

$$
T = 0.0731 \cdot (13.50)^{(3/4)} = 0.51 \text{ s}
$$

Integración de cargas

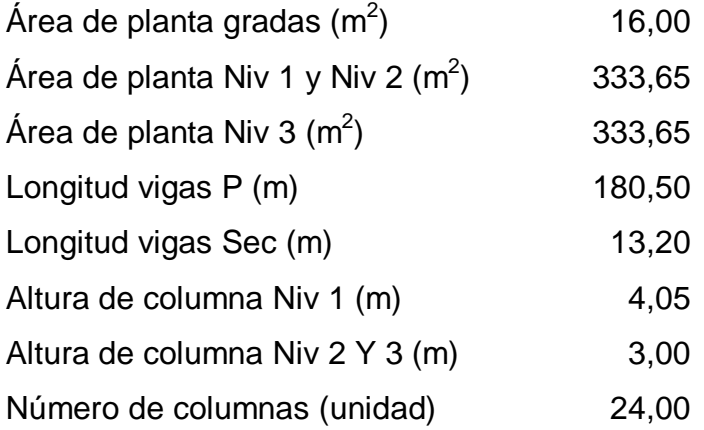

Dimensiones de los elementos

Losa:

 $t = 13$  cm

Viga principal:

 $h = 50$  cm;  $b = 25$  cm

Viga secundaria:

 $h = 40$  cm;  $b = 20$  cm

Columna:

 $h = 45$  cm;  $b = 45$  cm

Cargas utilizadas

Viva:

Oficina 300 kg/m<sup>2</sup> Techo  $100 \text{ kg/m}^2$ 

Adicional Oficina 250 k/m<sup>2</sup>

Techo  $150 \text{ k/m}^2$ 

Carga muerta por nivel

Nivel uno 300 331,97 kg Nivel dos 288 084,77 kg Nivel tres 233 429,27 kg Peso total del edificio es de 821 846,01 kg

Cálculo de corte basal:

**Datos**  $R = 8.5$  $I = 1$  $Z = 0,40$  $Ca = 0,44$  $Cv = 0,64$  $Na = 1,00$  $Nv = 1,00$  $T = 0,5609 s$ 

Caso 1 V = 110 500,30 kg Caso 2  $V = 106356,54$  kg Caso  $3 V = 39777,35 kg$ Caso 4 V = 30 940,09 kg

Recuerde que el caso 1 no debe exceder el caso 2 y no debe ser menor que el caso 3, además, no debe ser menor que el caso 4.

Finalmente el esfuerzo basal es 106 356,54 kg

Repartición de fuerzas por niveles: la repartición de fuerzas en los niveles se hace con la siguiente expresión:

$$
Fni = \frac{(V - Ft) * WH_i}{\sum (W_i * H_i)}
$$

## Donde

Ft = fuerza concentrada en la cúspide [kg]

 $Fin =$  fuerza por nivel  $[kg]$ 

 $V =$  corte basal [kg]

 $Wx = p$ eso por nivel

 $Hx =$  altura de nivel  $[m]$ 

El código UBC en la sección 16 30,5 establece que Ft debe calcularse con la fórmula siguiente:

$$
Et = 0.07 * t * V
$$

Ft = fuerza de techo, cuando t (período natural de vibración) es menor que 0,25  $Ft = 0.00$ , si no calcular  $Ft$ 

$$
t = \frac{0.13 * 10.85}{\sqrt{25.10}} = 0.56
$$

Como  $t_x = 0,56 > 0,25$  $F_t = 0.07 * t_x * V$  $Ft = 0.07 * 0.56 * 10635654 = 4169518$ 

### Tabla XII. **Repartición de fuerza cortante por nivel**

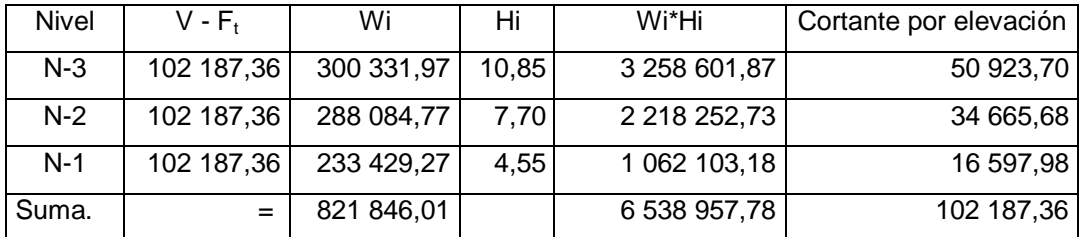

Fuente: elaboración propia.

Fuerzas por marcos

Si el valor de Fm < Fi', se debe tomar Fi' como la fuerza del marco. Si el valor de Fm>Fi', Fm será el valor del marco analizado. Esto es si existe una excentricidad directa distinta de 0, en este caso se tiene una excentricidad directa igual a cero, entonces sólo se tomará la excentricidad mínima y además Fm será la sumatoria de los valores absolutos de Fi'+ Fi'', para el cálculo de las fuerzas por marcos se realiza el siguiente procedimiento:

$$
FM = FM' + FM''
$$

Donde FM =  $\frac{R^* F_{n1}}{R^* F_{n2}}$ 

$$
\sum R_i
$$

$$
FM' = \frac{e * F_{ni}}{\sum_{\substack{R_i^*(d_i)^2\\ R_i^*(d_i)}}}
$$

$$
e = CM - CR
$$

Donde

 $e_{\text{minimo}} = 0.05$  \*  $H_{\text{altura edition}}$ 

$$
CR = \frac{\Sigma (R_i^* d_i)}{\Sigma R_i}
$$

Donde

 $Ri =$  rigidez del marco

 $d_i$  = distancia de CR a marco considerado

 $e =$  excentricidad

Cm = centro de masa

 $CR =$  centro de rigidez

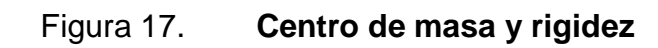

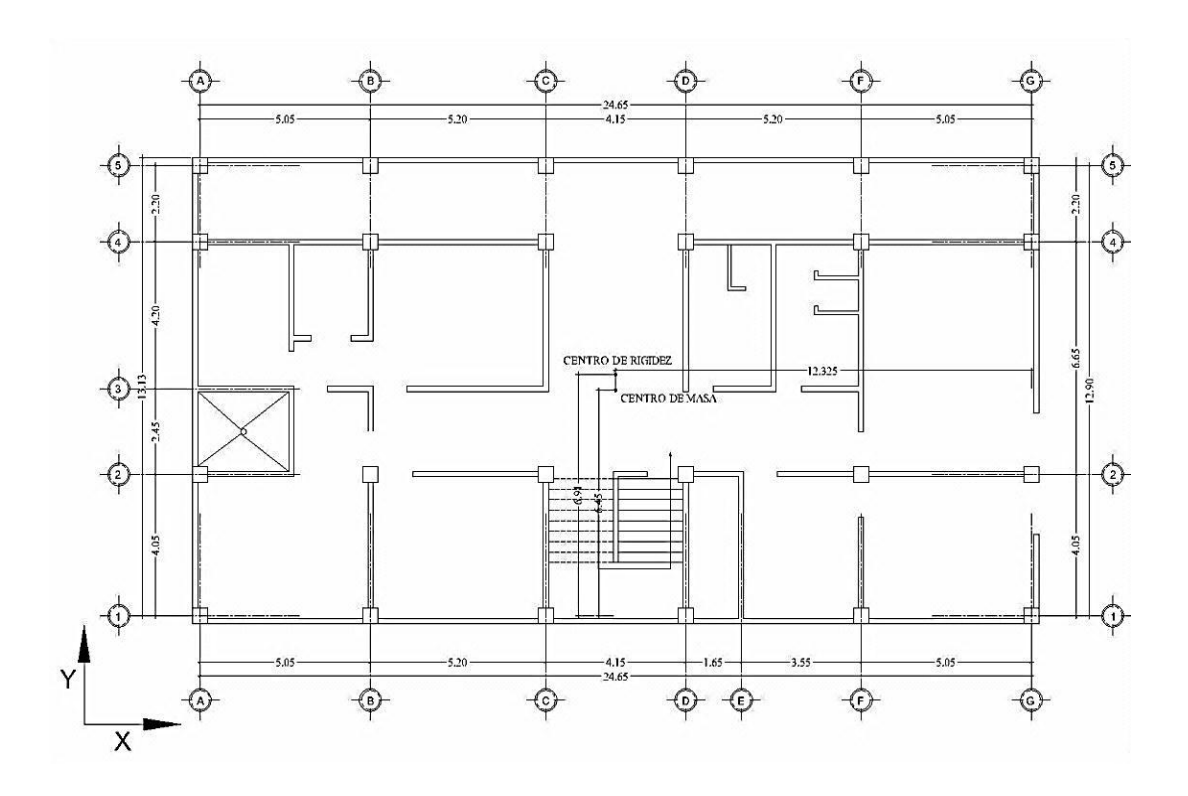

Fuente: elaboración propia.

Cálculo del centro de masa

Eje y:

$$
CM_Y = \frac{13,35}{2} = 6,45 \text{ m}
$$

Eje x:

$$
CM_X = \frac{25,10}{2} = 12,325 \text{ m}
$$

Como todos los elementos son de concreto armado se asume k = 1

$$
CR_{Y} = \frac{(1 * 12,90) + (1 * 10,70) + (1 * 4,05) + (1 * 0)}{4} = 6,91 \text{ m}
$$
  

$$
CR_{X} = \frac{(1 * 24,65) + (1 * 19,6) + (1 * 14,40) + (1 * 10,25) + (1 * 5,05) + (1 * 0)}{6} = 12,325 \text{ m}
$$

$$
e =
$$
  $|6,45 - 6,91| = 0,46$  m  
 $e_{\text{minimo}} = 0,05 * 10,85 = 0,54$  m

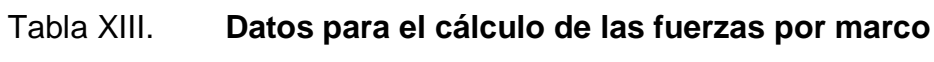

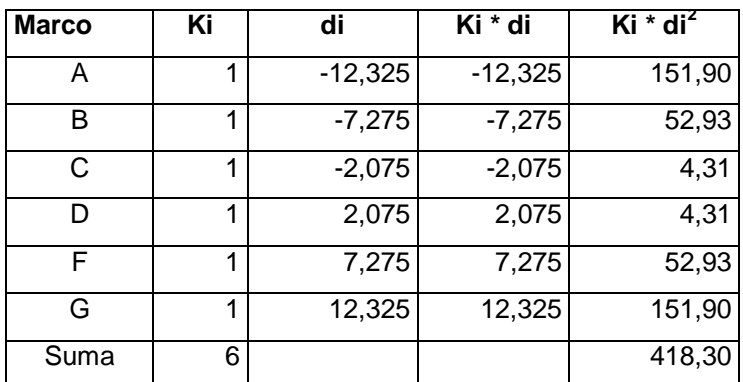

Fuente: elaboración propia.

Nivel 1

 $FM'A = FM'B = FM'C = FM'D = FM'F = FM'G = (1 * 16 597,98) / 6 = 2 766,33 kg$ 

$$
FM"A = \frac{0.54 * 16\ 597,98 * -12,325}{418,30} = -264,09 \text{ kg}
$$
  
FM"B =  $\frac{0.54 * 16\ 597,98 * -7,275}{418,30} = -155,88 \text{ kg}$   
FM"C =  $\frac{0.54 * 16\ 597,98 * -2,075}{418,30} = -44,46 \text{ kg}$ 

$$
FM"D = \frac{0.54 * 16 \cdot 597,98 * 12,325}{418.30} = 264,09 \text{ kg}
$$
  
FM"F =  $\frac{0.54 * 16 \cdot 597,98 * 7,275}{418,30} = 155,88 \text{ kg}$   
FM"G =  $\frac{0.54 * 16 \cdot 597,98 * 2,075}{418,30} = 44,46 \text{ kg}$ 

Nivel 2

 $FM'A = FM'B = FM'C = FM'D = FM'F = FM'G = (1 * 34 665,68) / 6 = 5 777,61 kg$ 

$$
FM"A = \frac{0.54 * 34\ 665.68 * -12.325}{418.30} = -551.56 \text{ kg}
$$
  
\n
$$
FM"B = \frac{0.54 * 34\ 665.68 * -7.275}{418.30} = -325.56 \text{ kg}
$$
  
\n
$$
FM"C = \frac{0.54 * 34\ 665.68 * -2.075}{418.30} = -92.86 \text{ kg}
$$
  
\n
$$
FM"D = \frac{0.54 * 34\ 665.68 * 12.325}{418.30} = 551.56 \text{ kg}
$$
  
\n
$$
FM"F = \frac{0.54 * 34\ 665.68 * 7.275}{418.30} = 325.56 \text{ kg}
$$
  
\n
$$
FM"G = \frac{0.54 * 34\ 665.68 * 2.075}{418.30} = 92.86 \text{ kg}
$$

# Nivel 3

 $FM'A = FM'B = FM'C = FM'D = FM'F = FM'G = (1 * 50 923,70) / 6 = 8 487,28 kg$ 

$$
FM"A = \frac{0.54 * 50 \, 923.70 * -12.325}{418.30} = -840.25 \, \text{kg}
$$
\n
$$
FM"B = \frac{0.54 * 50 \, 923.70 * -7.275}{418.30} = -495.97 \, \text{kg}
$$
\n
$$
FM"C = \frac{0.54 * 50 \, 923.70 * -2.075}{418.30} = -141.46 \, \text{kg}
$$
\n
$$
FM"D = \frac{0.54 * 50 \, 923.70 * 12.325}{418.30} = 840.25 \, \text{kg}
$$

$$
FM"F = \frac{0.54 * 50.923,70 * 7,275}{418,30} = 495,97 \text{ kg}
$$
  
FM"G =  $\frac{0.54 * 50.923,70 * 2,075}{418,30} = 141,46 \text{ kg}$ 

De lo anterior se obtuvo la siguiente tabla de resultados

# Tabla XIV. **Fuerzas por marco en el nivel 1 y 2, en el eje Y**

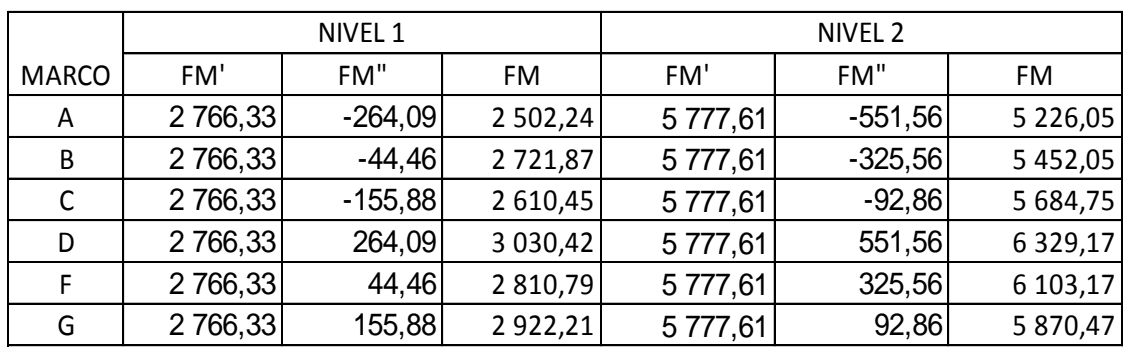

Fuente: elaboración propia.

# Tabla XV. **Fuerzas por marco en el nivel 3, en el eje Y**

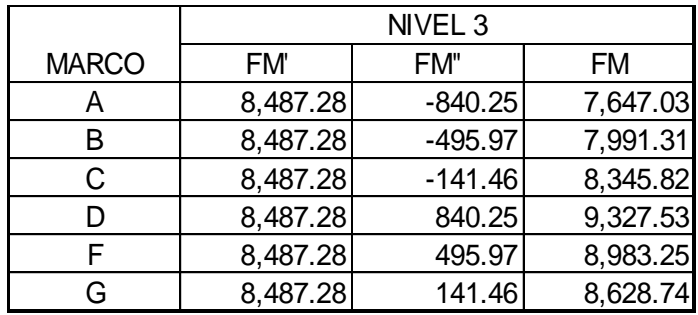

Fuente: elaboración propia.

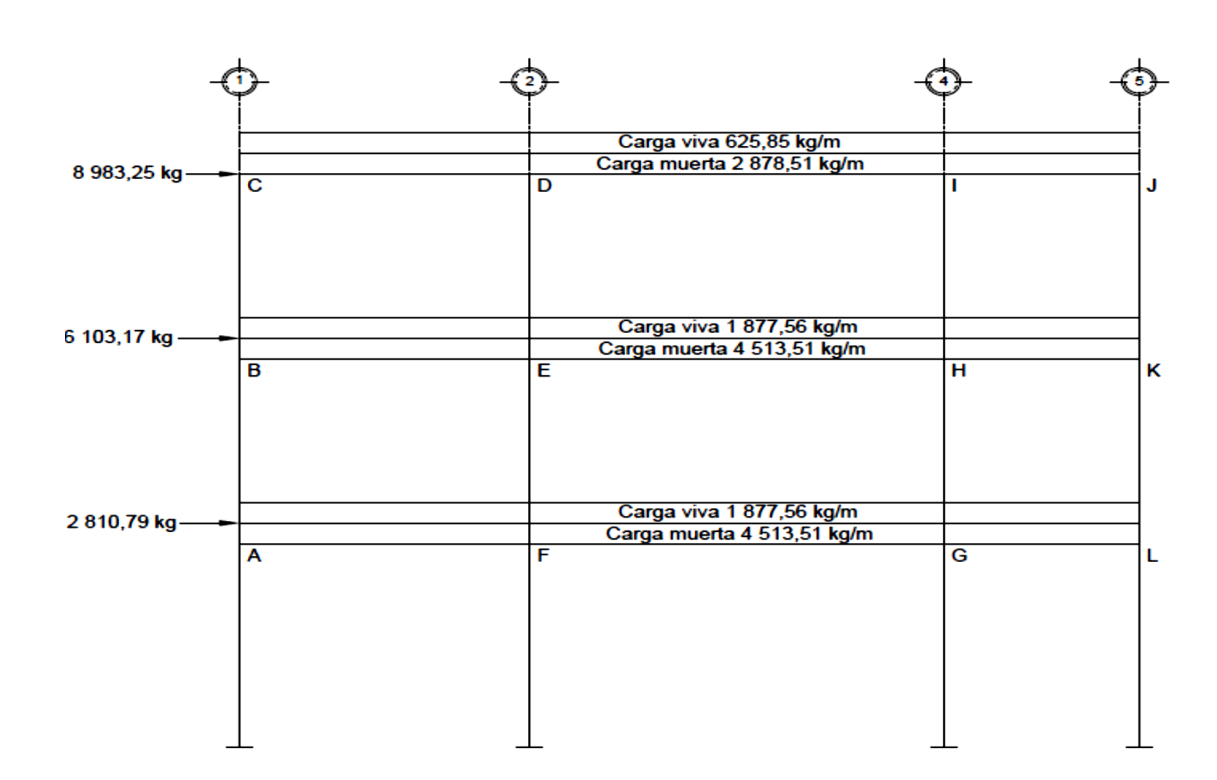

Figura 18. **Cargas aplicadas marco típico sentido Y**

Fuente: elaboración propia.

# **2.3.4.4. Análisis de marcos rígidos por el método de Kani**

A continuación se presenta un resumen del procedimiento para el análisis estructural del método de Kani.

Momentos Fijos ( $MF_{ik}$ ), se calculan cuando existen cargas verticales

$$
MF_{IK} = \pm \frac{W * L^2}{12}
$$

Rigideces de los elementos  $(K_{ik})$ 

$$
K_{\text{IK}} = \frac{1}{L_{\text{IK}}}
$$

Donde

 $I =$  inercia del elemento

 $L_{ik}$  = longitud del elemento

Factores de giro o coeficientes de reparto  $(\mu_{ik})$ 

$$
\mu_{ik} = -\frac{1}{2} * \left(\frac{K_{ik}}{\sum K_{ik}}\right)
$$

Momentos de sujeción (Ms), se calculan cuando hay cargas verticales

$$
M_s = \sum MF_{IK}
$$

**Factores de corrimiento** (ΰ<sub>ik</sub>), se calculan cuando hay ladeo causado porque la estructura no es simétrica o cuando se hace el análisis con las fuerzas horizontales aplicadas al marco rígido.

$$
\ddot{\textbf{U}}_{ik} = -\frac{3}{2} * \left(\frac{\textbf{K}_{ik}}{\sum \textbf{K}_{ik}}\right)
$$

 Fuerzas de sujeción (H), se calculan cuando se hace el análisis con las fuerzas horizontales aplicadas al marco rígido.  $H = FM_n$  (fuerza por marco del nivel n, tomada del análisis sísmico).

• Fuerza cortante en el piso  $(Q_n)$ , se calcula cuando se hace el análisis con las fuerzas horizontales aplicadas al marco rígido.

$$
\mathsf{Q}_n = \sum H
$$

 Momentos de piso (Mn), se calculan cuando se hace el análisis con las fuerzas horizontales aplicadas al marco rígido.

$$
M_n = \frac{Q_n^* H_n}{3};
$$

**Con**  $H_n$  = altura total del piso n

Cálculo de iteraciones, influencias de giro (M'ik)

 $M'_{ik} = \mu_{ik}$  \* (Ms +  $\Sigma$  M'<sub>ni</sub>) sin ladeo  $M'_{ik} = \mu_{ik} * [Ms + \Sigma (M'_{ni} + M''_{ni})]$  con ladeo

 $\bullet$  Cálculo de iteraciones, influencia de desplazamiento (M"<sub>ik</sub>), esto se calcula cuando existe ladeo.

 $M''_{ik} = \ddot{U}_{ik} * (\Sigma (M'_{ik} + M'_{ki})$  ladeo por asimetría  $M^{\prime\prime}_{ik} = \ddot{U}_{ik} * [M_{n} + \Sigma (M^{\prime}_{ik} + M^{\prime}_{ki})]$  ladeo por fuerza horizontal

Cálculo de momentos finales en el extremo de cada barra (Mik)

 $M_{ik} = MF_{ik} + 2 * M'_{ik} + M'_{ki}$  sin ladeo  $M_{ik} = MF_{ik} + 2 * M'_{ik} + M'_{ki} + M''_{ik}$  con ladeo

Cálculo de los momentos positivos en vigas ( Mik(+))

$$
M_{ik} = \frac{W * L^2}{8} - \frac{|M_i(-)| + |M_K(-)|}{2}
$$

Donde

Mi(-) = momento negativo de la viga en el extremo del lado izquierdo  $M_K(-)$  = momento negativo de la viga en el extremo del lado derecho

Método de Kani para carga muerta

Marco típico sentido Y

Momento Fijos (MFik)

 $MF<sub>CD</sub> = -(2 878.51 * 4.05) / 12 = -3 934.56 kg-m, MF<sub>DC</sub> = 3 934.56 kg-m$  $MF<sub>DI</sub> = -10 607,91$ , kg-m, MF<sub>ID</sub> = 10 607,91 kg-m  $MF_{IJ} = -1161$  kg-m,  $MF_{JI} = 1161$  kg-m  $MF_{BE}$  = - 6 169,40 kg-m, MF<sub>EB</sub> = 6 169,40 kg-m  $MF_{EH}$  = - 16 633,22 kg-m, MF<sub>HE</sub> = 16 633,22 kg-m  $MF_{HK}$  = - 1 820,45 kg-m, MF<sub>KH</sub> = 1 820,45 kg-m  $MF_{AF}$  = - 6 169,40 kg-m, MF<sub>FA</sub> = 6 169,40 kg-m  $MF_{FG}$  = - 16 633,22 kg-m, MF<sub>GF</sub> = 16 633,22 kg-m  $MF_{GL}$  = - 1 820,45 kg-m, MF<sub>LG</sub> = 1 820,45 kg-m

Rigidez de los elementos

$$
K_{ik} = \frac{1}{L_{ik}}
$$

Donde

 $K_{ik}$  = rigidez del elemento ik

I = inercia del elemento en estudio

 $L_{ik}$  = longitud del elemento ik

Inercia de los elementos rectangulares

$$
I = \frac{b * h^3}{12}
$$

 $I_{\text{viga}} = \frac{25 * 50^3}{12} = 260\,416,67\,\text{cm}^4$ 

$$
I_{\text{column}} = \frac{45 \times 45^3}{12} = 341 \, 718,75 \, \text{cm}^4
$$

## Tabla XVI**. Rigidez y factores de giro de los elementos**

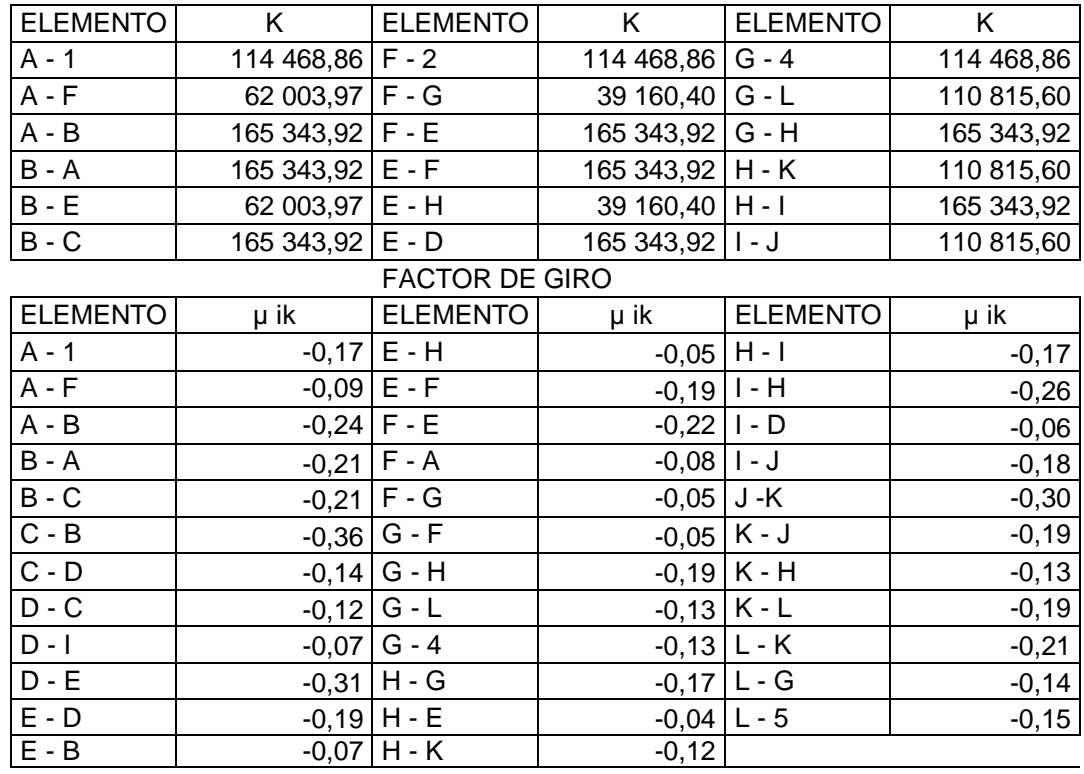

### RIGIDEZ DE ELEMENTOS

Fuente: elaboración propia.

Momentos de sujeción

$$
M_s = \Sigma M F_{ik}
$$

Nudo  $A = M_A = -6$  169,40 kg-m Nudo B =  $M_B$  = -6 169,40 kg-m Nudo C =  $M_c$  = -3 393,46 kg-m Nudo D =  $M_D$  = -6 673,35 kg-m Nudo E =  $M_E$  = 6 169,49 + (-16 633,22) = -10 463,82 kg-m Nudo F =  $M_F$  = 6 69,49 + (-16 633,22) = -10 463,82 kg-m Nudo G =  $M<sub>G</sub>$  = 16 633,22 + (-1 820,45) = 14 812,77 kg-m Nudo H =  $M_H$  = 16 633,22 + (-1 820,45) = 14 812,77 kg-m Nudo I =  $M_1$  = 10 607,91 + (-1 161,00) = 9 446,91 kg-m Nudo  $J = M_J = 1 161,00 kg-m$ Nudo K =  $M_K$  = 1 820,45 kg-m Nudo L =  $M_L$  = 1 820,45 kg-m

Influencia de giro (M'ik) – primera iteración

 $M'ik = μik (Ms + Σ (M'ni + M"ni))$ 

Nudo A

$$
M'AB = \mu AB * [MsA + (M'BA + M'FA + M'1A)]
$$
  
= -0,24 \* [-6 169,40 + (0 + 0 + 0)] = 1 493 kg-m  

$$
M'AF = \mu BC * [MsA + (M'BA + M'FA + M'1A)]
$$
  
= -0,09 \* [-6 169,40 + (0 + 0 + 0)] = 561,42 kg-m  

$$
M'A1 = \mu BE * [MsA + (M'BA + M'FA + M'1A)]
$$
  
= -0,17 \* [-6 169,40 + (0 + 0 + 0)] = 1 030,29 kg-m

Nudo B

$$
M'BA = \mu BA * [MSB + (M'CB + M'EB + M'AB)]
$$
  
= -0,21 \* [-6 169,40 + (1 493 + 0 + 0)] = 982,05 kg-m  

$$
M'BE = \mu BE * [MSB + (M'CB + M'EB + M'AB)]
$$
  
= -0,08 \* [-6 169,40 + (1 493 + 0 + 0)] = 374,11 kg-m  

$$
M'BC = \mu BC * [MSB + (M'CB + M'EB + M'AB)]
$$
  
= -0,21 \* [-6 169,40 + (1 493 + 0 + 0)] = 982,05 kg-m

Influencia de giro (M'ik) – segunda iteración

$$
M'ik = \mu ik * [Ms + \Sigma (M'ni + M"ni)]
$$

Nudo A

$$
M'AB = \mu AB * [MsA + (M'BA + M'FA + M'1A)]
$$
  
= -0,24 \* [-6 169,40 + (982,05 + 668,34 + 0)] = 1 093,60 kg-m  

$$
M'AF = \mu BC * [MsA + (M'BA + M'FA + M'1A)]
$$
  
= -0,09 \* [-6 169,40 + (982,05 + 668,34 + 0)] = 411,23 kg-m  

$$
M'A1 = \mu BE * [MsA + (M'BA + M'FA + M'1A)]
$$
  
= -0,17 \* [-6 169,40 + (982,05 + 668,34 + 0)] = 754,68 kg-m

Nudo B

$$
M'BA = \mu BA * [MsB + (M'CB + M'EB + M'AB)]
$$
  
= -0,21 \* [-6 169,40 + (877,78 + 578,51 + 1 093,63)] = 760,10 kg-m  

$$
M'BE = \mu BE * [MsB + (M'CB + M'EB + M'AB)]
$$
  
= -0,08 \* [-6 169,40 + (877,78 + 578,51 + 1 093,63)] = 289,56 kg-m

$$
M'BC = \mu BC * [MSB + (M'CB + M'EB + M'AB)]
$$
  
= -0,21 \* [-6 169,40 + (877,78 + 578,51 + 1 093,63)] = 760,10 kg-m

Momentos finales en el extremo de cada barra (Mik)

 $Mik = MFik + 2 * M'ik + M'ki + M"ik$ 

Columnas:

$$
M1A = MF1A + 2 * M'1A + M'A1
$$
  
= 0 + 2 \* 0 + (-100,13) = -100,13 kg-m  

$$
MA1 = MFA1 + 2 * M'A1 + M'1A
$$
  
= 0 + 2 \* (-100,13) + 340,27 = 140,01 kg-m

Vigas:

$$
MAR = MFAF + 2 * M'AF + M'FA
$$
  
= -6 169,40 + 2 \* (-2 079,26) + 126,50 = -10 201,41 kg-m

$$
MFA = MFFA + 2 * M'FA + M'AF
$$
  
= 6 169,40 + 2 \* (126,5) + (-11 121,27) = -4 698,87 kg-m

• Momentos positivos en vigas (Mik(+))

$$
M_{ik}(+) = \frac{W^*L^2}{8} - \frac{|M_i(\cdot)| + |M_k(\cdot)|}{2}
$$

$$
M_{AF}(+) = \frac{4\,513.51 \cdot 4.05^2}{8} - \frac{|10\,201.41| + |14\,698.87|}{2} = 1\,803.97 \text{ kg-m}
$$

Este mismo procedimiento se aplicó para encontrar los momentos finales, para vigas y columnas, ver resultados en figuras.

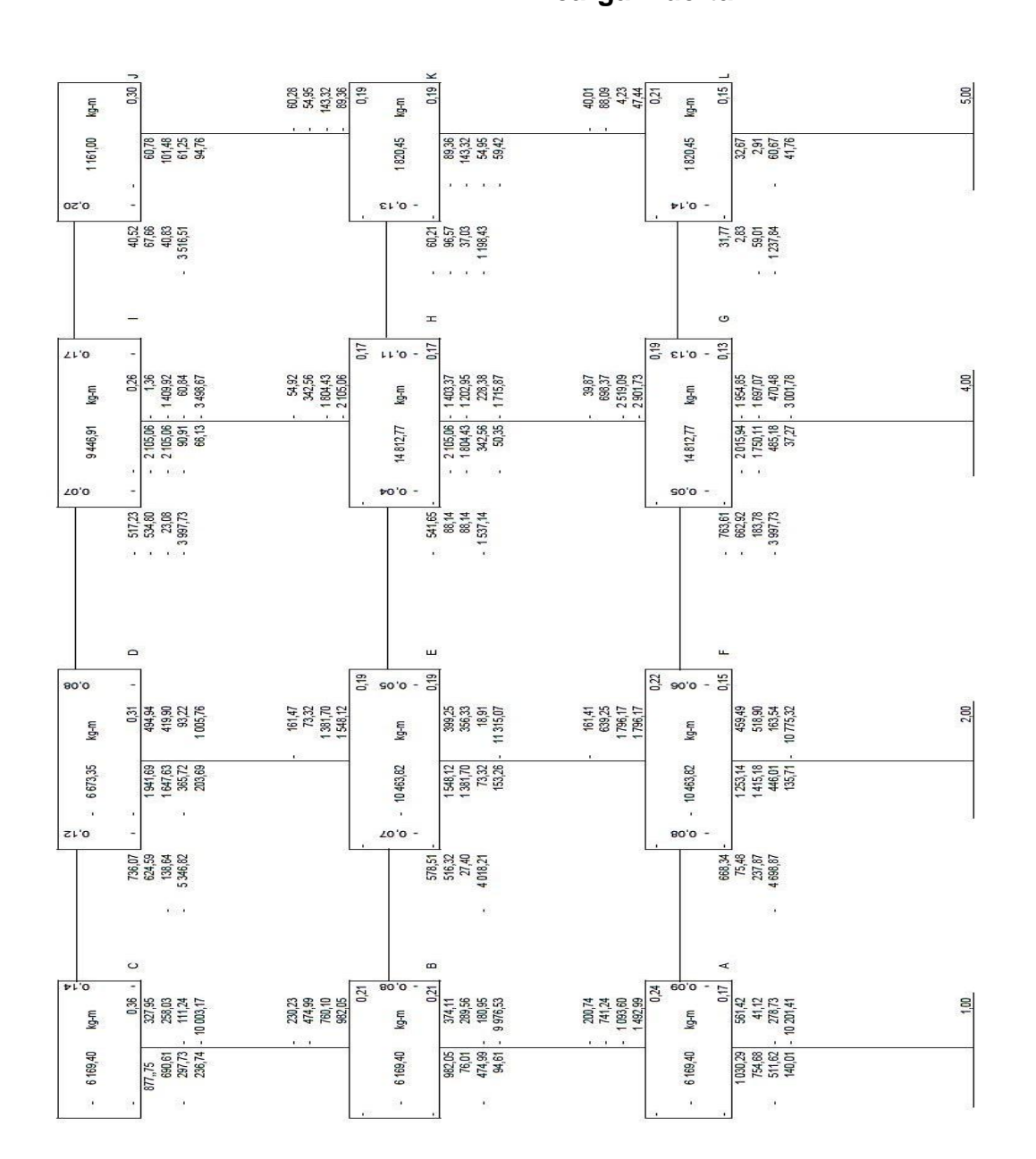

Figura 19. **Diagrama de iteraciones realizadas por el método Kani carga muerta**

Fuente: elaboración propia.

135

# Figura 20. **Diagrama de momentos en vigas (kg-m) carga muerta marco Y**

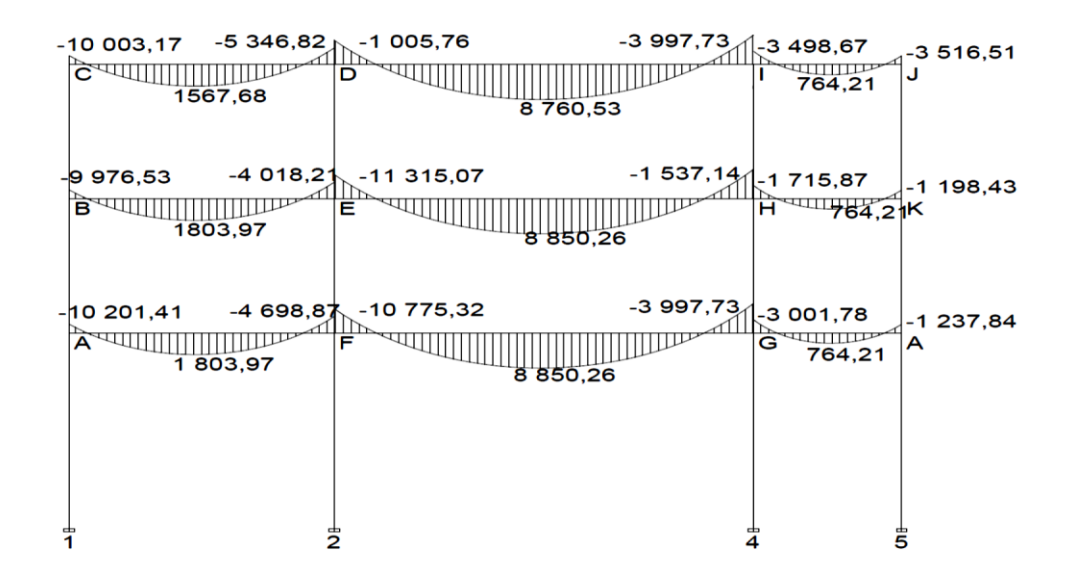

Fuente: elaboración propia.

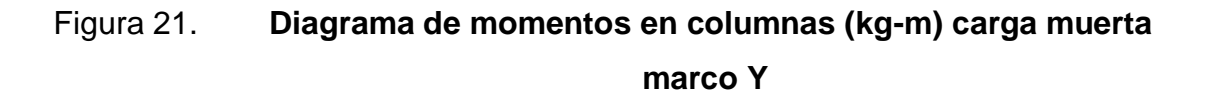

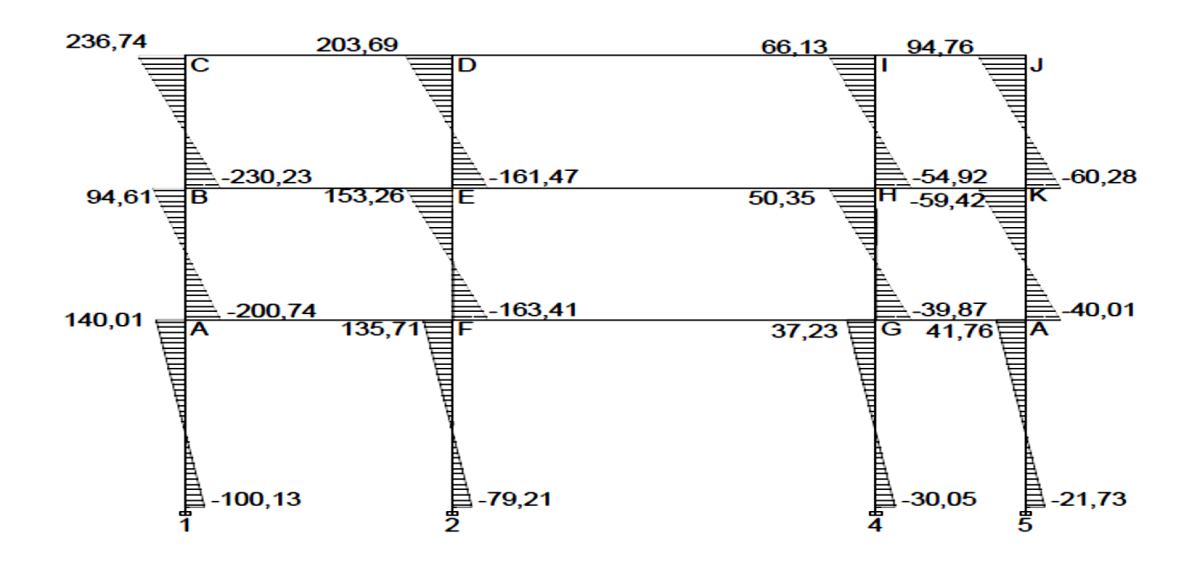

Fuente: elaboración propia.
Método de Kani para carga viva – Marco rígido típico sentido Y

Para el cálculo de momentos de carga viva se usa el mismo procedimiento anteriormente descrito, ver resultados en las figuras.

## Figura 22. **Diagrama de momentos en vigas (kg-m) carga viva marco Y**

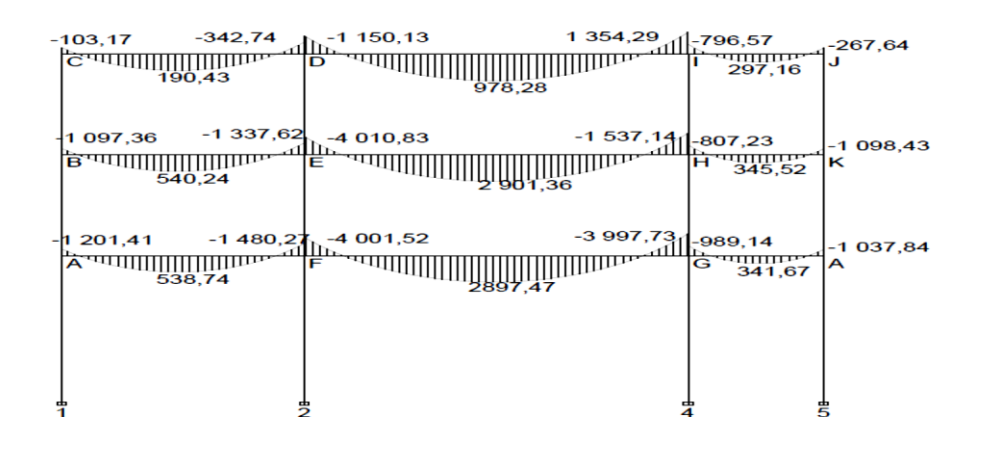

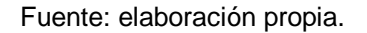

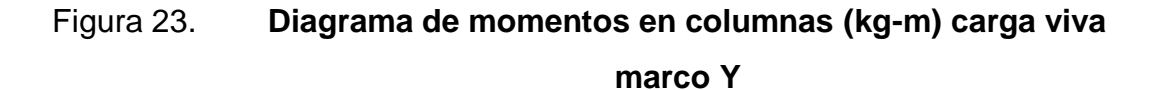

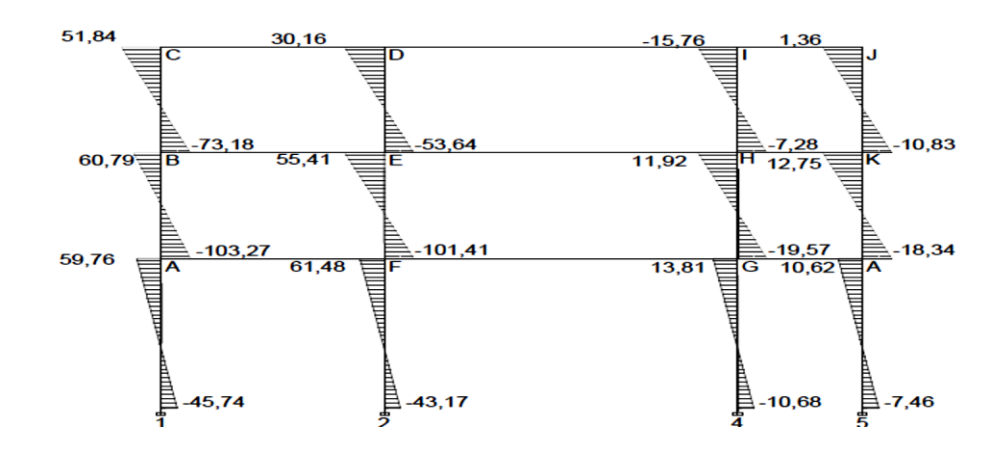

Fuente: elaboración propia.

Método de Kani para fuerza sísmica

Marco típico sentido Y

Factores de corrimiento ΰ

Nivel 1:  $A - 1$ ,  $F - 2$ ,  $G - 4$ ,  $L - 5$ Nivel 2:  $B - A$ ,  $E - F$ ,  $H - G$ ,  $K - L$ Nivel 3:  $C - B$ ,  $D - E$ ,  $I - H$ ,  $J - K$ 

## Tabla XVII. **Factores de corrimiento**

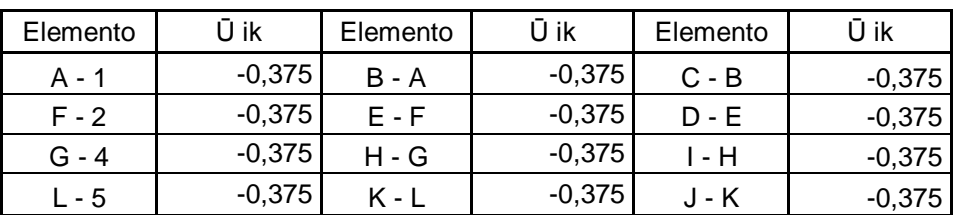

Fuente: elaboración propia.

Fuerzas de sujeción

$$
H = FM_{\text{nivel n}}
$$

 $N_{\text{nivel 3}} = 10 194,04$  kg  $N_{\text{nivel 2}} = 6741,00$  kg  $N_{\text{nivel 1}} = 3278,95$  kg

Fuerza cortante en el piso

Qn = ΣH

 $Q_{\text{nivel 3}} = 8983,25$  kg  $Q_{\text{nivel 2}} = 8983,25 + 6103,17 = 15086,42 \text{ kg}$  $Q_{\text{mixed 1}} = 15\,086,42 + 2\,810,79 = 17\,897,21\,\text{kg}$ 

Momento de piso

$$
Mn = \frac{Q_n * H_n}{3}
$$

 $M_{\text{nivel 3}} = \frac{8}{3}$  $\frac{25*3,15}{3}$  = 9 432,41 kg-m  $M_{\text{nivel 2}} = \frac{1}{2}$  $\frac{42 * 3,15}{3}$  = 15 840,74 kg-m  $M_{\text{nivel 1}} = \frac{1}{1}$  $\frac{21*4,33}{3}$  = 18 792,07 kg-m

 Los valores de las rigideces, factores de giro y factores de corrimiento, son los que se calcularon en el análisis de la carga muerta.

Influencias de desplazamiento (M"ik) – primera iteración

$$
M"ik = ∅ik * [Mn + \Sigma (M'ik + M'ki)]
$$

Nivel 3

M"CB = ΰBC [Mnivel3 + (M'CB + M'BC + M'ED + M'DE + M'IH + M'HI + M'JK + M'KJ)]  $= -0,375 * [9 432,41 + (0 + 0 + 0 + 0)] = -3 537,15 kg-m$  $M^{\prime\prime}CB = M^{\prime\prime}ED = M^{\prime\prime}IH = M^{\prime\prime}JK = -3537,15$  kg-m

### Nivel 2

M"AB = ΰAB [Mnivel2 + (M'AB + M'BA + M'FE + M'EF + M'HG + M'GH + M'KL + M'LK)]  $= -0,375 * [15 840,74 + (0 + 0 + 0 + 0)] = -5 940,30$  kg-m  $M^{\prime\prime}$ AB = M'<sup>\*</sup>FE = M'<sup>\*</sup>HG = M'<sup>\*</sup>KL = -5 940,30 kg-m

Nivel 1

M"AB = ΰAB [Mnivel1 + (M'A1 + M'1A + M'F2 + M'2F + M'G4 + M'4G + M'L5 + M'5L)]  $= -0,375 * [18 792,07 + (0 + 0 + 0 + 0)] = -7 047,03 kg-m$ 

M"A1 = M"F2 = M"G4 = M"L5 = -7 047,03 kg-m

Influencia de giro (M'ik) – segunda iteración

$$
M'_{ik} = \mu_{ik} \left[ Ms + \Sigma \left( M'ni + M"ni \right) \right]
$$

Nudo A = M'A1 = 
$$
\mu
$$
A1 [MsA + (M'1A + M'BA + M'FA + M''A1 + M''AB)]  
= -0,17 \* [0 + (0 + 0 + 0 + -5 940,278 + -7 047,026)] = 2 207,84 kg-m  
M'AB =  $\mu$ AB \* [MsA + (M'1A + M'BA + M'FA + M''BA + M''A1)]  
= -0,24 \* [0 + (0 + 0 + 0 + -5 940,278 + -7 047,026)] = 3 116,95 kg-m  
M'AF =  $\mu$ AF \* [MsA + (M'1A + M'BA + M'FA + M''A1 + M''AB)]  
= -0,09 \* [0 + (0 + 0 + 0 + -5 940,278 + -7 047,026)] = 1 168,86 kg-m

Nudo  $B = M'BA = \mu BA * [MSB + (M'AB + M'EB + M'CB + M''BC + M''BA)]$  $= -0.21 * [0 + (3 116.95 + 0 + 0 + -3 537.15 + -5 940.278)] = 1.335,70$  kg-m  $M'BC = \mu BCc^*$  [MsB + (M'AB + M'EB + M'CB + M"BC+ M"BA)]  $= -0.21 * [0 + (3 116.95 + 0 + 0 + -3 537.15 + -5 940.278] = 1 335.70$  kg-m  $M'BE = \mu BE * [MSB + (M'AB + M'EB + M'CB + M''BC + M''BA)]$  $= -0.08 * [0 + (3 116.95 + 0 + 0 + -3 537.15 + -5 940.278)] = 508.84$  kg-m

Influencias de desplazamiento (M"ik) – segunda iteración

$$
M"ik = 0 ik * [Mn + \Sigma (M'ik + M'ki)]
$$

Nivel 3

M"BC = ΰCB \* [Mnivel 3 + (M'CB + M'BC + M'DE + M'ED + M'IH + M'HI + M'JK + M'KJ)]  $= -0.375 * [9.432,41 + 803,314 + 1.335,70 + 990,526 + 1.516,22 + 1.150,204 +$ 554,960 + 949,727 + 1 451,289)]  $= -6817,09$  kg-m

 $M^{\prime\prime}$ BC = M<sup>"</sup>ED = M<sup>"</sup>HI = M<sup>"</sup>KJ = -6 817,09 kg-m

Nivel 2

M"AB = ΰAB \*[Mnivel 2 + (M'AB + M'BA + M'EF + M'FE + M'GH + M'HG + M'LK + M'KL)]  $= -0,375$  \* [15 840,74 + (3 116,95 + 1 335,70 + 1 516,227 + 2 212,185 + 2 360,065 + 1 150,204 + 1 451,289 + 2 108,568)]= -1 1667,17 kg-m  $M''AB = M''EF = M''GH = M''LK = -1 1667,169 kg-m$ 

### Nivel 1

M"AB = ΰA1 \* [Mnivel 1 + (M A1 + M 1A + M F2 + M 2F + M'G4 + M'4G + M'L5 + M'5L)]  $= -0,375$  \* [1 8792,07 + (2 207,84 + 0 + 1 543,385 + 0 + 1 639,624 + 0 + 1  $452,127 + 0$ ] = -9 598,532 kg-m

Momentos finales en el extremo de cada barra (Mik)

$$
Mik = MFik + 2M'ik + M'ki + M"ik
$$

Columnas:

M1A = MF1A + 2M'1A + M'A1 + M"A1  $= 0 + 2 * 0 + 911,01 - 13704,15 = 12793,14 kg-m$ 

 $MBA = MFBA + 2M'BA + M'AB + M''BA$  $= 6$  786,05 + 2  $*(911,01) - 13$  704,15 = -6 698,74 kg-m

Vigas:

 $MAR = MFAF + 2M'AF + M'FA + M''A1$  $= 0 +2 * (523,23) - 864,97 + 0 = 181,49$  kg-m

 $MFA = MFFA + 2M'FA + M'AF + M''A1$  $= 1$  367,14 + 2 (-864,97) + 523,23 + 0 = -160,43 kg-m

Los resultados de este análisis se muestran en las figuras

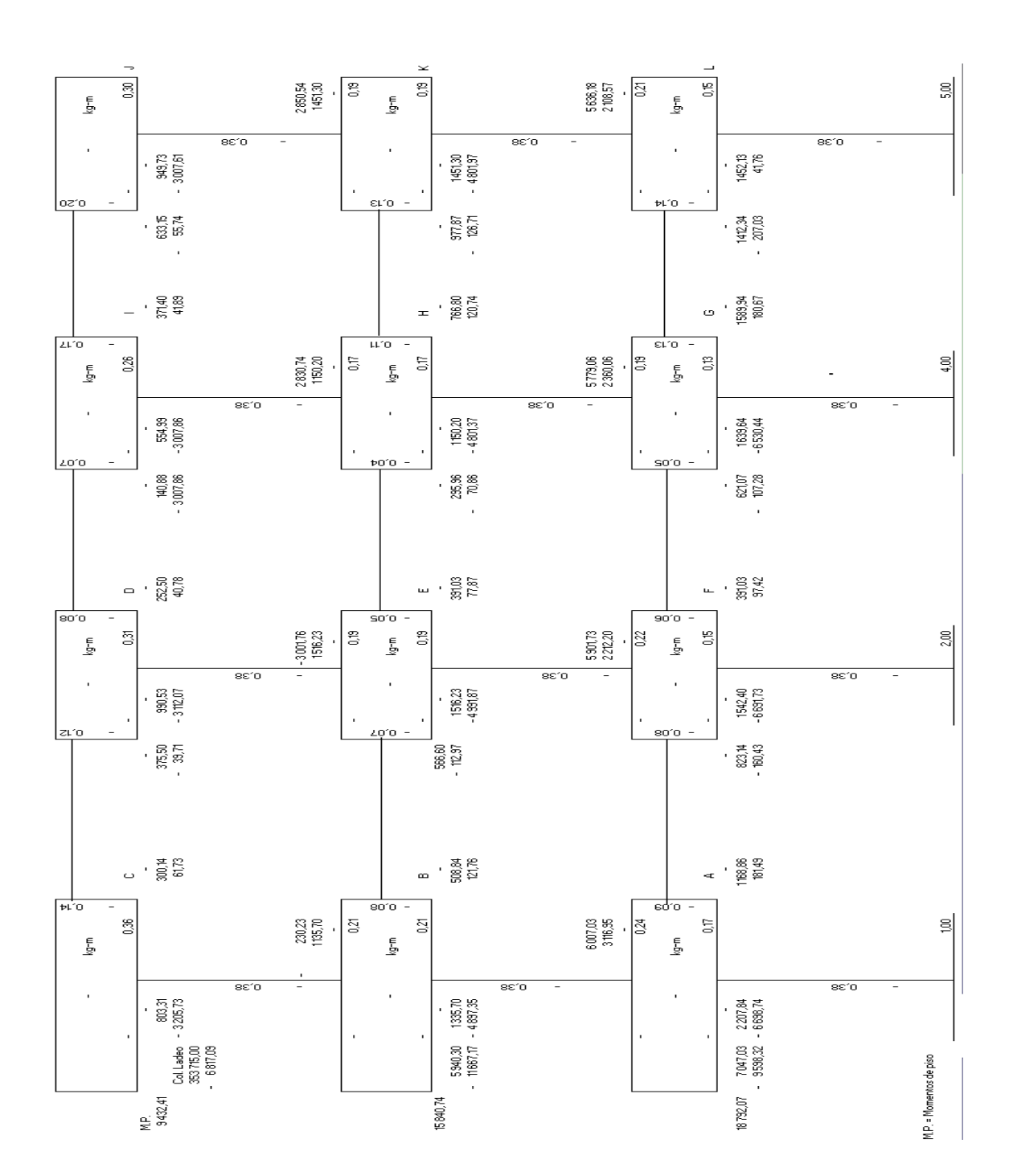

Figura 24. **Diagrama de iteraciones realizadas por el método Kani fuerza de sismo**

Fuente: elaboración propia.

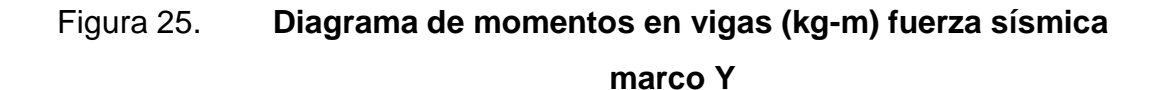

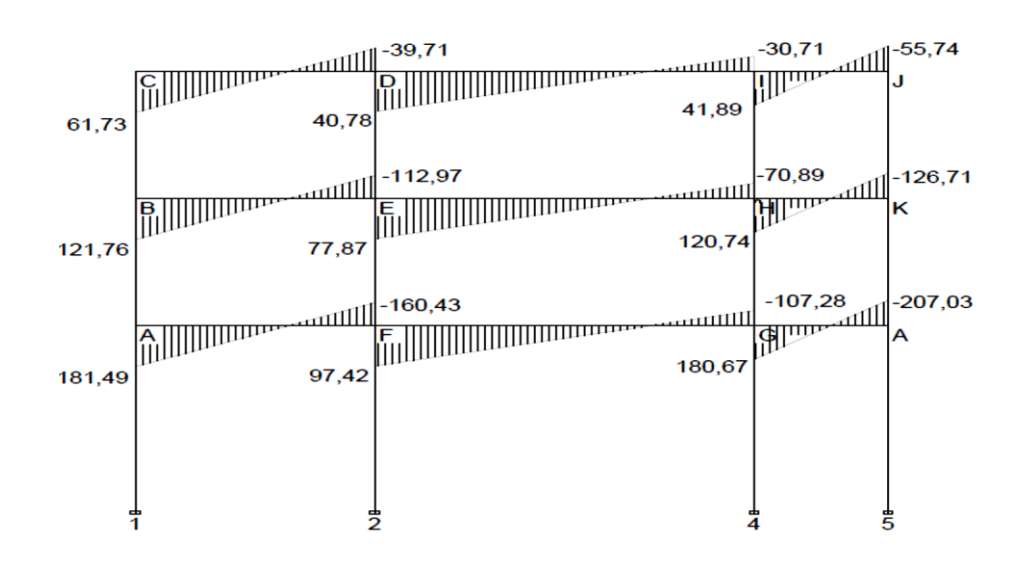

Fuente: elaboración propia.

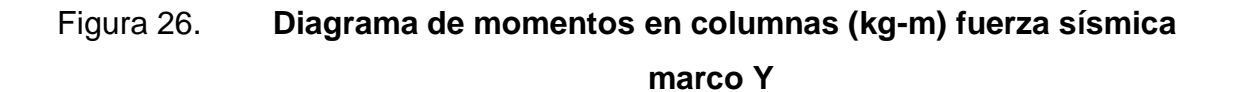

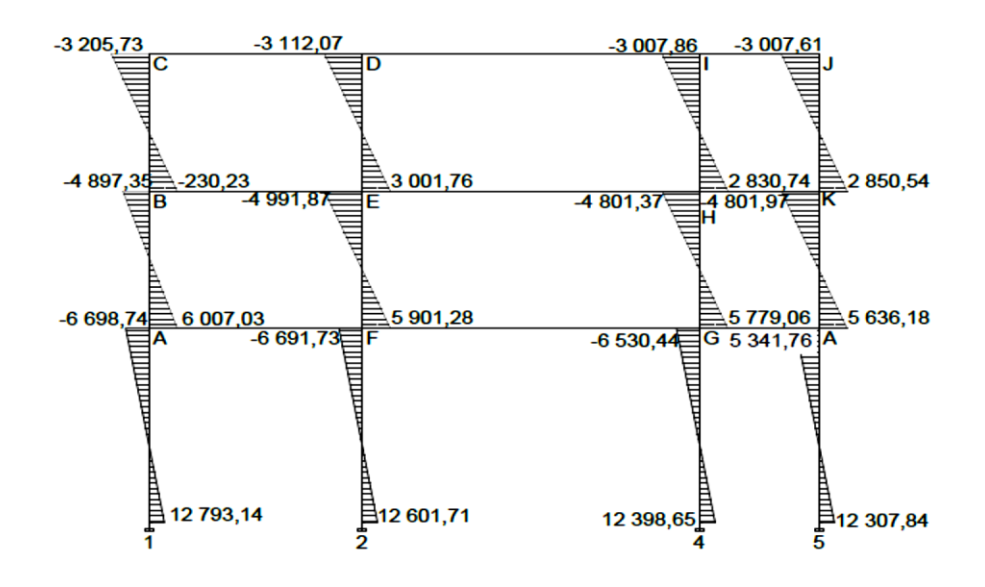

Fuente: elaboración propia.

# **2.3.4.5. Análisis de marcos rígidos utilizando el software ETABS versión 9**

Los resultados obtenidos por el programa ETABS V9, se demuestran en los siguientes diagramas, los resultados obtenidos por el programa en relación con los obtenidos con el método Kani tienen una diferencia del 30% con relación a los valores del método Kani.

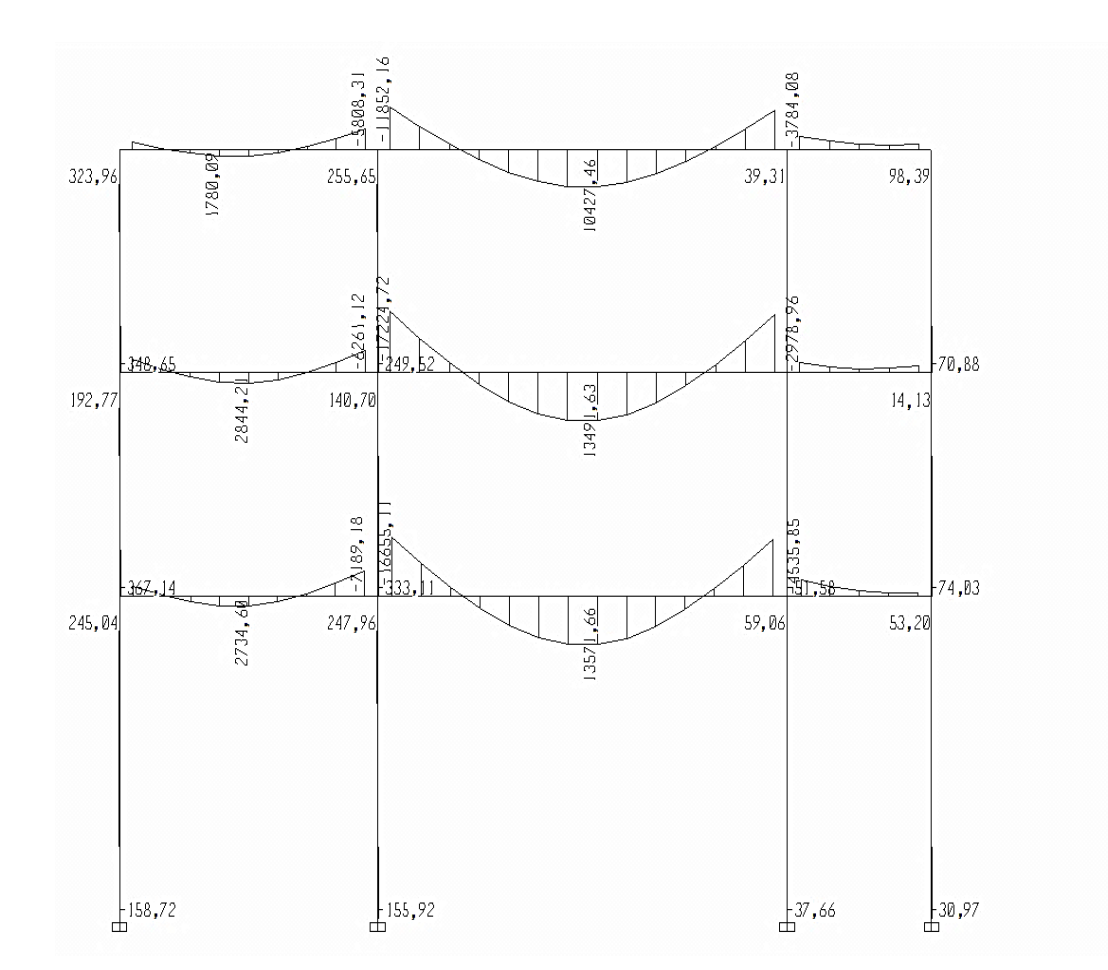

Figura 27. **Diagrama de momentos últimos 1 (kg-m) marco Y**

Fuente: elaboración propia.

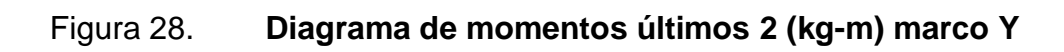

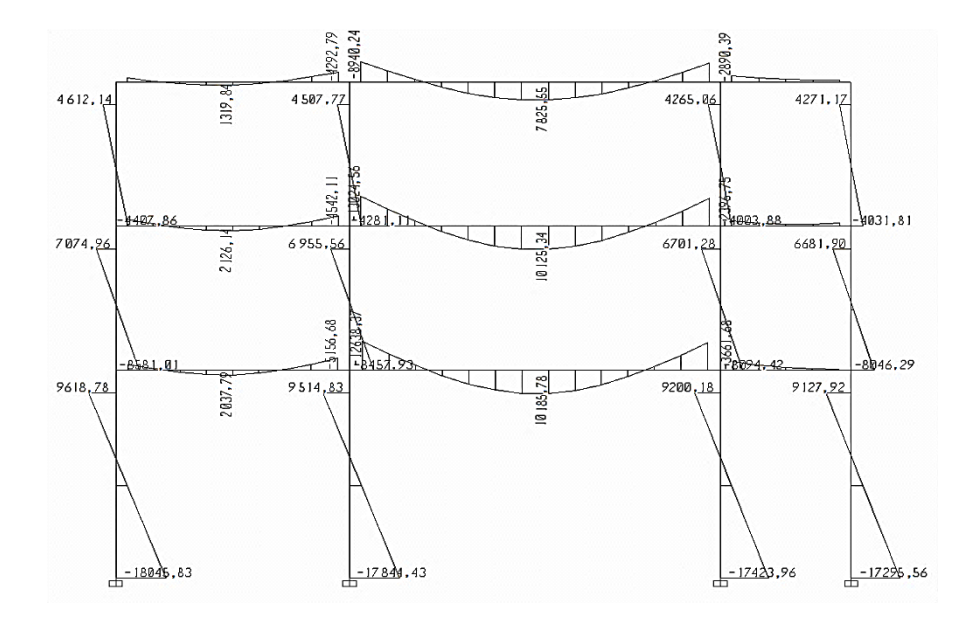

Fuente: elaboración propia.

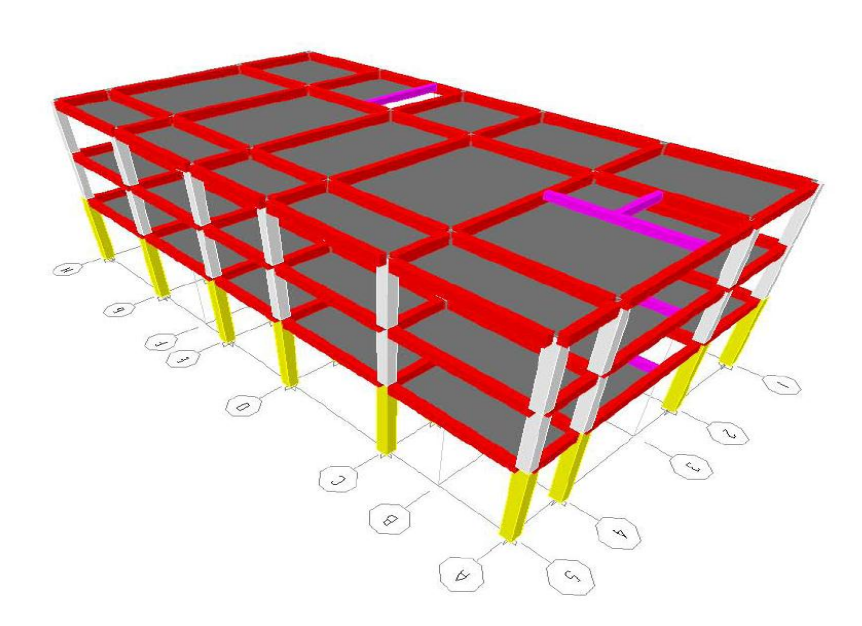

Figura 29. **Isométrico de marcos rígidos**

Fuente: elaboración propia.

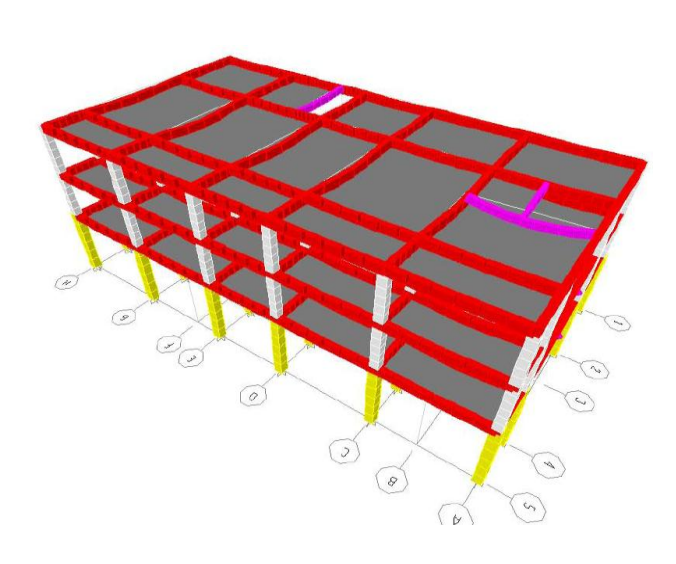

Figura 30. **Isométrico de deformaciones en marcos rígidos**

Fuente: elaboración propia.

# **2.3.4.6. Momentos últimos por envolvente de momentos**

Se entiende como la superposición de los resultados del análisis de carga muerta, carga viva y fuerza sísmica. Para el efecto se aplica lo que el ACI en el capítulo 21 indica en cuanto a las combinaciones siguientes:

- $M = 1,4 * MCM + 1,7 * MCV$
- $M = 0.75 * (1.4 * MCM + 1.7 * MCV ± 1.87 * MS)$
- $M = 0,90 * MCM \pm 1,43 * MS$

Momentos últimos positivos en vigas

$$
M_{(+)} = \frac{CU * L_{viga}^{2}}{2} + \frac{\sum M (-)}{2} = \frac{(1.4 * Mcm + 1.7 * Mcv) * L_{viga}^{2}}{2} + \frac{\sum M (-)}{2}
$$

Con esta ecuación se procedió a calcular los momentos positivos.

Envolvente de momentos, marco típico sentido Y

Vigas:

MAF = 1,4 \* (-1 0201,41) + 1,7 \* (-1 201,41) = - 14 281,97 kg-m MAF = 0,75 \* [1,4 \* (-10 201,41) + 1,7 \* (-1 201,41) + 1,87 \* (181,49)] = -11 988,74 kg-m MAF = 0,90 \* (-10 201,41) + 1,43 \* (181,49) = -8 921,74 kg-m MFA = 1,4 \* (-4 698,87) + 1,7 \* (-1 480,27) = - 9 094,88 kg-m MFA = 0,75 \* [1,4 \* (-4 698,87) + 1,7 \* (-1 480,27) + 1,87 \* (-160,43)] = -7 046,16 kg-m MFA = 0,90 \* (-10 201,41) + 1,43 (181,49) = -4 458,40 kg-m

De estos resultados se toman los mayores.

Columnas:

\n
$$
\text{MAB} = 1,4 \cdot (-200,74) + 1,7 \cdot (-103,27) = -456,60 \, \text{kg-m}
$$
\n

\n\n $\text{MAB} = 0,75 \cdot [1,4 \cdot (-200,74) + 1,7 \cdot (-103,27) + 1,87 \cdot (6007,03)]$ \n

\n\n $= 8082,41 \, \text{kg-m}$ \n

\n\n $\text{MAB} = 0,90 \cdot (-200,74) + 1,43 \cdot (6007,03) = 8409,40 \, \text{kg-m}$ \n

\n\n $\text{MBA} = 1,4 \cdot (94,61) + 1,7 \cdot (60,79) = 235,80 \, \text{kg-m}$ \n

\n\n $\text{MBA} = 0,75 \cdot [1,4 \cdot (94,61) + 1,7 \cdot (60,79) + 1,87 \cdot (-4897,35)] = 7045,40 \, \text{kg-m}$ \n

\n\n $\text{MBA} = 0,90 \cdot (94,61) + 1,43 \cdot (-4897,35) = 6918,06 \, \text{kg-m}$ \n

Los resultados obtenidos se presentan en los siguientes diagramas:

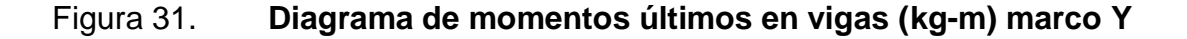

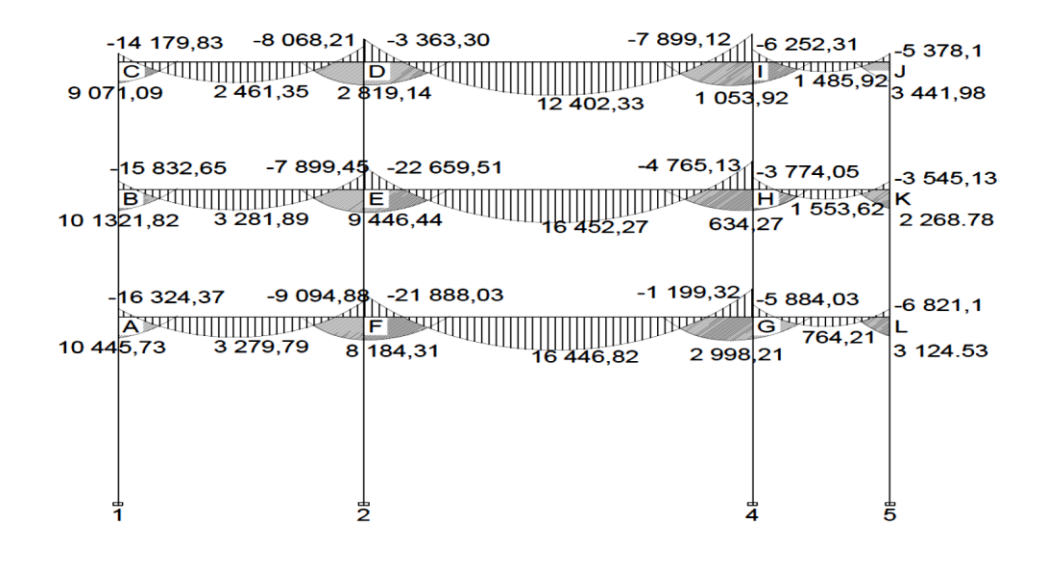

Fuente: elaboración propia.

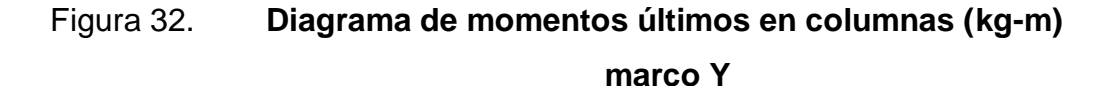

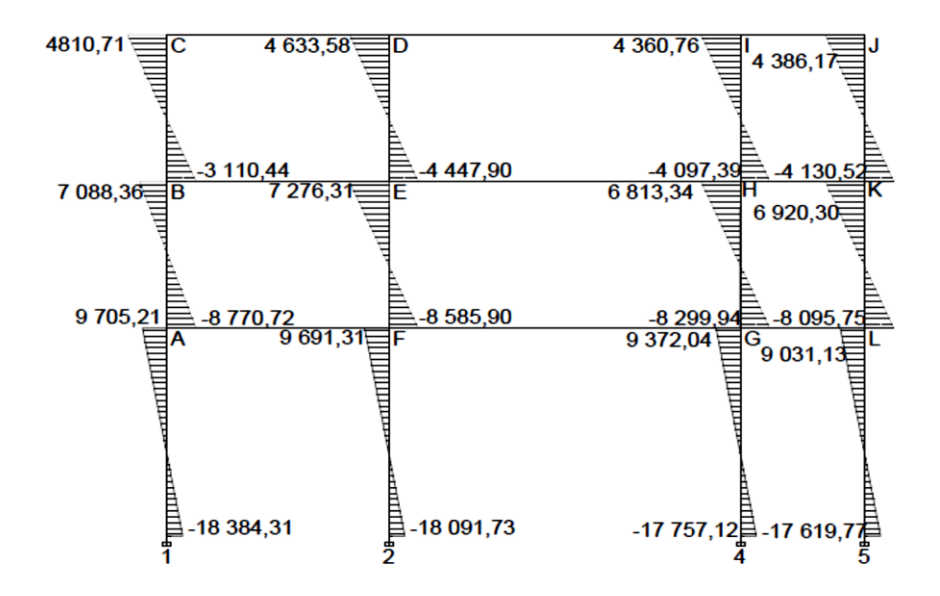

Fuente: elaboración propia.

Diagrama de cortes últimos en marcos rígidos:

Los cortes en los marcos se calculan con las fórmulas siguientes.

Corte en vigas:

$$
V_v = 0.75 * \left[ \frac{1.4 * (Wcm * L)}{2} + \frac{1.7 * (Wcv * L)}{2} + \frac{1.87 * (\sum Ms)}{L} \right]
$$

Corte en columnas:

$$
V_c = \frac{\sum (Mcol)}{L}
$$

Vigas sentido Y:

VCD = 0,75 \* 
$$
\left[\frac{1,4*2878,51*6,65}{2} + \frac{1,7*625,85*6,65}{2} + \frac{1,87*(16\ 324,37+9\ 094,88)}{6,65}\right]
$$
  
= 18 063,80 kg

Columnas sentido Y:

 $VCB = \frac{(7.921,15)}{3,15} = 2.514,65$  kg  $VCB = 2 514,65 kg$ 

Los resultados para los tramos Y, se presentan en los siguientes diagramas:

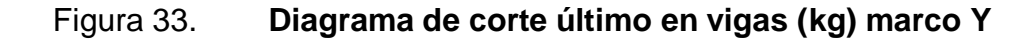

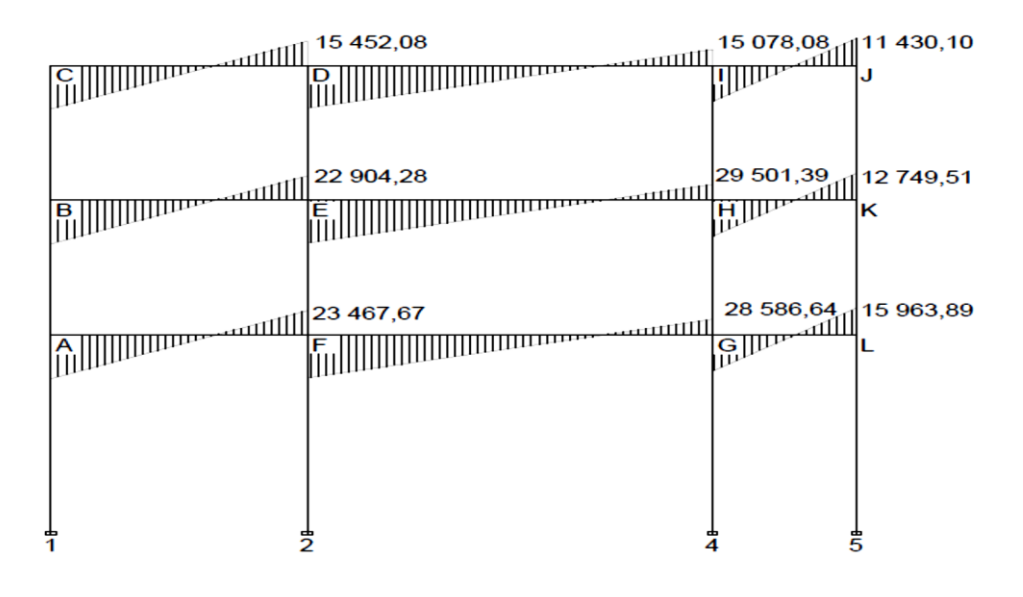

Fuente: elaboración propia.

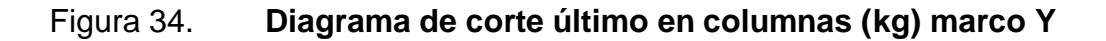

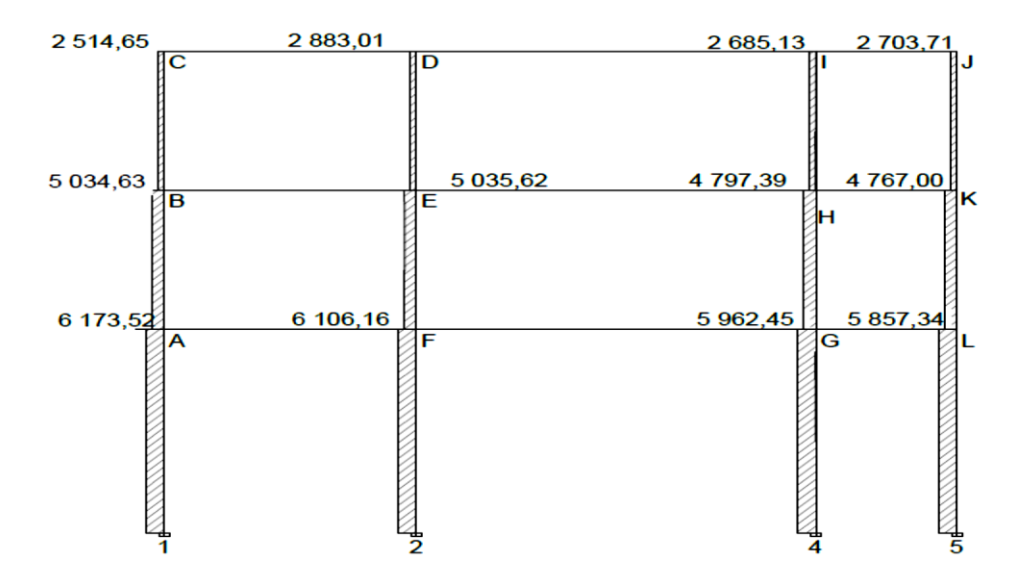

Fuente: elaboración propia.

## **2.3.5. Diseño estructural**

El diseño estructural consiste en definir las características de los elementos que componen una estructura.

La resistencia real es la característica particular más relevante de cualquier elemento estructural, esta debe ser lo más alta posible para resistir, con buen margen de reserva, todas las cargas previsibles que puedan actuar sobre aquel, durante la vida de la estructura, sin presentar falla o cualquier otro efecto.

Es decir, que el diseño estructural tiene el fin de dimensionar los elementos, para que la resistencia sea adecuada para soportar las fuerzas resultantes ante ciertos estados hipotéticos de sobrecarga, aplicando cargas mayores que las cargas que se espera que actúen en la realidad durante el servicio.

En el diseño estructural de este proyecto, se aplicaron las siguientes especificaciones:

Materiales:

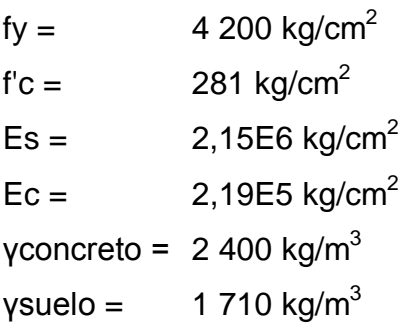

Recubrimientos:

Cimentación = 0,075 m Columnas =  $0,03$  m  $Vigas = 0,025 \text{ m}$  $\text{Loss} = 0,025 \text{ m}$ 

## **2.3.5.1. Diseño de losas**

Las losas son elementos estructurales que funcionan como cubierta o techo.

Por su espesor, pueden dividirse en:

Cascarones  $(t < 0.09)$ Planas (0,09 ≤  $t$  ≤ 0,15) Nervuradas ( $t < 0.15$ )

Para diseñarlas existen varios métodos, en este caso se utiliza el método 3 del ACI – 318 –05 capítulo 13.

Losas del nivel 1

A continuación se detalla el procedimiento para diseñar losas en dos direcciones:

- Datos: las dimensiones se muestran en la figura 35
- Espesor de la losa  $(t)$ : el espesor de losas  $t = 0,13$  metros

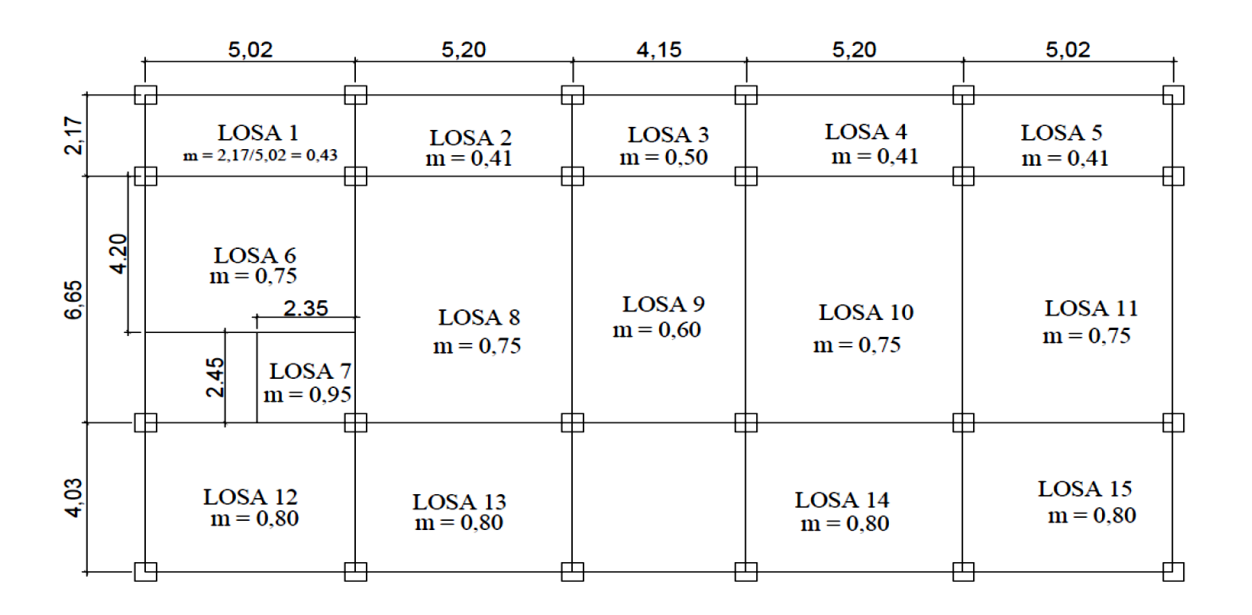

## Figura 35. **Planta típica de distribución de losas**

Fuente: elaboración propia.

Carga última o carga de diseño

Losa 1

 $Cu = 1,40 * [(2 400 * 0,13) + 250] + 1,70 * 300 = 1 366,80 kg/m<sup>2</sup>$ 

Para calcular los momentos de diseño se toma una franja unitaria de 1,00 metro de ancho:

Losa 1

CUu =  $1\,366,80$  \*  $1,00$  =  $1\,366,80$  kg/m

#### Losa 6

 $CUu = 1 570,80 * 1,00 = 1 570,80 kg/m$ 

Momentos actuantes

Las fórmulas para calcular los momentos, son las siguientes:

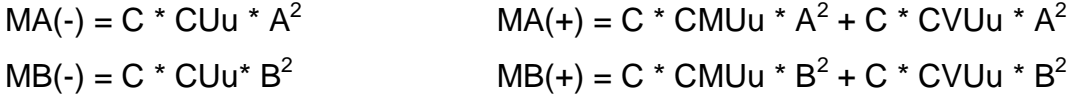

Donde

C = coeficiente de tablas ACI

A = dimensión del lado corto considerado de la losa [m]

B = dimensión del lado largo considerado de la losa [m]

La relación m =  $\frac{A}{R}$  $\frac{\text{A}}{\text{B}}$ , sirve para verificar como trabaja la losa, para m ≤ 0,50 trabaja en un sentido y m > 0,50 la losa trabaja en dos sentidos.

Donde

A = lado corto del área de losa en estudio [m] B = lado largo del área de losa en estudio [m]

Losa 1; m =  $\frac{2.17}{5.02}$  = 0,43 losa actúa en un sentido, las losas No. 2, 4, 5 y 6 trabajan en un sentido.

Losa 6; m =  $\frac{5,02}{6,65}$  = 0,75 losa actúa en dos sentidos

Cargas últimas:

 $CVU = 1.7 * (300) = 510 \text{ kg/m}^2$ CMU =  $1,4$  \* (2 400 \* 0,13 + 300) = 856,80 kg/m<sup>2</sup>

Utilizando las fórmulas y cálculos anteriores se procede a calcular los momentos respectivos:

Losa 6 (caso 8)

 $MA(-) = 0.061 * 1.36680 * 5.02<sup>2</sup> = 2.10188 kg - m$  $MA(+) = 0.036 * 856.80 * 5.02<sup>2</sup> + 0.049 * 510 * 5.02<sup>2</sup> = 1.407.06 kg-m$  $MB(-) = 0.036 * 1.366880 * 6.65^2 = 2175886 kg - m$  $MB(+) = 0.013 * 856.80 * 6.65^2 + 0.016 * 510 * 6.65^2 = 853.42$  kg-m

Losa 7 (caso 8)

 $MA(-) = 0.038 * 1366.80 * 2.35<sup>2</sup> = 286.83 kg-m$  $MA(+) = 0.022 * 856.80 * 2.35<sup>2</sup> + 0.031 * 510 * 2.35<sup>2</sup> = 191.41 kg-m$  $MB(-) = 0.056 * 1366.80 * 2.45^2 = 459.44$  kg-m  $MB(+) = 0.021*856.8*2.45<sup>2</sup> + 0.027*510*2.45<sup>2</sup> = 190.66 kg-m$ 

Para los casos donde no exista continuidad el método establece que: los momentos en bordes discontinuos se suponen iguales a un tercio del momento positivo para la misma dirección.

En la figura 36 se presentan los resultados de todos los momentos obtenidos en las losas.

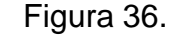

Figura 36. **Momentos actuantes en losas (kg-m)**

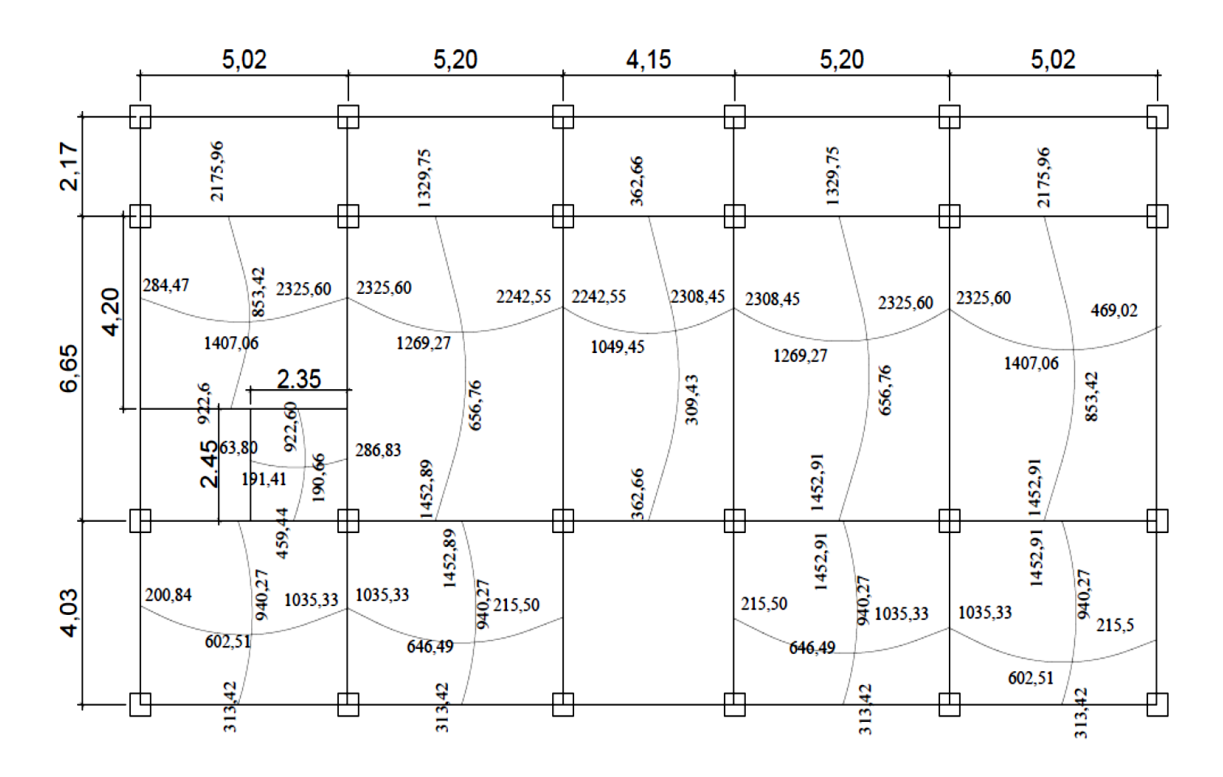

Fuente: elaboración propia.

Balance de momentos: cuando dos losas tienen un lado en común y tienen momentos diferentes, se deben balancear estos momentos antes de proceder a calcular los refuerzos.

Se balancean de acuerdo con lo siguiente:

Si 0,80 \* M2 mayor ≤ M1 menor → = Mb = 
$$
\frac{M_{2Mayor} + M_{1Menor}}{2}
$$

Si 0,80  $*$  M2 mayor > M1 menor  $\rightarrow$  se balancean proporcionalmente a su rigidez y se procede de la siguiente manera:

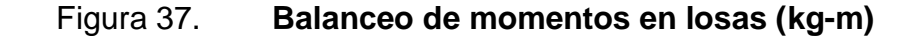

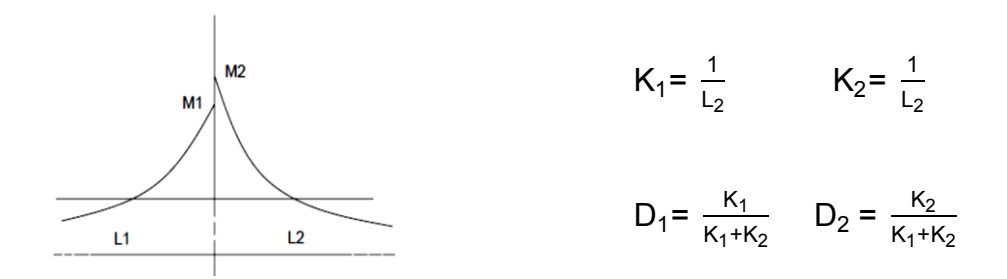

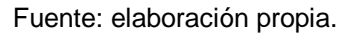

## Tabla XVIII. **Balance de momentos en losas (kg-m)**

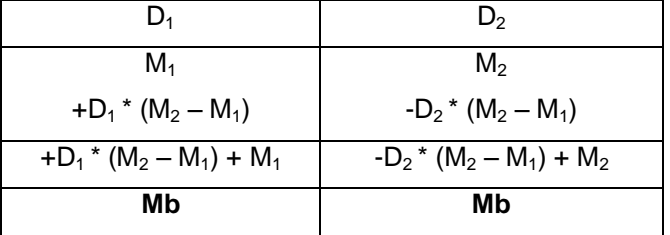

Fuente: elaboración propia.

Balance de momentos entre losas 9 y 10

M2 = 2 550,12 kg–m M1 = 2 000,88 kg–m

0,80 \* (2 550,12) = 2 040,10 > 2 000,88 entonces: Mb se calcula por rigidez.

$$
K_1 = \frac{1}{L_1} = \frac{1}{4.5} = 0.241
$$
  

$$
K_2 = \frac{1}{L_2} = \frac{1}{5.20} = 0.192
$$

$$
D_1 = \frac{0.241}{0.241 + 0.192} = 0.56
$$
  

$$
D_1 = \frac{0.192}{0.241 + 0.192} = 0.56
$$

## Tabla XIX. **Cálculo de balance de momentos en losas (kg-m)**

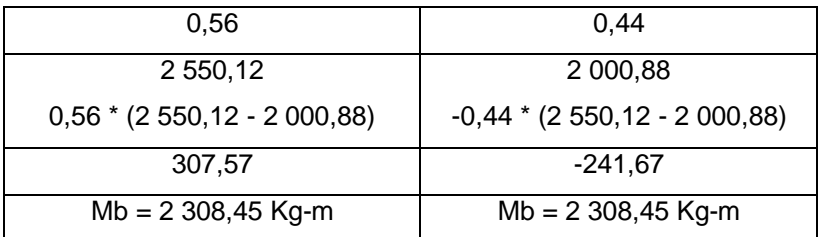

Fuente: elaboración propia.

Balance de momentos entre losas 10 y 1

M2 = 2 550,12 kg–m M1 = 2 101,88 kg–m 0,80 \* (2 550,12) = 2 040,10 < 2 101,88 entonces: Mb se calcula por promedio.  $Mb = \frac{2550,12+2101,88}{2} = 2326,00 kg-m.$ 

Los resultados, al hacer el balance de momentos en todos los puntos necesarios pueden observarse en la figura 38.

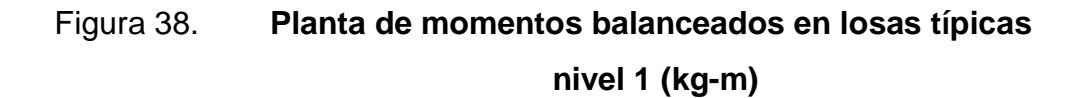

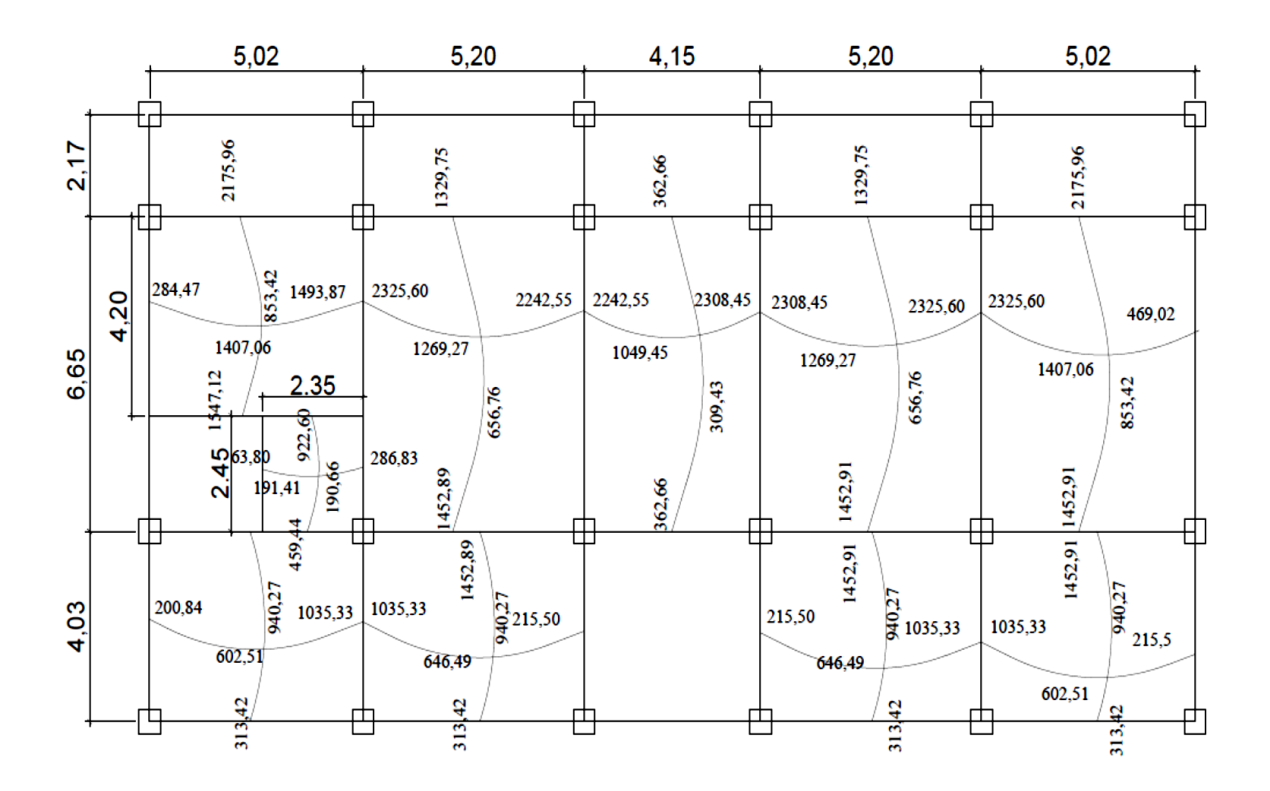

Fuente: elaboración propia.

Diseño del acero de refuerzo: el refuerzo para las losas se calculó como una viga con un ancho unitario de 1,00 metro. El procedimiento es el siguiente:

Losa 1:

Cálculo de límites para el acero (losa 1)

Peralte efectivo d

d = t - Rec -  $\frac{\emptyset}{2}$  $\frac{\emptyset}{2}$  = 13-2,50 -  $\frac{0,9525}{2}$  $\frac{325}{2}$  = 10 cm

As<sub>min</sub> = 0,4 \* 14,10 \* 
$$
\frac{b * d}{f_y}
$$

Donde

b= ancho unitario (100 cm)

 $\text{As}_{\text{min}} = 0.4 \times 14.1 \times \frac{100 \times 10}{4200} = 1.34 \text{ cm}^2$ 

Espaciamiento S para As<sub>mín</sub>, proponiendo varillas No. 3 (As = 0,71 cm<sup>2</sup>)

1,34 cm<sup>2</sup> ----------------------100 cm 0,71 cm<sup>2</sup> ------------------------S S = 52,98 cm

 $\bullet$  Cálculo del momento que resiste el As<sub>mín</sub> = 1,34 cm<sup>2</sup>

$$
M As_{min} = 0.9 * [As_{min} * f_y * (d - \frac{As_{min} * f_y}{1.7 * f' c * b})]
$$

M As<sub>min</sub> = 0,9\*  $\left[1,34 * 4\ 200 * \left(10 - \frac{1,34 * 4\ 200}{1,7 * 281 * 100}\right)\right] = 50\ 055,25$  kg-cm M As<sub>min</sub> = 50 055,25 Kg-cm  $\frac{1}{100}$  = 500,55 kg-m

 El espaciamiento de la armadura en las secciones críticas no deben exceder de 2 veces el espesor de la losa

Chequear el espaciamiento máximo

$$
S_{\text{max}} = 2 \cdot t
$$

 $S_{\text{max}} = 2 * (0.13) = 0.26$  m, entonces usar  $S_{\text{max}} = 0.26$  m

$$
\rho_{\text{bal}} = \frac{0.85 \times \beta_1 \times \text{f c} \times 6090}{\text{fy} \times (\text{fy} + 6090)}
$$

 $\rho_{bal} = \frac{0.85 * 0.85 * 281 * 6090}{4200 * (4200 + 6090)} = 0,02860$ 

$$
\rho_{\text{max}} = 0.50 \cdot \rho_{\text{bal}}
$$

 $\rho_{\text{max}} = 0.50 * 0.0286 = 0.14$ 

Cálculo de las áreas de acero requeridas para las losas típicas del nivel 1

Para los momentos menores que resiste el MAs<sub>mín</sub>, se usa As<sub>mín</sub> y con un espaciamiento de  $S_{\text{max}} = 0.26$  metros; para los momentos mayores al MAs<sub>mín</sub> se calcula el área de acero con la fórmula siguiente:

As<sub>req</sub> = 
$$
\left[ b * d - \sqrt{(b * d)^2 - \frac{Mu * b}{0.003825 * f'c}} \right] * 0.85 * \frac{f'c}{f_y}
$$

Donde

Mu = momento último (kg-m), Mu = 2 325,60 kg-m

 $b =$  franja unitaria,  $b = 100$  cm

 $d =$  peralte efectivo de la losa,  $d = 10$  cm

f'c = resistencia del concreto, f'c = 281 kg/cm<sup>2</sup>

fy = resistencia del acero, fy = 4 200 kg/cm<sup>2</sup>

 $As_{req} =$  área de acero requerida por el elemento

$$
As_{\text{req}} = \left[100 * 10 - \sqrt{(100 * 10)^2 - \frac{2325.6 * 100}{0.003825 * 281}}\right] * 0.85 * \frac{281}{4200} = 6.52 \text{ cm}
$$

Los resultados se pueden observar en las tablas siguientes:

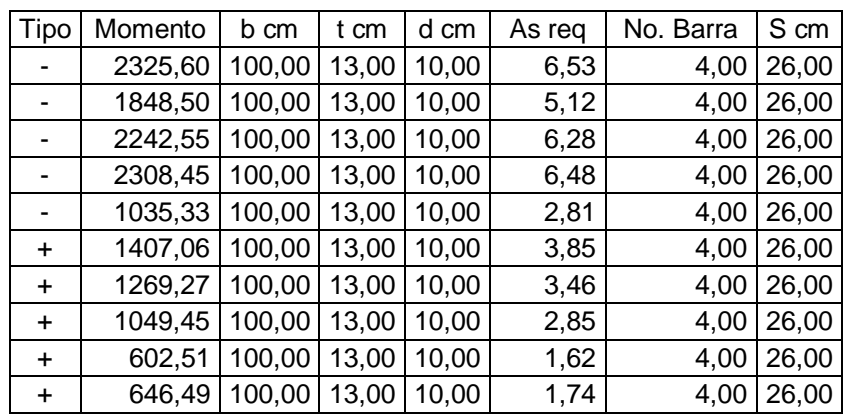

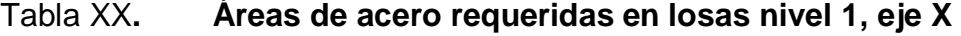

Fuente: elaboración propia.

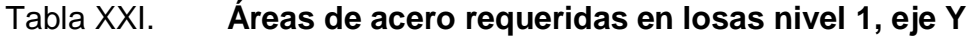

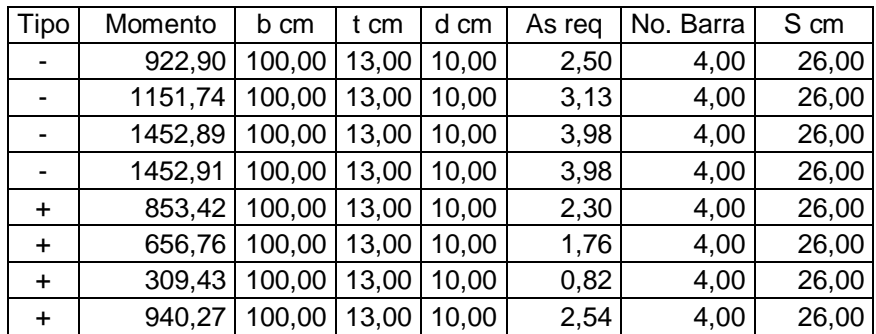

Fuente: elaboración propia.

Chequeo por corte: el cortante puede ser crítico en losas donde se aplica una carga concentrada, tal es el caso de las losas planas, en este caso, por el tipo de losa que se utiliza, dichos esfuerzos deben resistirse únicamente por el concreto y se debe chequear si el peralte predimencionado es el correcto.

Corte máximo actuante

CUu = carga última unitaria

$$
V_{\text{max}} = \frac{CU_{U} * I}{2}
$$

## Donde

L = lado corto de la losa que se está analizando

$$
V_{\text{max}} = \frac{1366.8 \times 5.02}{2} = 3.430,70 \text{ kg}
$$

Corte máximo resistente

$$
V_{res} = 45 * \sqrt{f c} * t
$$

$$
V_{res}
$$
 = 45 \*  $\sqrt{281}$  \* 13 = 9 806,40 kg

## Comparación de Vres con V<sub>máx</sub>

Se debe chequear que el Vres > Vmáx, de lo contrario se modifica el valor t, para realizar un nuevo chequeo de valores, 9 806,40 > 3 430,70, por tanto del valor de t es el correcto, el armado quedaría así: As por temperatura No. 4 @ 0,25 metros, tensión No.4 @ 0,25 y bastón No. 4 @ 0,25 metros.

Los resultados del análisis para el armado de la losa del nivel 2 y nivel 3, son los mismos del procedimiento del nivel 1 y, los datos de la losa del nivel 2 corresponden a los datos de la losa del nivel 1. Losa nivel 3:

Losa tipo 1

 $Cu = 1,4$  \* [(2 400 \* 0,13) + 200] + 1,7 \* (150) = 971,80 kg/m<sup>2</sup>

| Tipo      | Momento | b cm | t cm | d cm | As req | No. Barra | S cm |
|-----------|---------|------|------|------|--------|-----------|------|
|           | 904,08  | 100  | 13   | 10   | 2,44   | 3         | 26   |
|           | 629,09  | 100  | 13   | 10   | 1,69   | 3         | 26   |
|           | 519,71  | 100  | 13   | 10   | 1,39   | 3         | 26   |
|           | 778,27  | 100  | 13   | 10   | 2,10   | 3         | 26   |
|           | 522,83  | 100  | 13   | 10   | 1,40   | 3         | 26   |
| $\ddot{}$ | 965,17  | 100  | 13   | 10   | 2,61   | 3         | 26   |
| $\ddot{}$ | 130,74  | 100  | 13   | 10   | 0,35   | 3         | 26   |
| $\ddot{}$ | 852,99  | 100  | 13   | 10   | 2,30   | 3         | 26   |
| ÷         | 703,54  | 100  | 13   | 10   | 1,89   | 3         | 26   |
| +         | 852,99  | 100  | 13   | 10   | 2,30   | 3         | 26   |

Tabla XXII. **Áreas de acero requeridas en losas nivel 3, eje X**

Fuente: elaboración propia.

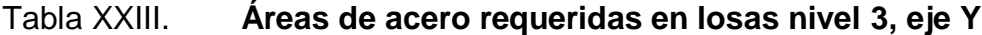

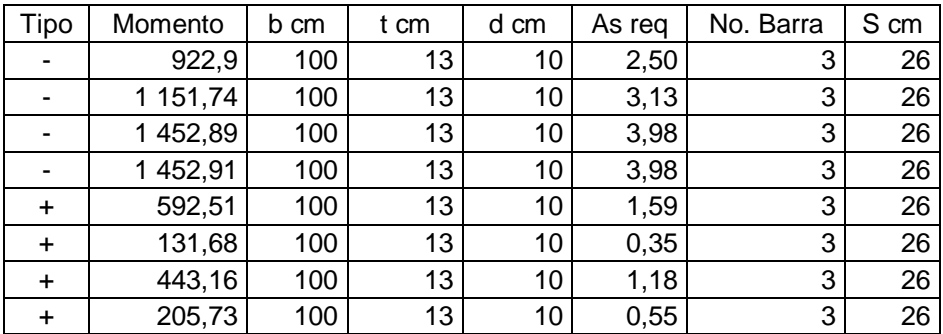

Fuente: elaboración propia.

#### **2.3.5.2. Diseño de vigas**

Son elementos estructurales sometidos a esfuerzos de compresión, tensión y corte. Para el diseño de vigas, se deben tomar en cuenta, los tipos de fallas que pueden ocurrir:

Una de ellas se presenta cuando el acero de refuerzo alcanza su límite elástico aparente o límite de fluencia fy; sin que el concreto llegue aún a su fatiga de ruptura 0,85 f'c, la viga se agrietará fuertemente del lado de tensión, rechazando al eje neutro hacia las fibras más comprimidas, lo que disminuye el área de compresión, aumentando las fatigas del concreto hasta presentarse finalmente la falla de la pieza.

Estas vigas se llaman sobreforzadas y su falla ocurre más o menos lentamente y va precedida de fuertes deflexiones y grietas que la anuncian con anticipación.

El segundo tipo de falla se presenta cuando el concreto alcanza su límite 0,85 f'c, mientras que el acero permanece por debajo de su fatiga fy. Este tipo de falla es súbita y prácticamente sin anuncio previo, la cual la hace muy peligrosa. Las vigas que fallan por compresión se llaman sobrereforzadas.

Puede presentarse un tipo de falla, la cual ocurre simultáneamente para ambos materiales, es decir, que el concreto alcance su fatiga límite de compresión 0,85 f'c, a la vez que el acero llega también a su límite fy. A estas vigas se les da el nombre de Vigas Balanceadas y también son peligrosas por la probabilidad de la falla de compresión.

166

Viga tramo A – F

Para el diseño de vigas se utiliza el procedimiento siguiente:

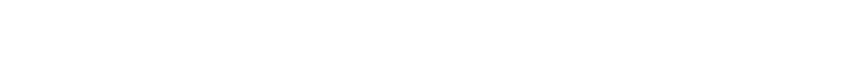

Figura 39. **Diagrama de momentos (kg-m) en viga A-F**

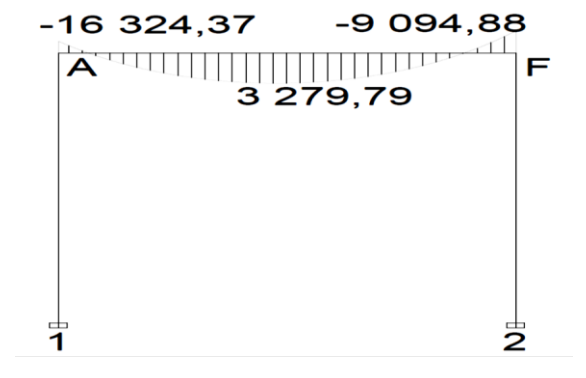

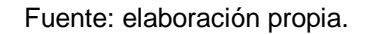

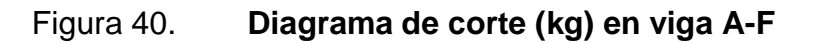

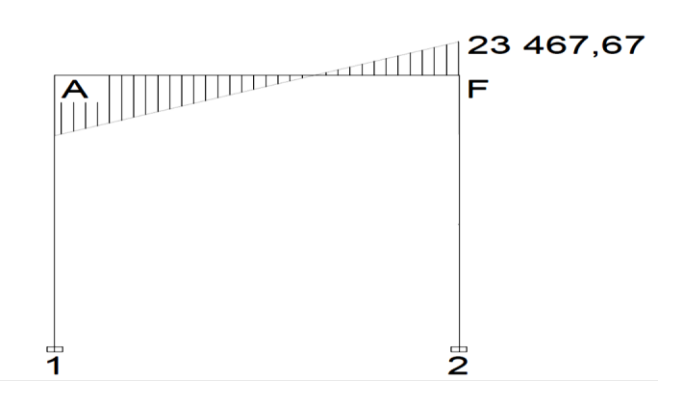

Fuente: elaboración propia.

Sección =  $0,25 \times 0,50$ , peralte efectivo (d) =  $0,475$ Longitud =  $4,20$ , tramo  $A - F$ , eje Y

Límites de acero: cálculo de límites de acero máximo y mínimo

Área de acero mínimo =  $\text{As}_{\text{min}}$ 

As<sub>min</sub> = p<sub>m in</sub><sup>\*</sup> b<sup>\*</sup> d = 
$$
\left[\frac{14,1}{fy}\right]
$$
 \* b<sup>\*</sup> d

 $\text{As}_{\text{min}} = \left[\frac{14,1}{4,200}\right] * 25 * 47,50 = 3,82 \text{ cm}^2$ 

Área de acero máximo =  $As<sub>max</sub>$ 

$$
\rho_{\text{max}} = 0.5 \rho_{\text{bal}}
$$
  
As<sub>max</sub> =  $\rho_{\text{max}} * b * d$   
As<sub>max</sub> = 0.5 \*  $\left[ \frac{0.85 * B_1 * f}{f_y} * \frac{6090}{f_y + 6090} \right] * b * d$ 

 $As_{max} = 16,27$  cm<sup>2</sup>

Refuerzo longitudinal: cálculo de áreas de acero según la fórmula siguiente:

 $M_{ux}$  = 16 324,37 kg–m

As = 
$$
\left[ b * d - \frac{\sqrt{(b * d)^2 - Mux * b}}{0.008325 * fc} \right] * \frac{0.85 * fc}{fy}
$$

$$
As = \left[25*47, 5 - \frac{\sqrt{(25*47,5)^2 - 16324,37*25}}{0,008325*281}\right] * \frac{0.85*281}{4200} = 11,10 \text{ cm}^2
$$

Luego se procede a distribuir las varillas de acero, de tal forma que, el área de estas, supla lo solicitado en los cálculos de As, esto se hace tomando en cuenta los siguientes requisitos sísmicos:

Refuerzo cama superior al centro: colocar el mayor de los siguientes resultados tomando en cuenta un mínimo de dos varillas: 33% del As calculado para el M $(\cdot)$  de ambos extremos de la viga o As<sub>mín</sub>.

\n
$$
\text{As}_{\text{min}} \text{ en } M(-) \left\{ \begin{array}{l}\n 33\% \times \text{As}_{\text{req}}(M-) \text{izq} = 0,33 \times 11,10 = 3,63 \, \text{cm}^2 \\
33\% \times \text{As}_{\text{req}}(M-) \text{der} = 0,33 \times 5,52 = 1,82 \, \text{cm}^2 \\
\text{As}_{\text{min}} = 3,82 \, \text{cm}^2 \\
\text{As}_{\text{corrido}} = 2 \, \text{Non } 6 = 2 \times 2,85 = 5,7 \, \text{cm}^2\n \end{array} \right.
$$
\n

En cama superior: 2 No. 6 corridos para M(-) der.

Refuerzo cama inferior en apoyos: colocar el mayor de los siguientes resultados tomando en cuenta un mínimo de dos varillas: 50 % del As calculado para el M(+); 50% del As calculado para el M(-) de ambos extremos de la viga o Asmín.

$$
A_{\text{Smin}} \text{ en } M(+) \begin{cases} 50\% \, ^* \text{ As}_{\text{req}}(M-)izq = 0,50 \, ^* \, 11,10 = 5,55 \text{ cm}^2 \\ 50\% \, ^* \, \text{ As}_{\text{req}}(M-) \text{der} = 0,50 \, ^* \, 5,52 = 2,76 \text{ cm}^2 \\ 50\% \, ^* \, \text{ As}_{\text{req}}(M+) \text{cen} = 0,50 \, ^* \, 1,94 = 0,97 \text{ cm}^2 \\ A_{\text{Smin}} = 3,82 \text{ cm}^2 \\ A_{\text{S}_{\text{corrido}}} = 2 \text{ Non } 6 = 2 \, ^* \, 2,85 = 5,7 \text{ cm}^2 \end{cases}
$$

En cama inferior: 2 No. 6 corridos

La diferencia entre As calculado y As corrido, en ambas camas, se coloca como tensiones y bastones. El resultado se muestra en la siguiente tabla:

## Tabla XXIV. **Diferencia entre As calculado y As corrido**

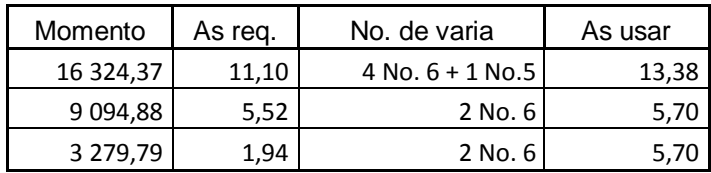

Fuente: elaboración propia.

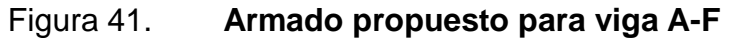

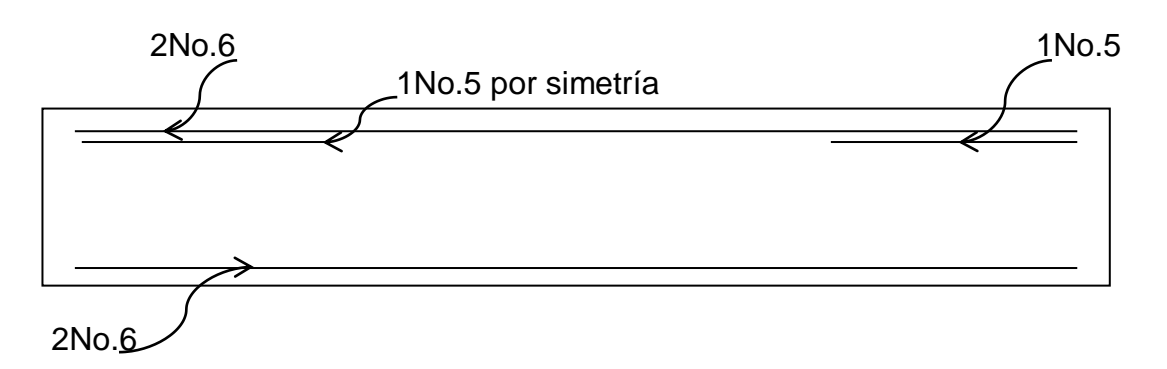

Fuente: elaboración propia.

Refuerzo a corte:

Acero transversal (estribos): también se le llama refuerzo en el alma, se coloca en forma de estribos, espaciados a intervalos variables a lo largo del eje de la viga.

Esfuerzo de corte que resiste el concreto (Vcu):

Su fórmula es: Vcu = ∅ \* 0,53 \* √ f<sup>'</sup>c \* b \* d, donde φ = 0,85 para corte. ľ

Vcu =  $0,85 * 0,53 * \sqrt{281} * 25 * 41 = 7740,55$  kg

Corte actuante, según el diagrama de corte último, viga tramo A – F

Va = 23 467,67 kg

Comparar el corte que resiste el concreto Vcu con el corte actuante (Va), si Vcu ≥ Va, la viga necesita estribos sólo por armado; y el espaciamiento de estos es, S<sub>max</sub> =  $\frac{d}{2}$  $\frac{a}{2}$ , usando como mínimo varillas No. 3.

Como d = 41 cm, entonces  $S_{\text{max}} = \frac{41}{3}$  $\frac{1}{2}$  = 20,5 cm por lo tanto S<sub>max</sub> = 0,20 m.

Si Vcu < Va, se diseñan estribos por corte

Para este caso, Vcu = 7 740,55 kg < Va = 23 467,67 kg

Estribos por corte, el procedimiento de diseño es el siguiente:

Longitud de viga,  $L_v = 4,08$  m

$$
X = \frac{L_v}{2} = \frac{4.08}{2} = 2.04 \text{ m}
$$

$$
X = \frac{Vu \cdot X}{\text{Vac}} = \frac{7740.55 \cdot 2.04}{23.467.67} = 0.67 \text{ m}
$$

El espaciamiento para X" será:

$$
S = \frac{2 * Av * fy * d}{Vac} = \frac{2 * 0.71 * 4.200 * 47.5}{23.467.67}
$$

 $S = 12,07$  cm, se utiliza  $S = 10$  cm

El resto de estribos se diseña con el corte que resiste el concreto

$$
S = \frac{2 A v^* f y^* d}{Vcu} = \frac{2 A 0.71 A 200 A 47.5}{7740.55} = 36.60 cm
$$

Se utiliza,  $S_{max} = 35$  cm

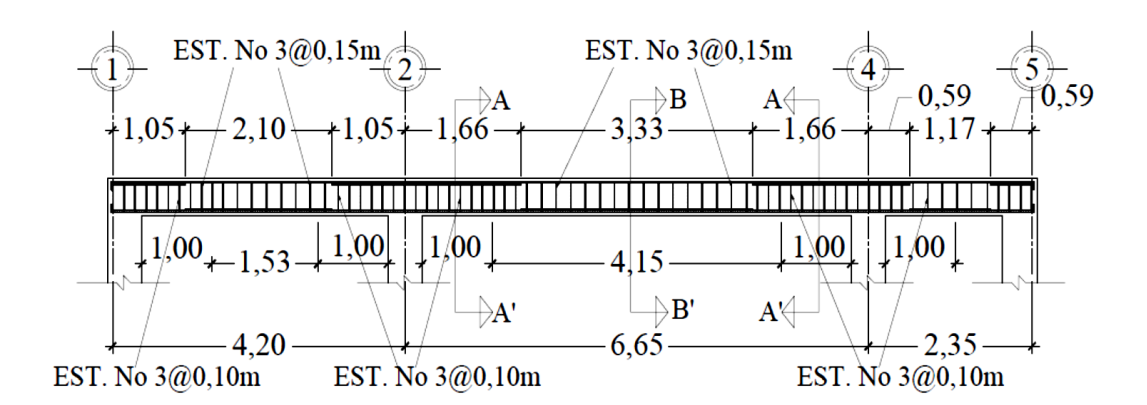

#### Figura 42. **Espaciamiento de estribos en viga principal**

Fuente: elaboración propia.

## **2.3.5.3. Diseño de columnas**

Son elementos estructurales, que sostienen principalmente cargas a compresión. El refuerzo principal en las columnas, es longitudinal, paralelo a la dirección de la carga.

Según el código ACI 318-99, sección 10.9.2, se requiere un mínimo de cuatro barras longitudinales, cuando estas están encerradas por estribos regularmente espaciados y un mínimo de seis cuando las barras longitudinales están encerradas por una espiral continua.
Para lograr incrementos en la capacidad de deformación en elementos sujetos a efectos principales de carga axial y flexión, se recomienda contemplar los siguientes aspectos para su diseño:

- Reducir la carga axial suficientemente, bajo la carga axial del estado de esfuerzos balanceados.
- Incrementar la cantidad de refuerzo longitudinal a compresión
- Incrementar el confinamiento en el concreto del núcleo, con refuerzo lateral (espirales, ganchos, estribos).
- Reducir los esfuerzos por cortante al alcanzar la resistencia por flexión

En este caso se diseñan por cada nivel únicamente las columnas críticas.

Procedimiento aplicado a la columna del nivel 1.

Columna típica

Datos de diseño:  $a = 0.45$  m  $\lambda_1 = 3.02$  m  $b = 0.45$  m  $N_2 = 3.15$  m

Área tributaria 26,50 m<sup>2</sup>  $Mx =$  18 384,31 kg-m  $My = 3$  987,25 kg-m Corte  $Vc = 9182,01$  kg

$$
Cu = 1.4 * CM + 1.7 * CV
$$

Diseño de columnas

Carga última

$$
Cu = 1.4 \cdot CM + 1.7 \cdot CV
$$

Cu N<sub>3</sub> = 816,80 kg/m<sup>2</sup> W<sub>1</sub> = 562 kg/m<sup>2</sup> Cu N<sub>2</sub> = 2 471,80 kg/m<sup>2</sup> W<sub>2</sub> = 1 562 kg/m<sup>2</sup> Cu N<sub>1</sub> = 2 471,80 kg/m<sup>2</sup> W<sub>3</sub> = 1 562 kg/m<sup>2</sup>  $Cu<sub>t</sub> = 5760,40 kg/m<sup>2</sup> W<sub>t</sub> = 3686 kg/m<sup>2</sup>$ 

Factor de carga última

Fcu =  $\frac{Cu_t}{W}$  $\frac{cu_t}{w_t} = \frac{5760,40}{3686,00} = 1,56$ 

$$
Pu = Alosas * Cu + (PPv + PPc) * Fcu
$$

Pu =  $26,5$  \* 5 760,40 + (0,25 \* 0,37 \* 2 400 \* 9,21 + 0,45 \* 0,45 \* 2 400 \* 3,02) \* 1,56 = 93 038,74 kg

Esbeltez de columnas en sentido x

**Datos** 

Viga Long 6,15 m, base 25 cm, altura 50 cm

Columna No.

Long 4,55 m, base 45 cm, ancho 45 cm

Inercia

$$
I = \frac{b * h^3}{12}
$$

 $\int_{V} =$ 25  $^{\star}$  50 $^{3}$  $\frac{12}{12}$  = 260 416,6667 cm<sup>4</sup>  $I_C = \frac{45 \times 45^3}{100}$  $\frac{12}{12}$  = 341 718,75 cm<sup>4</sup>

Coeficiente que mide el grado de empotramiento

Extremo superior

$$
\Psi = \frac{\frac{\sum (Em^*1)}{L_c}}{\frac{\sum (Em^*1)}{L_v}}
$$

con Em = 1 (todo el marco es del mismo material)

$$
\Psi = \frac{\frac{1^{*}341718,75}{4,55}}{\frac{260416,667}{6,15}} = 1,082
$$

Extremo inferior  $\Psi b = 0$  (empotramiento en la base)

Promedio

$$
\Psi_{\rm p} = \frac{\Psi_{\rm a} + \Psi_{\rm b}}{2} = \frac{1,082 + 0}{2} = 0,54
$$

Factor de pandeo K:

$$
K = \frac{20 - \Psi p}{20} * \sqrt{1 + \Psi p} \text{ para } \Psi p < 2
$$
  

$$
K = 0.9 * \sqrt{1 + \Psi p} \text{ para } \Psi p \ge 2
$$

$$
K = \frac{20 \cdot 0.54}{20} \times \sqrt{1 + 0.54}
$$
  
K = 1,21

Esbeltez de la columna:

Es importante establecer relaciones entre la altura, ancho y luz libre de los elementos, particularmente si se espera que el elemento exhiba una respuesta dúctil ante el sismo de diseño.

Si el elemento es demasiado esbelto, puede ocurrir el pandeo lateral del borde comprimido.

Si el elemento es demasiado robusto (poco esbelto), se torna difícil controlar la degradación de rigidez y resistencia que resulta de los esfuerzos de corte.

Por el valor de su esbeltez, las columnas se clasifican en cortas (E<21), intermedias (21≤ E ≤100) y largas (E>100). El objetivo de clasificar las columnas es para ubicarlas en un rango; si son cortas, se diseñan con los datos originales del análisis estructural; si son intermedias, se deben magnificar los momentos actuantes y si son largas, no se construyen porque fallan por pandeo, según Reglamento ACI 318-99 sección 10.13.2.

La esbeltez de la columna en el sentido X se calcula con el procedimiento siguiente:

Fórmula:

$$
E = \frac{K * L_u}{\sigma}
$$

#### Donde

- $E =$  esbeltez de la columna
- $L_u$  = longitud entre apoyos;  $L_u$  = 2,90 m
- $K =$  factor de pandeo;  $K = 1,21$
- $\sigma$  = radio de giro;  $\sigma$  = 0,30  $*$  L<sub>1</sub>
- $L_1$  = lado menor de la columna, para columnas rectangulares;  $L_1 = 0,40$  m

 $E = \frac{1,21 \times 2,90}{0,30 \times 0,40} = 28,18$ , magnificar los momentos

Magnificación de momentos sentido X:

Factor de flujo plástico del concreto  $\beta$ d

$$
\beta d = \frac{CMU}{CU} = \frac{572,65}{1,4 * 572,65 * 1,7 * 350} = 0,410
$$

Total del material

$$
EI = \frac{(EC * I_g)}{2.5 * (1 + \beta d)}
$$

Donde

 $EI =$  total del material

Ec = módulo de elasticidad del concreto; Ec = 15 100  $*$   $\sqrt{r}$ c

Ec = 15 100  $\sqrt{281}$  = 253 122,124253

 $I_g$  = momento de inercia de la sección total del concreto respecto al eje centroidal, sin tomar en consideración el esfuerzo

$$
El = \frac{(253 \, 122, 124 \times 341 \, 718, 75)}{2,5 \times (1 + 0,41)} = 24 \, 542 \, 157 \, 257 \, \text{Kg-cm}^2, El = 2 \, 454, 22 \, \text{t-m}^2
$$

Carga critica de pandeo de Euler Pcr

$$
Pcr = \frac{(\pi^2 * El)}{(K * Lu)^2} = \frac{(\pi^{2} * 2 \cdot 454, 22)}{(1, 21 * 2, 96)^2} = 6 \cdot 366,94 \text{ t}
$$

Magnificado de momento δ

$$
\delta = \frac{1}{(1 - \frac{Pu}{\Phi^* Pcr})} \ge 1 = \frac{1}{(1 - \frac{93,03874}{0.70 * 6.366,94})} = 1,04 \ge 1
$$

Momentos de diseño Md

Md = 
$$
δ * Mu (kg-m)
$$

Donde

 $\delta$  = magnificador de momentos

Mu = momento último

Mdx = 1,04 \* 18 324,31= 19 064,44 kg-m Mdy = 1,04 \* 3 987,25 = 4 134,76 kg-m

Refuerzo longitudinal

El área de acero en una columna debe estar dentro de los límites siguientes 1 %Ag ≤ As ≤ 6%Ag según ACI 318-2005 CAP. 10.9.1, para zona sísmica.

$$
As_{\text{min}} = \rho_{\text{min}} * b * d = \left[\frac{14,1}{\text{fy}}\right] * b * d
$$

 $\text{As}_{\text{min}} = \left[\frac{14,1}{4,200}\right] * 45 * 40 = 20,25 \quad \text{cm}^2$ 

Área de acero máximo As<sub>max</sub>

$$
\rho_{\text{max}} = 0.5 \rho_{\text{bal}}
$$
  
As<sub>max</sub> =  $\rho_{\text{max}} * b * d$   
As<sub>max</sub> = 0.5 \*  $\left[ \frac{0.85 * B_1 * f'c}{fy} * \frac{6090}{fy + 6090} \right] * b * d$ 

 $As_{max} = 162$  cm<sup>2</sup>

Se utiliza el 1,20% del área de acero mínimo

As =  $1.2\%$  \* 20,25 = 24,30 cm<sup>2</sup>

Armado propuesto: 4 No. 8 + 4 No. 6 As =  $4 * 5,06 + 4 * 2,86 = 31,68$  cm<sup>2</sup>

Utilizando el diagrama de iteración para diseño de columna los valores son:

Valor de la gráfica

$$
Y = \frac{(Hn)}{Hc} = \frac{b - 2 \cdot \text{rec}}{h}
$$

Donde

Y = valor de la gráfica  $H_n$  = altura del núcleo de la sección de la columna [m]  $H_c =$  altura de la columna [m]

$$
Y = \frac{0.45 \cdot 2 \cdot 0.03}{4.55} = 0.80
$$

Valor de la curva

ptu =  $\frac{As * fy}{Ag * 0.85 * fc}$  =  $\frac{31,68 * 4200}{45 * 40 * 0.85 * 210}$  = 0,28, se aproxima a 0,30

Utilizando el diagrama de iteración para diseño de columna los valores son:

**Excentricidades** 

$$
ex = \frac{Mdx}{Pu} = \frac{19064.44}{93038.74} = 0.12
$$

$$
ey = \frac{Mdy}{Pu} = \frac{4134.76}{93038.74} = 0.026
$$

Con las excentricidades se calculan de las diagonales.

$$
\frac{ex}{hx} = \frac{0.12}{2.25} = 0.27
$$
  

$$
\frac{ey}{hy} = \frac{0.026}{2.25} = 0.06
$$

Con ptu = 0,30, se obtienen los valores de K'<sub>i</sub> en las gráficas

 $K'x = 0,6$  $K'y = 0,8$ 

Calculo de las resistencias de la columna a una excentricidad dada

$$
P'ux = K'x * \Phi * fc * b * h
$$

con:  $ex = 0.12$ ,  $K'x = 0.6$ P'ux =  $0.6 * 0.7 * 281 * 45 * 45 = 238990.50$  kg con ey =  $0,06$ , K'y =  $0,8$ 

P'uy =  $0.8 * 0.7 * 281 * 45 * 45 = 318654,00$  kg

Carga axial que resiste la columna

$$
P'o = \Phi * [0,85 * fc * (Ag - As) + As * fy]
$$

P'o = 0,70  $*$  [0,85  $*$  281  $*$  (45  $*$  45 – 31,68) + 31,68  $*$  4 200] = 456 870,36 kg

Carga de resistencia de la columna

$$
\frac{1}{P'u} = \frac{1}{P'ux} + \frac{1}{P'uy} - \frac{1}{P'o}
$$

 $\frac{1}{P u} = \frac{1}{238\ 990,50} + \frac{1}{318\ 654,00} - \frac{1}{456\ 87}$ 456 870,36 P'u = 194 792,72 kg

Chequeo de valores

Pu = 93 038,74 kg P'u = 194 792,72 kg

Según estos valores P'u > Pu por lo que el armado propuesto resiste las cargas aplicadas.

Refuerzo transversal

Esfuerzo que resiste el concreto Vcu

Vcu = Φ \* 0,53 \*  $\sqrt$  f<sup>'</sup>c \* b\*d, con Ф = 0,85 para corte ľ

Donde b = base de la columna d = peralte efectivo

Vcu =  $0,85 * 0,53 * \sqrt{281} * 45 * 37 = 13593,16$  kg

Corte actuante

Va = 9 182,01 kg

Comparar Vcu con Va, usando los siguientes criterios

SI Vcu ≥ Va, se colocan estribos a:  $S = \frac{d}{2}$ SI Vcu < Va, se diseñan estribos para corte, para estas condiciones la varilla mínima es la No. 3

Como 13 593,16 ≥ 9 182,01, se colocan estribos a  $S = \frac{40}{2} \rightarrow S = 20$  cm

Refuerzo por confinamiento

Longitud de confinamiento: se toma el mayor de las siguientes opciones

Lo= $\langle$ Lu  $\frac{12}{6}$  = 3,15  $\frac{15}{6}$  = 0,525 m Lado > columna = 0,40 m 0,45 m

Se adopta  $Lo = 0.55$  m

Cálculo de espaciamiento entre estribos en zona confinada

$$
S_0 = \frac{2 * Av}{\rho s * Ln}
$$

Relación volumétrica, ps= 0,45 \*  $\left(\frac{\text{Ag}}{\text{Ach}}-1\right)$ \*  $\left(\frac{0.85 \cdot \text{fc}}{\text{fy}}\right)$ ; pero debe cumplir con

$$
\rho s \geq 0,12 \cdot \frac{fc}{fy}
$$

Donde

Av = area transversal que se utiliza como estribo  $\text{[cm}^2\text{]}$ 

Ln = longitud no soportada del estribo [m]

 $S_0 =$  espaciamiento entre estribos en zona confinada [cm]

$$
ps =
$$
 relación volumétrica de la columna

$$
Ag = \text{área gruesa [cm}^2]
$$
\n
$$
Ach = \text{área chica [cm}^2]
$$
\n
$$
ps = 0,45 \times \left(\frac{45 \times 45}{1.917,60} - 1\right) \times \left(\frac{0.85 \times 281}{4.200} = 0,014395\right)
$$

Chequeo

$$
0.12 \times \frac{281}{4200} = 0.008029; \text{ ps } \geq 0.008029
$$

El valor a utilizar es 0,012468

Cálculo de espaciamiento entre estribos en la zona confinada

$$
S_0 = \frac{2 \cdot 0.71}{0.012468 \cdot 40} = 2,740
$$
 cm, se utiliza el valor S = 2,50 centímetros

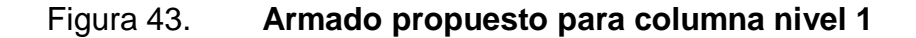

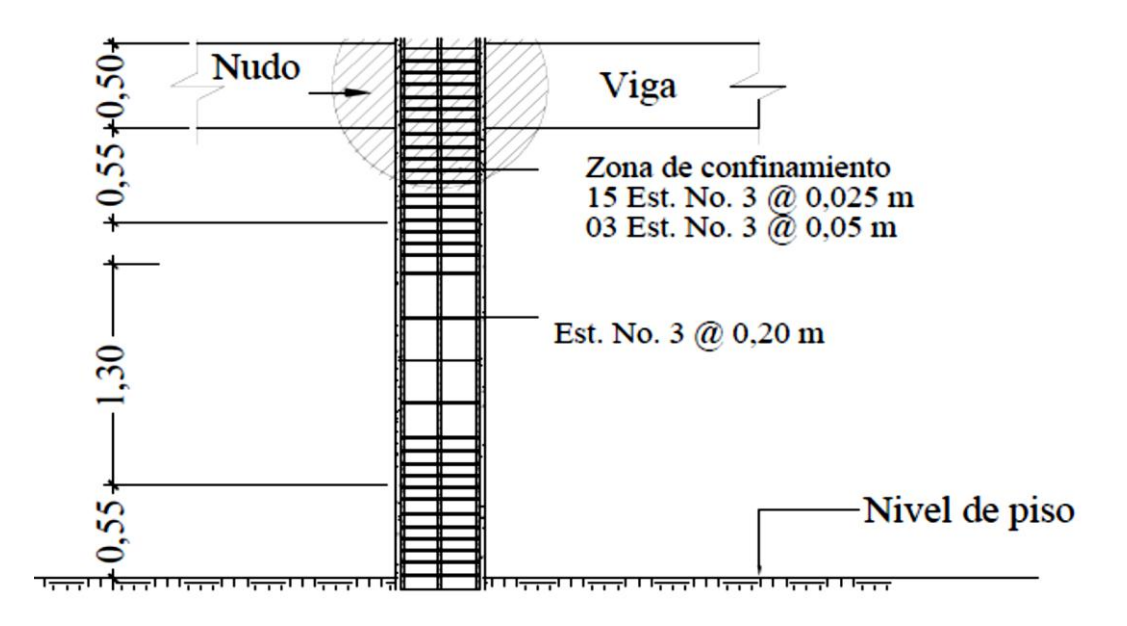

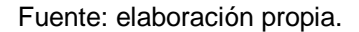

Diseño de columna para nivel 2 y 3 se realiza con el mismo procedimiento de diseño de la columna del nivel 1.

Datos de diseño

Sección:

 $a = 0,40 \text{ m}$  altura  $N1 = 3,15 \text{ m}$  $b = 0,40 \text{ m}$  N2 = 3,15 m

Área tributaria = 26,50 m<sup>2</sup>

Nivel 2

 $Mx = 9691,31$  kg-m  $My = 3580,20$  kg-m  $Vc = 2306,67$  kg

Carga última CU

$$
CU = 1.4 \times CM + 1.7 \times CV
$$

CUN3 =  $816,80 \text{ kg/m}^2$  W = 562,00 kg/m<sup>2</sup> CUN2 =  $2 \frac{471,80 \text{ kg/m}^2}{2 \text{ kg/m}^2}$  W = 1 562,00 kg/m<sup>2</sup> CUtotal =  $3\,288,60\,\text{kg/m}^2$  Wt =  $2\,124,00\,\text{kg/m}^2$ 

Factor de carga última:

$$
Fcu = \frac{Cut}{Wt}
$$

Fcu =  $\frac{3\,288,60}{2\,124,00}$  = 1,548

Carga axial Pu

$$
Pu = Aloss * CU + (PPv + PPC) * Fcu
$$

Donde

$$
Alossas =
$$
 área de losas

- CU = carga última
- PPv = peso propio de la viga
- PPc = peso propio de la columna
- Fcu = factor de carga última
- Pu =  $26.5 * 5760.40 + (0, 25 * 0.37 * 2400 * 9.21 + 0.40 * 0.40 * 2400 *$  $3,02$ ) \*  $1,56 = 93038,74$  kg

 $Pu = 93,04 t$ 

Esbeltez de columnas en sentido X

Datos de secciones de elementos

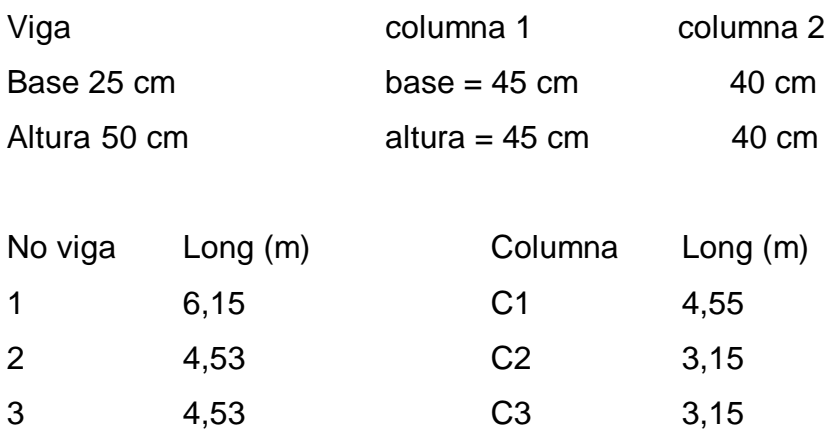

4 3,20

Inercia

$$
I = \frac{b * h^3}{12}
$$

$$
I_{v} = \frac{25 * 50^{3}}{12} = 260 416,6667 cm^{4}
$$

$$
I_{c1} = \frac{40 * 40^{3}}{12} = 213 333,33 cm^{4}
$$

$$
I_{c2} = 341 718,75 cm^{4}
$$

Coeficiente que mide el grado de empotramiento

$$
\Psi = \frac{\frac{\sum (Em^*)}{L_c}}{\frac{\sum (Em^*)}{L_v}}
$$

Extremo superior

con: Em = 1 (todo el marco es del mismo material)

$$
\Psi = \frac{\frac{1*341718,75}{3,15}}{\frac{260416,667}{6,15}} = 1,119
$$

Extremo inferior

$$
\Psi = \frac{\frac{1*341718.75 + 1*213\,333.33}{3.15}}{\frac{260\,416.667}{6.15}} = 0.975
$$

Promedio

$$
\Psi p = \frac{\Psi a + \Psi b}{2} = \frac{1,119 + 0,975}{2} = 1,05
$$

Factor de pandeo K:

$$
K = \frac{(20 - \Psi p)}{20 \times \sqrt{(1 + \Psi p)}} \times \sqrt{1 + \Psi p}; \text{ para } \Psi p < 2
$$
\n
$$
K = 0.9 \times \sqrt{1 + \Psi p}; \text{ para } \Psi p \ge 2
$$

$$
K = \frac{(20 - 1,05)}{20 \sqrt[4]{(1 + 1,05)}} = 1,356
$$

## Esbeltez de la columna

La esbeltez de la columna en el sentido X se calcula con el procedimiento siguiente:

Fórmula:

$$
E = \frac{K \cdot L_u}{\sigma}
$$

Donde

- $E =$  esbeltez de la columna
- $L_u =$  longitud entre apoyos;  $L_u = 2,90$  m
- $\sigma$  = radio de giro, donde  $\sigma$  = 0,30  $*$  L<sub>1</sub>
- $L_1 =$  lado menor de la columna, para columnas rectangulares,  $L_1 = 0,40$  m
- $\sigma = 0,30 \times 0,40 = 0,12$
- E = K  $* \frac{Lu}{\sigma}$  (Columna intermedia: 21< E < 100) magnificar los momentos E = 1,356  $*$   $\frac{2,93}{0,12}$  = 35,59

Magnificación de momentos sentido X

Factor de flujo plástico del concreto  $\beta$ d

$$
Bd = \frac{CMU}{CU} = \frac{572,65}{1,4*572,65*1,7*350}
$$
  
βd = 0,718

Total del material

$$
EI = \frac{(EC * I_g)}{2.5 * (1 + \beta d)}
$$

Donde

 $EI =$  total del material

Ec = módulo de elasticidad del concreto; Ec = 15 100  $\star \sqrt{r}c$ 

Ec = 15 100  $\sqrt{281}$  = 253 122,124

 $I_q =$  momento de inercia de la sección total del concreto respecto al eje centroidal, sin tomar en consideración el esfuerzo.

$$
EI = \frac{(253 \, 122, 124 \times 341 \, 718, 75)}{2,5 \times (1 + 0,718)} = 12 \, 574 \, 429 \, 652 \, kg-cm^2
$$
\n
$$
EI = 1 \, 257,44 \, t \cdot m^2
$$

Carga critica de pandeo de Euler Pcr

$$
Pcr = \frac{(\pi^{2} * El)}{(K * Lu)^{2}} = \frac{(\pi^{2} * 1.257, 44)}{(1.356 * 2.96)^{2}} = 2.905,77 \text{ t}
$$

Magnificado de momento

$$
\delta = \frac{1}{(1 - \frac{Pu}{\Phi^* Pcr})} \ge 1 = \frac{1}{\left(1 - \frac{93,03874}{0,70 \times 2.905,77}\right)} = 1,05 \ge 1
$$

Momentos de diseño

 $Md = \delta * Mu [kg-m]$  $Mdx = 1,05 * 9691,31 = 10155,85 kg-m$ Mdy =  $1,05 * 3580,20 = 3751,81$  kg-m

Refuerzo longitudinal

El área de acero en una columna debe estar dentro de los límites siguientes:

1%Ag ≤ As ≤ 6%Ag según ACI 318-2005 CAP. 10.9.1, para zona sísmica.

$$
As_{\text{min}} = \left[\frac{14.1}{4\,200}\right] \times 40 \times 35 = 16,00 \text{ cm}^2
$$

Área de acero máximo =  $\text{As}_{\text{max}}$ 

$$
\rho_{\text{max}} = 0.5 \times \rho_{\text{bal}}
$$

$$
As_{\text{max}} = \rho_{\text{max}} \times b \times d
$$

As<sub>max</sub> =  $0.5 * \left[ \frac{0.85 * 0.85 * 281}{4 \cdot 200} * \frac{6090}{4 \cdot 200 + 6 \cdot 090} \right] * 40 * 35$ 

Se utiliza el 1,2%

 $As = 19,2 \text{ cm}^2$ 

Armado propuesto 8 No.  $6$ , As = 22,80 cm<sup>2</sup>

Utilizando el diagrama de iteración para diseño de columna los valores son:

Valor de la gráfica Y

$$
Y = \frac{(Hn)}{Hc} = \frac{b - 2 \cdot \text{Rec}}{h}
$$

#### Donde

 $H_n =$  altura del núcleo de la sección de la columna [m]

 $H_c =$  altura de la columna [m]

Rec = recubrimiento [m]

$$
Y = \frac{0.45 - 2 \times 0.03}{3.15} = 0.90
$$

Valor de la curva ptu:

$$
ptu = \frac{As * fy}{Ag * 0.85 * fc}
$$

ptu =  $\frac{22,80 \times 4200}{40 \times 40 \times 0.85 \times 281}$  = 0,25, se aproxima a 0,30

Excentricidades

$$
ei = \frac{Mdi}{Pu}
$$

$$
ex = \frac{10 \, 155,85}{93 \, 038,7} = 0,11
$$

$$
ey = \frac{3 \, 751,81}{93 \, 038,7} = 0,040
$$

Con las excentricidades se calculan de las diagonales

 $\frac{ex}{hx} = 0,27$  $\frac{ey}{hy} = 0,10$ 

Con ptu = 30, se procede a encontrar los siguientes valores en las gráficas

 $K'x = 0,45$  $K'y = 0,65$ 

Cálculo de las resistencias de la columna a una excentricidad dada la carga de resistencia de la columna a una excentricidad ex

$$
P'ux = K'x * \Phi * fc * b * h
$$

P'ux =  $0,45 * 0,7 * 281 * 40 * 40 = 141624,00 kg$ P'ux =  $0,65 * 0,7 * 281 * 40 * 40 = 204568,00 kg$ 

Carga axial que resiste la columna

P'o = 
$$
\Phi * (0.85 * fc * (Ag - As) + As * fy)
$$

P'o =  $0,70 * [0,85 * 281 * (40*40 - 22,80) + 22,80 * 4,200 = 354,355,67$  kg

Carga de resistencia de la columna

$$
\frac{1}{P'u} = \frac{1}{P'ux} + \frac{1}{P'uy} - \frac{1}{P'o}
$$

 $\frac{1}{P}$ u =  $\frac{1}{141\,624,00}$  +  $\frac{1}{204\,568,00}$  -  $\frac{1}{354\,355,67}$ ; P'u = 109 561,70 kg

Chequeo de valores

Pu = 93 038,74 kg P'u = 109 561,70 kg

Según estos valores P'u > Pu por lo que el armado propuesto resiste las cargas aplicadas.

Refuerzo transversal

Esfuerzo de corte que resiste el concreto Vcu

\n
$$
\text{Vcu} = \Phi \cdot 0.53 \cdot \sqrt{\text{(f'c)}} \cdot b \cdot d
$$
, \n  $\text{con } \Phi = 0.85 \text{ para corte}$ \n

\n\n $\text{Vcu} = \Phi \cdot 0.53 \cdot \sqrt{\text{(281)}} \cdot 40 \cdot 35 = 10 \cdot 572.46 \text{ kg}$ \n

Corte actuante, obtenido del análisis estructural, Va = 2 306,67 kg

Comparar Vcu con Va, usando los siguientes criterios:

Si Vcu ≥ Va, se colocan estribos a S =  $\frac{d}{2}$ 

SI Vcu < Va, se diseñan estribos por corte, para estas condiciones la varilla mínima permitida es la No. 3

Como 10 572,46 ≥ 2 306,67 kg, se colocan estribos a S =  $\frac{35}{2}$  → S = 17,5, queda  $S = 0,15$  metros

Refuerzo por confinamiento

Longitud de confinamiento: se toma el mayor de las siguientes opciones

$$
Lo = \begin{cases} \frac{Lu}{6} = \frac{3,15}{6} = 0,525\\ \text{Lado} > \text{column} = 0,40\\ 0,45 \end{cases}
$$

Se opta por  $Lo = 0.55$  m

Cálculo de espaciamiento entre estribos en zona confinada

$$
S_0 = \frac{2 * Av}{\rho s * Ln}
$$

Relación volumétrica

$$
\text{ps} = 0.45 \times \left(\frac{\text{Ag}}{\text{Ach}} - 1\right) \times \left(\frac{0.85 \times f'c}{\text{fy}}\right); \text{Pero debe cumplir con ps} \ge 0.12 \times \frac{f'c}{\text{fy}}
$$

Donde

Av = área transversal que se utiliza como estribo  $[m^2]$ 

- Ln = longitud no soportada del estribo [m]
- $S_0 =$  espaciamiento entre estribos en zona confinada [m]
- $ps =$  relación volumétrica de la columna

$$
Ag = \text{área gruesa [cm}^2]
$$

Ach = área chica [cm<sup>2</sup> ]

$$
\rho s = 0.45 \times \left(\frac{40 \times 40}{1.917,60} - 1\right) \times \left(\frac{0.85 \times 281}{4200}\right) = 0.017016
$$

Chequeo

$$
0,12 \times \frac{281}{4200} = 0,0080290
$$
, el valor a utilizar es 0,017016

Cálculo de espaciamiento entre estribos en la zona confinada  $2 * 0,71$ 

$$
S_0 = \frac{2}{0.017016 \times 35} = 2,69
$$
 cm, se adopta S = 0,03 m, queda S = 3 cm

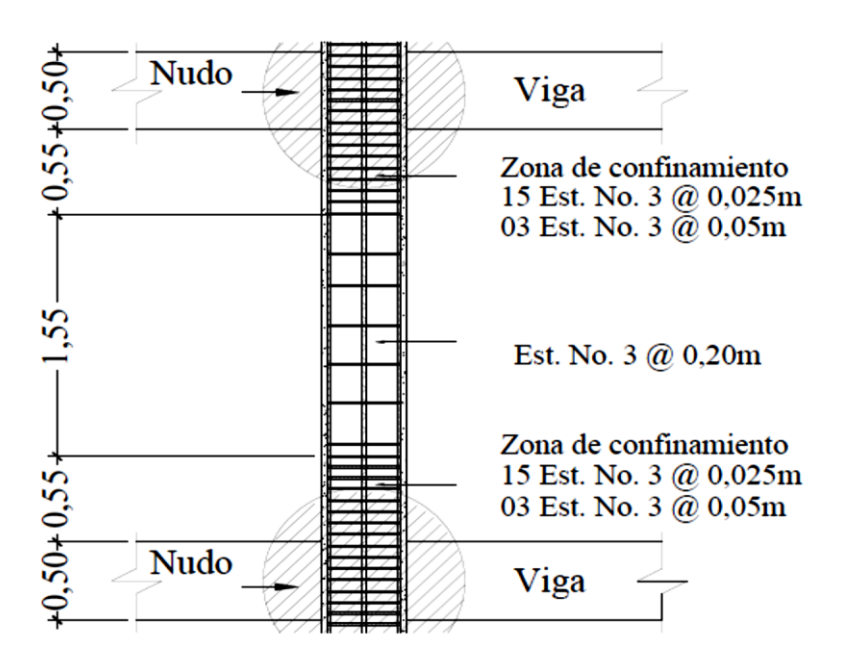

Fuente: elaboración propia.

#### **2.3.5.4. Diseño de zapatas**

#### Zapata 1

La cimentación es la parte estructural del edificio, encargada de transmitir las cargas al terreno, la finalidad de la cimentación es sustentar estructuras, garantizando la estabilidad y evitando daños a los materiales estructurales y no estructurales.

Un cimiento, es aquella parte de la estructura que recibe la carga de la construcción y la transmite al terreno por medio del ensanchamiento de su base, estas pueden ser superficiales, profundas y especiales.

Generalmente, toda construcción sufre un asentamiento en mayor o menor grado, la cual depende de lo adecuado que haya sido el estudio de la mecánica de suelos y la cimentación utilizada. No obstante, un asentamiento no causará mayores problemas cuando el hundimiento sea uniforme y se hayan tomado las debidas precauciones para ello.

Sin embargo, en las cimentaciones aisladas y en las corridas, con frecuencia aparecen hundimientos diferenciales más pronunciados en el centro de la construcción.

Esto se debe principalmente a la presencia de los bulbos de presión y a la costumbre generalizada de mandar mayores cargas en la parte central de la edificación. Por lo anterior, resulta más conveniente cargar el edificio en los extremos que en el centro y diseñar la cimentación, de tal manera que esta permanezca muy bien ligada entre sí.

Si el peso de la construcción hace que las zapatas empiecen a juntarse, es mejor optar por la cimentación corrida o losas de cimentación.

Cuando el peso de un edificio es muy grande, al grado que el terreno es ya incapaz de soportarlo, será entonces necesario recurrir a los pilotes, pilas o cajones, para transmitir la carga a otros estratos más profundos y resistentes del suelo.

Para este proyecto se diseñaron zapatas aisladas y combinadas, los datos para diseñar las zapatas, se toman del análisis estructural y del estudio de suelos realizados.

196

# Figura 45. **Geometría de zapata típica**

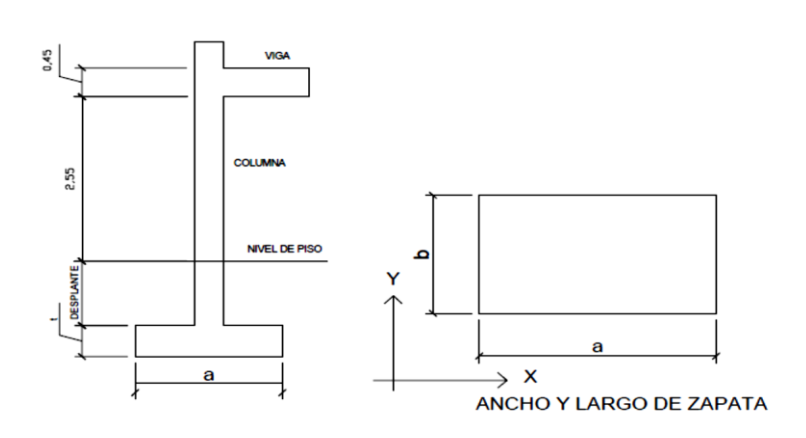

Fuente: elaboración propia.

Datos

 $P = 118143,56 kg = 118,14 t$  $Mx = 18467,59 kg = 18,47 t$  $My = 17261,06 kg = 17,26 t$ f'c =  $281 \text{ kg/cm}^2$ fy = 4 200 kg/cm<sup>2</sup>

Columna

 $b = 45$  cm  $h = 45$  cm  $Lcol = 3,15 m$ 

Carga última

$$
CU = 1,40 \cdot CM + 1,70 \cdot CV
$$

CU N3 = 816,80 kg/m<sup>2</sup>  $W = 562,00$  kg/m<sup>2</sup>

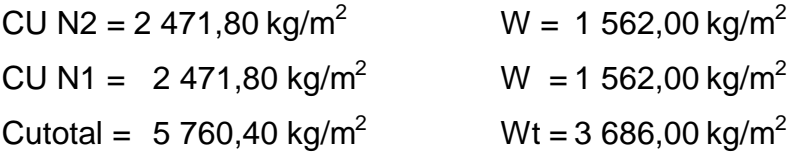

Factor de carga última

$$
Fcu = \frac{Cu_{\text{total}}}{W_{\text{total}}} = \frac{5760,40}{3686,00} = 1,56
$$

 $qd = 24.77$  t/m<sup>3</sup> valor soporte del suelo γs = 1,17 t/m $^3$  peso específico del suelo

Cargas de trabajo:

$$
P' = \frac{P}{F_{cu}} = \frac{118,14}{1,56} = 75,60 \text{ t}
$$
  

$$
M' = \frac{Mx}{F_{cu}} = \frac{18,47}{1,56} = 11,82 \text{ t-m}
$$
  

$$
M' = \frac{My}{F_{cu}} = \frac{17,26}{1,56} = 11,05 \text{ t-m}
$$

Pre-dimensionamiento

$$
Az = 1.5 \times \frac{P'}{qd} = 1.5 \times \frac{75,60}{24,77}
$$

Az = 4,58 m<sup>2</sup>, queda una sección de 1,60 por 1,60 metros.

Sección zapata propuesta

 $b_z = 2.5$  m; L<sub>z</sub> = 2.5 m, Az = 2.5  $*$  2.5 = 6.25 m<sup>2</sup>

Espesor de la zapata: según el ACI 318-99, capítulo 7. 7. 1, inciso a, el recubrimiento del refuerzo no debe ser menor que 0,075 metros, cuando el concreto es colocado contra el suelo y permanentemente expuesto a él, también, considera la altura mínima de las zapatas sobre la armadura inferior no debe ser menor de 150 milímetros para zapatas apoyadas sobre el terreno, ni menor de 300 milímetros en el caso de zapatas apoyadas sobre pilotes.

Este espesor debe ser tal que resista los esfuerzos de corte.

Considerando lo anterior, se acepta  $T = 0.50$  m; luego se hacen los chequeos siguientes:

Chequeo: la presión sobre el suelo

Cargas aplicadas

$$
P = P' + Pcol + Pzap + Psuelo
$$

Donde

Pcol = Agcol \* Hcol \* 2 400, fuerza debido al peso propio columna

Pcol =  $(0.45 * 0.45 * 3.15 * 2 400) / 1 000 = 1.5309 t$ 

- Pzap = Agzap  $*$  Tzap  $*$  2 400; con T = 50 cm, fuerza debido al peso propio de la zapata
- Pzap =  $(2,50 \times 2,50 \times 0,50 \times 2,400) / 1,000 = 7,50 \text{ t}$

Psuelo =  $A_{\text{qzap}} * H_{\text{dezp}} * \gamma s$  con  $H_{\text{dezp}} = 1,40 \text{ m}$ 

Psuelo =  $2,50 \times 2,50 \times 1,40 \times 1,17 = 10,24$  t

 $P = 75,60 + 1,53 + 7,50 + 10,24 = 94,87$  t

Presión sobre el suelo;  $q = \frac{P}{Az} \pm \frac{M'x}{Sx} \pm \frac{M'y}{Sy}$ 

$$
S = \frac{1}{6} * b * L^2 = \frac{1}{6} * 2,50 * 2,50^2 = 2,6041 m^3
$$

$$
q = \frac{118,14}{6,25} \pm \frac{11,82}{2,6041} \pm \frac{11,05}{2,6041}
$$

 $q_1 = 23,96$  t/m<sup>2</sup>  $q_2 = 6,40$  t/m<sup>2</sup>

Chequeo de presiones:

Se debe cumplir que  $q_1 < q_1$  y  $q_2 > 0$ ; 23,96 < 24,77, 6,40 > 0, si chequea, la sección propuesta es correcta.

 Chequeo por corte simple: la sección crítica para esfuerzos de corte se localiza en un plano vertical, paralelo a la cara de la columna, la falla de las zapatas por esfuerzo cortante ocurre a una distancia igual a d (peralte efectivo) del borde de la columna, por lo que se debe comparar en ese límite si el corte resistente es mayor que el actuante

Presión última o presión de diseño

qdis =  $q_1$  \* Fcu = 23,96 \* 1,56 = 37,44 t/m<sup>2</sup>

Chequeo por corte

$$
d = t - \frac{\emptyset}{2} - \text{Rec}
$$

# Donde

- d = distancia a la que se realiza el chequeo por corte [cm]
- $t =$  altura de la zapata  $[cm]$

 $Rec = recubrimiento, se asume  $re = 8$  cm mínimo$ 

 $\emptyset$  = diámetro de la barra de acero a utilizar

No barra Ø

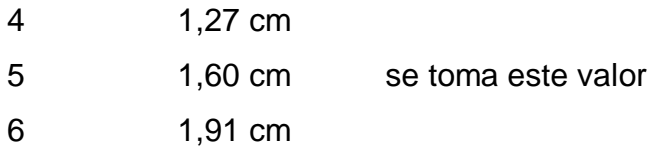

$$
d = 50 - \frac{1,60}{2} - 8 = 41,20
$$
 cm

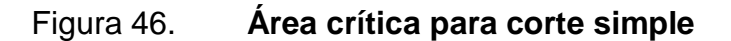

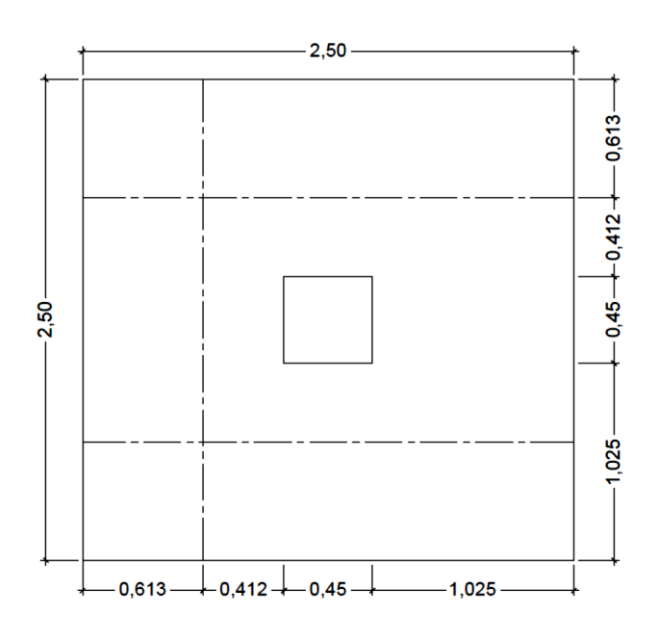

Fuente: elaboración propia.

Esfuerzo actuante sobre el elemento

$$
Va = Ax * qdis
$$

Donde

.

Ax = Ay = área critica de corte, Ax = 0,613  $*$  2,50 = 1,5325 m<sup>2</sup>

 $Va = \text{corte actuante}$ 

 $Va = 1,5325 * 37,44 = 57,38 t$ 

Esfuerzo de corte que resiste el concreto Vcu

$$
Vcu = \frac{\emptyset * 0.53 * \sqrt{fc} * (b * d)}{1000}
$$
; donde  $\emptyset = 0.85$  para corte

$$
Vcu = \frac{0.85 * 0.53 * \sqrt{281} * (2.50 * 40)}{1000} = 77,78 \text{ t}
$$

Chequeo por corte simple:

Va < Vcu; 57,38 < 77,78. Las condiciones si chequean para T = 50 cm

 Chequeo por corte punzonante: la columna tiende a punzonar la zapata debido a los esfuerzos de corte que se producen en ella alrededor del perímetro de la columna; el límite donde ocurre la falla se encuentra a una distancia igual a $\frac{d}{2}$ del perímetro de la columna.

# Figura 47. **Área critica para corte punzonante**

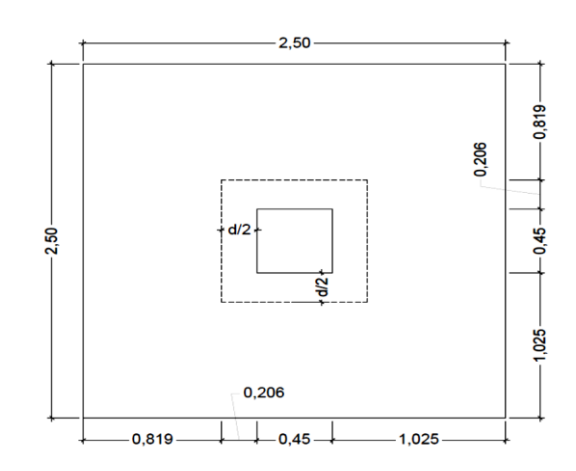

Fuente: elaboración propia

Chequeo por punzonante

Corte actuante

$$
Va = A_p * qdis;
$$

Donde

 $Va = \text{corte actuante [t]}$ 

 $A_p =$  área punzonante [m<sup>2</sup>]

 $A_p = (2,50 \times 2,50 - 0,862 \times 0,862) = 5,42 \text{ m}^2$ 

qdis = capacidad soporte de diseño

Va =  $5,42 \div 37,44 = 202,86$  t

Corte que resiste el concreto Vcu

Vcu=
$$
\frac{\emptyset * 1,06 * \sqrt{f'c} * (\beta o * d)}{1,000}
$$

## Donde

 $\beta$ o = perímetro del área de punzonamiento [cm]  $\varnothing$  = 0,85 para corte  $Bo = 4 * 86,2 = 344,8$  cm

Vcu=  $\frac{0,85 * 1,06 * \sqrt{281} * (344,80 * 41,20)}{1,000}$  = 214,56 t

Comprobación Vcu > Va está bien

214,56 > 202,86, la sección soporta el efecto punzonante

Diseño de refuerzo R: se calcula el refuerzo de la siguiente manera.

Figura 48. **Sección de zapata concéntrica**

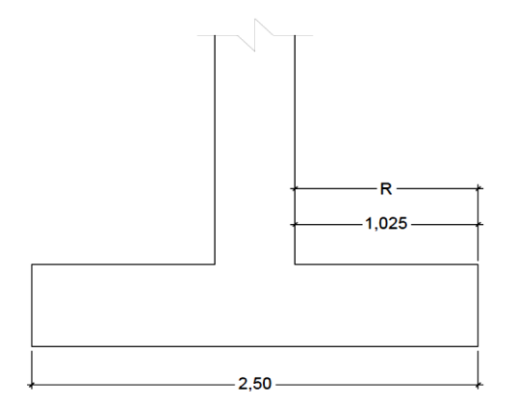

Fuente: elaboración propia.

$$
R = \frac{(Lz - bcol)}{2}
$$

Donde

R = distancia del rostro de la columna al borde de la zapata [m]

 $Lz =$  base de zapata [m] bcol = base de la columna [m]

$$
R = \frac{(2,50 - 0,45)}{2} = 1,025 \text{ m}
$$

Refuerzo en el eje X

Momento último: se toma la losa en voladizo

$$
Mux = \frac{q\sin \ast R^2 \ast 1000}{2} = \frac{37,44 \ast 1,025^2 \ast 1,000}{2} = 19,667,7 \text{ kg} - \text{m}
$$

Área de acero

b = 100 cm  
\nd = 41,20 cm  
\nAs<sub>req</sub> = 
$$
\left[100*41,20-\sqrt{(100*41,20)^2-\frac{19667,70*100}{0,003825*281}}\right]*0,85*\frac{281}{4200}
$$
  
\nAs = 12,66 cm<sup>2</sup>  
\nAs<sub>min</sub> =  $\left[\frac{14,1}{4200}\right]*100*41,20=14,13$  cm<sup>2</sup>

Se toma el mayor  $\text{As}_{\text{min}} = 14,13 \text{ cm}^2$ 

Número de varilla a utilizar, barra No. 5, As $\text{Varilla} = 1,98 \text{ cm}^2$ 

Cálculo del número de varias por eje Nv

$$
Nv = \frac{As}{As_{\text{Varilla}}} = \frac{14,13}{1,98} = 7,1364
$$
, entonces se colocan 7 No. 5

Separación entre varillas S = (b - rec)  $* \frac{Av}{As}$ ; con S < 30 centímetros

S = (100 - 8)  $* \frac{2^{*1,98}}{14,13}$ ; S= 12,89; entonces se utiliza S = 15 centímetros

Refuerzo: No 5 @ 0,15 m

Zapata 2

Para la zapata No. 2 se realizó el mismo procedimiento del diseño de la zapata uno, quedando el armado con No. 5 @ 0,15 metros.

Zapata combinada

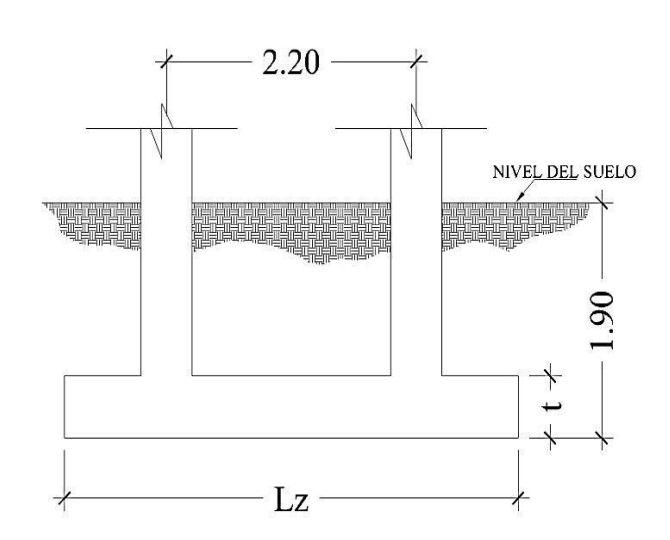

Figura 49. **Sección de zapata combinada**

Fuente: elaboración propia.

Datos:

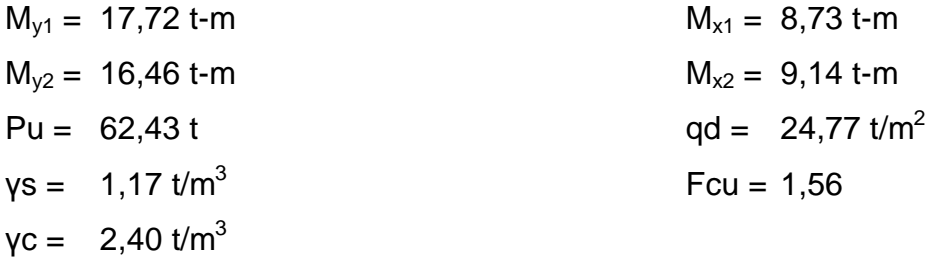

Haciendo el cimiento rectangular y tomando como base la distancia entre columnas, se tiene que:

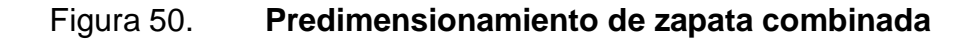

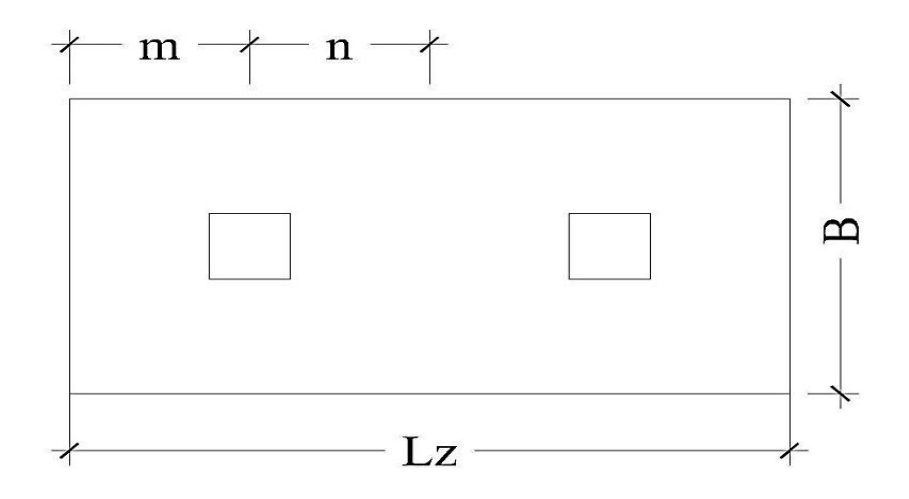

Fuente: elaboración propia.

Donde

Lz = ancho de zapata =  $2*(m + n)$ 

B = ancho de zapata =  $\frac{R}{q^* L z}$ , con R = fuerza aplicada al centro geométrico de la zapata =  $P_1$  +  $P_2$ , y q = valor soporte del suelo qd.

Cargas de trabajo

$$
P'_{T} = \frac{62,43}{1,56} = 40,02 \text{ t}
$$
  
\n $M_{Ty1} = \frac{17,72}{1,56} = 11,36 \text{ t-m}$   
\n $M_{Tx2} = \frac{16,46}{1,56} = 10,55 \text{ t-m}$   
\n $M_{Tx1} = \frac{8,73}{1,56} = 5,59 \text{ t-m}$   
\n $M_{Tx2} = \frac{9,14}{1,56} = 5,86 \text{ t-m}$ 

Se asume m = 1,00 m y n = 1,00 m

$$
Lz = 2 * (1+1) = 4.00 m
$$
  
\n
$$
B = \frac{(40.02 + 40.02)}{4 * 24.77} = 0.80 m
$$
  
\n
$$
Az = 0.80 * 4.00 = 3.20 m2
$$

Al observar el área no es suficiente para cubrir las presiones requeridas del suelo y de la estructura, por lo que se proponen las siguientes dimensiones para la zapata combinada.

$$
A = 2,50 \times 4,50 = 11,25
$$
 m<sup>2</sup>

Presiones sobre el suelo

$$
q = \frac{P}{Az} \pm \frac{M'x}{Sx} \pm \frac{M'y}{Sy}
$$

$$
Sx = \frac{1}{6} * b * L^2 = \frac{1}{6} * 2,50 * 4,50^2 = 8,4375 m^3
$$
  
\n
$$
Sy = \frac{1}{6} * 4,50 * 2,50^2 = 4,6875 m^3
$$
P = P' + Pcol + Pzap + Psuelo

\n
$$
\text{Pcol} = 5 \times (0.45 \times 0.45 \times 3.15 \times 2 \times 400) / 1000 = 3.0618 \, \text{t}
$$
\n

\n\n $\text{Pzap} = (2.50 \times 4.50 \times 0.50 \times 2 \times 400) / 1000 = 13.50 \, \text{t}$ \n

\n\n $\text{Psuelo} = A_{\text{gzap}} \times H_{\text{dezp}} \times \text{ys}$ \n

\n\n $\text{Con } H_{\text{dezp}} = 1.40 \, \text{m}$ \n

\n\n $\text{Psuelo} = 2.50 \times 4.50 \times 1.40 \times 1.17 = 18.4275 \, \text{t}$ \n

 $P = 40,02 * 2 + 3,0618 + 13,50 + 18,4275 = 115,02$  t

 $q_{max} = \frac{115,02}{11,25} + \frac{5,86}{8,44} + \frac{11,36}{4,69} = 13,35$  Ton/m<sup>2</sup> < qd = 24,77 t/m<sup>2</sup>  $q_{min} = \frac{115,02}{11,25} - \frac{5,86}{8,44} - \frac{11,36}{4,69} = 7,01$  t/m<sup>2</sup> > 0

Presión última

$$
q_u = q_{max} * Fcu = 13,35 * 1,56 = 20,82 \text{ t/m}^2
$$

$$
q_u = q_{min} * Fcu = 7,01 * 1,56 = 10,94 \text{ t/m}^2
$$

Se encuentra una expresión para cualquier distancia x, una expresión dada por la relación de triángulos.

 $\frac{4,50}{20,82,10,94} = \frac{X}{qq(x) - 10,94} = qq(x) = 2,20^* \times 10,94$ 

Para:

 $X = 1$ , gd(1) = 13,14 t/m<sup>2</sup>  $X = 3$ , qd(3) = 17,54 t/m<sup>2</sup>

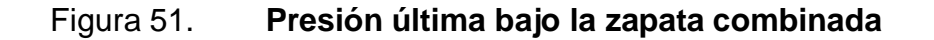

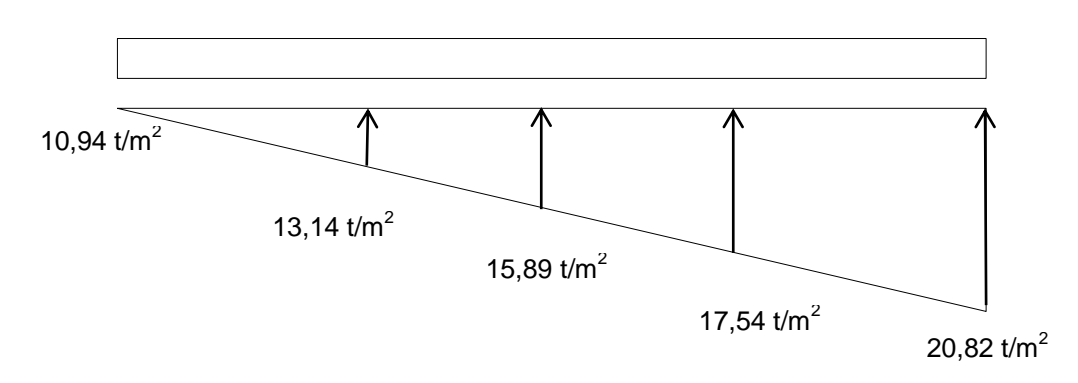

Fuente: elaboración propia.

Las presiones últimas por metro lineal se obtienen de:

$$
W = B * qd
$$

Donde

B = 2.50 m, por lo que se tiene el siguiente diagrama de presiones por metro lineal.

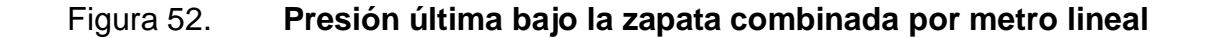

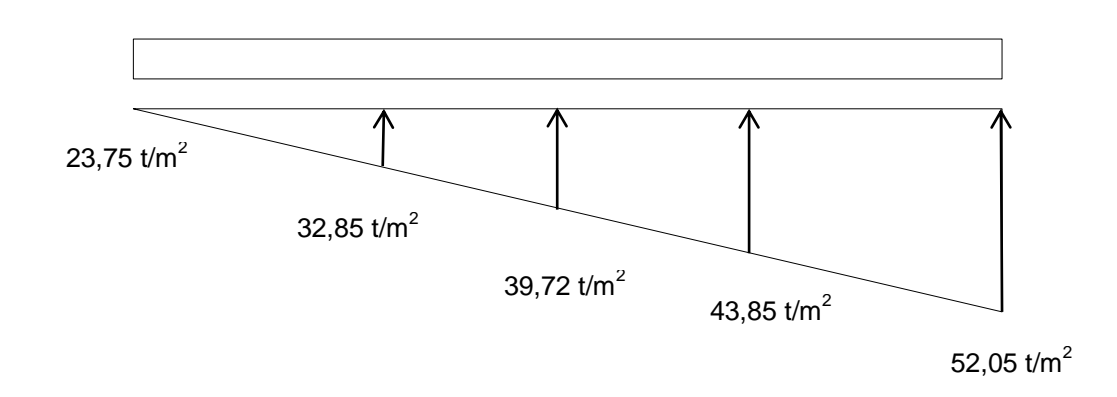

Fuente: elaboración propia.

Encontrando una expresión por relación de triángulos para cualquier distancia X, una presión última por metro lineal.

$$
W(x) = 5,48 \times x + 27,35
$$

Si se encuentra W para cuando  $x_{cg} = 2,25$  m

 $W(2,25) = 5,48 * 2,25 + 27,35 = 39,68$  t/m

Cálculo de fuerzas cortantes

$$
V_{ab} = 0,50 * (27,35 + 32,85) = 30,10 t
$$
  
\n
$$
V_b = V_{ab} - Pu = 30,60 - 62,43 = -31,83 t
$$
  
\n
$$
V_{bc} = V_b - 32,85 * y + 5,48 y^2
$$
, cuando  $V_{bc} = 0$ , y = 1,06 m

El valor de la presión última por metro lineal cuando  $V_{bc} = 0$ , y 2,09 m

$$
W(2,59) = 5,48 \times 2,59 + 27,35 = 41,54
$$
 t/m

Cálculo de momentos

$$
M_{ab} = \left(\frac{27,35 \times 1^2}{2} + \frac{5,48 \times 1^2}{3}\right) = 16,41 \text{ t-m}
$$
  

$$
M_{max} = 5,82 + \frac{32,85 \times 2,56^2}{2} + \frac{5,48 \times 2,56^2}{2} - 31,83 \times 2,56 = 49.93 \text{ t-m}
$$

Chequeo por corte simple

Asumiendo tz =  $0,50$  m y  $\varnothing$  No.6  $d = 50 - 7,5 - \frac{1,97}{2}$  $\frac{37}{2}$  = 41,50 cm

#### Corte máximo

 $Vmax = 31,83$  t

Corte que resiste el concreto

Vcu =  $\frac{0,85 * 0.53 * \sqrt{281} * (2,50 * 41,50)}{1,000}$  = 78,41 t

Chequeo

Vmax < Vcu = 31,83 < 78,41, si cumple.

Chequeo por corte punzonante

Corte actuante

$$
Va = A_p * qdis;
$$

Donde

Va = corte actuante [t] A<sup>p</sup> = área punzonante [m<sup>2</sup> ] A<sup>p</sup> = (2,50 \* 2,50 – 0,865 \* 0,865) = 5,50 m 2 qdis = capacidad soporte de diseño

Va =  $5,50 * 37,44 = 205,92 t$ 

Corte que resiste el concreto Vcu

Vcu=
$$
\frac{\emptyset * 1.06 * \sqrt{f'c} * (\beta o * d)}{1.000}
$$

#### Donde

 $\beta$ o = perímetro del área de punzonamiento [cm]  $\varnothing$  = 0,85 para corte  $Bo = 4 * 86,50 = 346$  cm

$$
Vcu = \frac{0.85 * 1.06 * \sqrt{281} * (346 * 41.50)}{1\,000} = 216.87 t
$$

Comprobación Vcu > Va está bien

216,87 > 205,92, la sección soporta el efecto punzonante

Diseño de refuerzo: se calcula el refuerzo de la siguiente manera:

 $\mathsf{As}_{\mathsf{min}} = \left[\frac{14,1}{4\ 200}\right] \times 100 \times 41,50 = 13,93 \text{ cm}^2$ 

Refuerzo mínimo en el ancho de 2,50 m

$$
As_{\text{min}} = \left[\frac{14,1}{4\ 200}\right] \times 250 \times 41,50 = 34,83 \text{ cm}^2
$$

Momento que resiste

$$
M_{A_{\text{small}}} = 0.9 * \left[34,83 * 4200 * \left(41,50 - \frac{34,83 * 4200}{1,7 * 281 * 250}\right)\right] = 53,07 \text{ t-m}
$$

 $S = \frac{(1,96 * 250)}{34,83}$  = 14,06 centímetros, por seguridad se usa el valor de 15 centímetros, por lo que el armado queda así: varias No. 5 @ 0,15 metros.

Vigas transversales

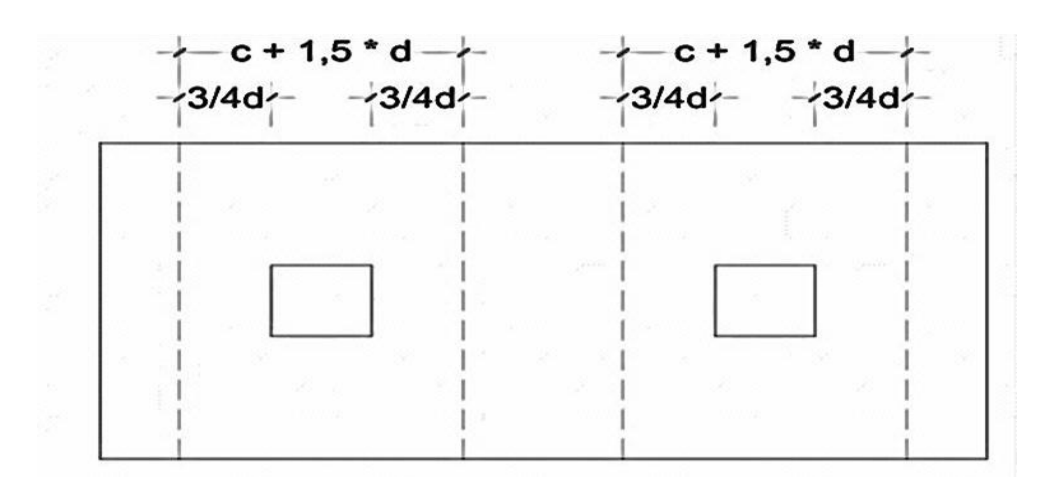

Figura 53. **Vigas transversales zapata combinada**

Fuente: elaboración propia.

Asumiendo un ancho de viga b<sub>viga</sub> de (c + 1,50  $*$  d) se chequea bajo la columna crítica 1 y considerando que la viga será igual para las dos columnas.

$$
D_{y-y} = D_{x-x} = d - \frac{\emptyset}{2} \times 2 = 41,50 - 1,60 = 39,90 \text{ cm}
$$
  
 $b_{yiga} = 30 + 1,50 \times 41,50 = 89,85 \text{ cm}$ 

La viga transversal, se diseñará con la presión uniforme, causada por la carga puntual de la columna.

## Figura 54. **Distribución de distancias de corte en zapata combinada**

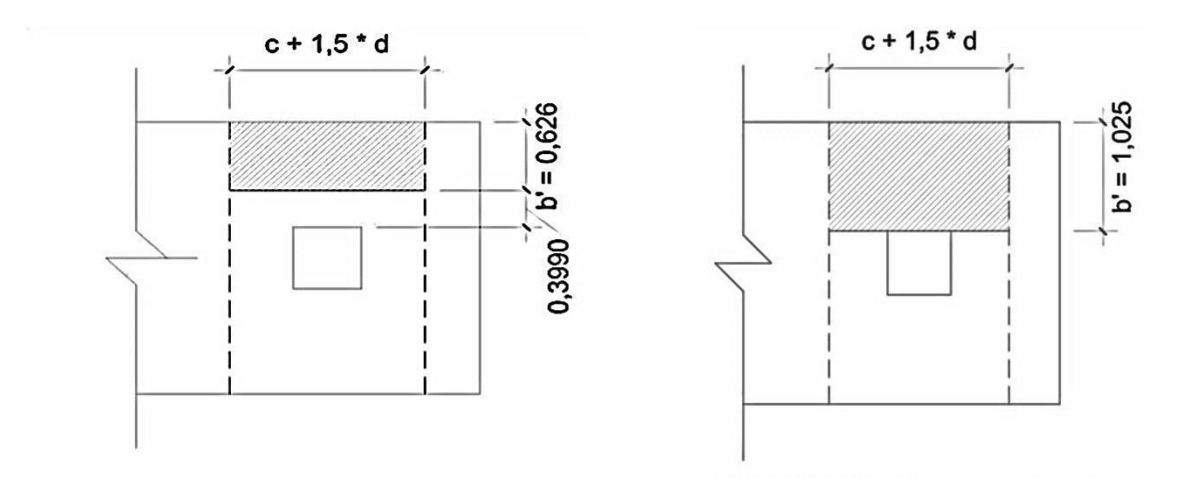

Fuente: elaboración propia.

 $q_b = \frac{P_u}{b * (c + 1.5 * d)} = \frac{40.02}{2.50 * (0.8985)} = 17.81$  t/m<sup>2</sup>

Chequeo por corte simple

$$
Va = 17,81 * 0,626 * 0,8985 = 10,02 t
$$
  

$$
Vcu = \frac{0.85 * 0.53 * \sqrt{281} * 89.85 * 0.3990}{1000} = 27,07 t
$$

Chequeo

Va < Vcu, si chequea por corte simple

Chequeo por flexión

Mact =  $\frac{q_d * b^2}{a}$  $\frac{1}{2} \cdot \frac{b^2}{2} = \frac{33,04 \cdot 1,025^2}{2}$  $\frac{1,023}{2}$  = 17,36 t-m

$$
As_{min} = \left[\frac{14.1}{4\,200}\right] * 102,50 * 41,50 = 14,28 \text{ cm}^2
$$
\n
$$
As_{req} = \left[102,50 * 41,50 - \sqrt{(102,50 * 41,50)^2 - \frac{17\,360 * 102,50}{0,003825 * 281}}\right] * 0,85 * \frac{281}{4\,200}
$$
\n
$$
As_{req} = 14,85 \text{ cm}^2
$$

 $S = \frac{2,85 * 89,85}{14,85} = 16,21$  cm, utilizar No. 6 @ 0,15 m

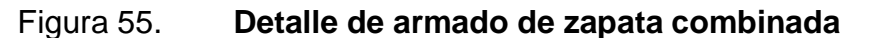

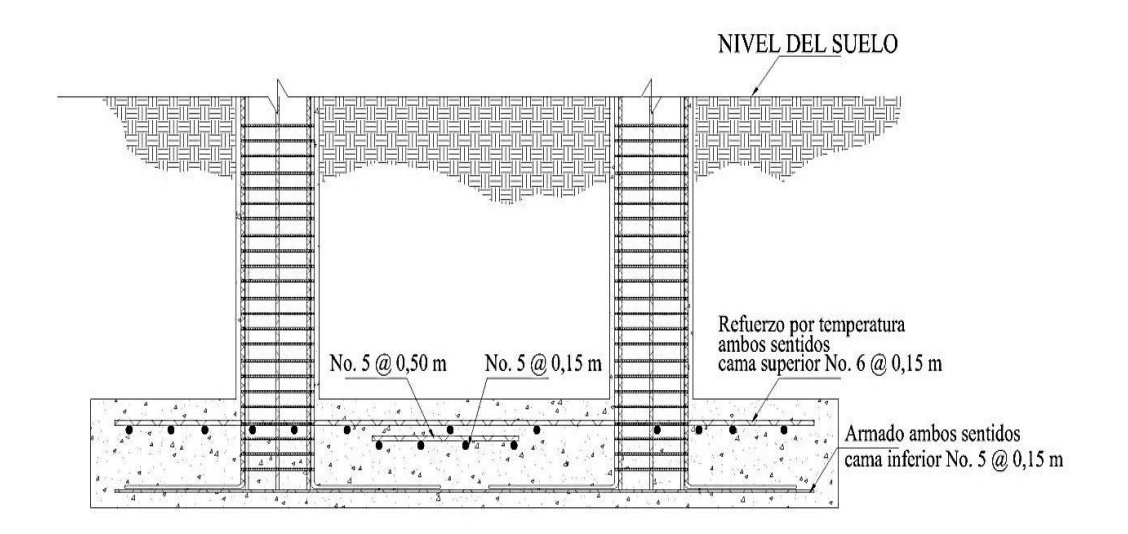

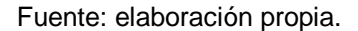

#### **2.3.5.5. Módulo de gradas**

El diseño del módulo de gradas se realizó al suponer el mismo como una losa apoyada en dos bordes; por lo que se analiza con el caso 5; luego, se procedió a calcular los momentos y, por último, el refuerzo en un sentido, al emplear el mismo procedimiento para losas; este se presenta a continuación:

 $CM =$  t \*  $W_{\text{conc}} + W_{\text{mezclon}} = 0.12$  \* 2 400 + 75 = 363 kg/m<sup>2</sup>  $CMU = 1,40 * 363 = 508,20$  kg/m<sup>2</sup>  $CVU = 1,70 * 363 = 617,10 kg/m<sup>2</sup>$  $CU = 508,20 + 617,10 = 1125,30 kg/m<sup>2</sup>$  $CUT = 1125.30 * 1.00 = 1125.30$  kg/m<sup>2</sup>

De los momentos obtenidos en el inciso 2.3.5.1., se propone un espesor de 12 centímetros y se procede a calcular el refuerzo en un sentido.

El peralte (d) se calculó de la siguiente manera:

 $d = 12 - 2.5 - 0.5 = 9$  cm

El área de acero mínimo se calcula al utilizar un ancho unitario de 1,00 metro:

 $\text{As}_{\text{min}} = \left[\frac{14,1}{4,200}\right] * 100 = 3{,}02 \text{ cm}^2$ 

Cálculo del momento que resiste As<sub>mín:</sub>

$$
M_{A_{smin}} = 0.9 * [As_{min} * f_y * (d - \frac{As_{min} * f_y}{1.7 * f' c * b})]
$$

 $\mathsf{M}_{\mathsf{A}_{\mathsf{smin}}}$  = 0,9  $^{\star}$   $\left[3,02$   $^{\star}$  4 200  $^{\star}$   $\left(9\text{ -}\frac{3,02}{1,7}$   $^{\star}$  281  $^{\star}$  100) $\right]$  = 99 709,30 kg-cm  $M_{A_{smin}} = 0,971$  t-m

Cálculo de momentos:

 $M(-) = \frac{CUT^* L^2}{2}$  $\frac{x^2 + L^2}{9} = \frac{1125,30 * 5,80^2}{9}$  $\frac{6}{9}$   $\frac{3,80}{9}$  = 4 206,12 kg-m = 4,21 t-m

$$
M(-) = \frac{CUT^* L^2}{14} = \frac{1125,30 * 5,80^2}{14} = 2703,94 \text{ kg-m} = 2,7 \text{ t-m}
$$

El momento máximo en el módulo de gradas es mayor al momento por el acero mínimo, entonces se procede a calcular el área de acero y el espaciamiento.

Refuerzo longitudinal

$$
As_{req} = \left[100 * 9 - \sqrt{(100 * 9)^2 - \frac{4 \cdot 206.21 * 100}{0.003825 * 281}}\right] * 0.85 * \frac{281}{4 \cdot 200} = 7.61 \text{ cm}^2
$$

Con el área de acero, se calcula un espaciamiento (S), usando una varilla No.4 que tiene un área de 1,27 centímetros cuadrados.

El espaciamiento se calcula por medio de una regla de tres de la siguiente manera:

$$
As = 7,61 cm2 \dots 1,27 cm2 \dots 1,27 cm<
$$

$$
S = \frac{1,27*100}{7,61} = 16,7 \text{ cm, se asume } S = 0,15 \text{ m}
$$

## **Bastones**

El momento positivo es mayor al momento por el acero mínimo; entonces se procede a calcular el área de acero y el espaciamiento.

Refuerzo longitudinal

$$
As_{req} = \left[100 * 9 - \sqrt{(100 * 9)^2 - \frac{2703,94 * 100}{0,003825 * 281}}\right] * 0.85 * \frac{281}{4\,200} = 5.72 \text{ cm}^2
$$

Al utilizar varillas No.4.

 $As = 5.72$  cm<sup>2</sup> -------------------- 100 cm 1,27 cm<sup>2</sup> --------------------- S cm

$$
S = \frac{1,27*100}{5,72} = 22,21
$$
 cm, se asume S = 0,20 m

El espaciamiento máximo está dado por:

 $As<sub>max</sub> = 3 * t = 3 * 12 = 36 cm$ 

 Por consiguiente, se obtiene el armado final con varillas No.4 a razón de 0,15 metros y bastones No.4 a razón de 0,20 metros (ver apéndice).

#### **2.3.6. Instalaciones eléctricas**

Distribución: la iluminación en un ambiente debe ser abundante y uniformemente distribuida, tomando en cuenta el número de ventanas para iluminación natural y artefactos eléctricos para iluminación artificial.

Circuitos y controles: el edificio cuenta con quince circuitos, seis de iluminación y nueve de fuerza. Cada circuito debe estar integrado de 12 artefactos como máximo, para garantizar su buen funcionamiento, los cables utilizados para los circuitos son: iluminación cable No. 14, para fuerza No. 12.

Debido a que el presente proyecto es un edificio de tres niveles, se optó por dividir los sistemas eléctricos en cada nivel, con instalaciones de fuerza e iluminación que se integran en una caja de flipón, que a su vez, se conecta con el contador general para medir el gasto de energía por funcionamiento.

Se propone utilizar 5 cajas de flipón de 20 ampere para carga viva de 120 voltios por cada nivel, haciendo un total de 15 cajas de flipón.

Iluminación: para la instalación de iluminación se determina si el circuito no excede la corriente permisible de la caja de flipón, para ello se utiliza la siguiente fórmula:

$$
I = \frac{P}{\text{Volt}}
$$

Donde

I = corriente [ampere]  $P =$  potencia [Watts] Volt = voltaje [voltios]

Se utilizarán plafoneras con capacidad de 100 Watts, se utilizarán 12 plafoneras por circuito.

 $P = 100 * 12 = 1200$  Watts  $I = \frac{1200}{120} = 10$  ampere

La cantidad de plafoneras a colocar no excede a la corriente permisible de la caja de flipón, que es de 20 ampere.

Fuerza: para la instalación de fuerza, se utilizarán tomacorrientes dobles con un consumo aproximado de 180 Watts, para este caso se utilizarán 12 aparatos.

 $P = 100 * 12 = 1200$  Watts  $I = \frac{(1\,200)}{120} = 10$  ampere

La corriente producida por la cantidad de tomacorrientes a utilizar en el primer nivel no excede a la corriente permisible de la caja de flipón, igual a 20 ampere.

#### **2.3.7. Instalaciones hidráulicas**

Las redes de drenaje deberán considerar en su diseño factores como: ubicación, diámetro, profundidad, pendientes, flujo de agua, registros cercanos y conexiones a colectores municipales.

El desarrollo de estas redes deberá hacerse mediante un sistema operativo de drenajes que garantice la evacuación tanto de aguas negras como pluviales.

El casco urbano del municipio de San Pedro Jocopilas únicamente cuenta con redes de drenaje sanitario, por lo que las aguas de lluvia serán evacuadas por medio de tubería hacia la calle principal.

Drenaje pluvial: se considerará un sistema independiente para las bajadas de aguas pluviales, el cual no podrá usarse como ventilación del sistema de drenaje sanitario.

En su diseño deberá considerarse:

- Una pendiente mínima para techos y áreas impermeables del 1%
- Coladeras o rejillas en forma de cúpula en el extremo superior de las bajadas de agua, protegidas con material inoxidable.
- Las bajadas en paredes que den al exterior, preferiblemente estarán protegidas con mortero fino o concreto.
- Un área máxima a drenar según el diámetro de la bajada tal como lo indica la tabla I.

Diámetro de tubería de PVC a utilizar en bajadas de agua pluvial, en función del área a drenar.

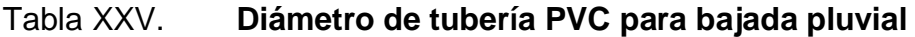

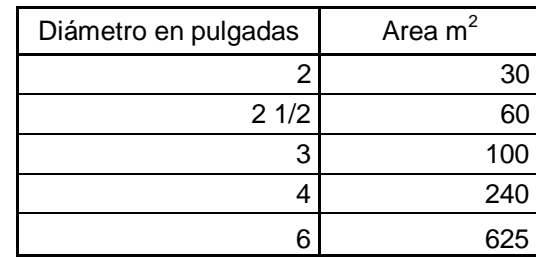

Fuente: elaboración propia.

Para este caso se tiene un área que drenar de 95,05 metros cuadrados, por lo que se propone utilizar tubería PVC de 3 pulgadas de diámetro para las bajadas pluviales.

Drenaje sanitario: las redes de drenaje sanitario tendrán un desarrollo mínimo, tratando de concentrar las diversas conexiones de los artefactos sanitarios sobre una misma línea, considerando una pendiente del 2% al 4% para tuberías enterradas y una pendiente del 2% para las redes desarrolladas en entrepisos. La tubería que se use en un artefacto sanitario debe tener un diámetro mínimo como se específica en la siguiente tabla:

#### Tabla XXVI. **Diámetro mínimo de tubería PVC según artefacto sanitario**

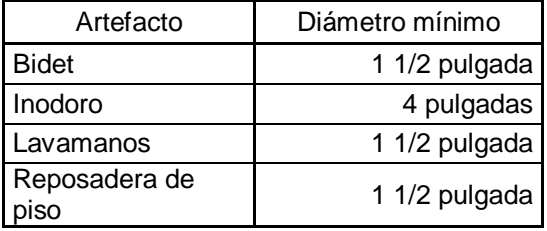

Fuente: elaboración propia.

En la instalación de drenajes sanitarios se deben tomar en cuenta los siguientes aspectos:

- Los cambios de dirección no serán en 90 grados, debiendo utilizar codos de radio largo, varios codos menores de 90 grados o cajas de registros.
- El flujo se orientará en una sola dirección y las intersecciones serán mediante uniones tipo Y. Se aceptarán uniones con ángulo de hasta 90 grados siempre que se cuente con canalización adecuada en el fondo de las cajas de registros. Todos los artefactos sanitarios deberán tener sifón con sello hidráulico con altura mínima de 5 centímetros.

Para este proyecto se propone utilizar tubería PVC de 3 pulgadas de diámetro para aguas residuales de los mingitorios y lavamanos, para los retretes se propone utilizar PVC de 4 pulgadas de diámetro.

Con relación al sistema de abastecimiento de agua en todo el edificio, se propone utilizar tubería PVC de 1 pulgada de diámetro que se conecta con la acometida principal, para las conexiones hacia los aparatos como retretes, se propone utilizar PVC de ¾ de pulgada de diámetro y, para lavamanos utilizar PVC de ½ pulgada.

### **2.3.8. Planos constructivos**

Al seguir el proceso de diseño del proyecto se llega a la elaboración de los planos finales:

- Planta de distribución
- Planta de cotas
- Elevaciones y secciones
- Planta de cimentación
- Detalles de muros
- Detalles de cimentación
- Planta de losas y vigas
- Detalle de gradas
- Planta de agua potable
- Planta de drenajes
- Planta de energía eléctrica (iluminación y fuerza), ver anexos

## **2.3.9. Presupuesto**

El presupuesto está integrado por costos directos e indirectos, a continuación se da un resumen del presupuesto. La cuantificación de materiales y mano de obra, para los trabajos de construcción del edificio se realizó con base en lo siguiente:

- La cantidad de arena de río y piedrín se calculó por metro cúbico de fundición, para la losa, viga, columna y zapata.
- El concreto para la fundición se calculó por metro cúbico
- La cantidad de refuerzo se calculó por No. de barras
- La cantidad de alambre de amarre se calculó por quintal de refuerzo a utilizar.
- La totalidad de materiales será local y proporcionada por la municipalidad
- La cuantificación de la mano de obra calificada se realizó en forma unitaria, metro lineal, metro cuadrado y metro cúbico.

 Los salarios de la mano de obra, se tomaron con base en los que se manejan en la comunidad.

Los precios de los materiales se tomaron con base en las que se manejan en el municipio.

# Tabla XXVII. **Presupuesto del edificio municipal**

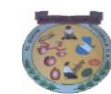

**PRESUPUESTO DEL EDIFICIO MUNICIPAL MUNICIPIO SAN PEDRO JOCOPILAS, QUICHE**

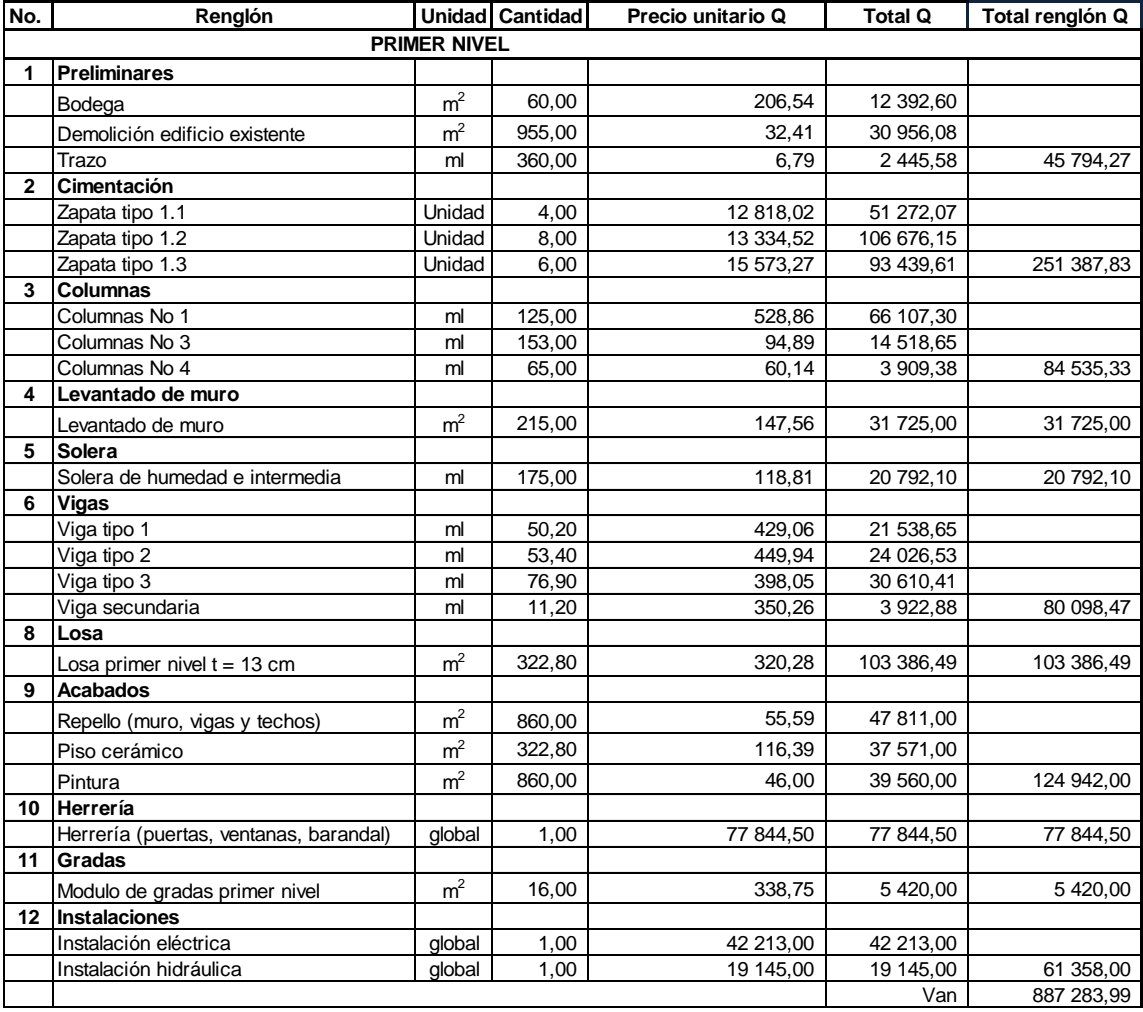

# Continuación de la tabla XXVII.

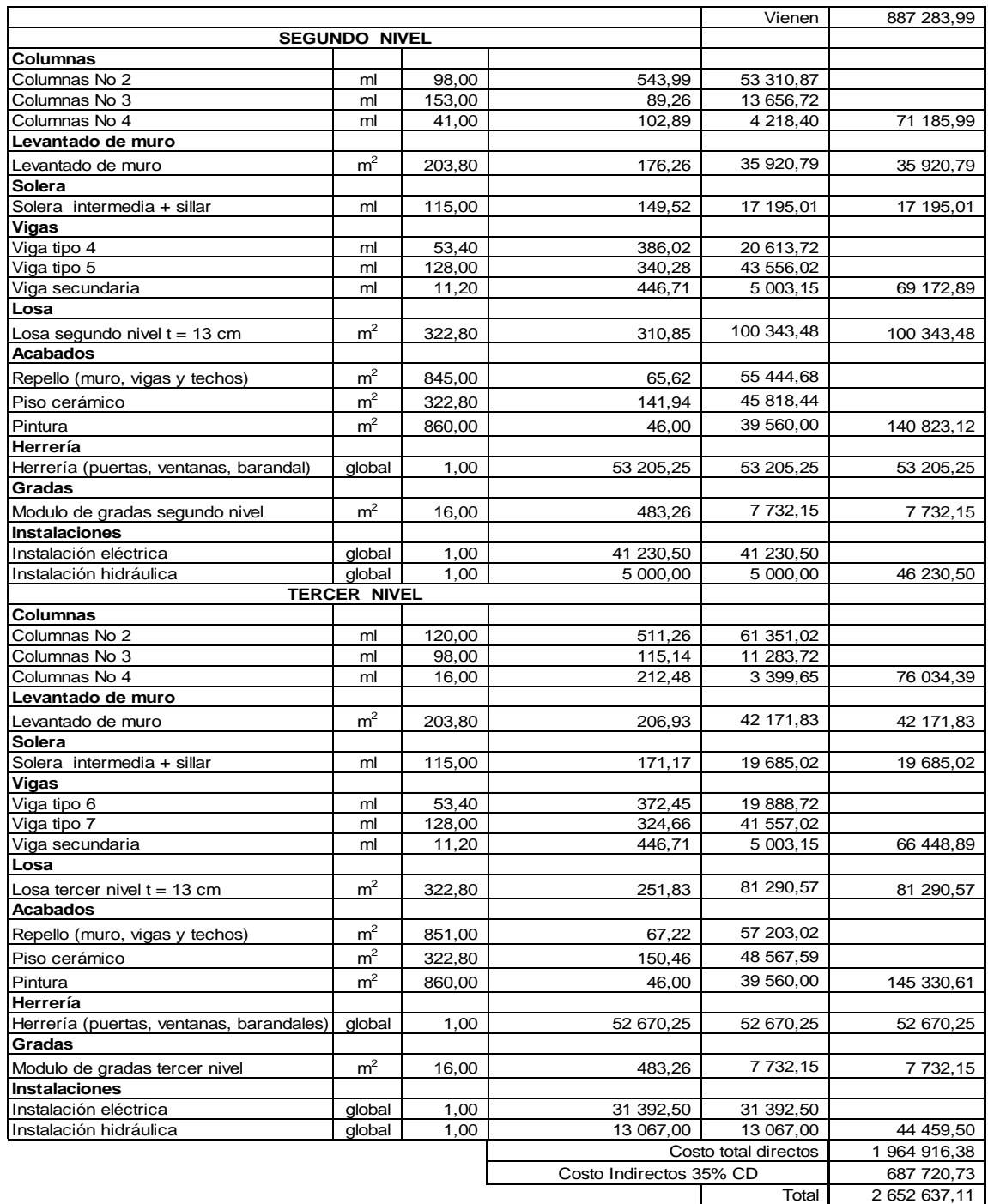

Fuente: elaboración propia.

#### **2.3.10. Cronograma de ejecución**

Es la representación gráfica del tiempo que se lleva la ejecución de cada uno de los renglones de trabajo del proyecto. El cronograma permite una organización y coordinación de los recursos necesarios para la consecución de cualquier proyecto.

Tabla XXVIII. **Cronograma de ejecución** 

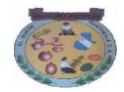

Diseño del edificio de tres niveles Para el municipio de San Pedro Jocopilas

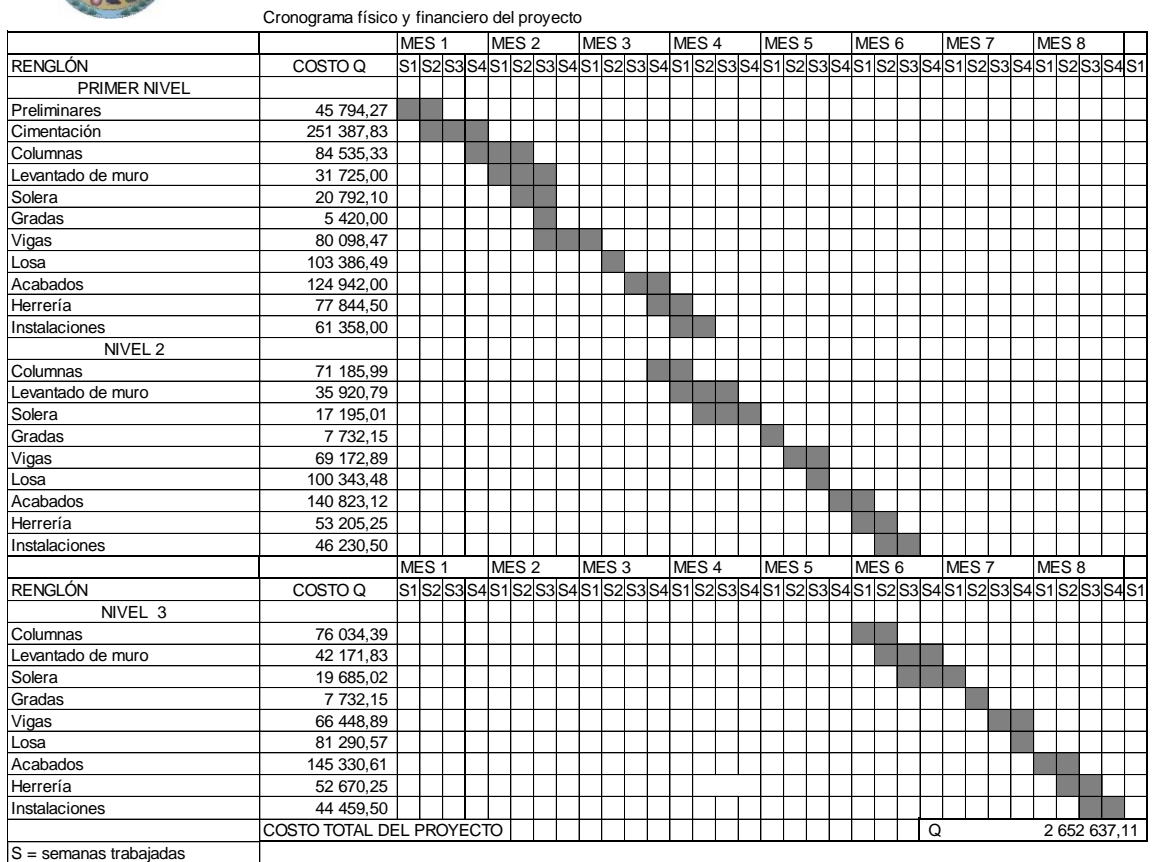

S = semanas trabajadas

Fuente: elaboración propia.

## **2.3.11. Estudio de impacto ambiental inicial**

En el estudio que se realizó a través del formulario proporcionado por el Ministerio de Ambiente y Recursos Naturales, Consejo Nacional de Áreas Protegidas se encontró que el proyecto de Diseño del Edificio Municipal del municipio de San Pedro Jocopilas, departamento del Quiché; proyecto de una sola fase, tiene las siguientes características

- Utilizará para su construcción cal, cemento, arena, piedrín, hierro, block, madera y selecto.
- No se tiene prevista la utilización de maquinaria pesada
- El número de trabajadores son: 1 maestro de obra, 6 albañiles y 10 ayudantes.
- El proyecto tendrá una duración de 8 meses, con 994,06 metros cuadrados de construcción.
- El proyecto se caracteriza por ser nuevo, no tiene algún tipo de riesgo
- Durante la fase inicial del proyecto se tendrá ripio procedente de la demolición del edificio existente, el cual será trasladado y depositado en algún terreno donde se reciba ripio lo más cercano posible a la cabecera municipal. Se tendrá polvo, procedente del movimiento de tierra que se hará para la excavación de las zapatas, el cual será mínimo, debido a que la excavación se hará manual.
- Los ruidos producidos por los trabajos son los normales y no son fuertes ni estridentes.
- La fuente de abastecimiento será el servicio municipal de agua. La cantidad a utilizarse variará según el renglón de trabajo que se esté ejecutando, ya que al momento de fundir la losa de alguno de los niveles, la demanda será mayor; y al momento de realizar los acabados finales, la demanda será menor.
- No se produce cambio de uso del suelo, la actividad a realizar es similar a la existente, pues el uso sigue siendo el mismo que se tenía anteriormente, con la diferencia que su presentación es mejor.
- Habrá movimiento de tierra, por corte y relleno en el momento de la excavación de las zapatas, esto no hará ningún tipo de cambio en la forma o topografía de los suelos ya que se respetarán el alineamiento actual de las calles.
- El tipo de combustible a utilizar es diésel, para el uso de las concreteras principalmente.
- No se tendrá efectos sobre la flora, fauna y bosque
- La actividad no afectará a ningún recurso cultural, natural o arqueológico por su ubicación, que es la actual.
- El problema social identificado que pueda generarse por la realización del proyecto es el cierre parcial de la calle frente al edificio, al momento en que se fundan las losas del edificio.

 La jornada de trabajo, normalmente será diurna, tentativamente se tiene prevista la jornada nocturna al momento de fundir las losas del edificio, solamente si fuese necesario; la actividad no representa riesgo a la salud de pobladores cercanos al sitio del proyecto.

# **CONCLUSIONES**

- 1. El diseño de la red de drenaje sanitario mejorará las condiciones sanitarias y urbanísticas del casco urbano del municipio, eliminando la contaminación producida por las aguas servidas descargadas a cielo abierto y por ende, disminuyendo las enfermedades gastrointestinales que afectan a la población.
- 2. El edificio municipal de San Pedro Jocopilas fue diseñado con marcos estructurales con características antisísmicas. La distribución arquitectónica fue planificada con base en las necesidades actuales y futuras del municipio.
- 3. Se realizó el estudio económico para ambos proyectos, ambos presentando resultados negativos; pero debido a que son proyectos sociales, en los cuales el Estado absorbe un alto porcentaje del costo del proyecto, estos podrán llevarse a cabo.
- 4. A través del Ejercicio Profesional Supervisado, el estudiante de Ingeniería Civil contribuye con la solución de diversas necesidades de infraestructura que se tienen en la mayoría de municipios de Guatemala.

# **RECOMENDACIONES**

A la Municipalidad de San Pedro Jocopilas:

- 1. Se deben construir los proyectos de acuerdo con los planos constructivos y especificaciones técnicas correspondientes, para alcanzar los resultados esperados durante el período de diseño.
- 2. Es importante promover la participación de la población beneficiada con los proyectos, en la construcción, operación y mantenimiento de los mismos, para que estos puedan ser autosostenibles.
- 3. Darle el mantenimiento adecuado a la red de drenajes sanitarios, verificando periódicamente, a través de los pozos de visita, el buen funcionamiento de éste, para garantizar el período de vida útil y el buen funcionamiento del mismo.
- 4. Si los proyectos no son realizados a corto plazo, se recomienda actualizar el presupuesto de cada proyecto en el año que se va a construir.
- 5. Utilizar mano de obra local en lo que sea posible, para generar fuentes de trabajo temporal y generar ingresos a la población.
- 6. Continuar con la ejecución de proyectos de infraestructura que contribuyan con el desarrollo del municipio de San Pedro Jocopilas, y permitan elevar el nivel de vida de sus habitantes.

# **BIBLIOGRAFÍA**

- 1. CABRERA SEIS, Jadenon Vinicio. *Guía teórica y práctica del curso de Cimentaciones 1*. Trabajo de graduación de Ing. Civil. Universidad de San Carlos de Guatemala, Facultad de Ingeniería, 1994. 178 p.
- 2. ESTRADA HURTARTE, Gustavo Adolfo. *Manual de Cuantificación de materiales para urbanizaciones y edificaciones*. Trabajo de graduación de Ing. Civil. Universidad de San Carlos de Guatemala, Facultad de Ingeniería, 1990. 173 p.
- 3. Instituto Americano del Concreto. *ACI 318S-05*: *requisitos de Reglamento para Concreto Estructural y Comentario. USA: ACI,* 2005. 490 p.
- 4. Instituto de Fomento Municipal. *Normas generales para el diseño de alcantarillados*. Guatemala: INFOM, 2001. 76 p.
- 5. LINARES JUÁREZ, Dennis Leonel. *Diseño de edificio para el mercado, en el municipio de San Pedro Jocopilas*, departamento de Quiché. Trabajo de graduación de Ing. Civil. Universidad de San Carlos de Guatemala, Facultad de Ingeniería, 2006. 276 p.
- 6. MUÑOZ MALDONADO, María Del Rosario. *Diseño del edificio municipal y diseño del sistema de agua potable para los cantones San Lorencito y Chitá, Zunilito, Suchitepéquez*. Trabajo de graduación de Ing. Civil. Universidad de San Carlos de Guatemala, Facultad de Ingeniería, 2008. 229 p.
- 7. Municipalidad de San Pedro Jocopilas. *Monografía de San Pedro Jocopilas*. Guatemala: Municipalidad de San Pedro Jocopilas, 2005. 280 p.
- 8. NILSON, Arthur H. *Diseño de estructuras de concreto*. 12a ed. Colombia: McGraw-Hill Interamericana, 1999. 722 p.
- 9. PAZ ORTEGA, Kenny Edward. *Diseño y planificación de escuela primaria del caserío Chi Ixim y drenaje sanitario del caserio Pozo Vivo, en el municipio de Tactic, Alta Verapaz*. Trabajo de graduación de Ing. Civil. Universidad de San Carlos de Guatemala, Facultad de Ingeniería, 2007. 141 p.
- 10. URÍZAR RODRÍGUEZ, Ingrid Liset. *Fortalecimiento de la organización municipal a través de institucionalizar la participación de 27 consejos comunitarios dedesarrollo (cocodes) de San Pedro Jocopilas, el Quiché*. Trabajo de graduación de Lic. Trabajo Social. Guatemala. Universidad de Rafael Landivar, 2004. 83 p.

# **APÉNDICES**

- 1. Diseño hidráulico de drenaje sanitario
- 2. Diseño hidráulico de drenaje pluvial
- 3. Planos constructivos de drenaje sanitario
- 4. Planos constructivos de drenaje pluvial
- 5. Planos constructivos de edificio municipal

## **DISEÑO HIDRAULICO DEL DRENAJE SANITARIO PARA EL MUNICIPIO DE SAN PEDRO JOCOPILAS, QUICHÉ**

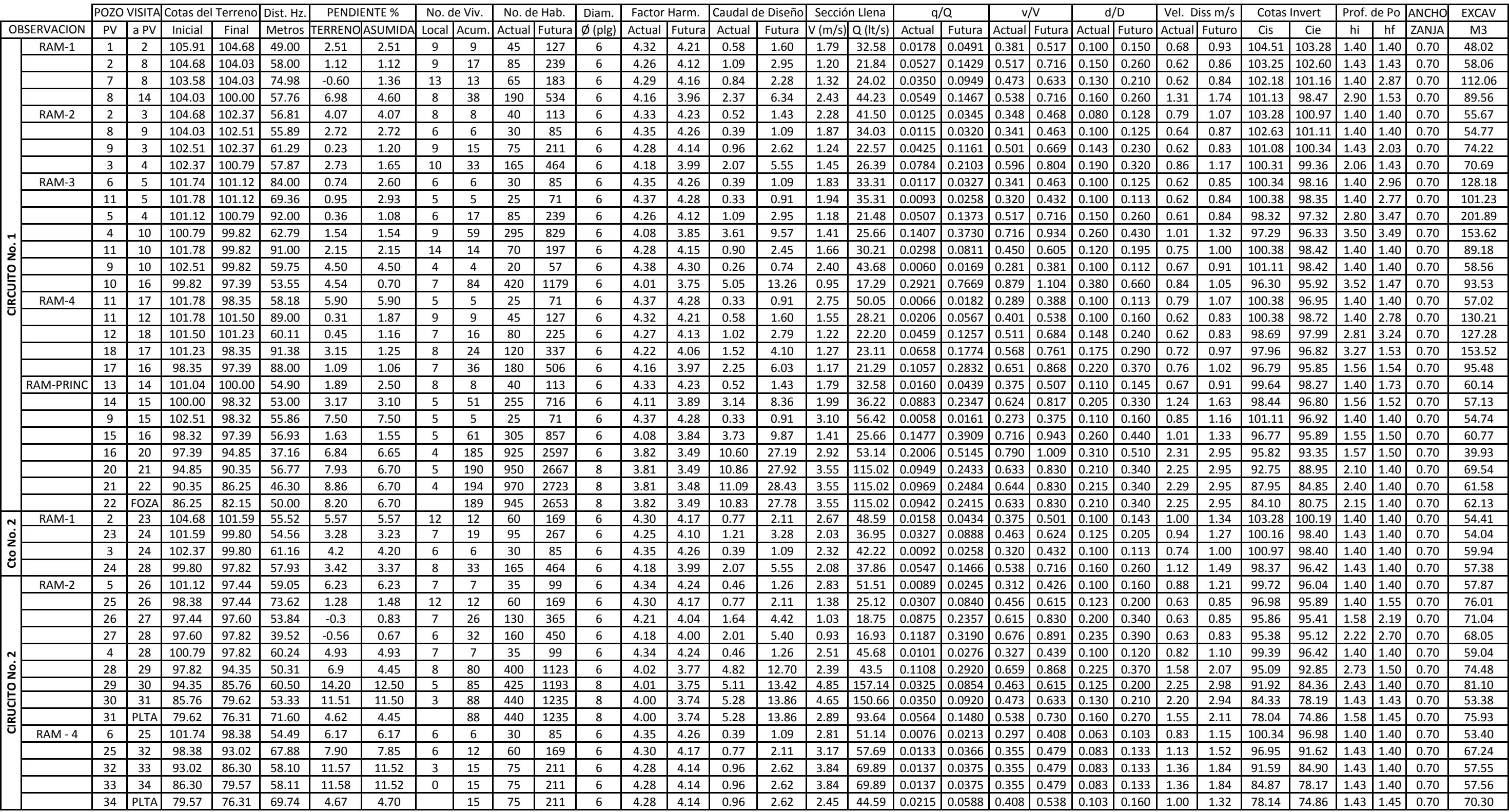

## **DISEÑO HIDRAULICO DEL DRENAJE SANITARIO PARA EL MUNICIPIO DE SAN PEDRO JOCOPILAS, QUICHÉ**

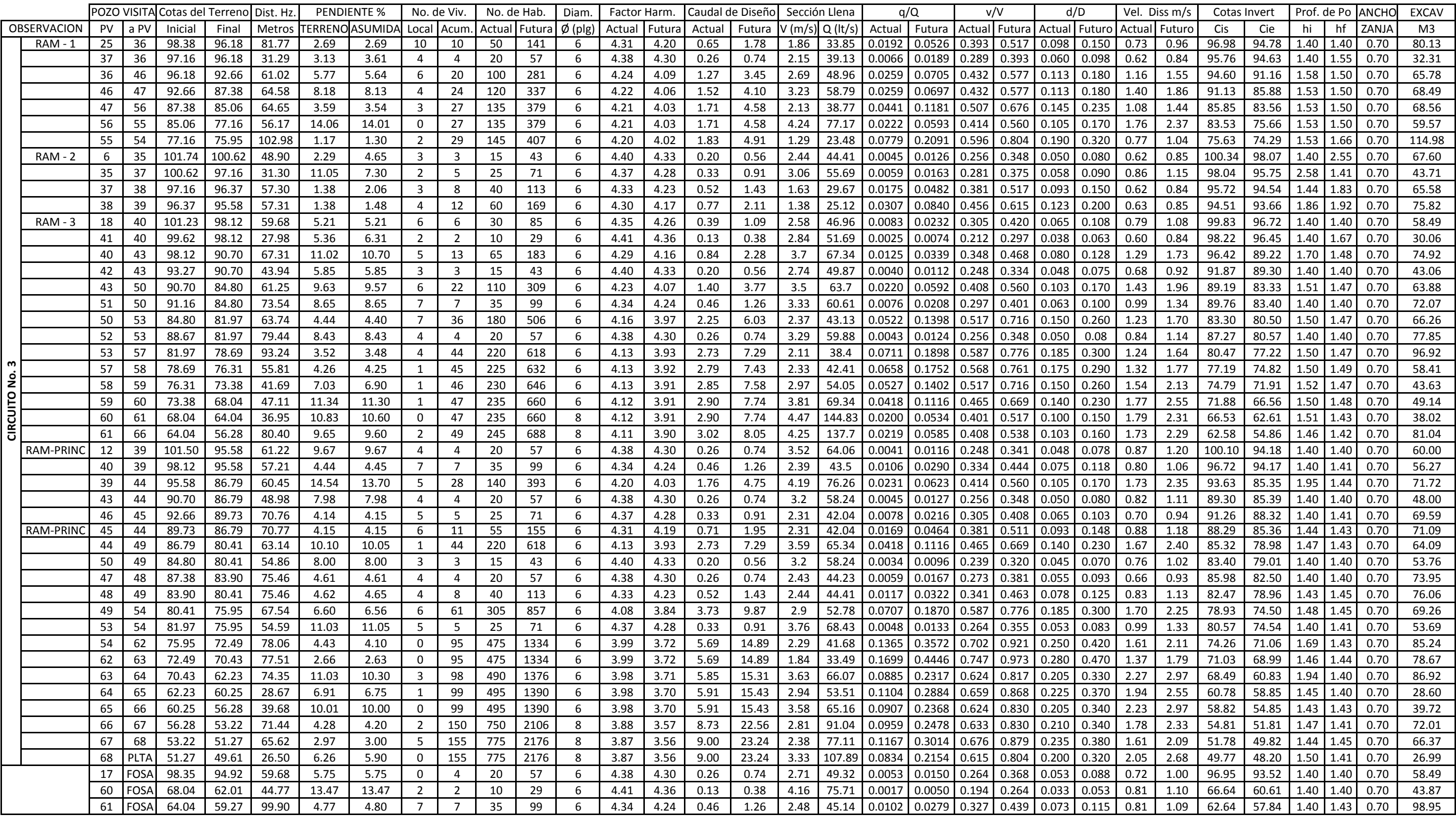

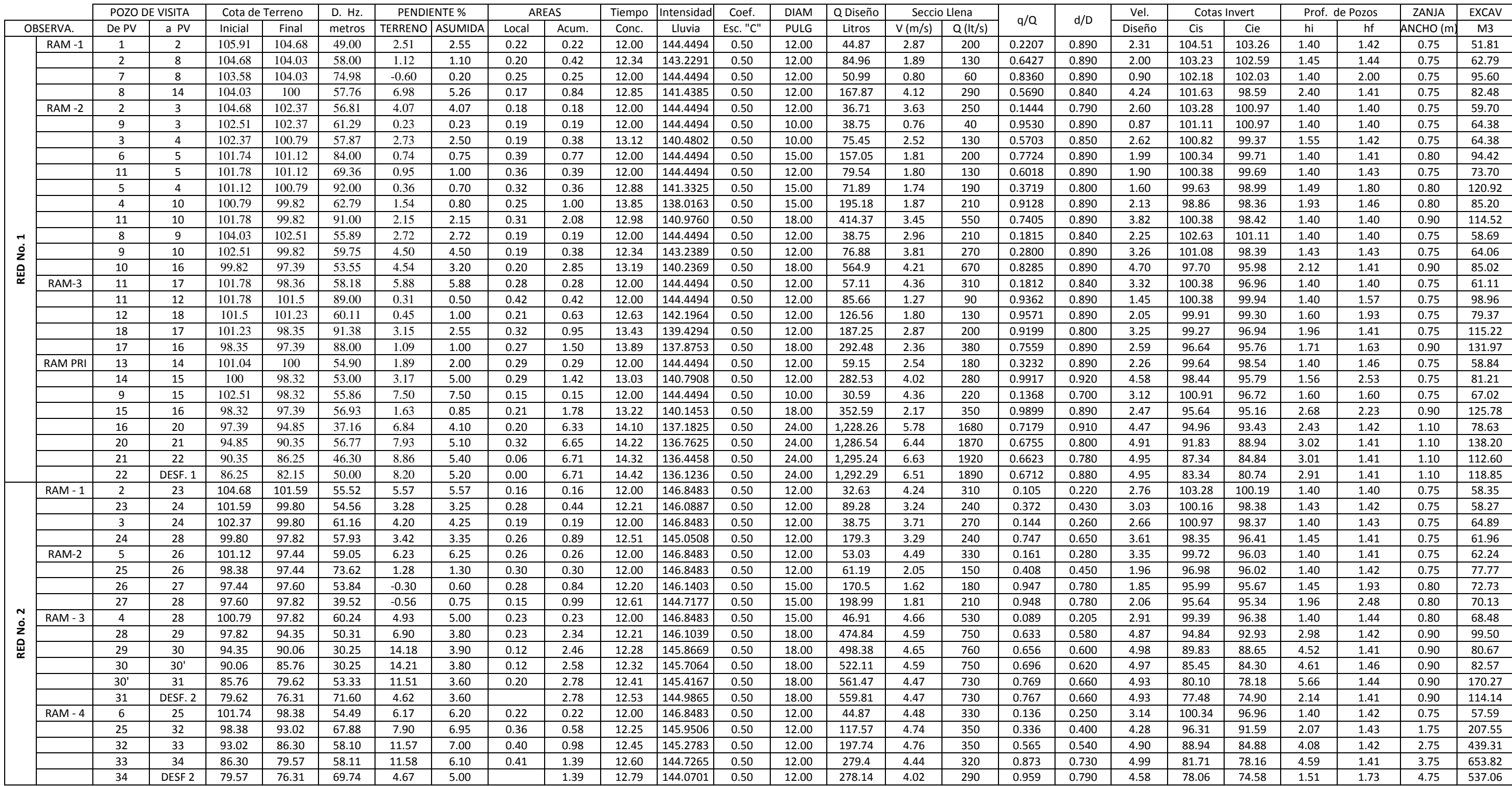

#### **DISEÑO HIDRAULICO DEL DRENAJE PLUVIAL PARA EL MUNICIPIO DE SAN PEDRO JOCOPILAS, QUICHE**

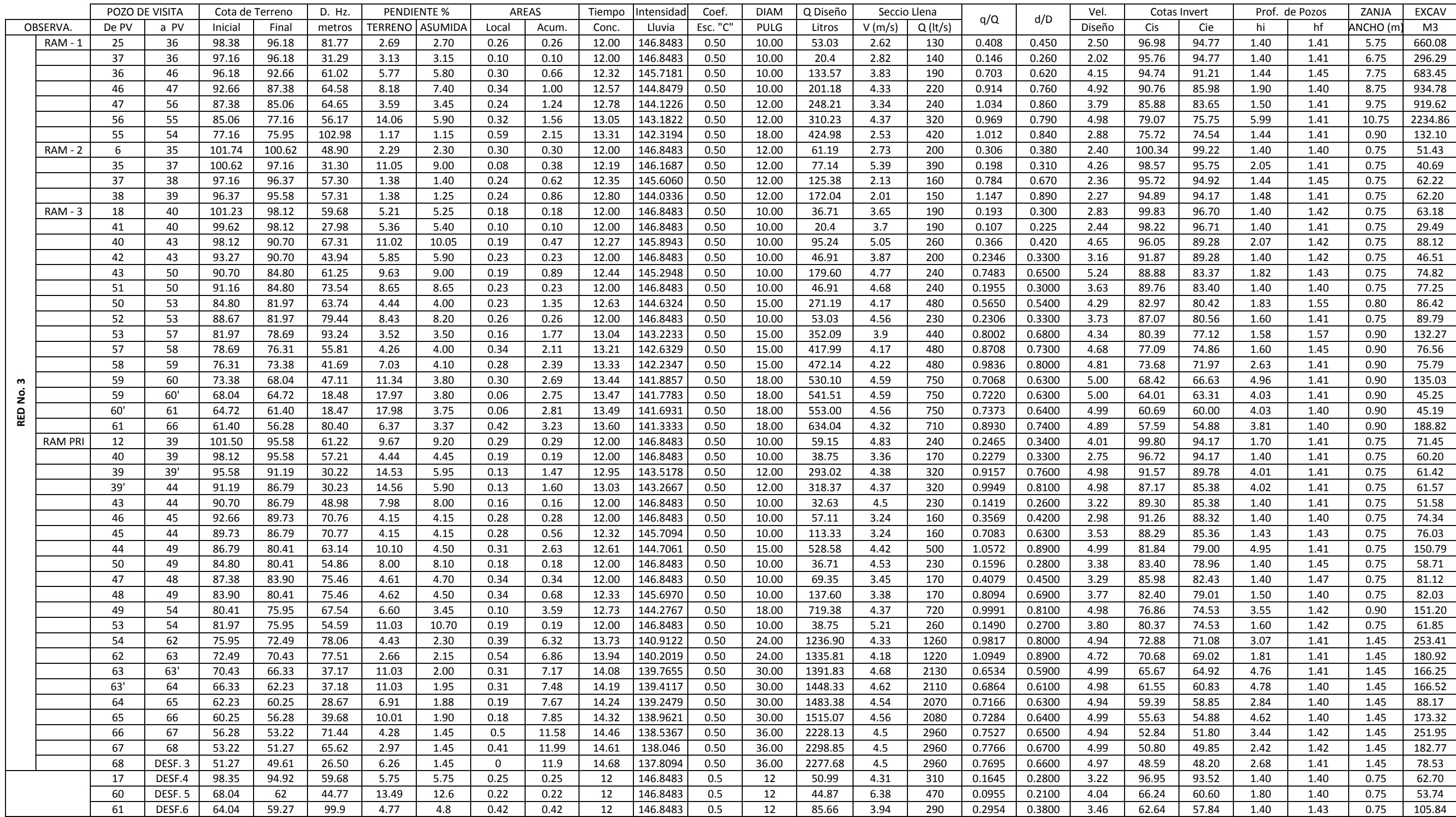

#### **DISEÑO HIDRAULICO DEL DRENAJE PLUVIAL PARA EL MUNICIPIO DE SAN PEDRO JOCOPILAS, QUICHE**
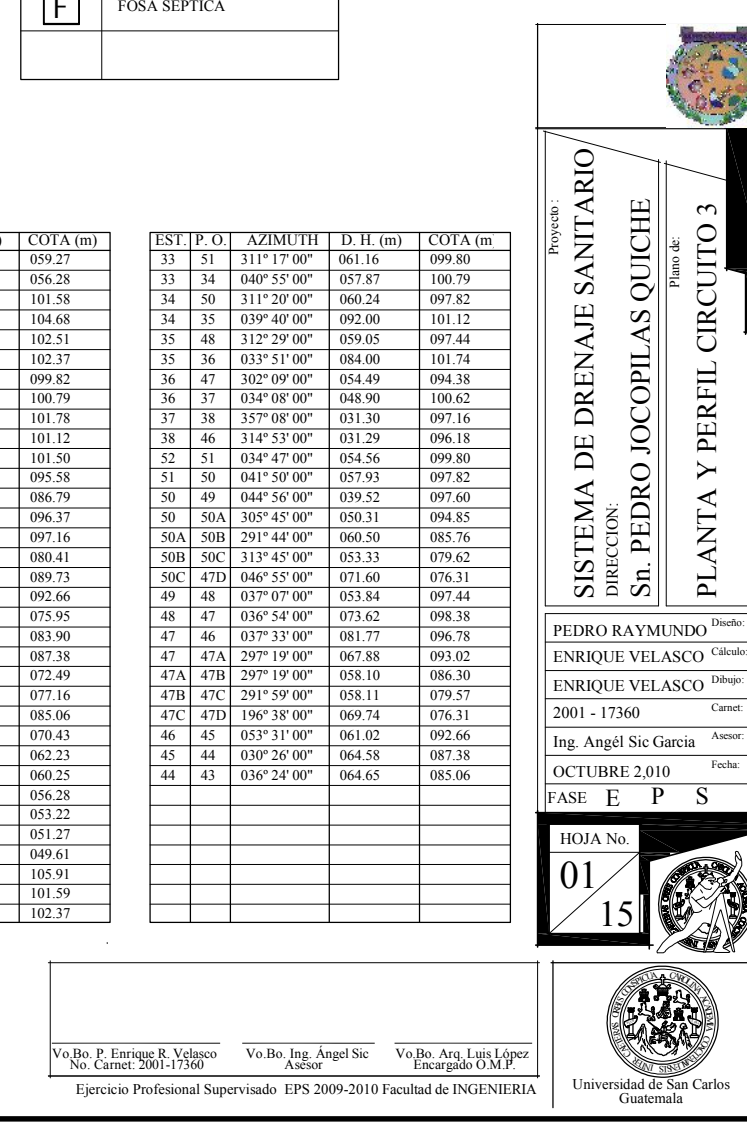

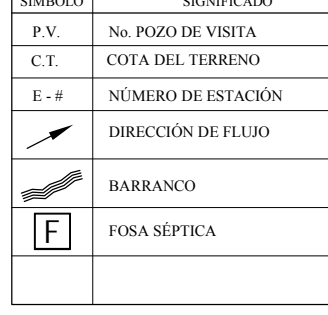

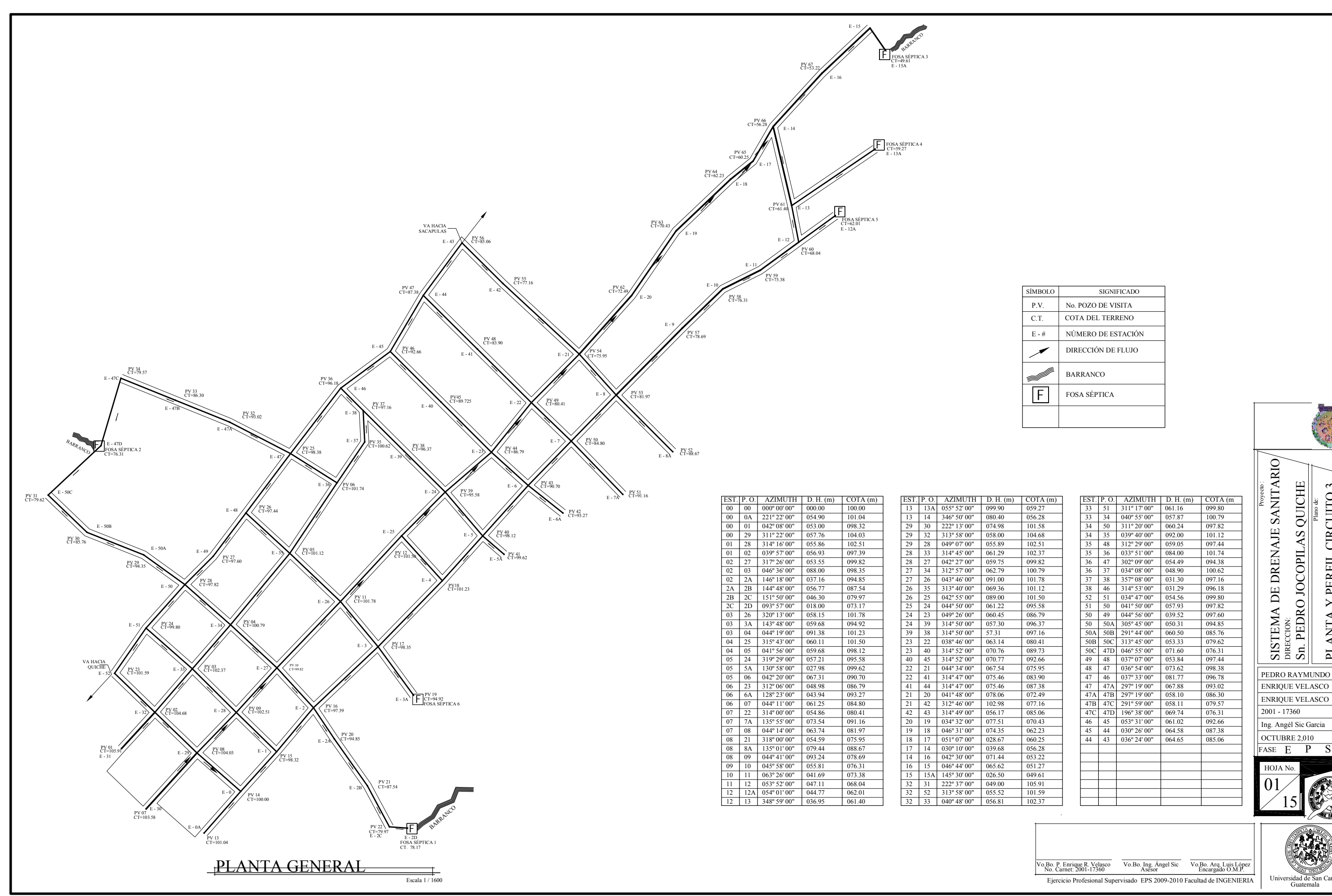

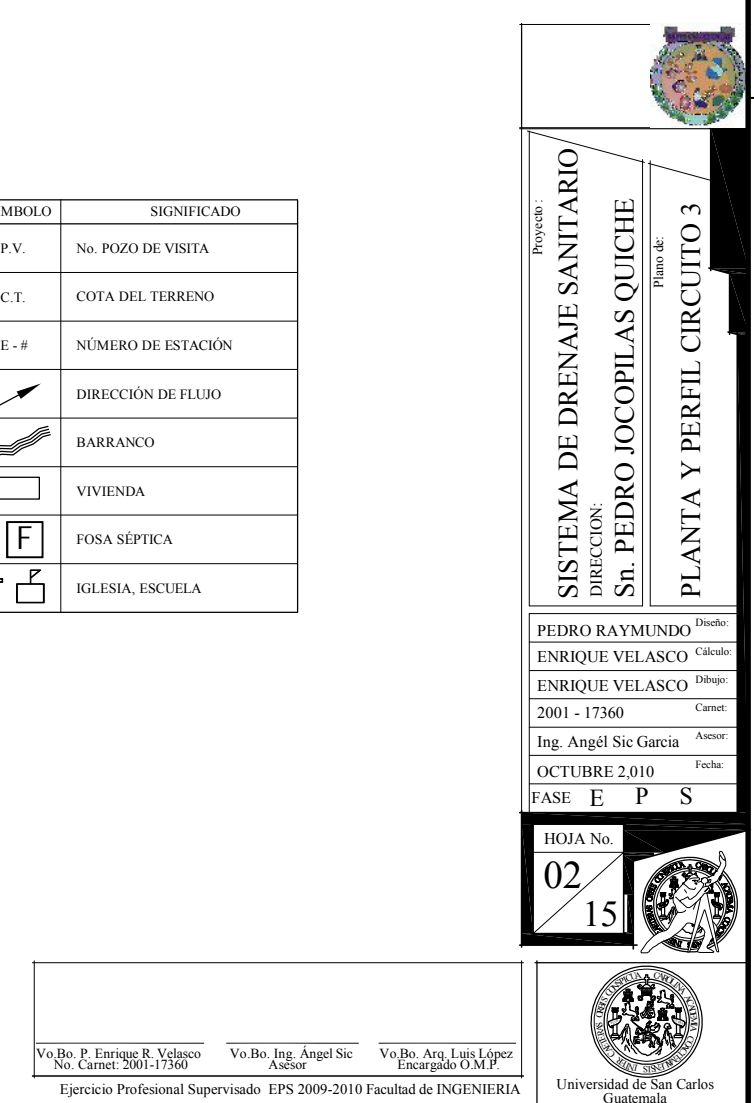

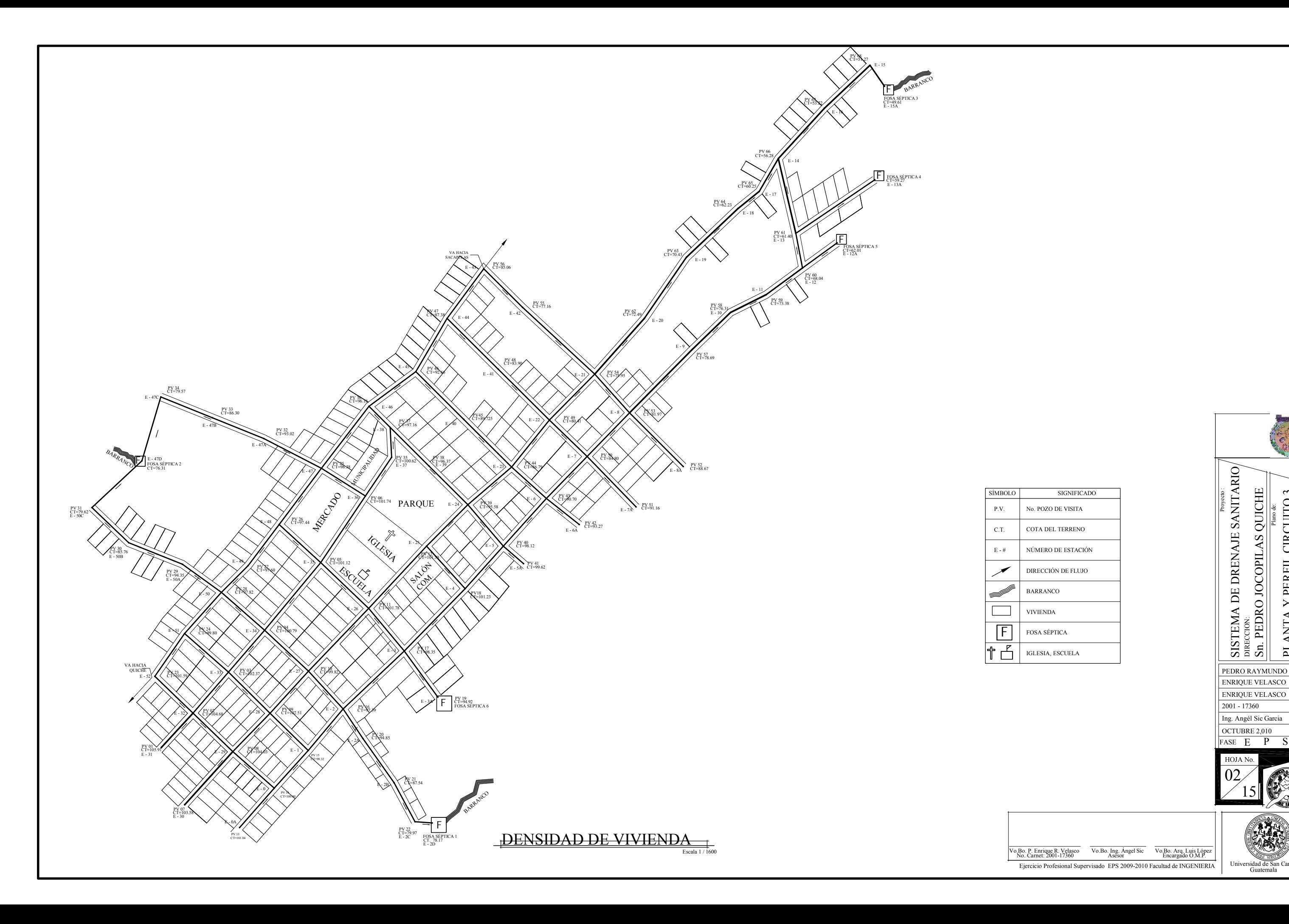

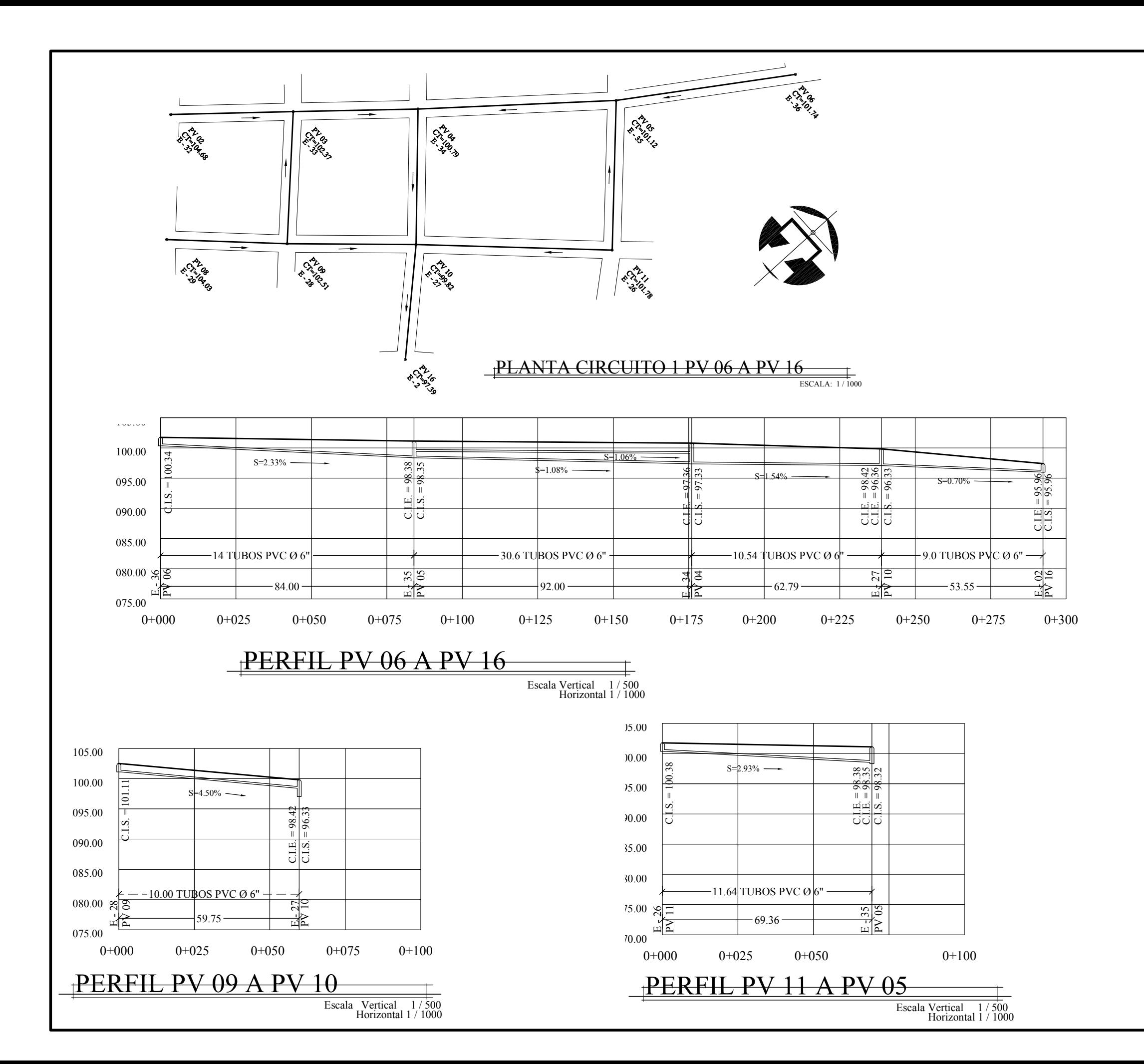

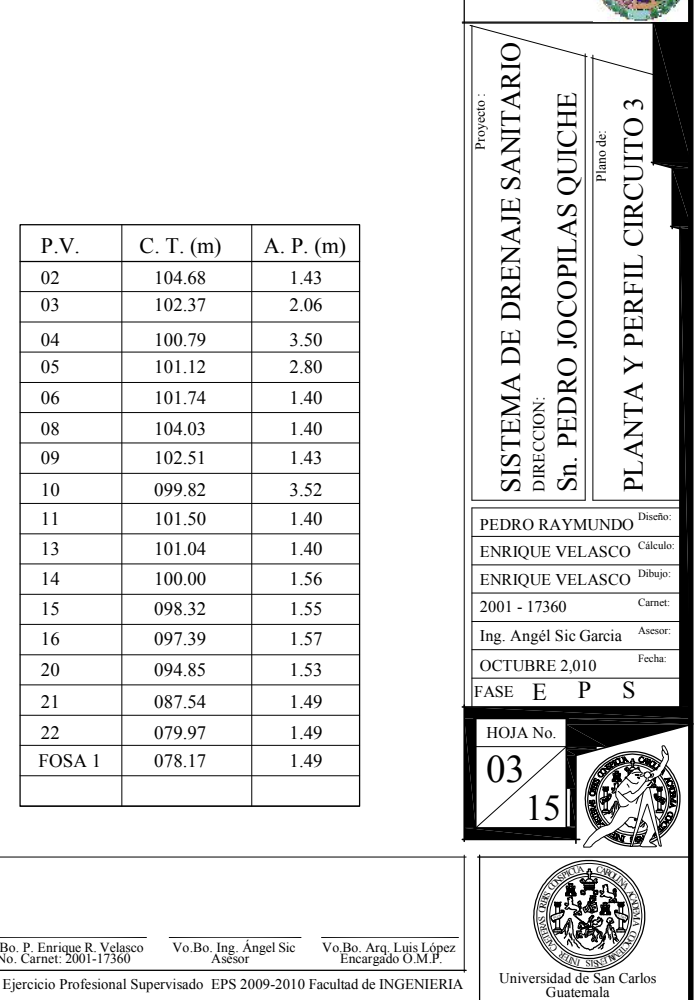

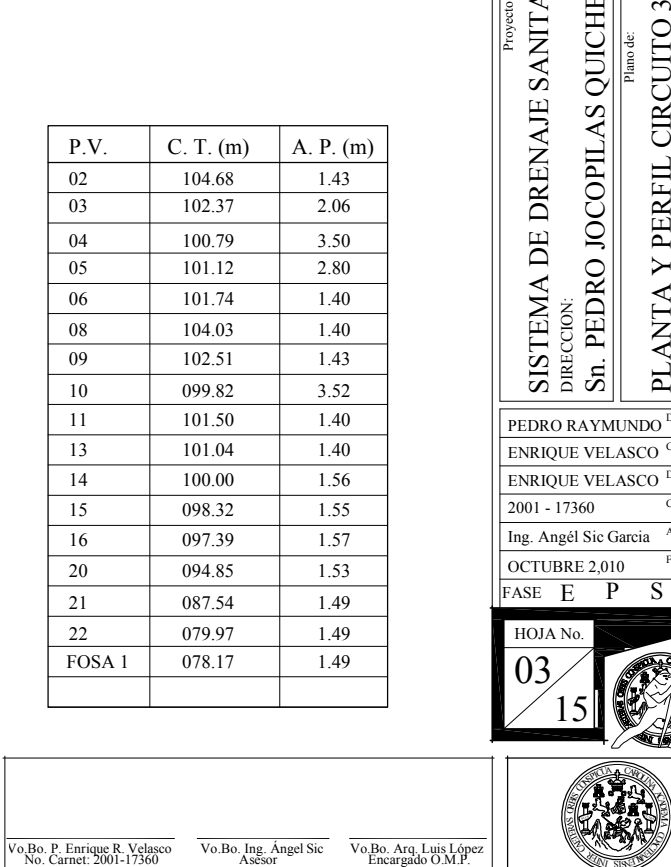

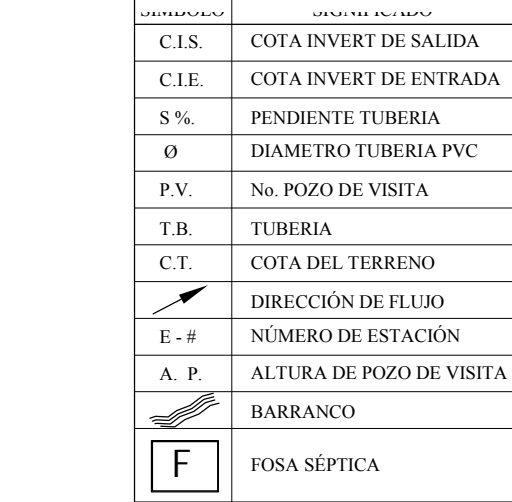

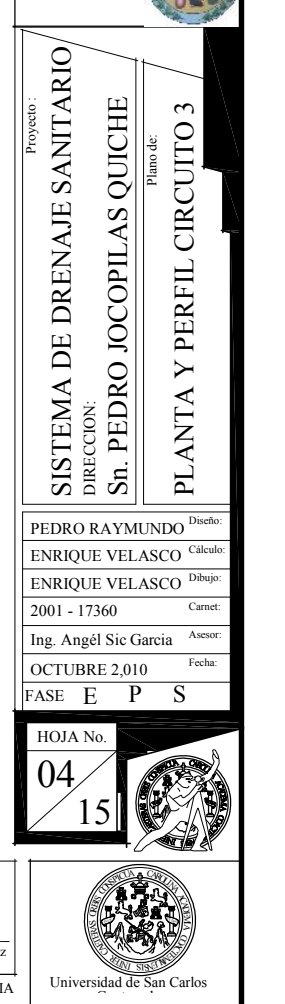

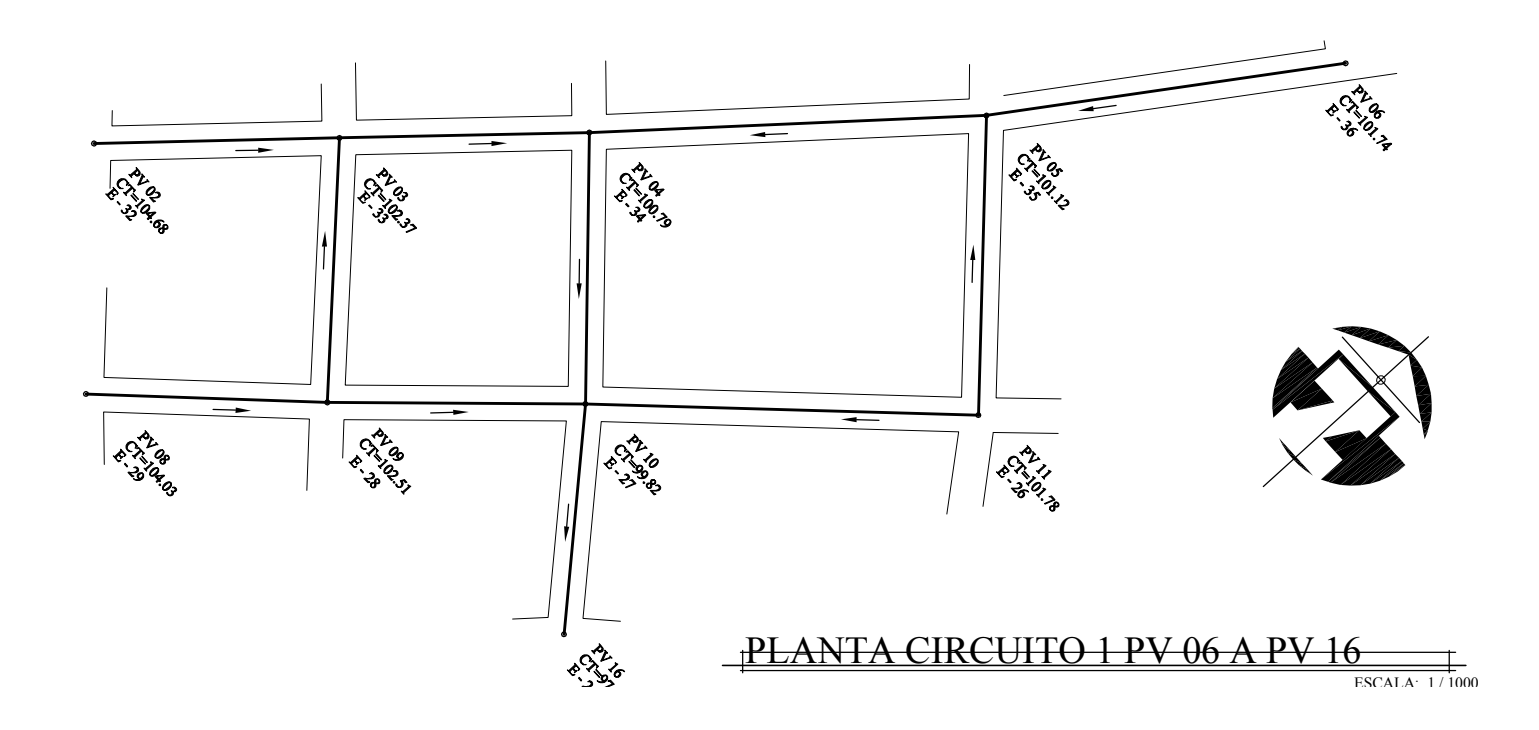

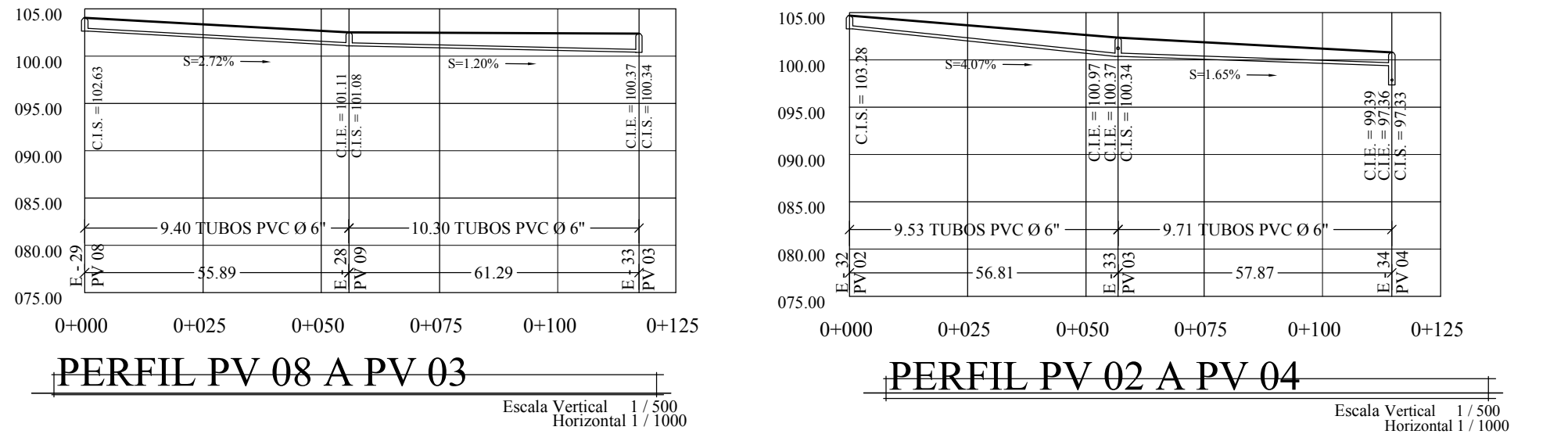

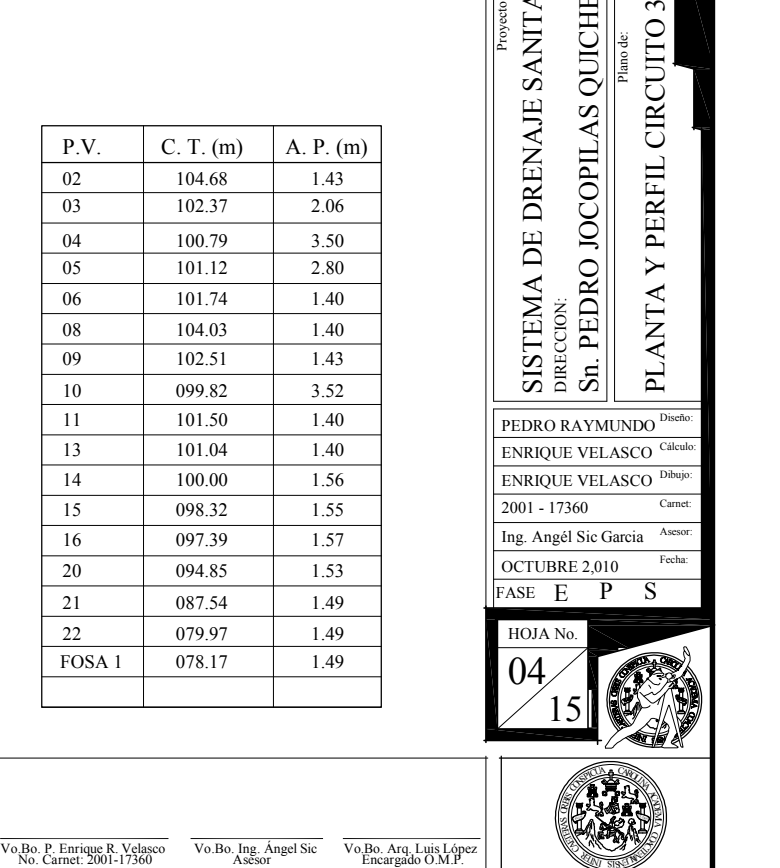

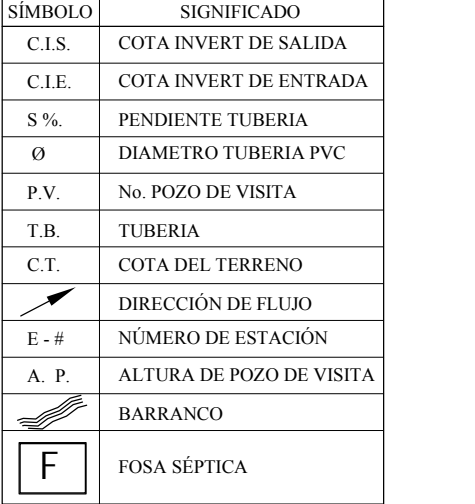

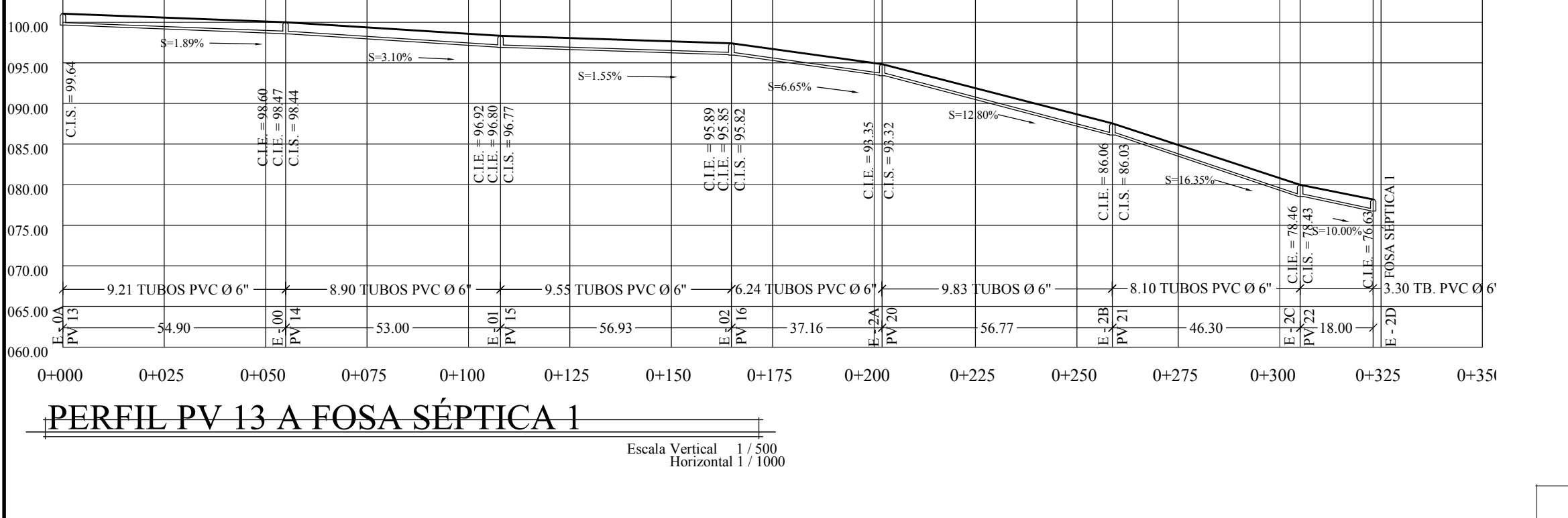

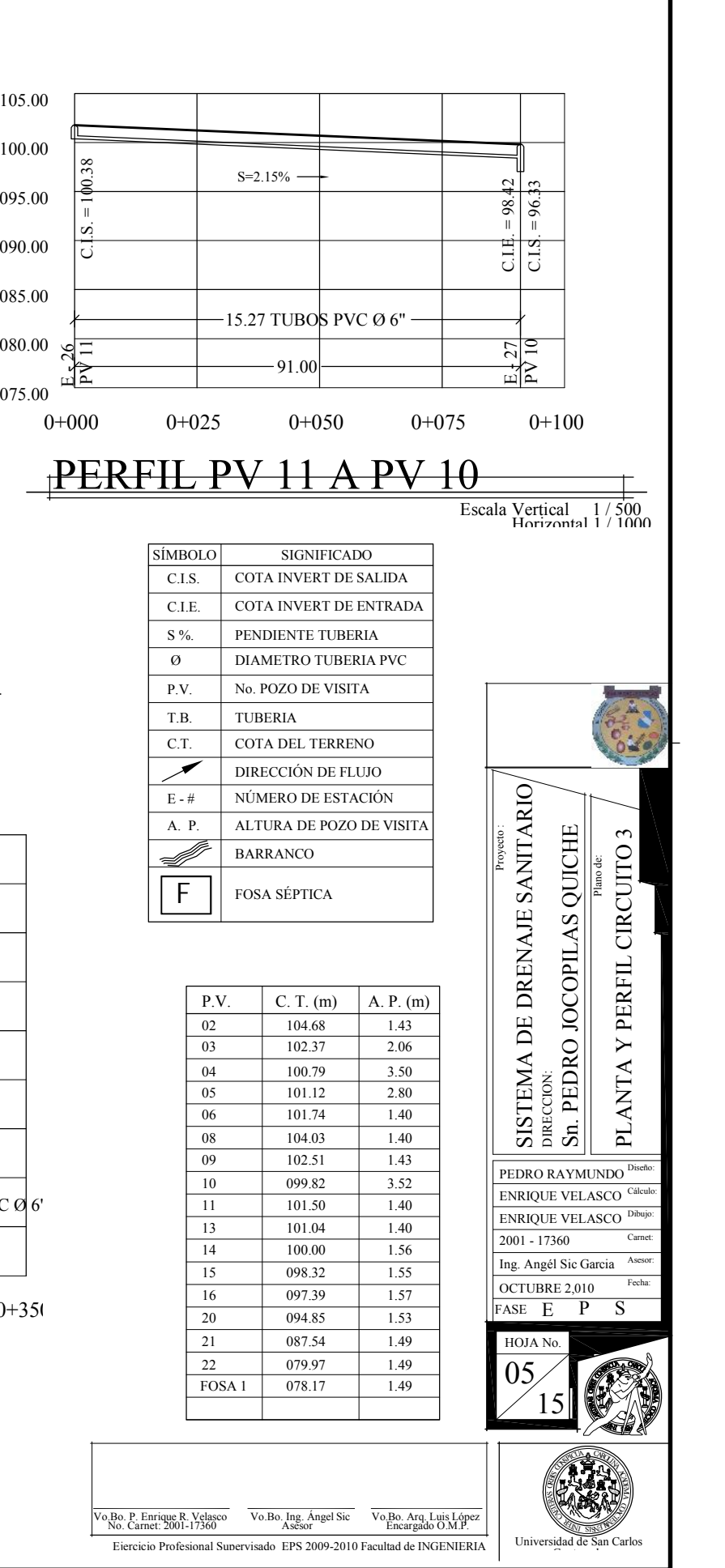

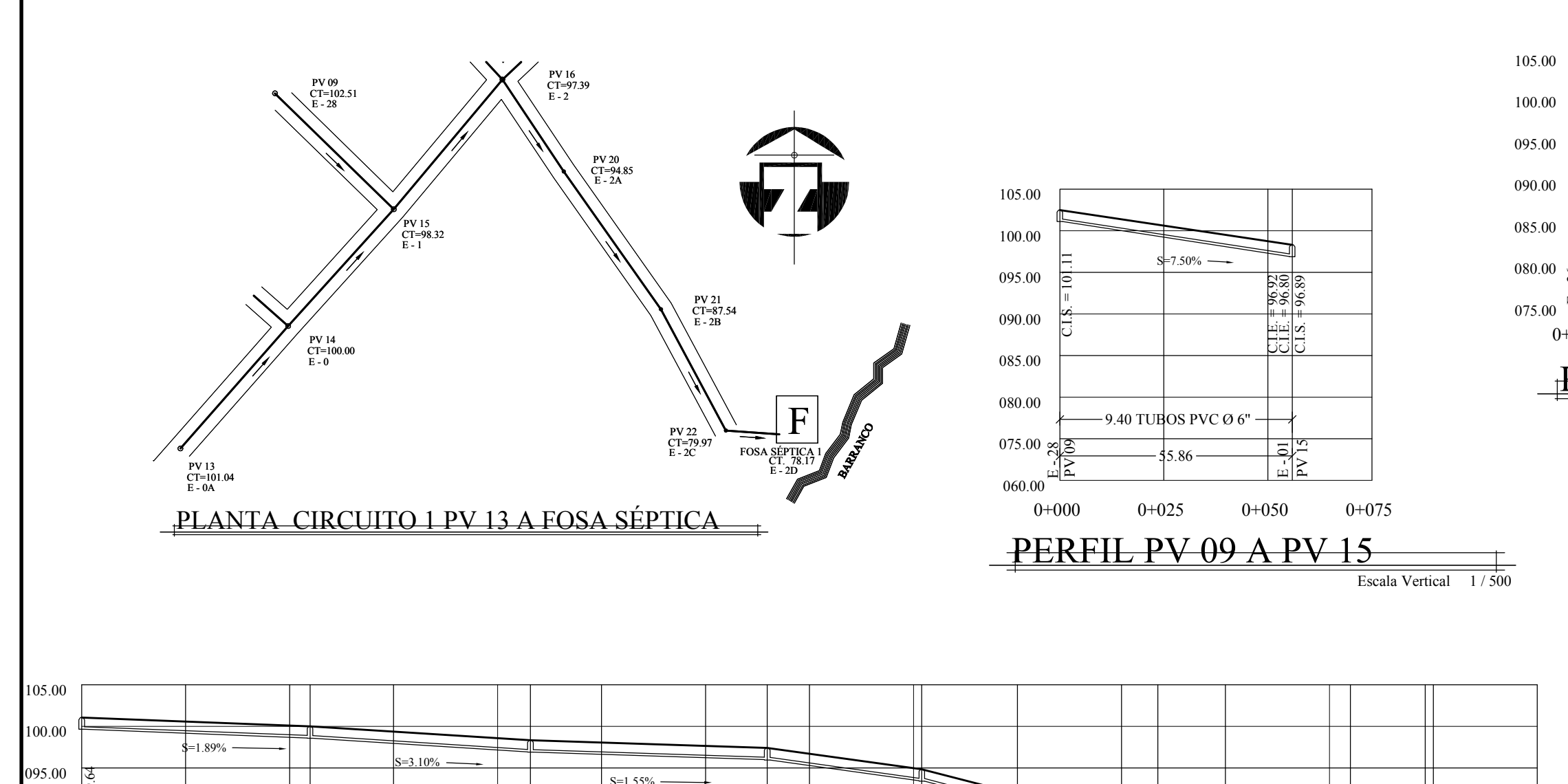

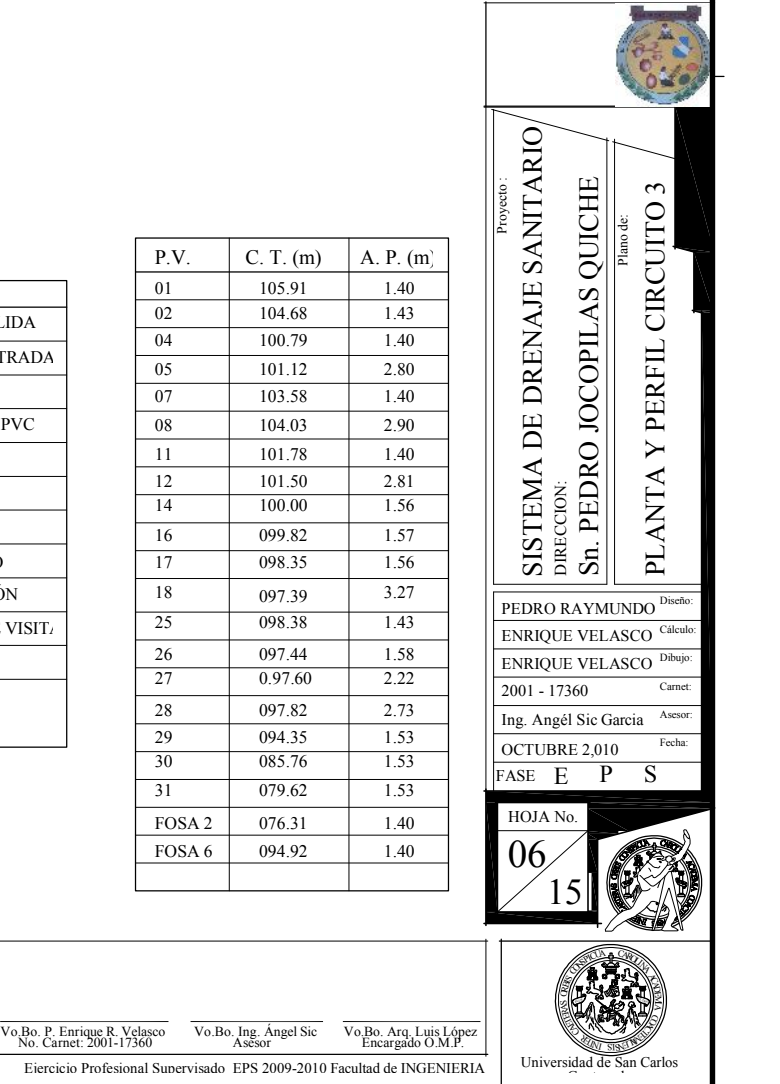

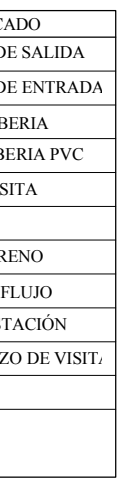

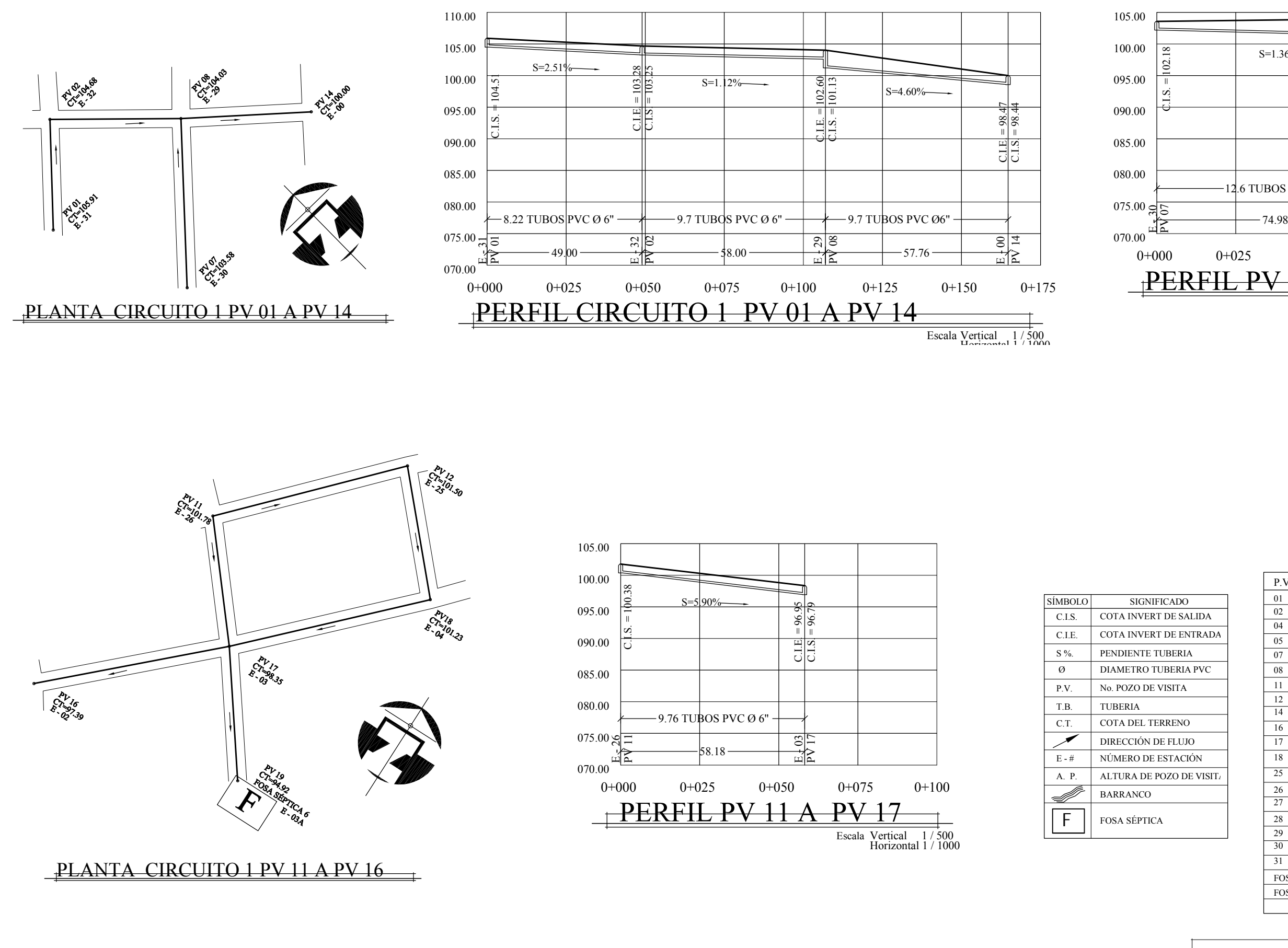

100.79 101.12

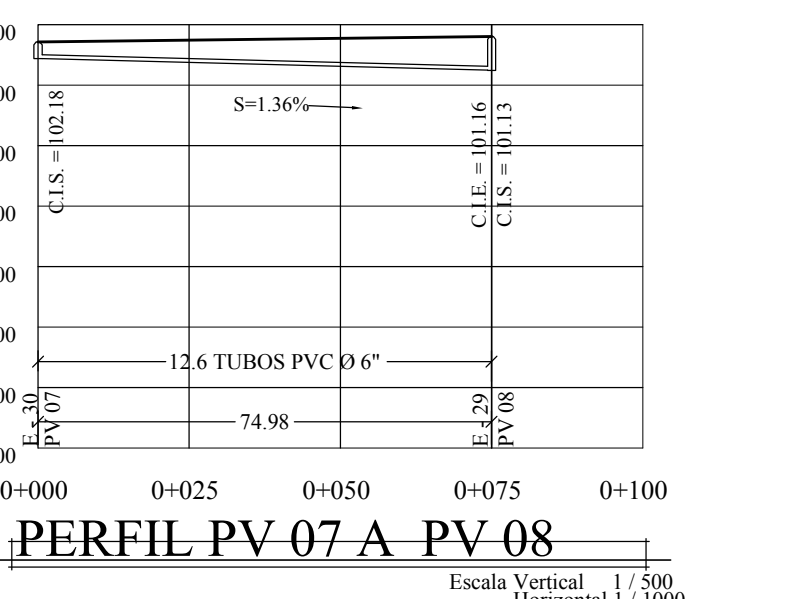

ESCALA: 1 / 1000

01 105.91 1.40 02 104.68 1.43

P.V.  $C. T. (m)$  A. P.  $(m)$ 

07 103.58 1.40 08 104.03 2.90

05

Ejercicio Profesional Supervisado EPS 2009-2010 Facultad de INGENIERI

1.40 2.80

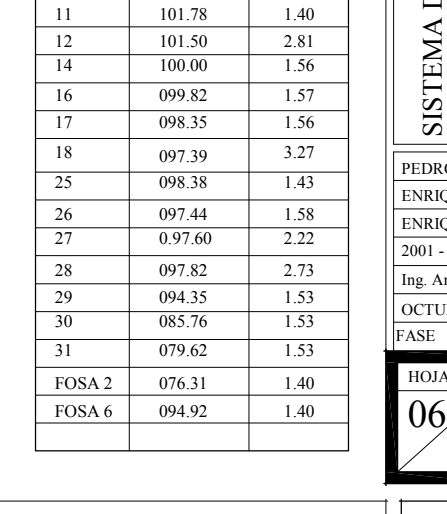

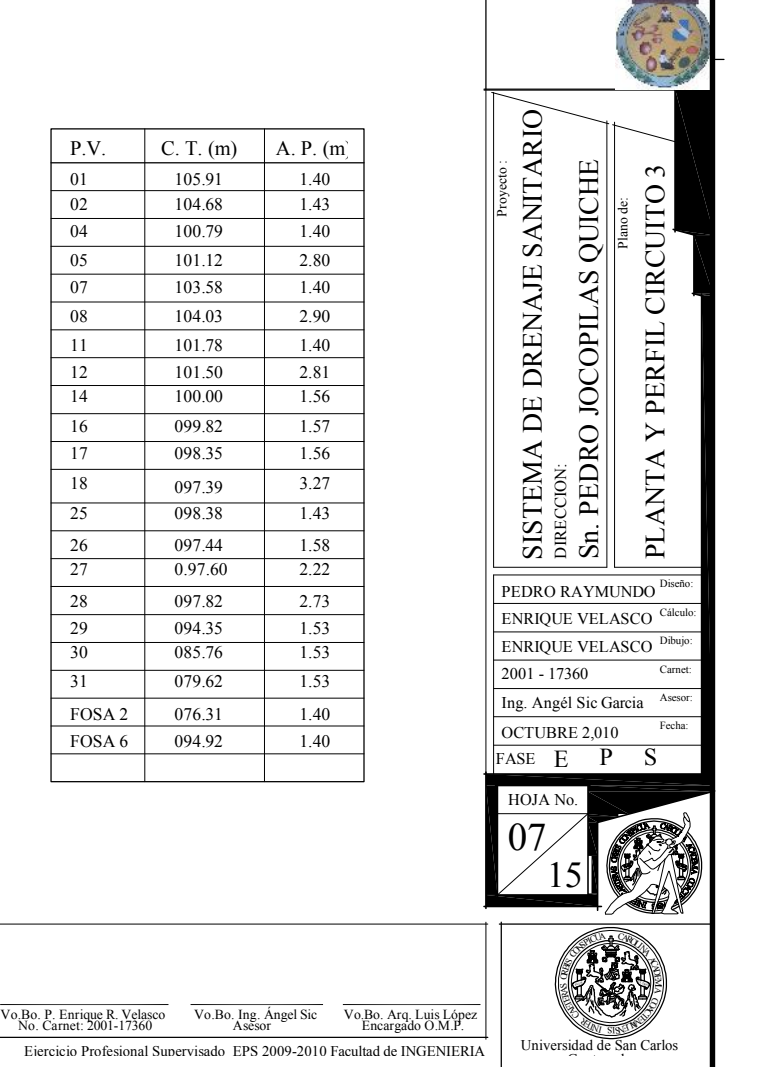

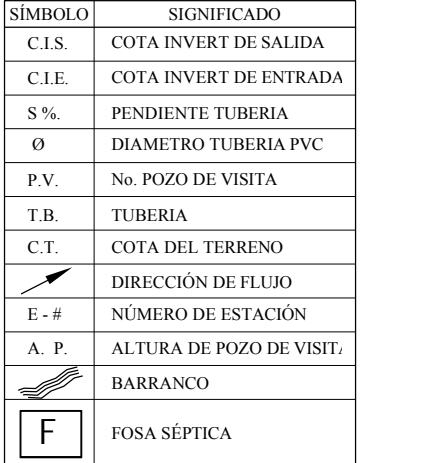

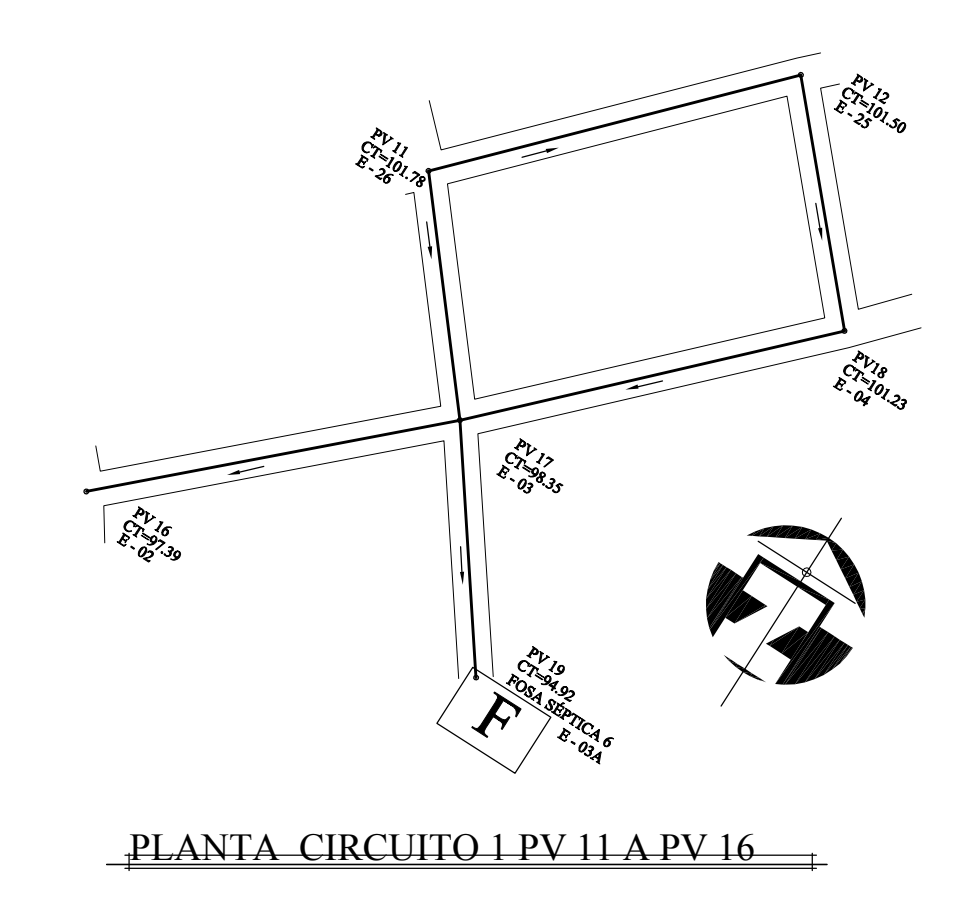

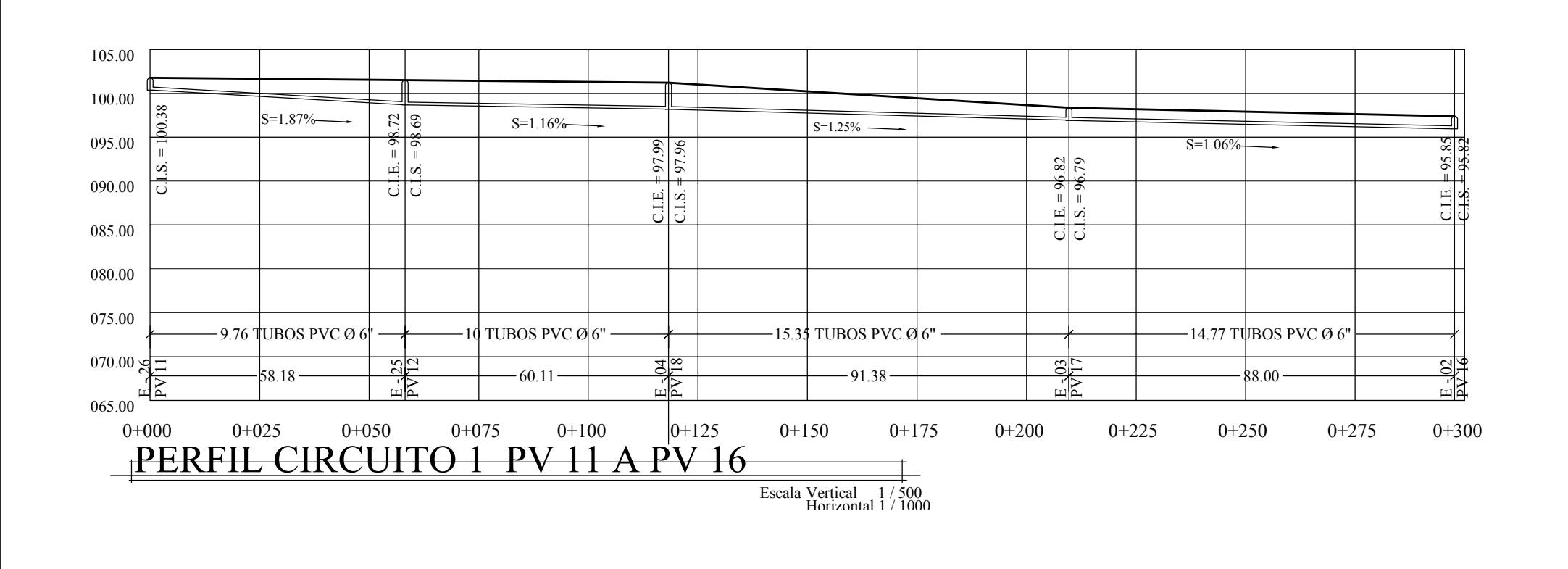

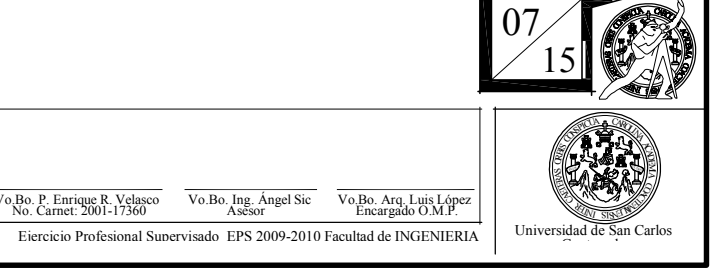

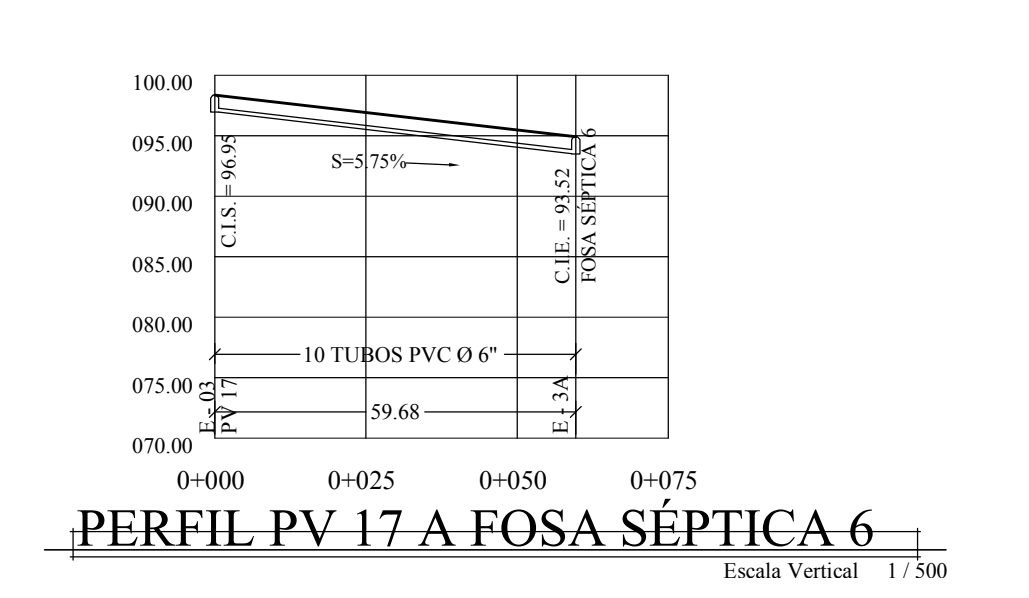

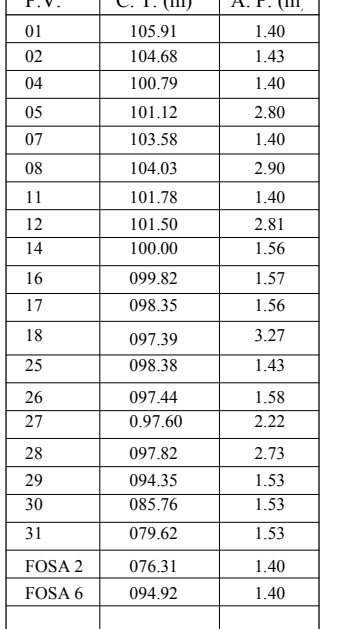

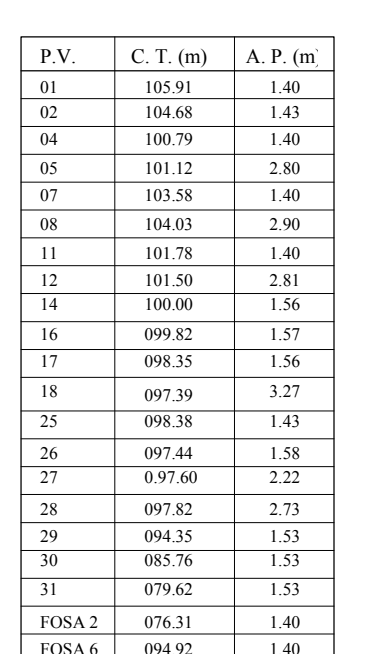

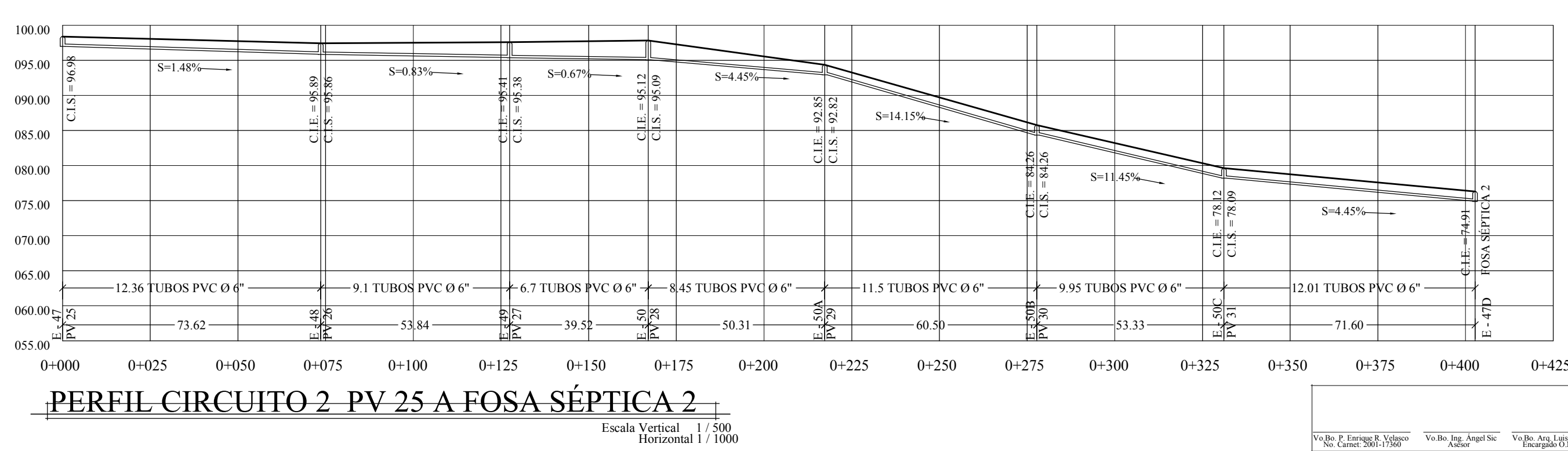

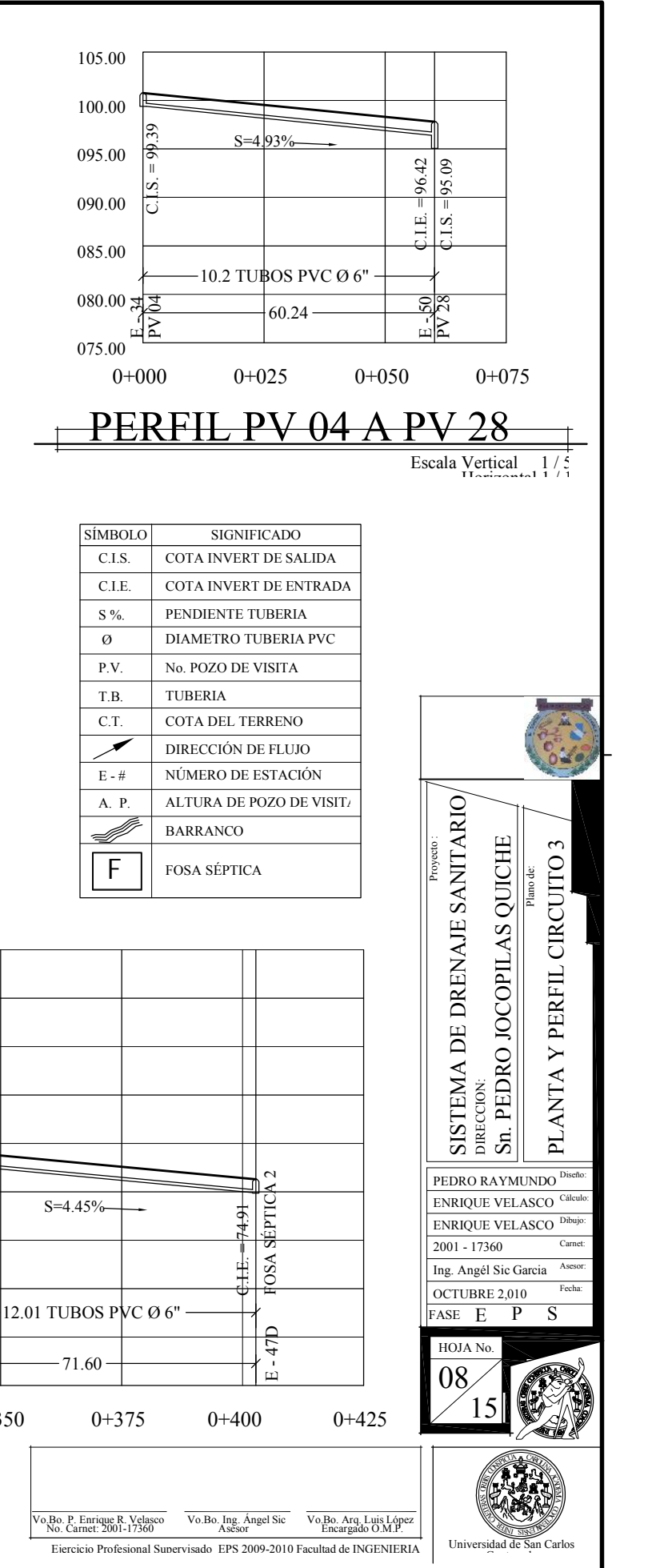

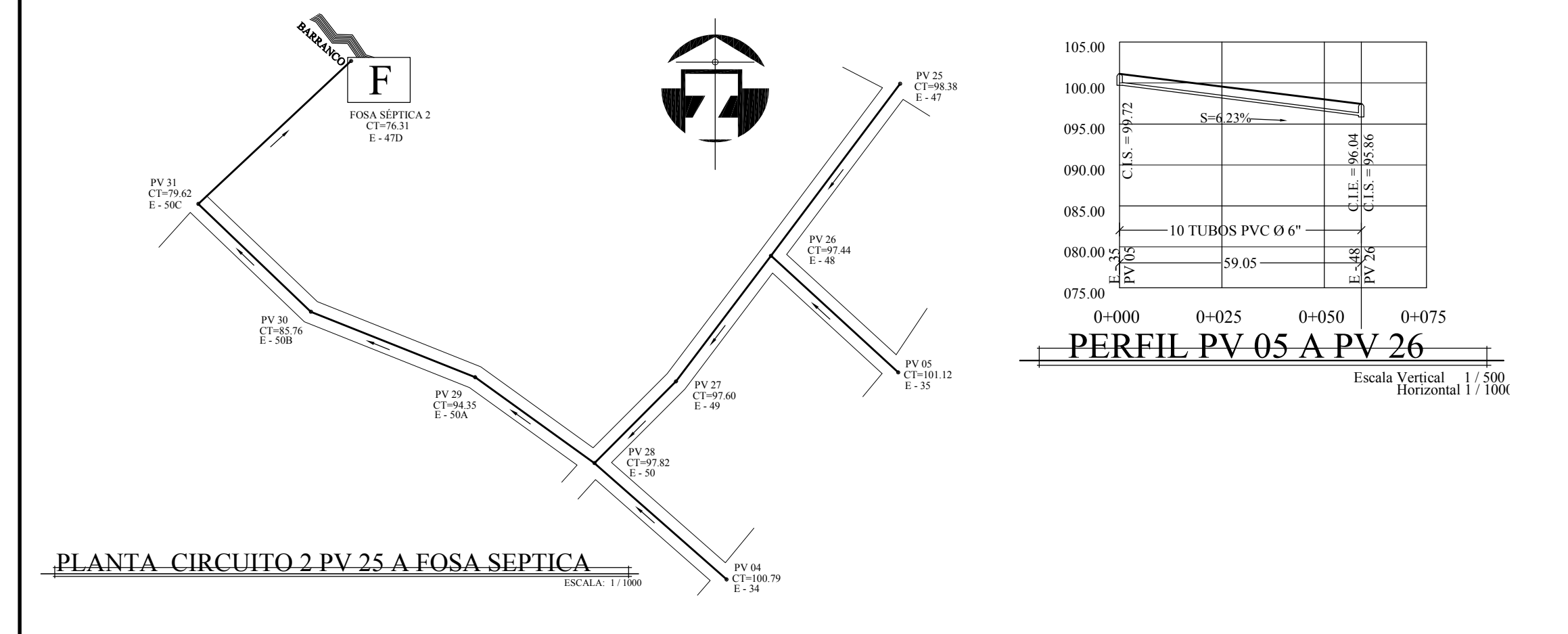

ESCALA: 1 / 1000

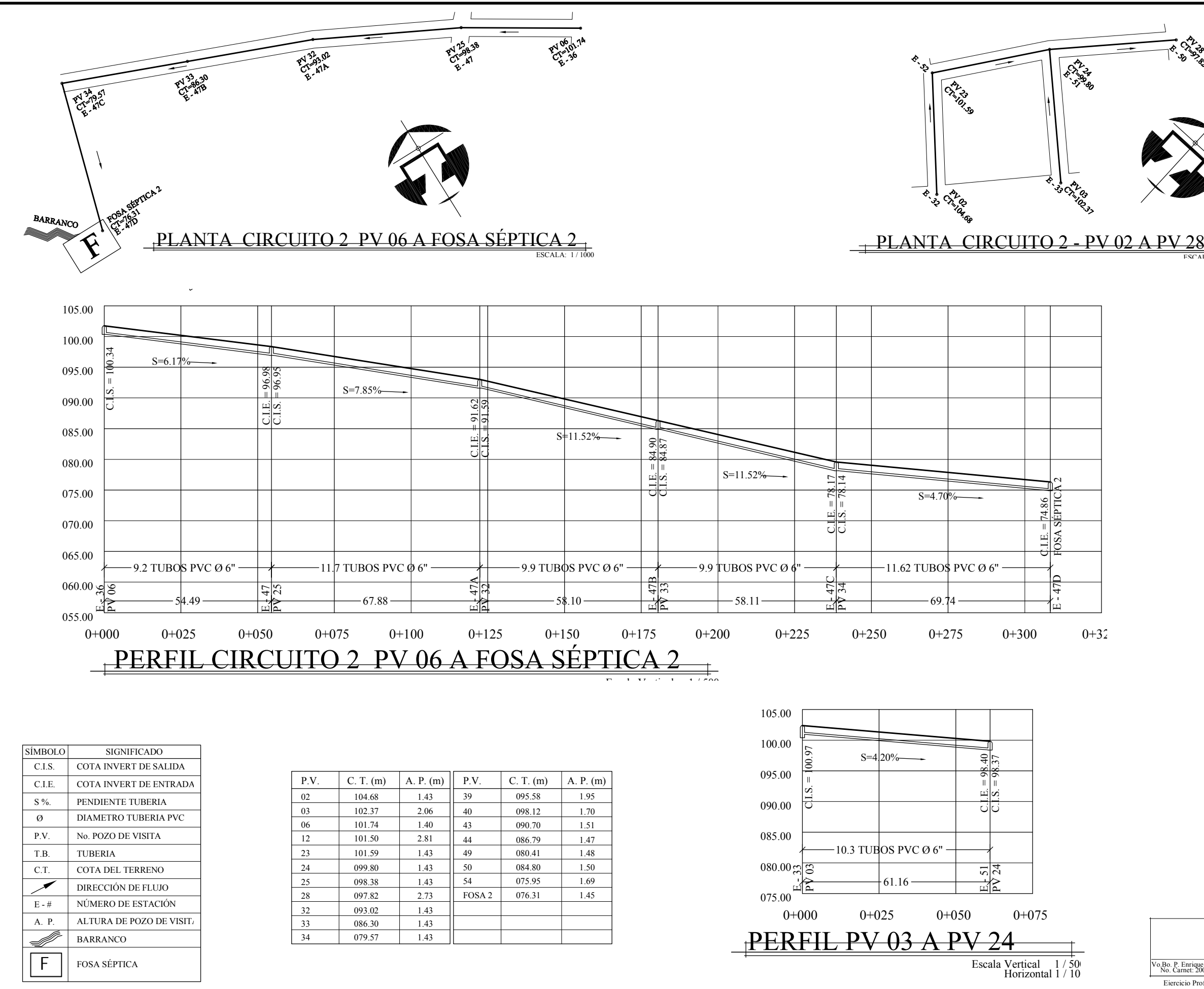

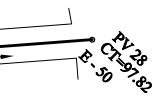

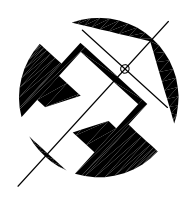

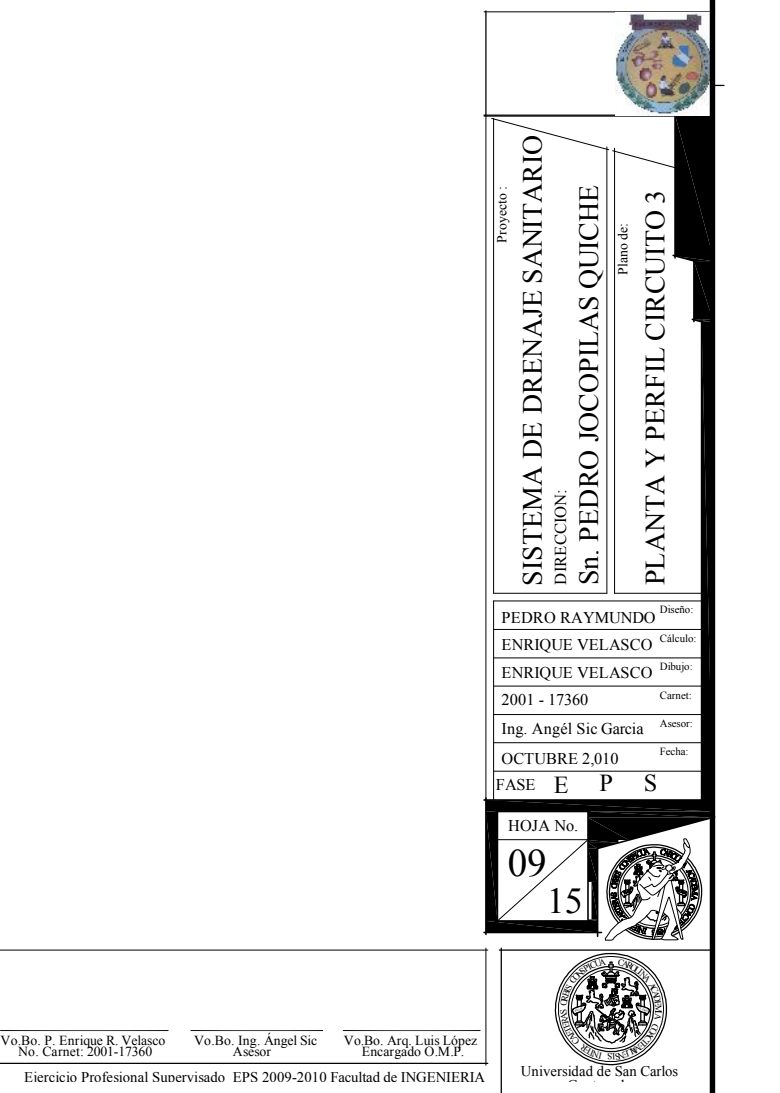

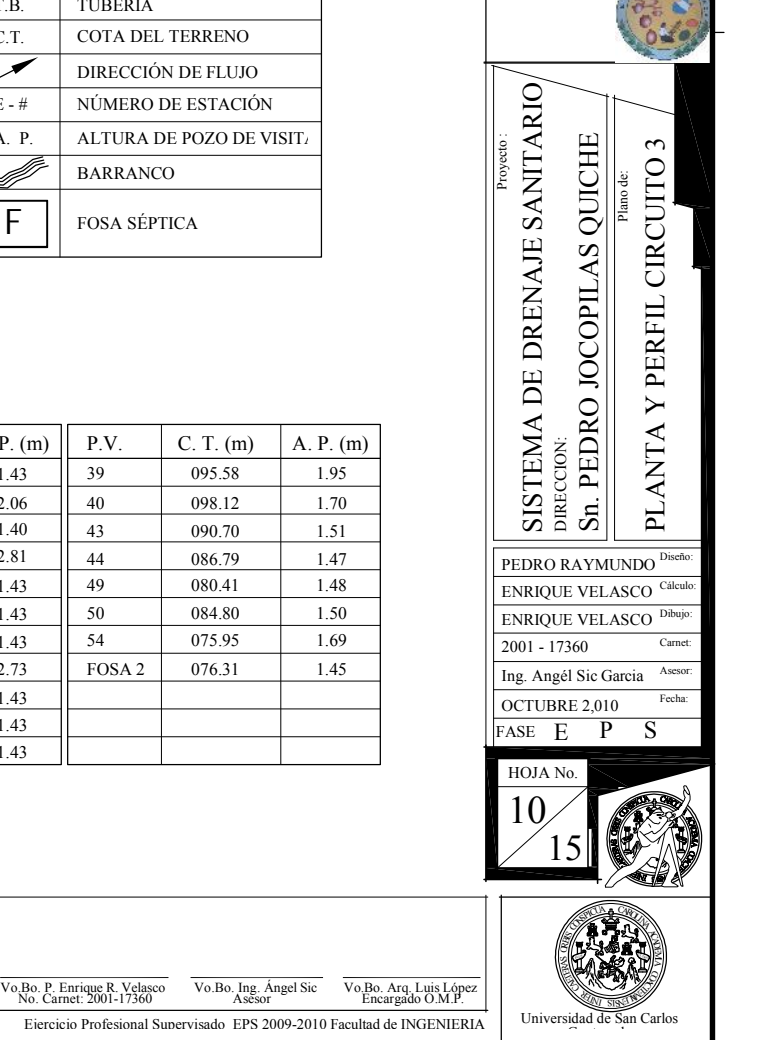

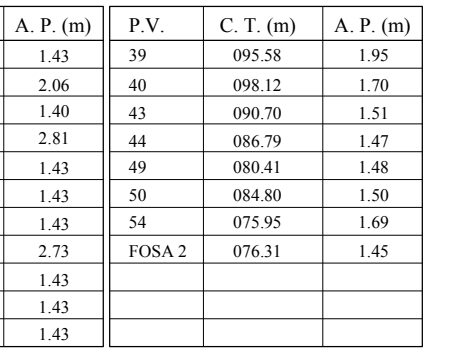

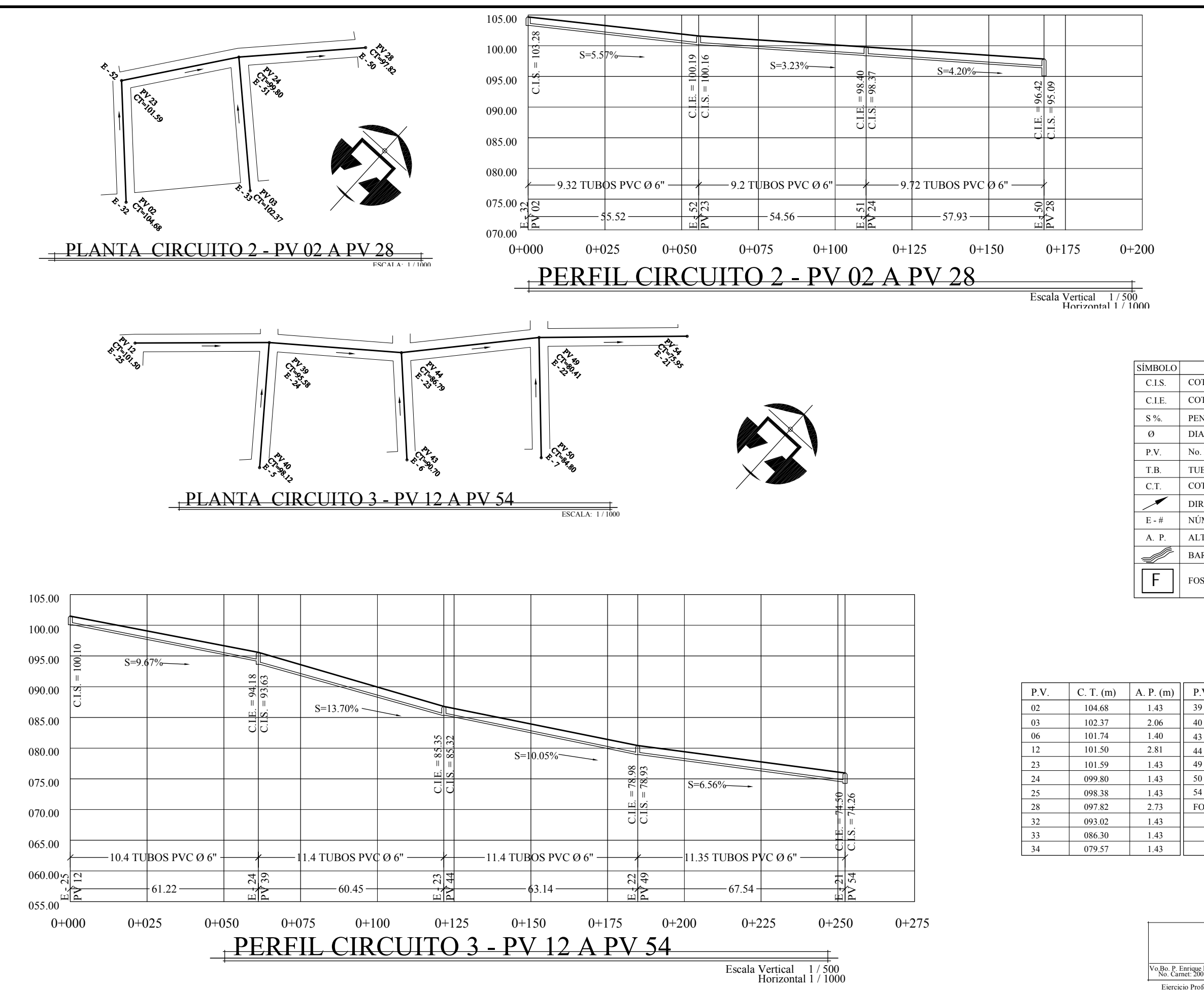

SÍMBOLO SIGNIFICADO C.I.S. COTA INVERT DE SALIDA COTA INVERT DE ENTRADA C.I.E. S %. PENDIENTE TUBERIA Ø DIAMETRO TUBERIA PVC P.V. No. POZO DE VISITA T.B. TUBERIA C.T. COTA DEL TERRENO  $\overline{\mathscr{I}}$ DIRECCIÓN DE FLUJO NÚMERO DE ESTACIÓN E - # A. P. ALTURA DE POZO DE VISITA BARRANCO **FOSA SÉPTICA** 

ESCALA: 1 / 1000

ESCALA: 1 / 1000

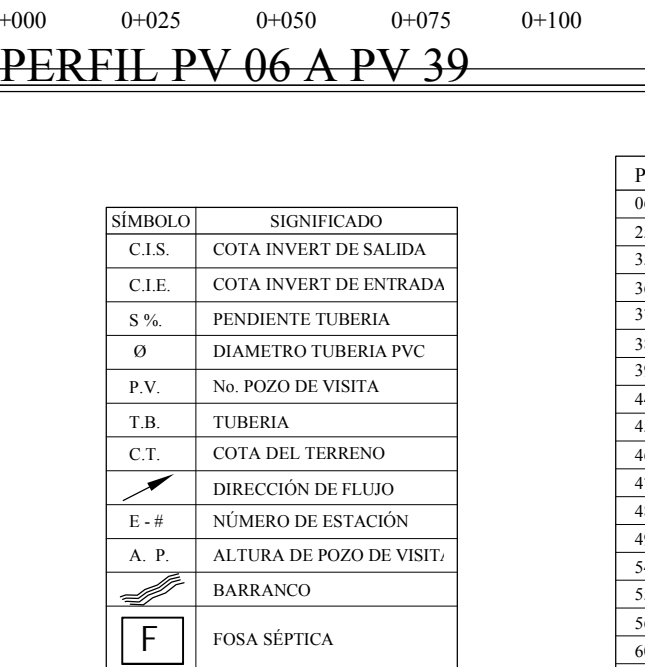

 $S=7.30%$ 

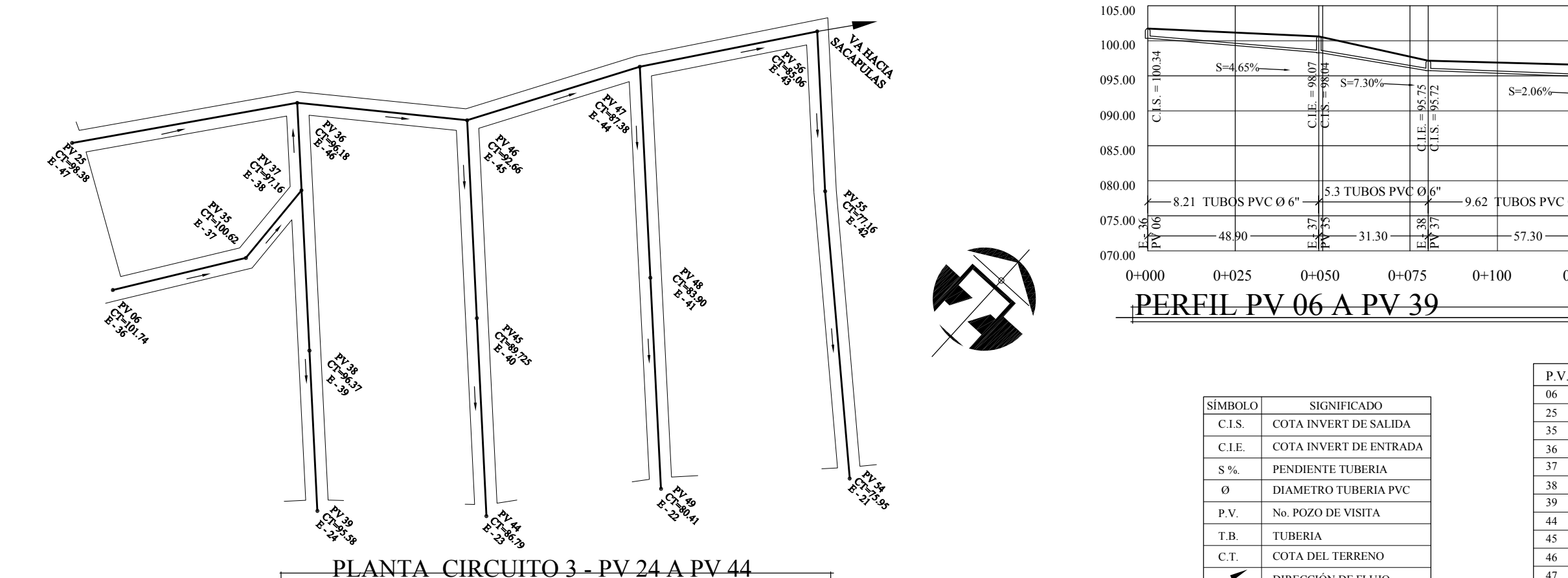

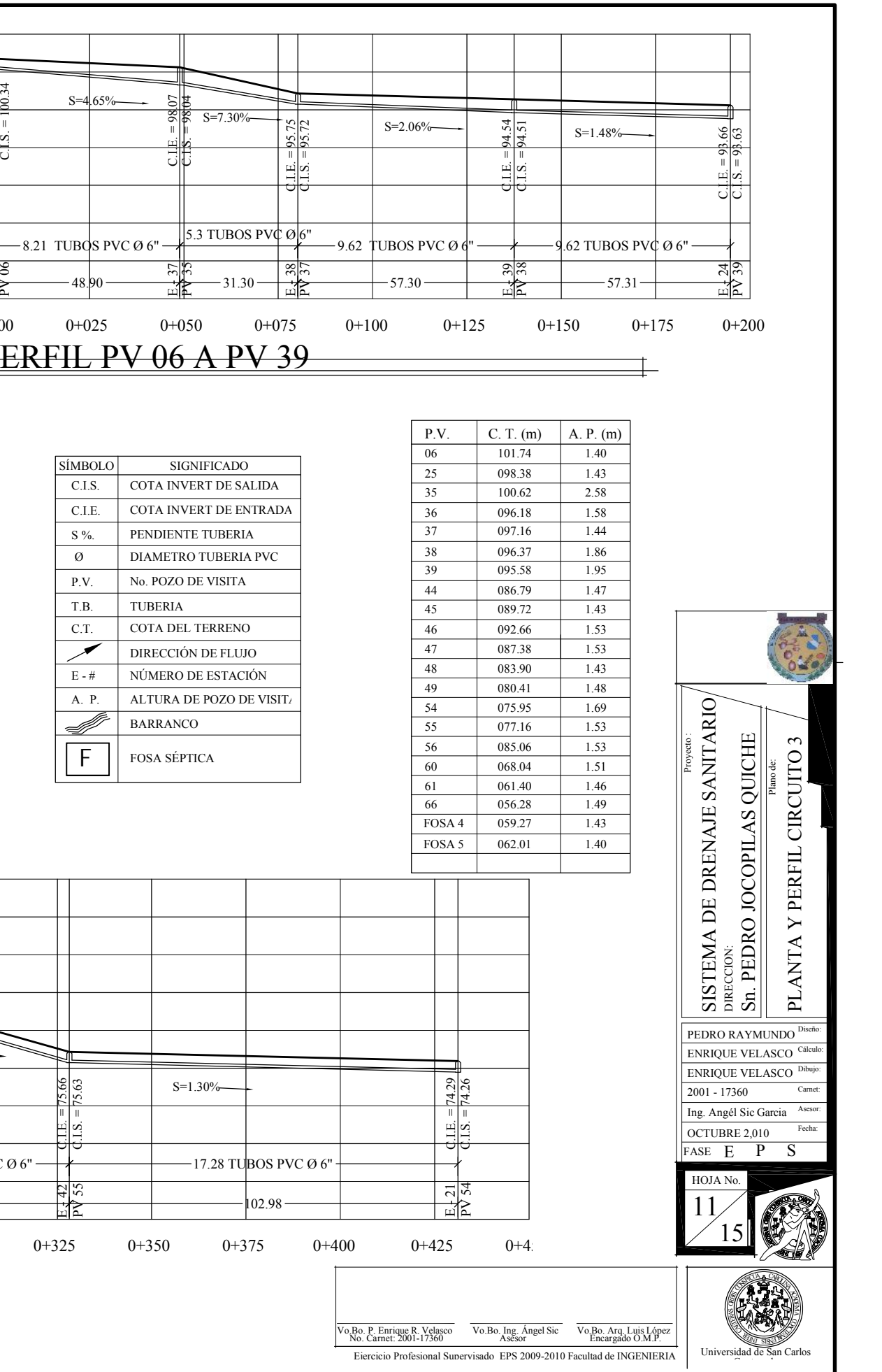

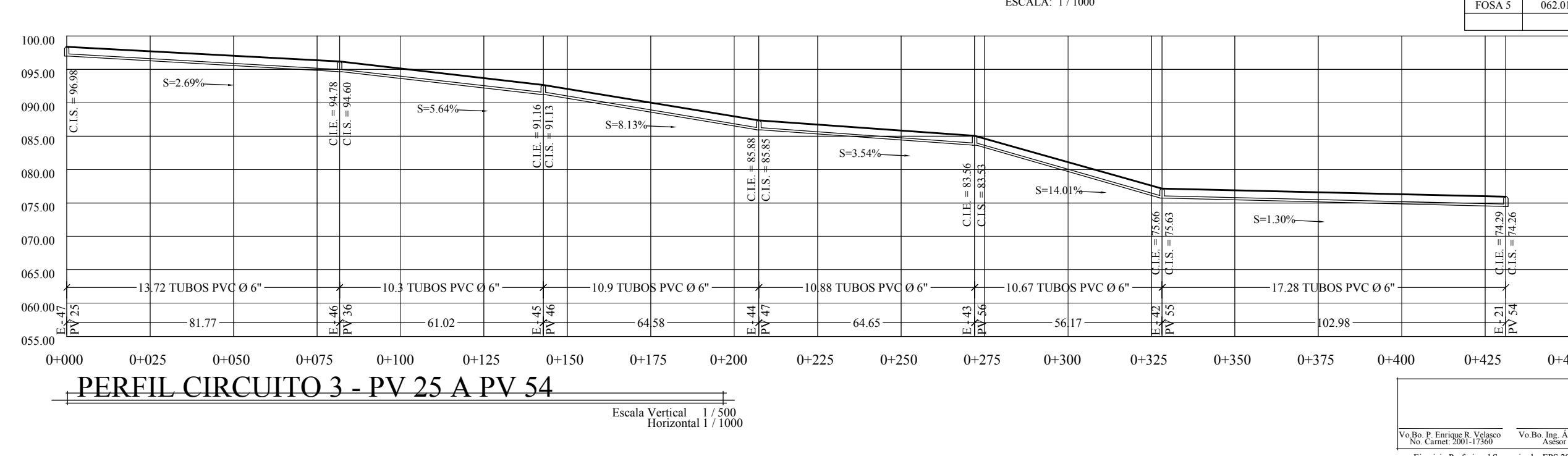

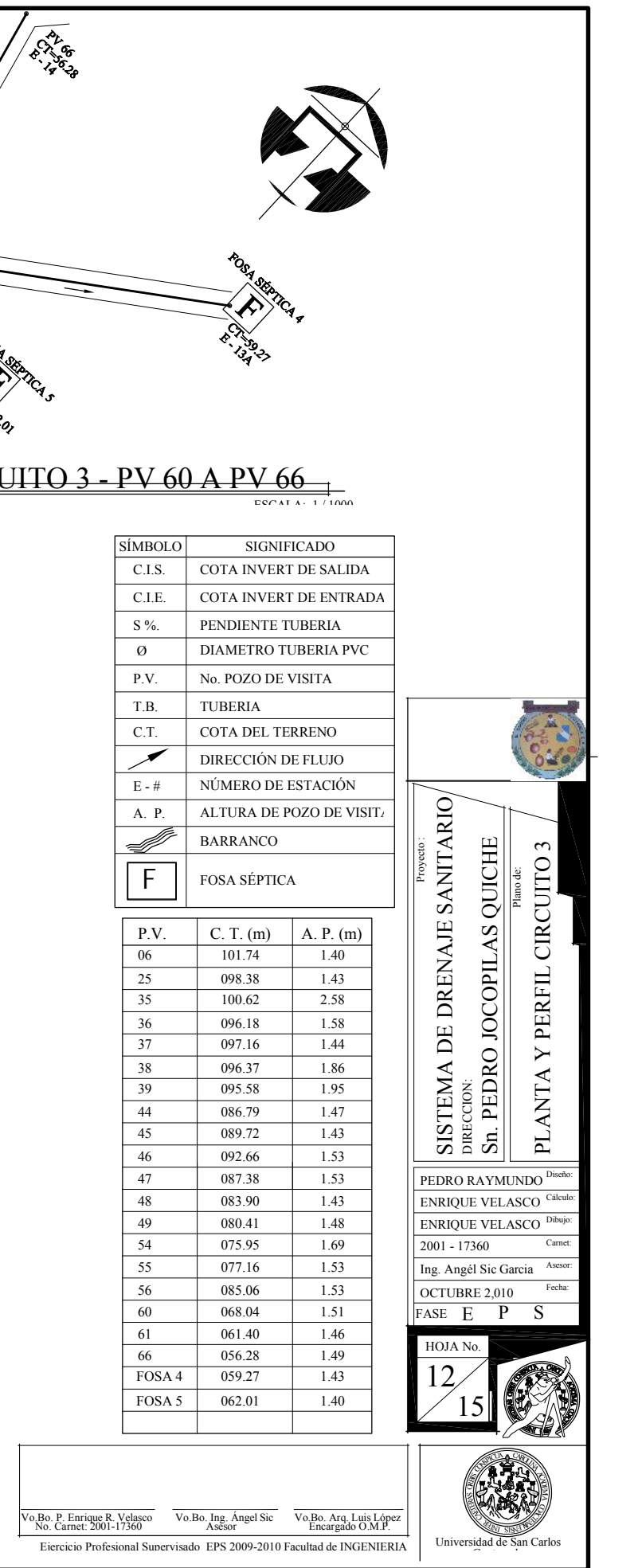

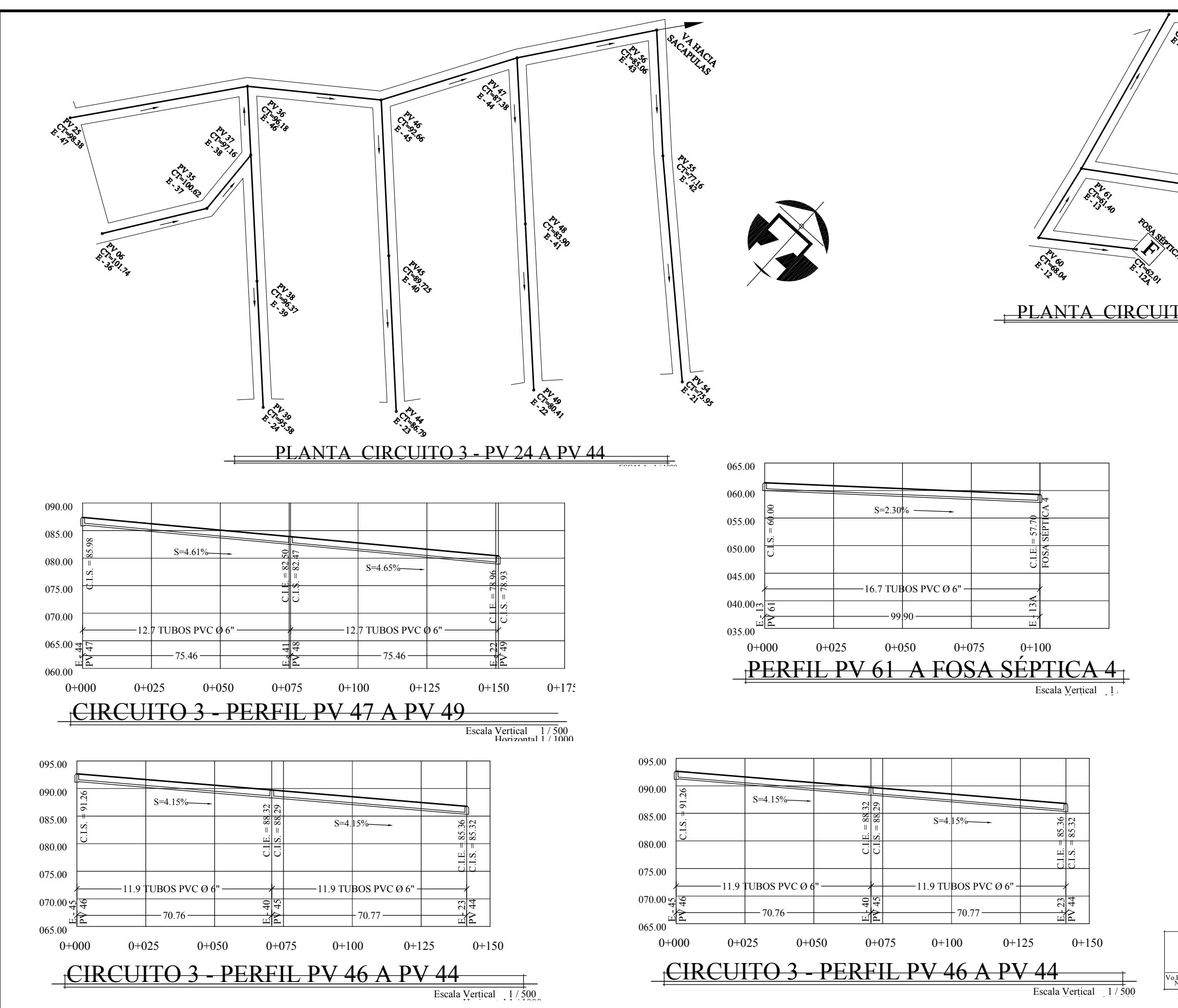

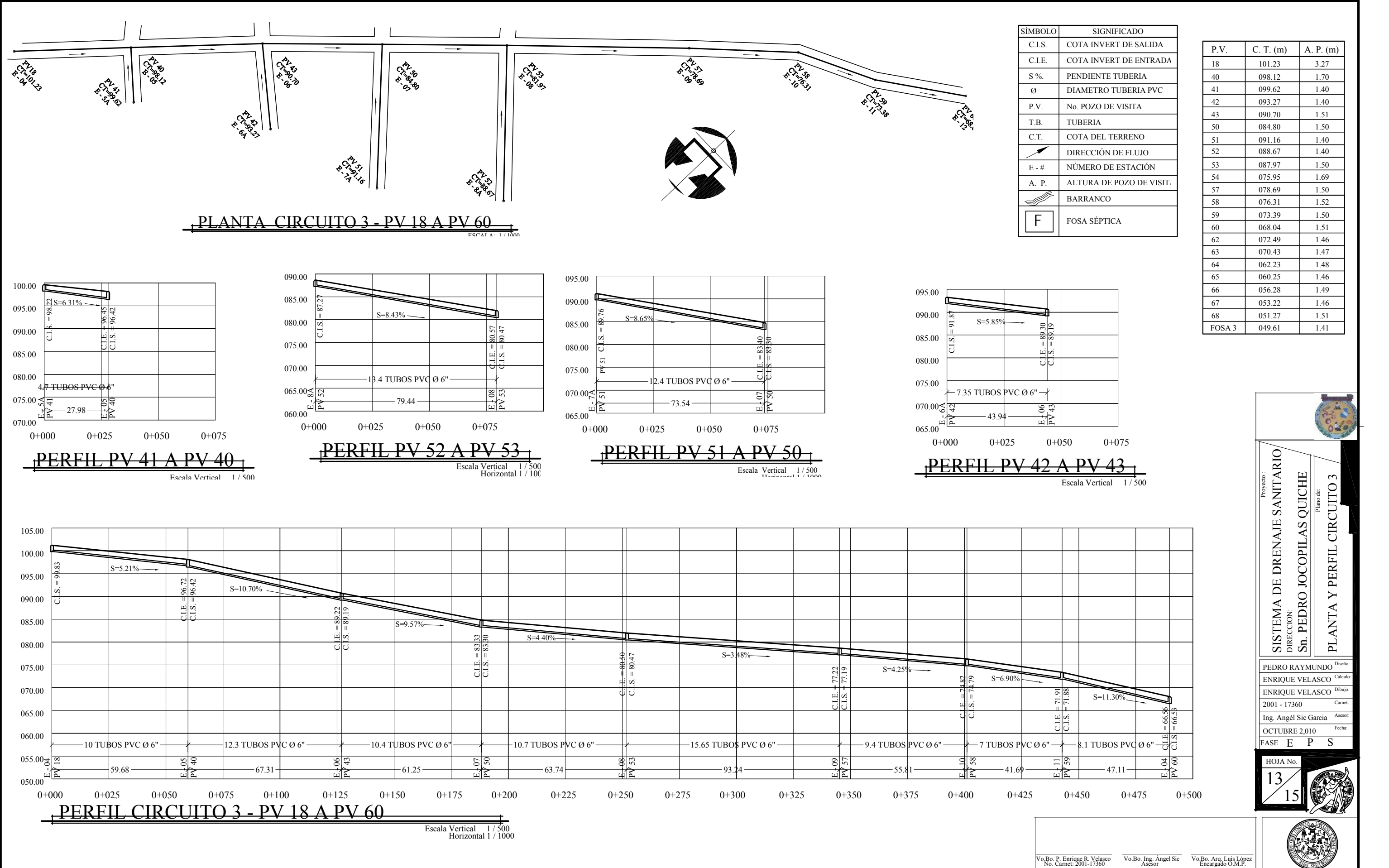

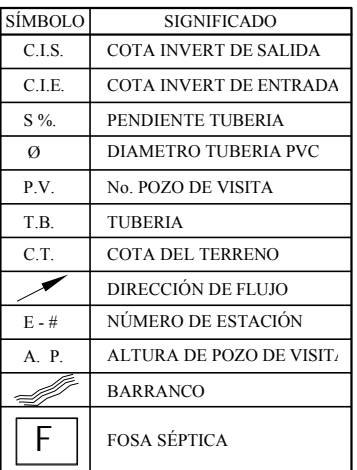

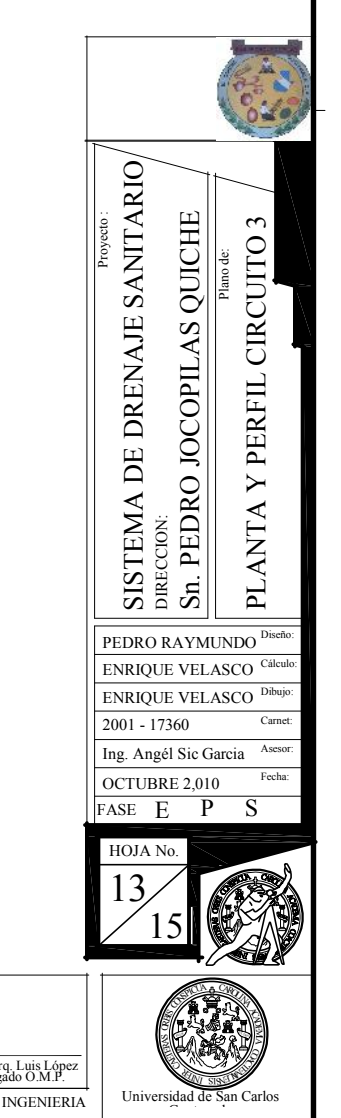

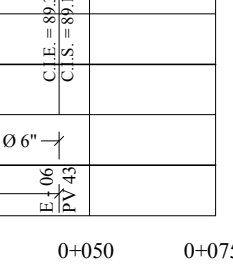

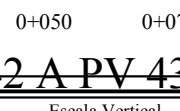

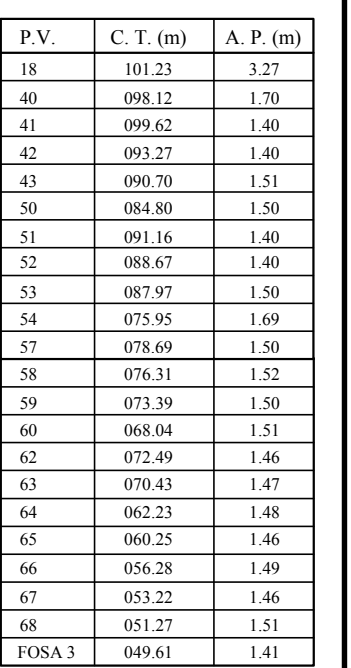

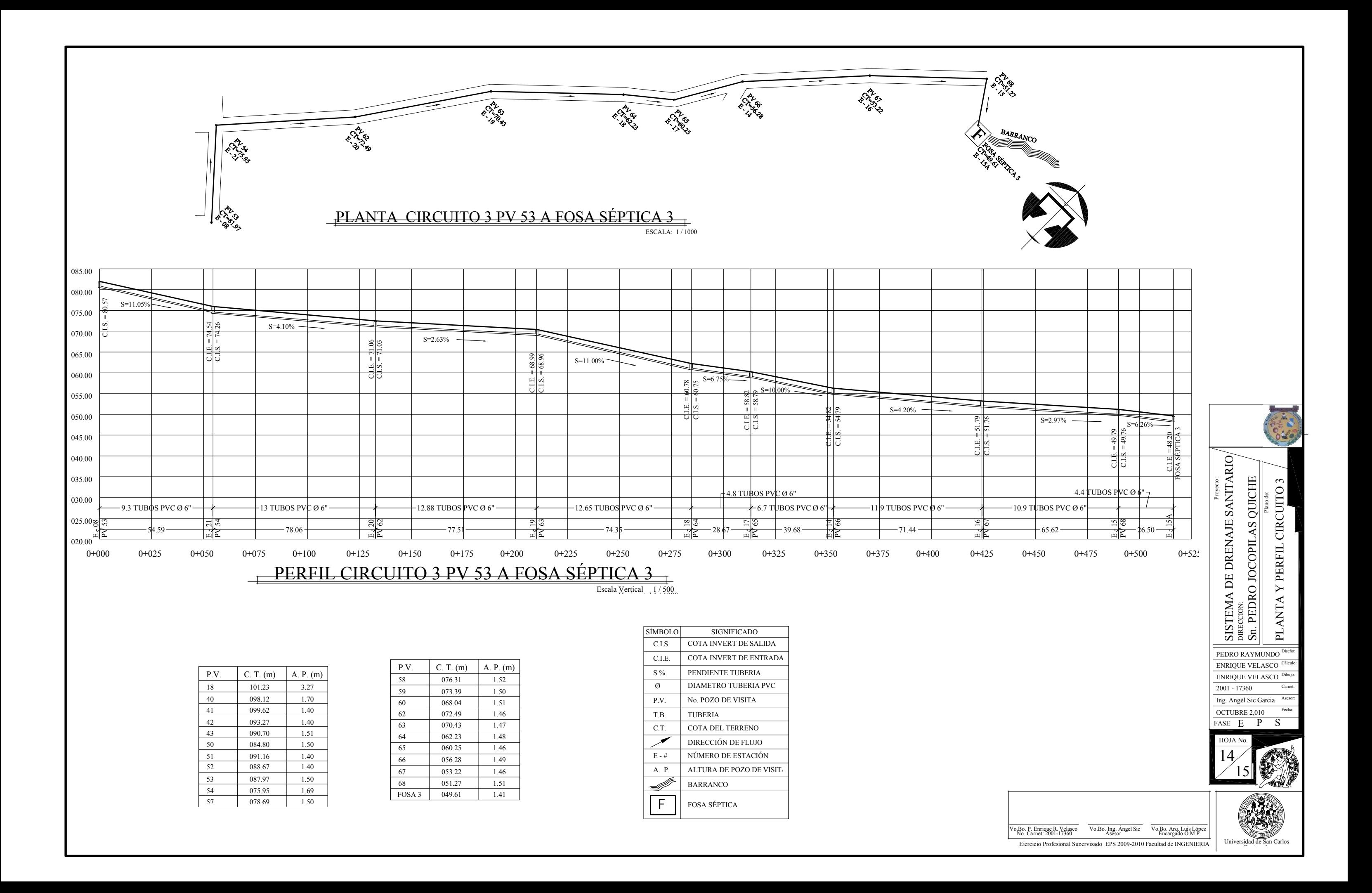

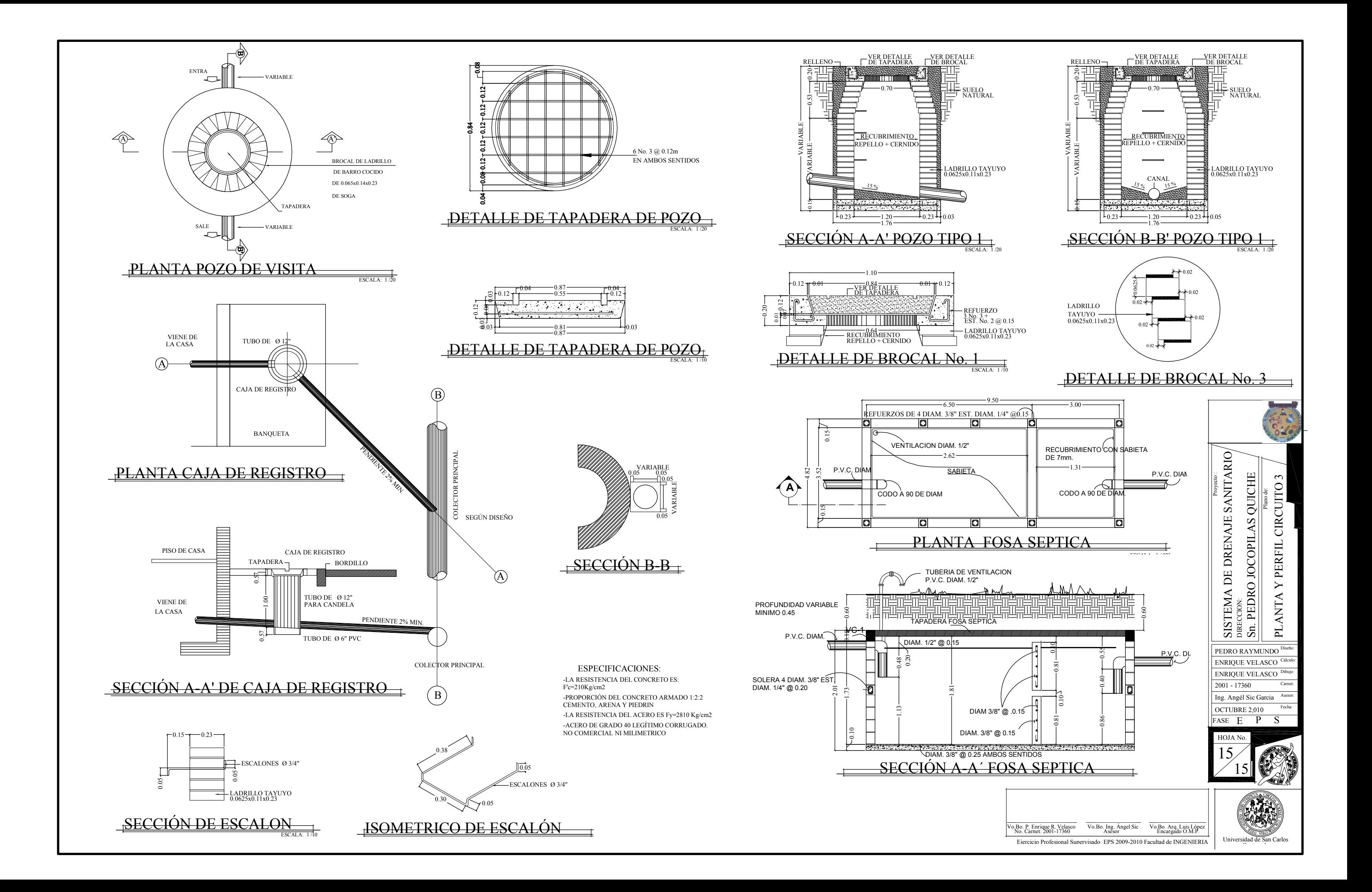

Universidad de San Carlos

![](_page_303_Picture_2047.jpeg)

 $\langle \overline{\mathcal{R}}$ w.

![](_page_303_Figure_0.jpeg)

![](_page_303_Picture_2048.jpeg)

![](_page_303_Picture_2049.jpeg)

059.27

![](_page_303_Picture_2050.jpeg)

![](_page_304_Figure_0.jpeg)

![](_page_305_Figure_3.jpeg)

![](_page_305_Figure_0.jpeg)

![](_page_305_Picture_724.jpeg)

![](_page_305_Picture_725.jpeg)

**SAN PEDRO JOCOPILAS**

Ejercicio Profesional Supervisado EPS 2009-2010 Facultad de INGENIERI vo.Bo. P. Enrique R. Velasco Vo.Bo. Ing. Ángel Sic Vo.Bo. Arq. Luis López No. Carnet: 2001-17360 Asesor Encargado O.M.P.

![](_page_306_Figure_2.jpeg)

![](_page_306_Figure_4.jpeg)

![](_page_306_Picture_824.jpeg)

![](_page_306_Picture_825.jpeg)

![](_page_306_Figure_0.jpeg)

![](_page_306_Figure_5.jpeg)

![](_page_306_Figure_1.jpeg)

![](_page_306_Picture_826.jpeg)

 $0+000$  0+025

![](_page_307_Figure_0.jpeg)

![](_page_308_Figure_6.jpeg)

![](_page_308_Figure_1.jpeg)

![](_page_308_Figure_2.jpeg)

Escala Vertical 1/500<br>Horizontal 1/1000

![](_page_308_Figure_3.jpeg)

![](_page_308_Figure_0.jpeg)

![](_page_308_Picture_858.jpeg)

![](_page_308_Picture_859.jpeg)

Universidad de San Carlos

Ejercicio Profesional Supervisado EPS 2009-2010 Facultad de INGENIERIA Vo.Bo. P. Enrique R. Velasco Vo.Bo. Ing. Ángel Sic No. Carnet: 2001-17360 Asesor Vo.Bo. Arq. Luis López Encargado O.M.P.

![](_page_309_Figure_0.jpeg)

![](_page_309_Picture_760.jpeg)

![](_page_310_Figure_0.jpeg)

![](_page_310_Figure_1.jpeg)

![](_page_310_Figure_2.jpeg)

![](_page_311_Figure_4.jpeg)

![](_page_311_Picture_773.jpeg)

![](_page_311_Picture_774.jpeg)

![](_page_311_Figure_0.jpeg)

![](_page_311_Figure_1.jpeg)

![](_page_311_Figure_2.jpeg)

![](_page_312_Picture_866.jpeg)

![](_page_312_Figure_0.jpeg)

![](_page_313_Figure_0.jpeg)

![](_page_313_Picture_804.jpeg)

![](_page_313_Picture_805.jpeg)

Ejercicio Profesional Supervisado EPS 2009-2010 Facultad de INGENIERIA Vo.Bo. P. Enrique R. Velasco Vo.Bo. Ing. Ángel Sic No. Carnet: 2001-17360 Asesor Vo.Bo. Arq. Luis López Encargado O.M.P.

DESEO 3 040.61 1.41

![](_page_314_Picture_713.jpeg)

![](_page_314_Picture_3.jpeg)

![](_page_314_Picture_714.jpeg)

![](_page_314_Figure_0.jpeg)

![](_page_315_Figure_0.jpeg)

![](_page_316_Figure_4.jpeg)

![](_page_316_Figure_1.jpeg)

![](_page_316_Figure_0.jpeg)

---------

 $\Rightarrow$ 

 $\begin{array}{c} \begin{array}{c} \begin{array}{c} \begin{array}{c} \end{array} \end{array} \end{array} \end{array} \end{array}$ 

 $\Rightarrow$ 

![](_page_317_Figure_0.jpeg)

![](_page_317_Figure_1.jpeg)

 $\frac{1}{2} \frac{1}{2} \frac{$ 

 $\Rightarrow$ 

 $\frac{1}{\sqrt{2}}$ 

 $\Rightarrow$ 

![](_page_317_Picture_2.jpeg)

![](_page_318_Picture_3.jpeg)

Vo.Bo. P. Enrique R. Velasco Vo.Bo. Ing. Ángel Sic Vo.Bo. Arq. Luis López No. Carnet: 2001-17360 Asesor Encargado O.M.P.<br>Ejercicio Profesional Supervisado EPS 2009-2010 Facultad de INGENIERIA

![](_page_318_Figure_0.jpeg)

 $\frac{1}{1-\alpha} \frac{1}{1-\alpha} \frac{1$ 

 $\qquad \qquad - \qquad - \qquad -$ 

 $\Rightarrow$ 

 $\frac{1}{\sqrt{2}}$ 

 $\Rightarrow$ 

![](_page_319_Figure_0.jpeg)

![](_page_320_Figure_0.jpeg)

![](_page_320_Picture_2366.jpeg)

![](_page_320_Picture_2367.jpeg)

![](_page_321_Figure_0.jpeg)

![](_page_322_Figure_0.jpeg)

![](_page_322_Picture_2300.jpeg)

![](_page_322_Picture_2301.jpeg)

![](_page_322_Picture_2302.jpeg)

![](_page_323_Figure_0.jpeg)
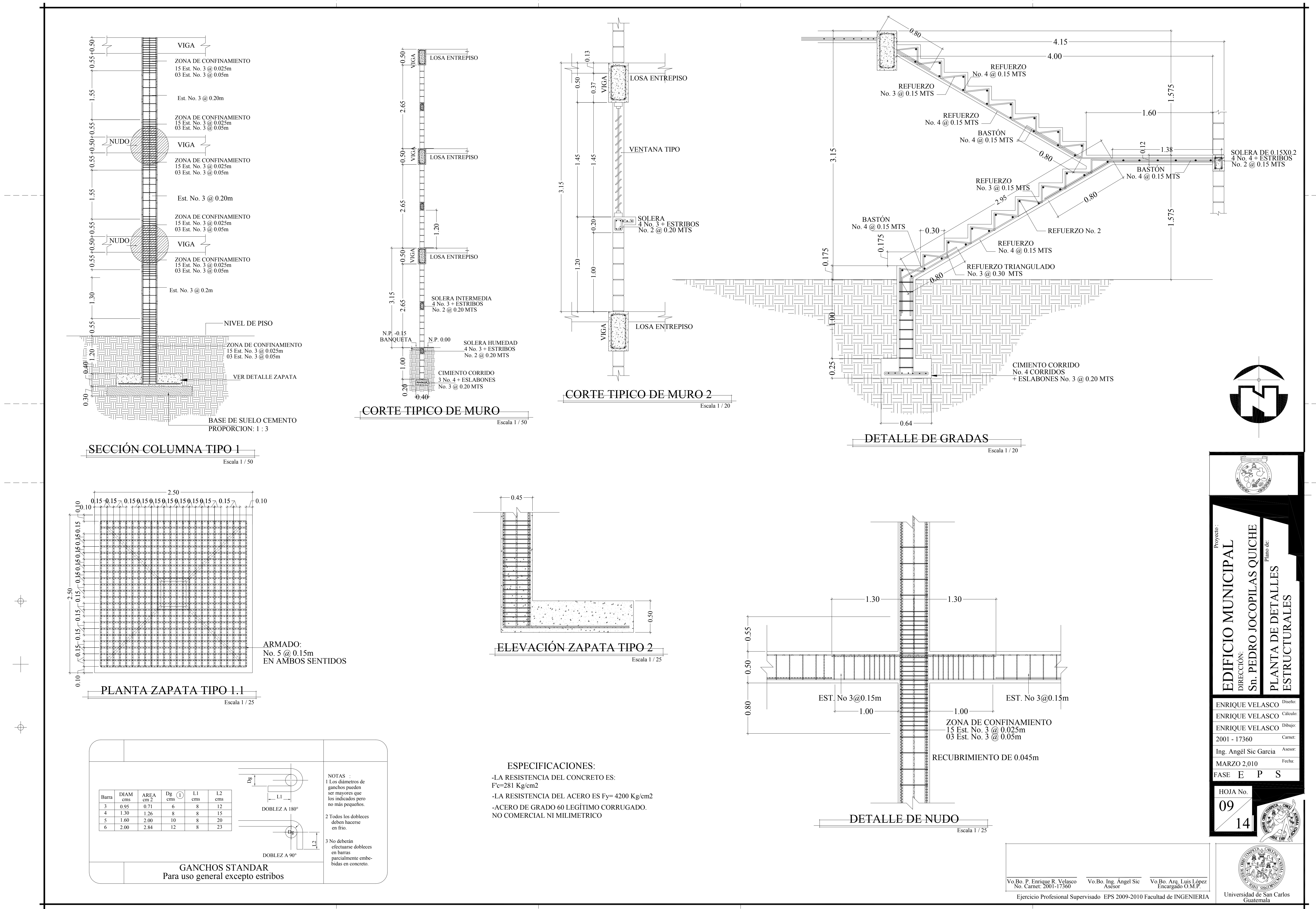

 $\Rightarrow$ 

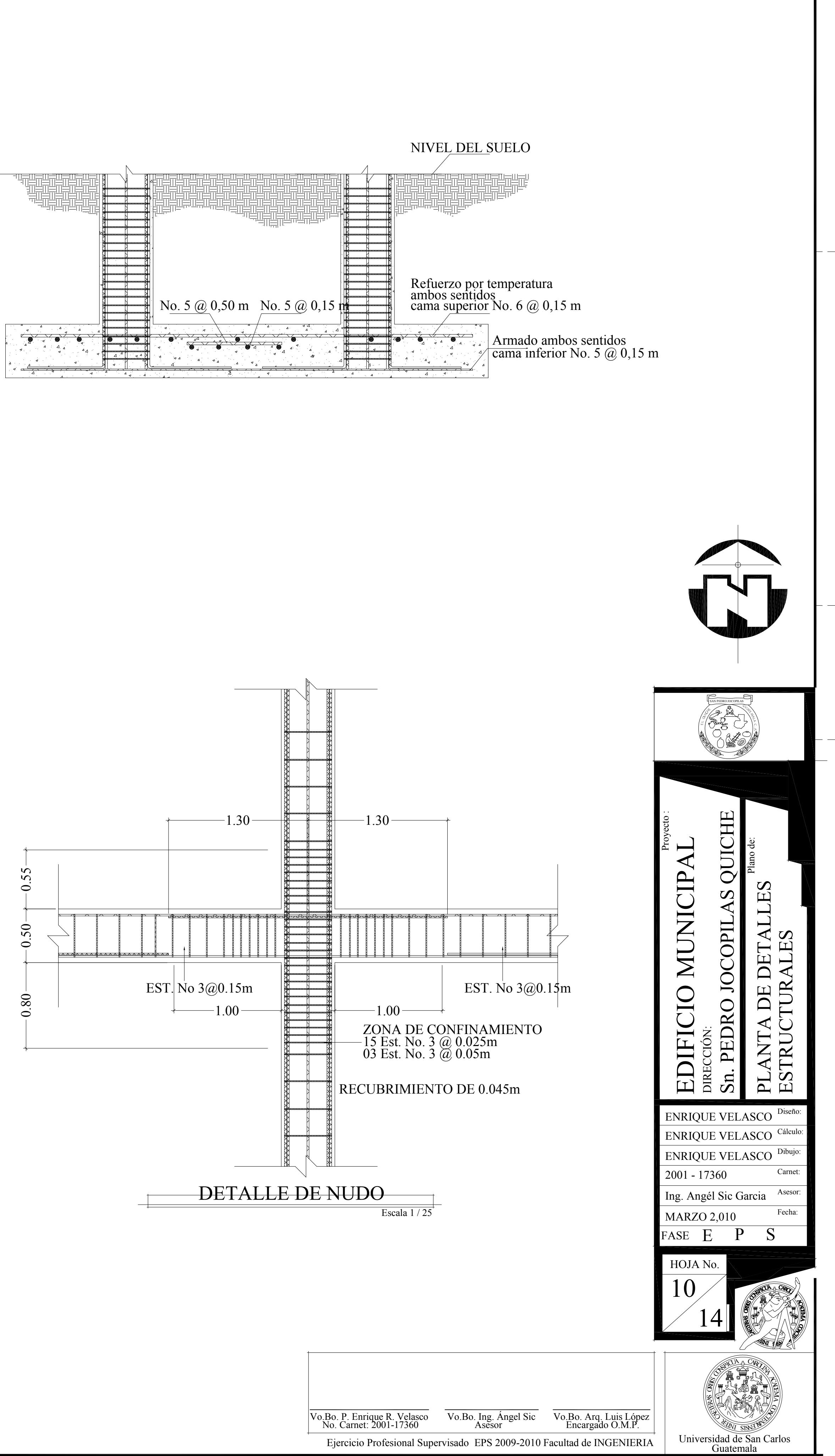

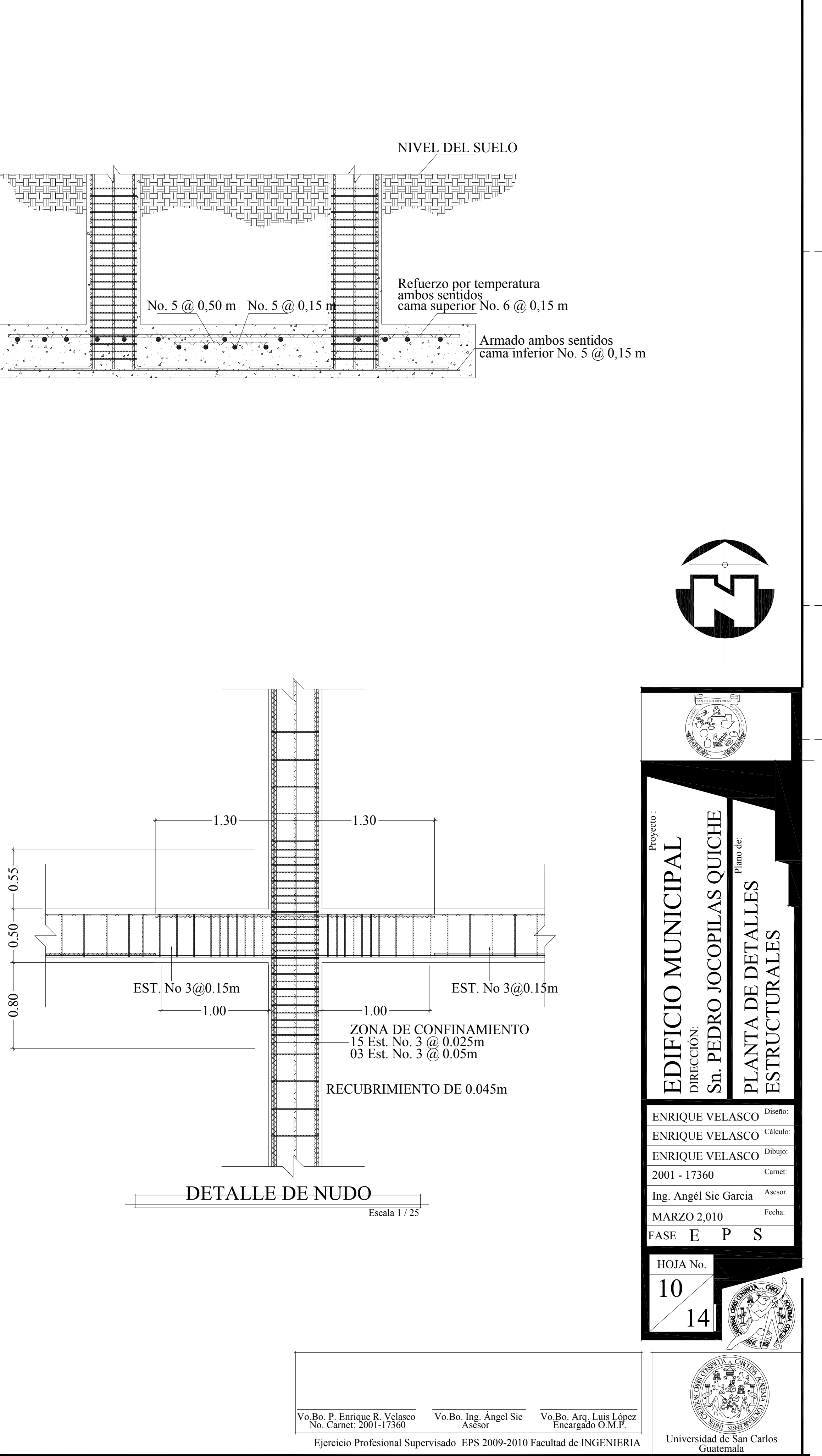

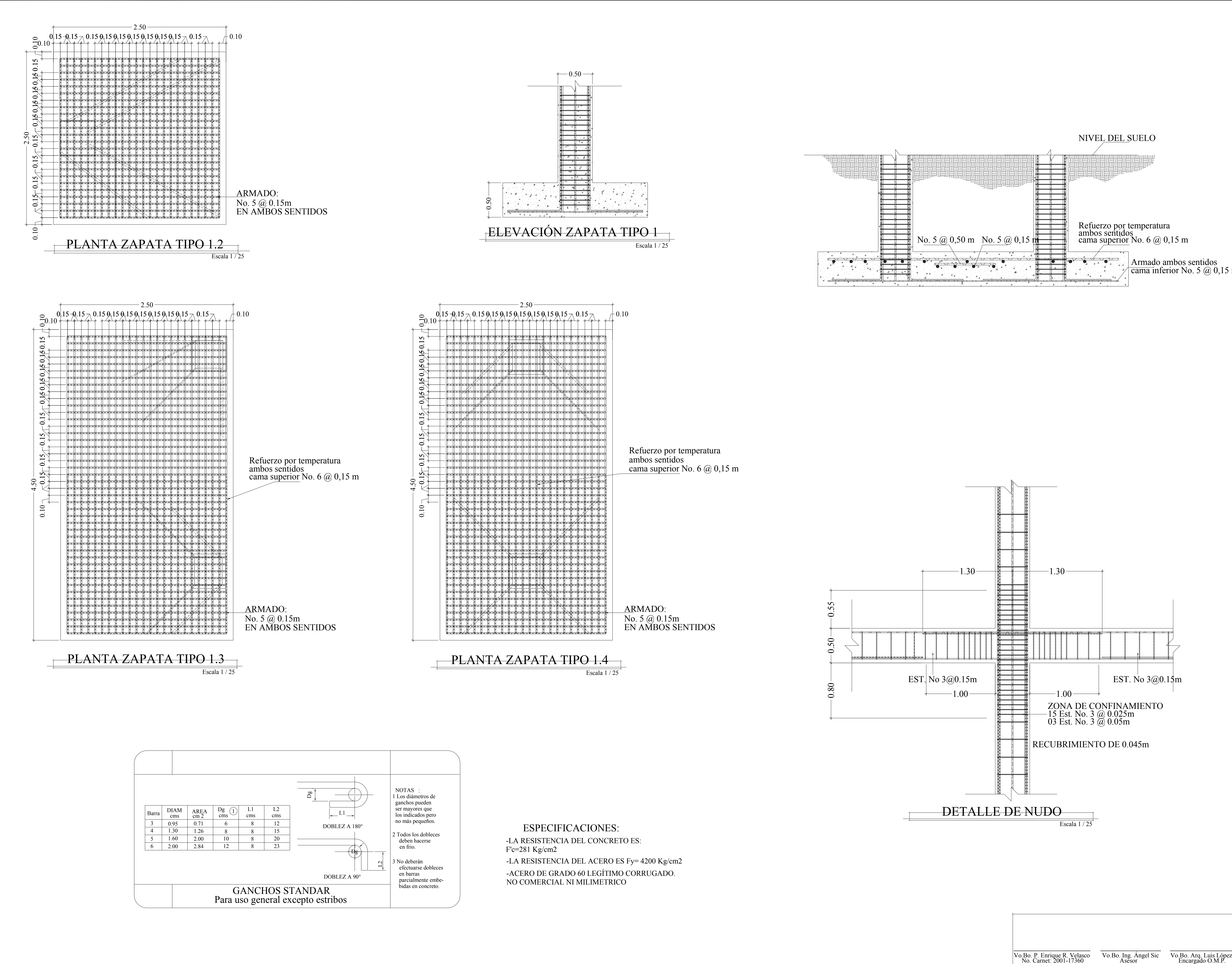

 $\frac{1}{2} \left( \frac{1}{2} \right) \left( \frac{1}{2} \right) \left( \frac$ 

 $\frac{1}{2} \left( \frac{1}{2} \right) \frac{1}{2} \left( \frac{1}{2} \right) \frac{1}{2} \left( \frac{1}{2} \right) \frac{1}{2} \left( \frac{1}{2} \right) \frac{1}{2} \left( \frac{1}{2} \right) \frac{1}{2} \left( \frac{1}{2} \right) \frac{1}{2} \left( \frac{1}{2} \right) \frac{1}{2} \left( \frac{1}{2} \right) \frac{1}{2} \left( \frac{1}{2} \right) \frac{1}{2} \left( \frac{1}{2} \right) \frac{1}{2} \left( \frac{1}{2} \right)$ 

 $\begin{tabular}{ll} \multicolumn{1}{l}{} & \multicolumn{1}{l}{} & \multicolumn{1}{l}{} \\ \multicolumn{1}{l}{} & \multicolumn{1}{l}{} & \multicolumn{1}{l}{} \\ \multicolumn{1}{l}{} & \multicolumn{1}{l}{} & \multicolumn{1}{l}{} \\ \multicolumn{1}{l}{} & \multicolumn{1}{l}{} & \multicolumn{1}{l}{} \\ \multicolumn{1}{l}{} & \multicolumn{1}{l}{} \\ \multicolumn{1}{l}{} & \multicolumn{1}{l}{} \\ \multicolumn{1}{l}{} & \multicolumn{1}{l}{} \\ \multicolumn{1}{l}{} & \multic$ 

 $\overline{\bigoplus}$ 

 $\begin{tabular}{c} \top \end{tabular}$ 

 $\Rightarrow$ 

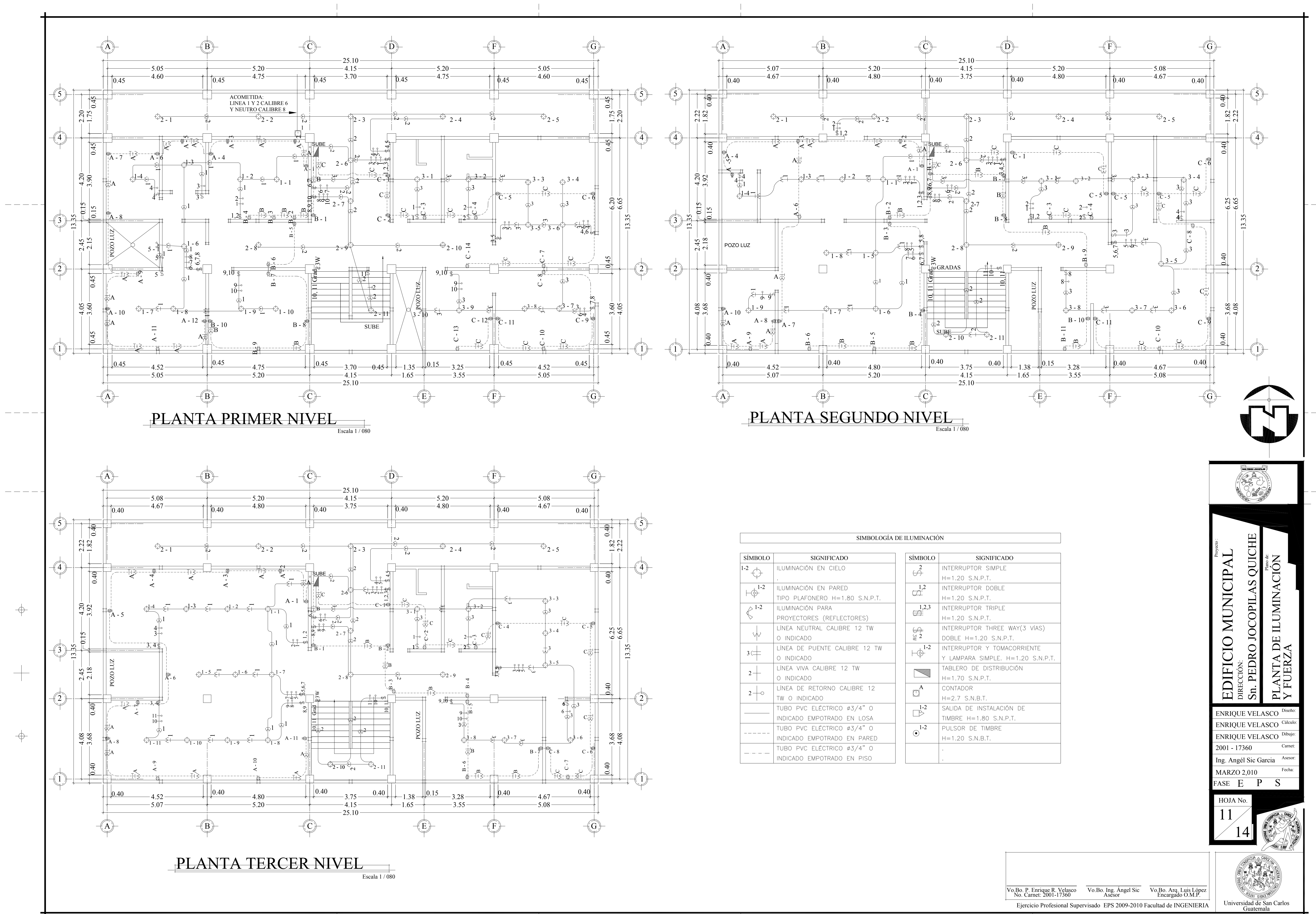

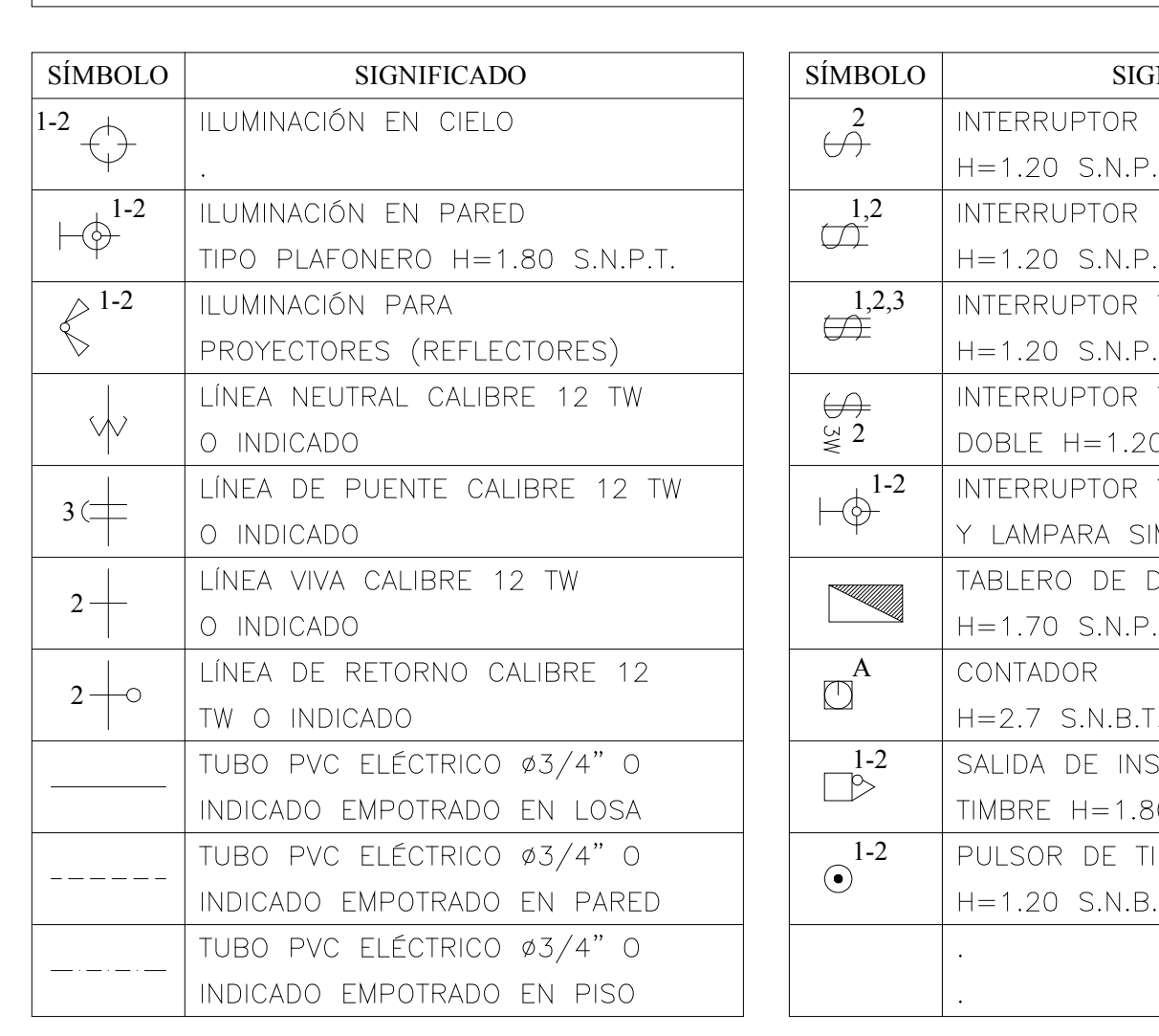

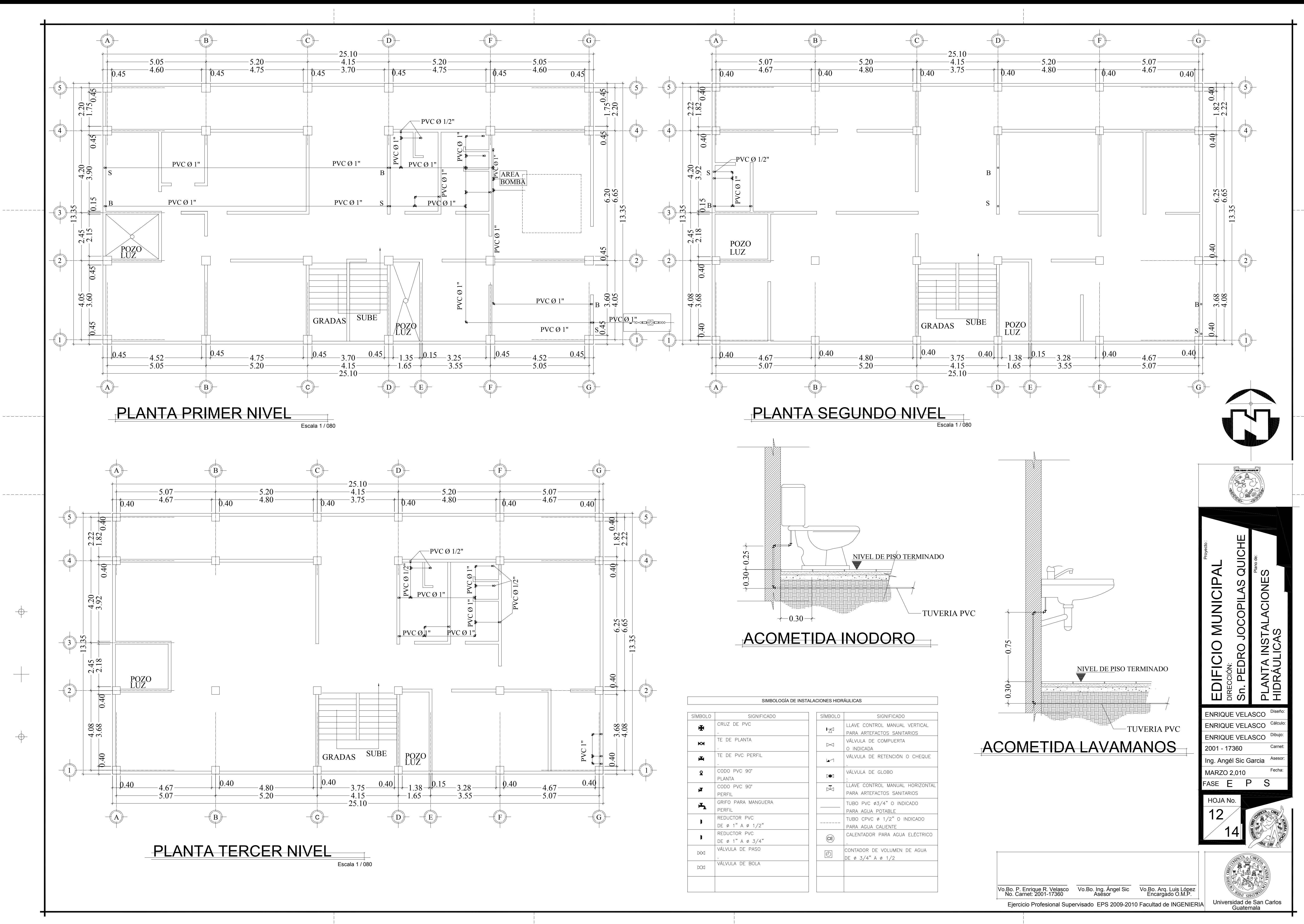

 $\Rightarrow$ 

 $\Rightarrow$ 

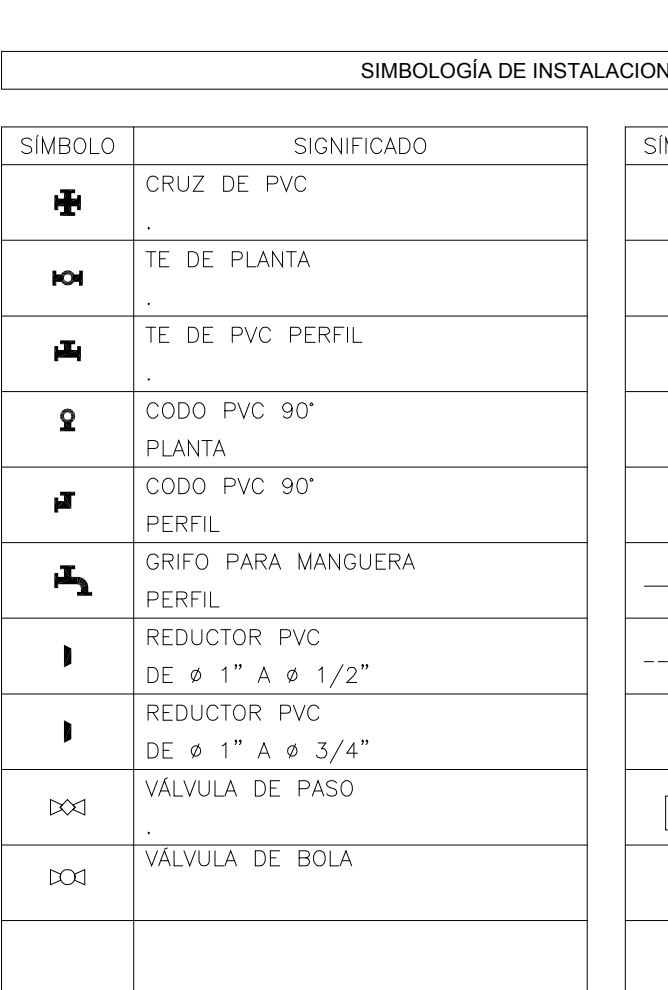

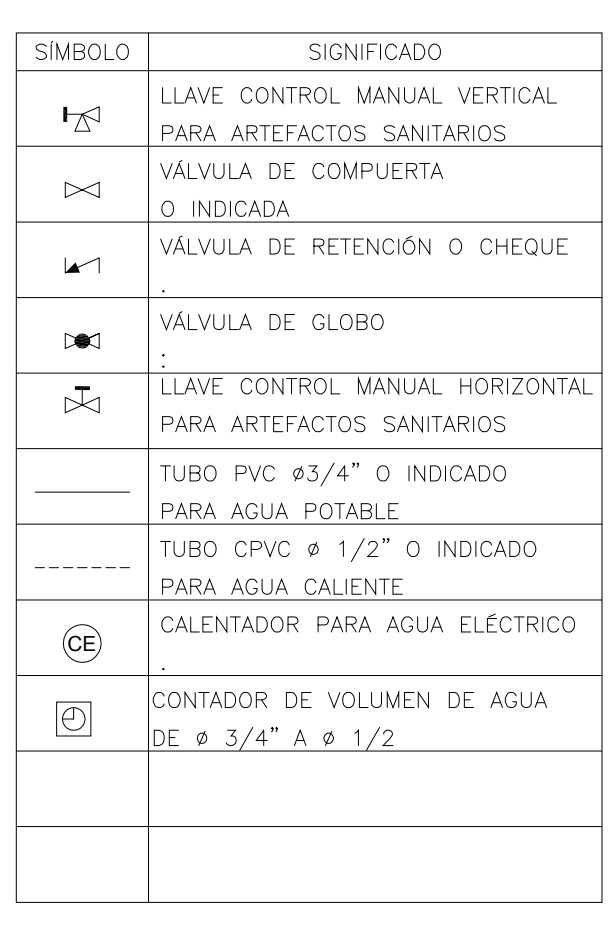

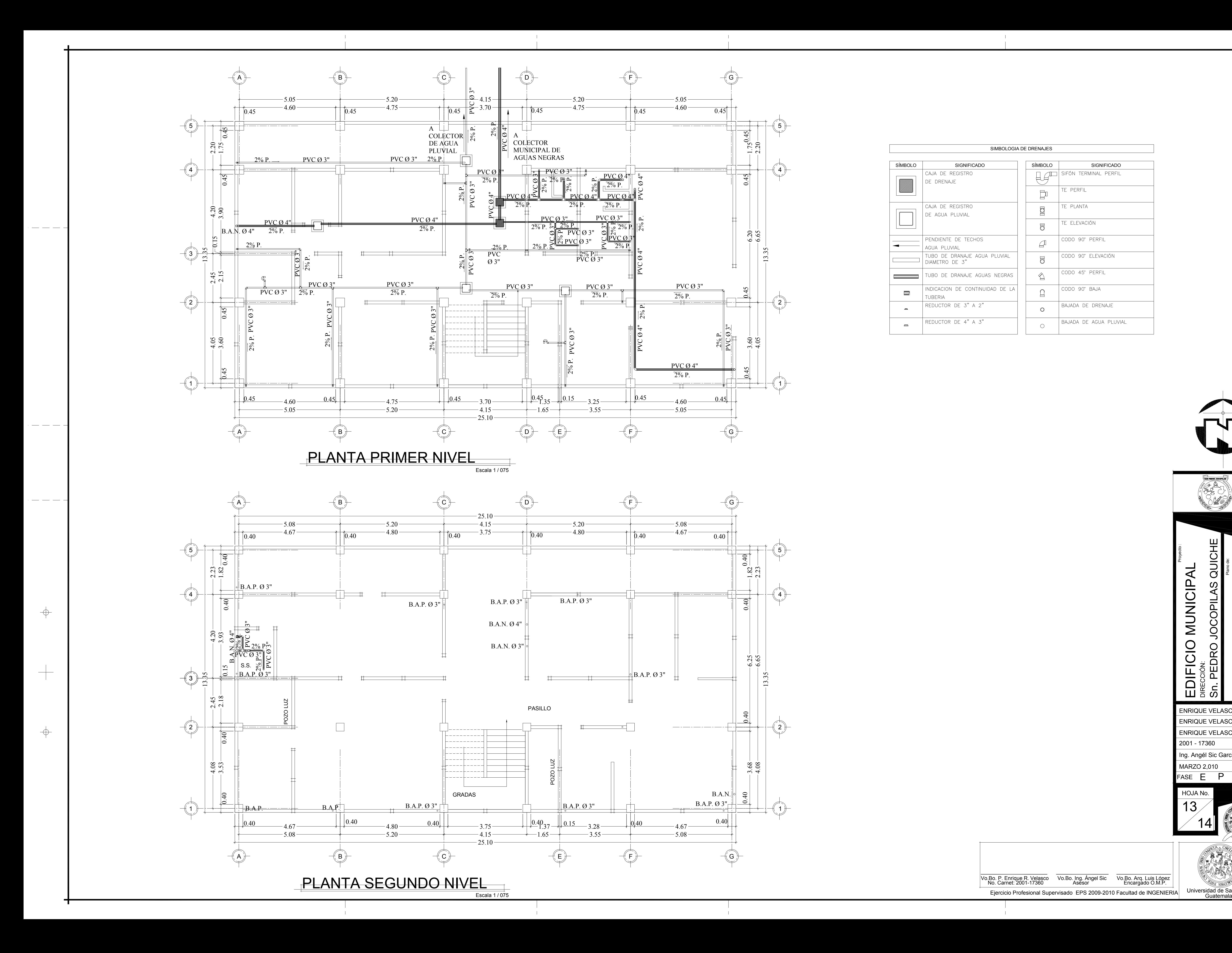

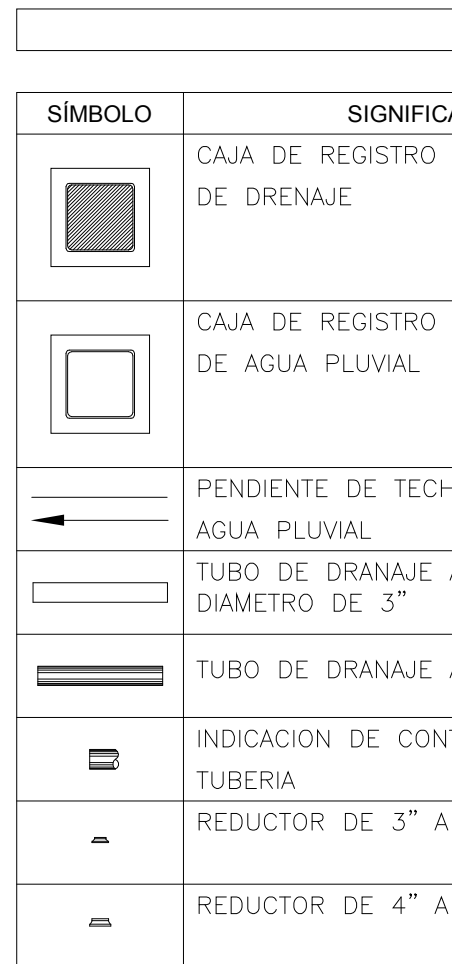

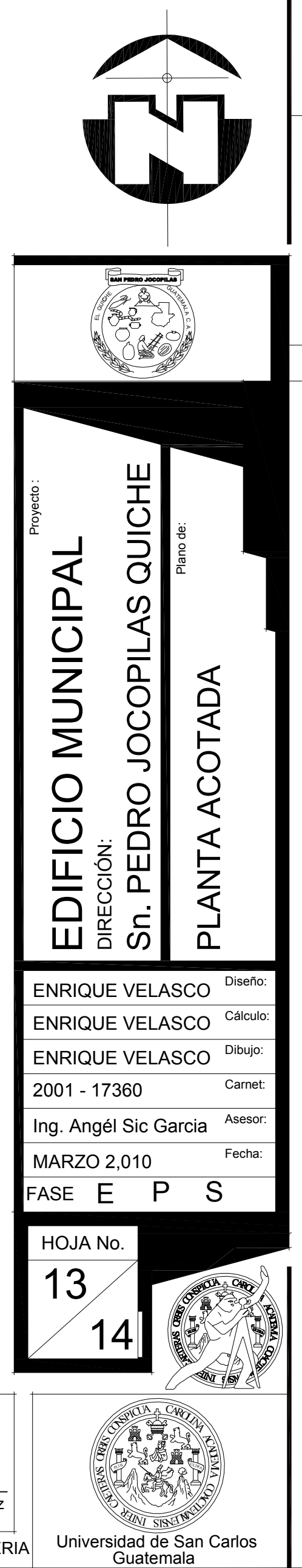

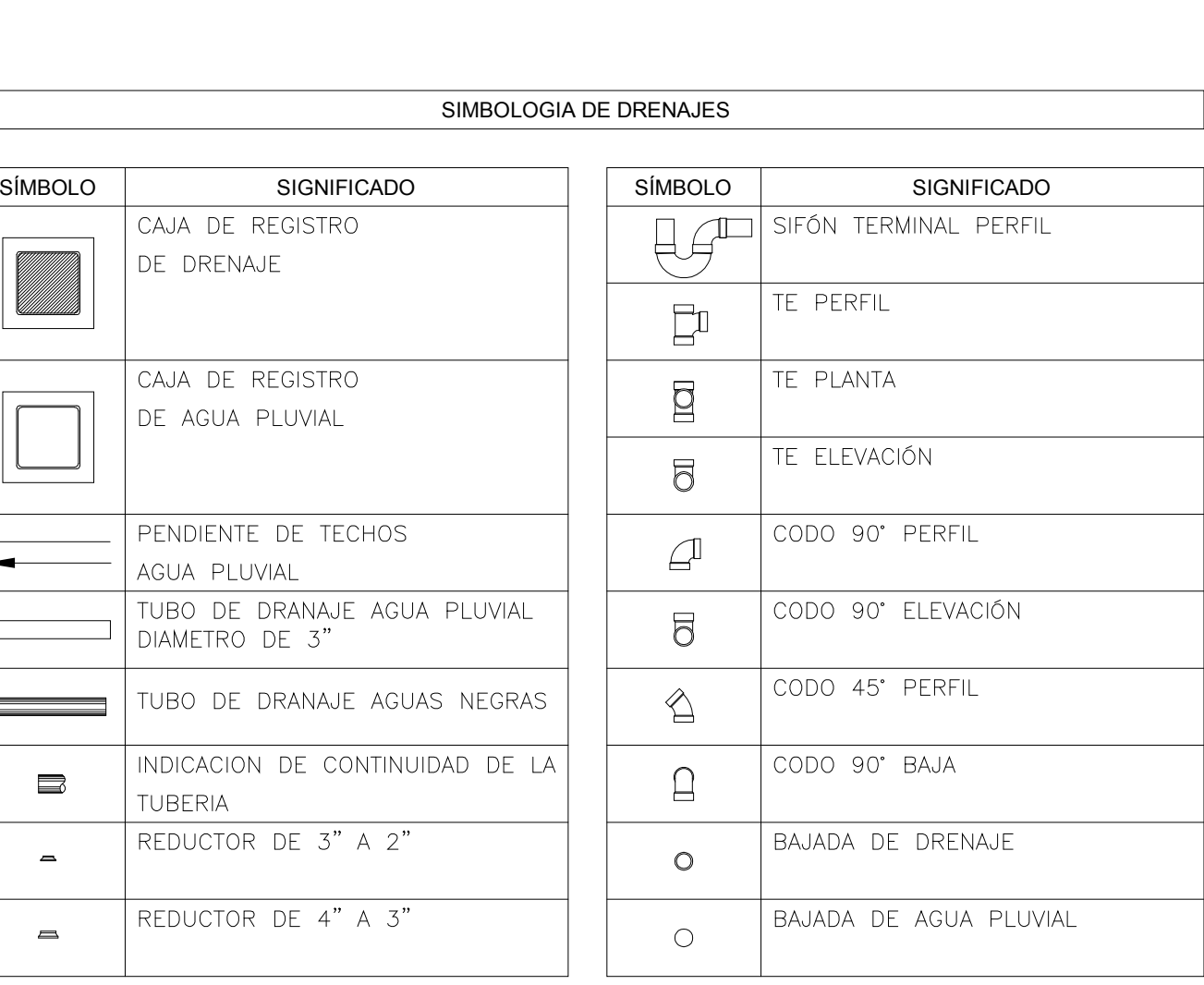

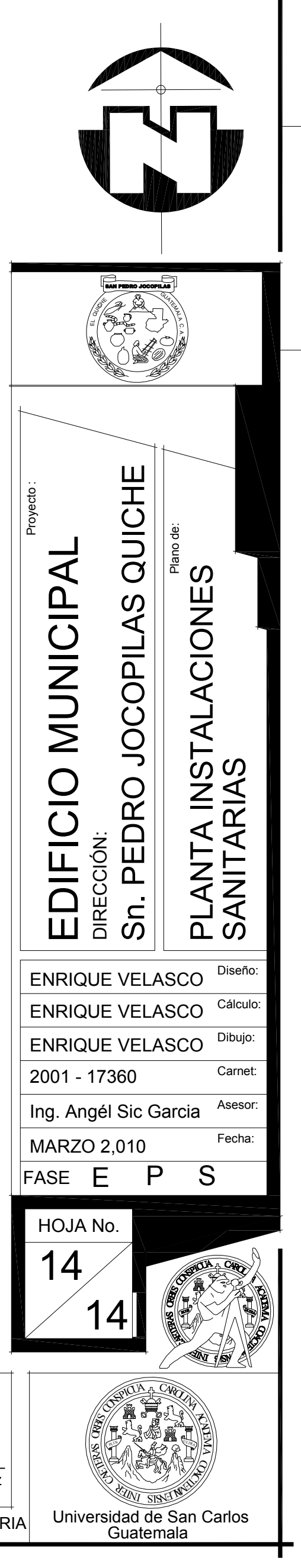

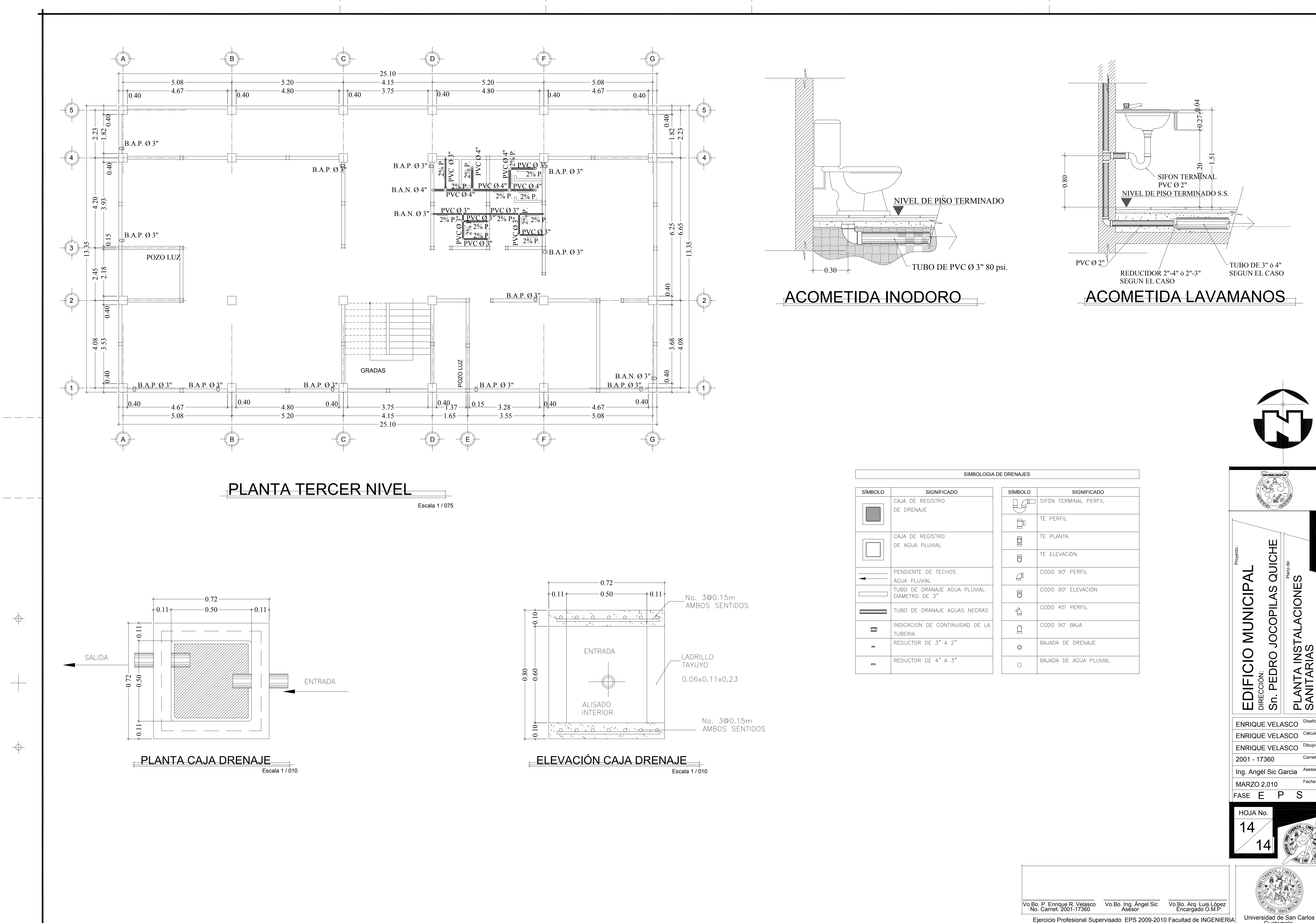

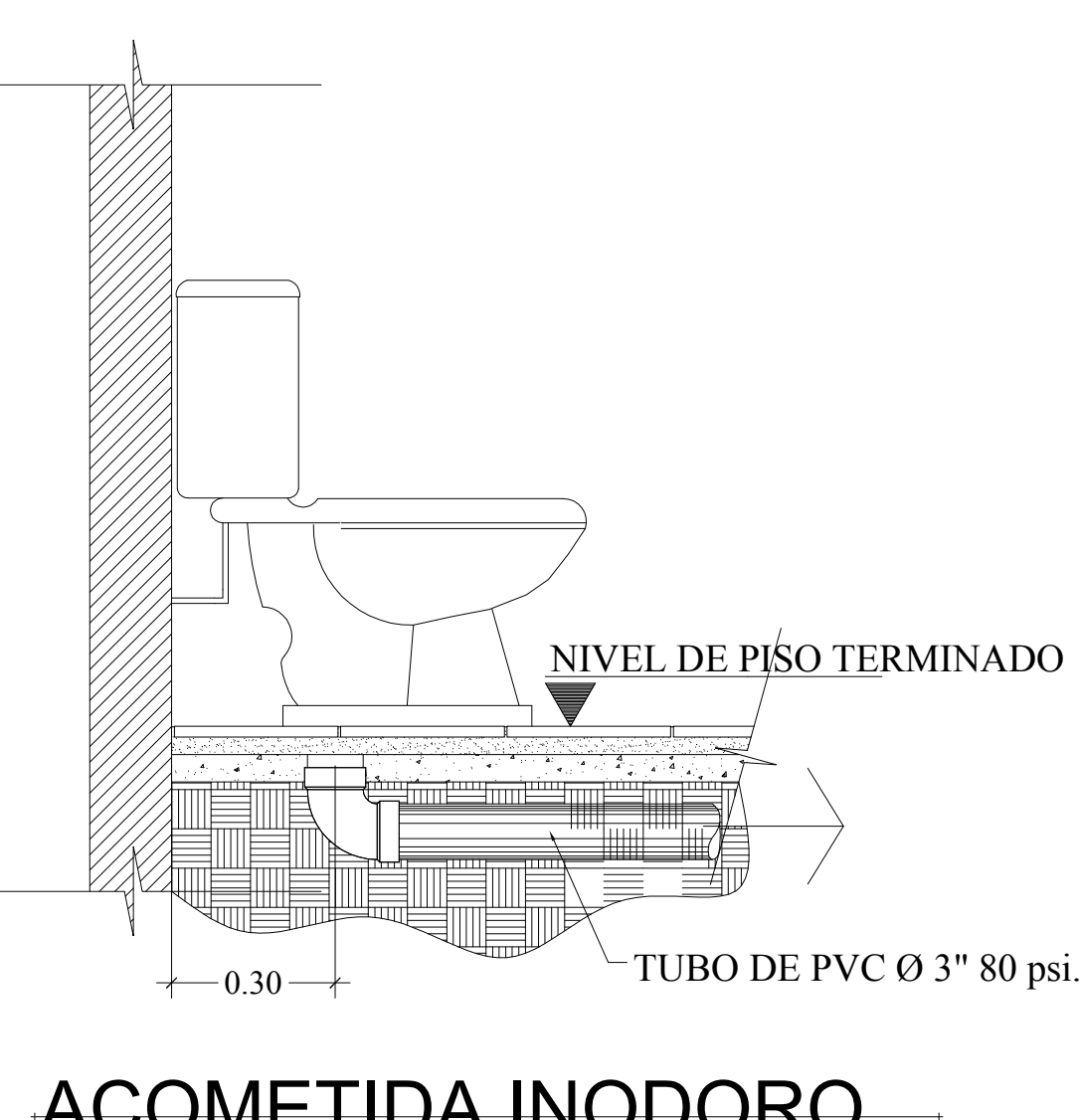

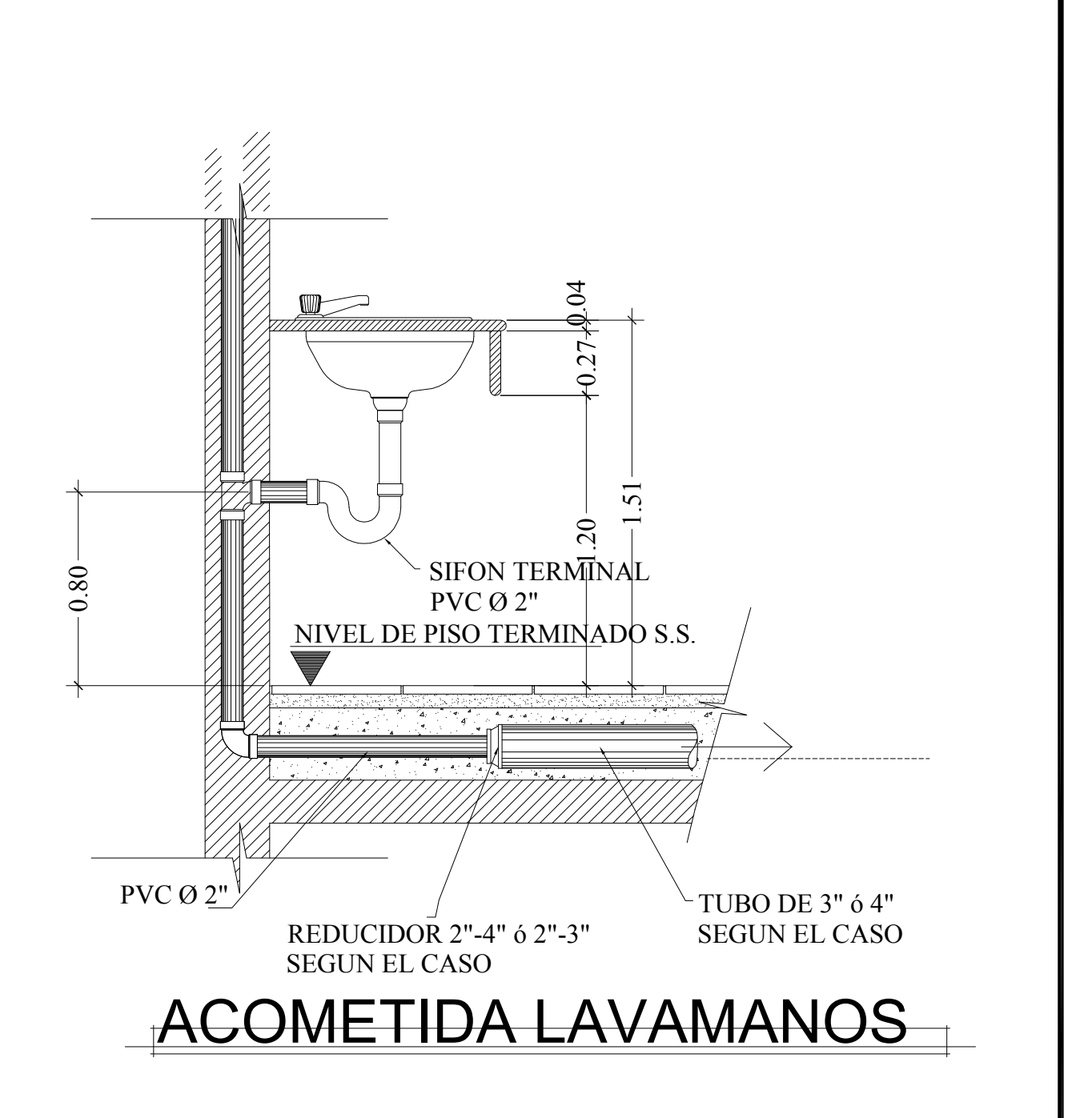

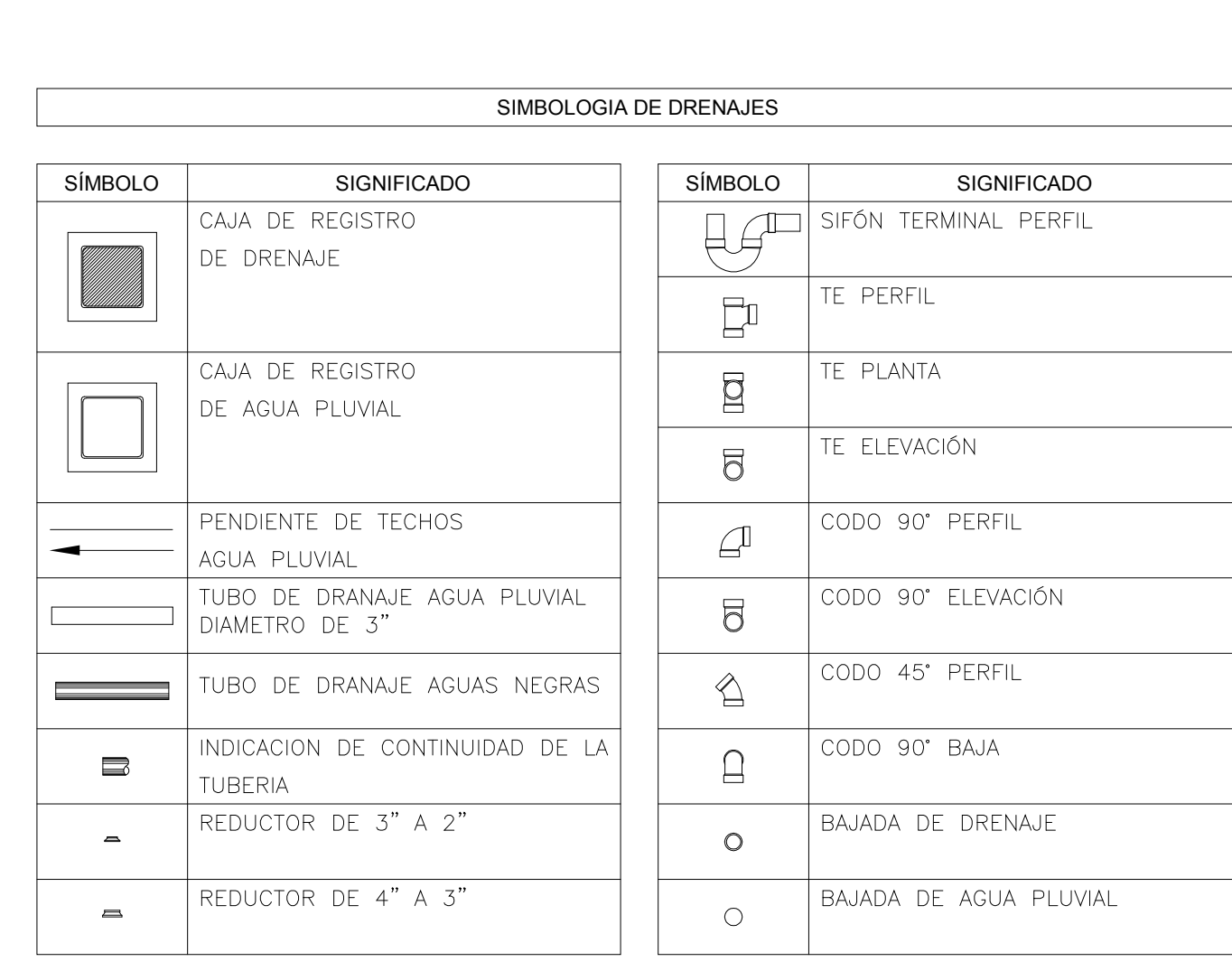

# **ANEXOS**

- 1. Coeficientes para determinación de momentos actuantes en losas
- 2. Curva de intensidad de lluvia departamento de Cobán
- 3. Ensayo de compresión triaxial
- 4. Diagrama de iteraciones para diseño de columnas rectangulares
- 5. Mapa de ubicación de los proyectos

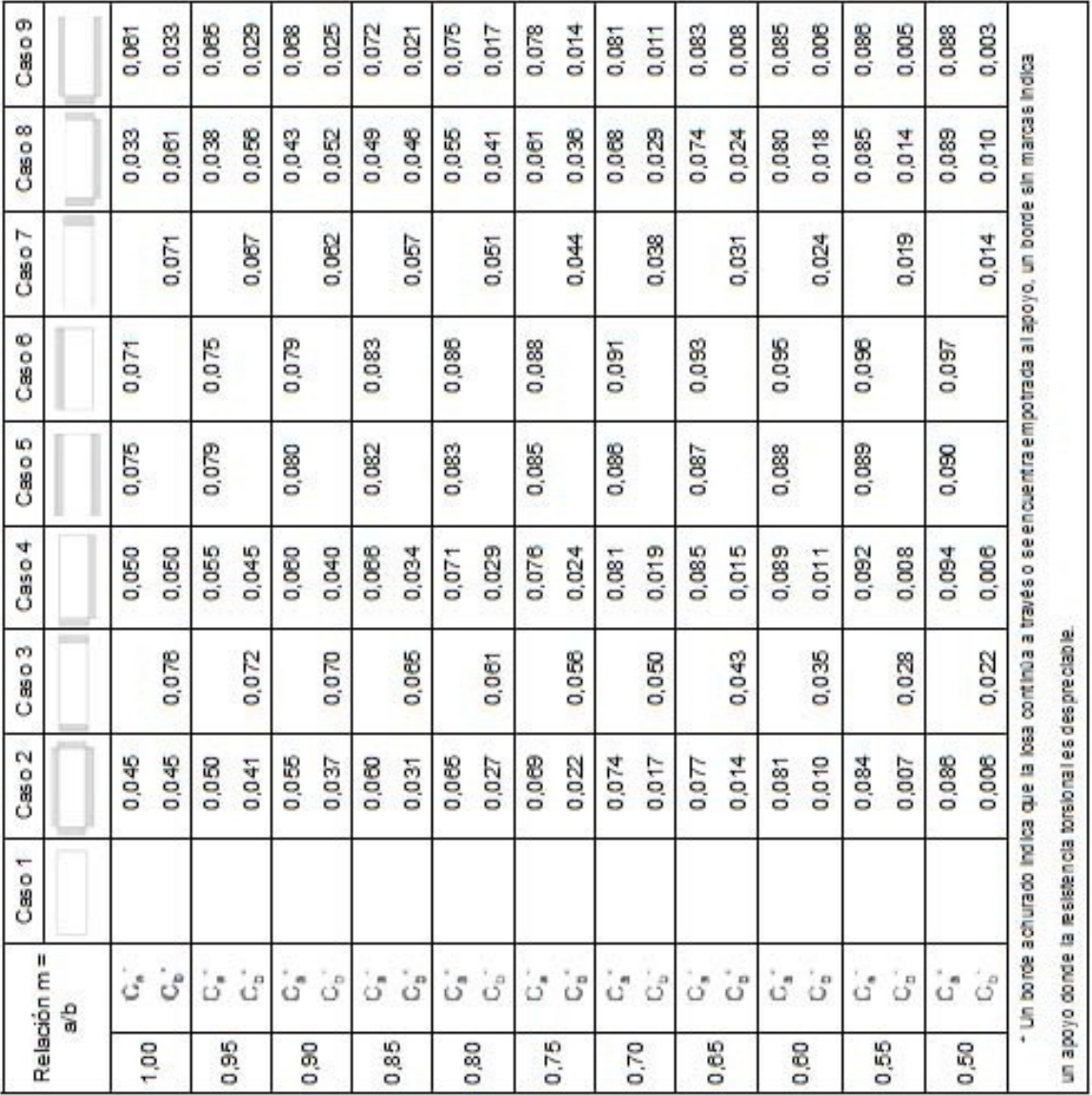

# Coeficientes para momentos negativos

Fuente: Arthur H Nilson, Diseño de estructuras de concreto, p. 378.

# Coeficientes para momentos positivos debidos a carga

muerta

|      | Relación m=<br>ab                       | Case 1 | Cesso2                                                   | $C$ aso 3 | Caso 4 | Caso5                                                                                                    | Caseo <sub>6</sub> | Case 7 | Case 8 | Caso9 |
|------|-----------------------------------------|--------|----------------------------------------------------------|-----------|--------|----------------------------------------------------------------------------------------------------|--------------------|--------|--------|-------|
| 1,00 | $\overline{c}$<br>$\dot{\vec{v}}$       | 0,036  | 0,018                                                    | 0,018     | 0,027  | 0,027                                                                                                    | 0,033              | 0,027  | 0,020  | 0,023 |
|      | $\overline{\delta}$<br>$\hat{G}^0$      | 0,036  | 0,018                                                    | 0,027     | 0,027  | 0,018                                                                                                    | 0,027              | 0,033  | 0,023  | 0,020 |
| 0,95 | ă<br>تئ<br>ت                            | 0,040  | 0,020                                                    | 0,021     | 0,030  | 0,028                                                                                                    | 0,036              | 0,031  | 0,022  | 0,024 |
|      | š<br>$\hat{\mathcal{C}}$                | 0,033  | 0,016                                                    | 0,025     | 0,024  | 0,015                                                                                                    | 0,024              | 0,031  | 0,021  | 0,017 |
|      | $\frac{3}{5}$<br>್                      | 0,045  | 0,022                                                    | 0,025     | 0,033  | 0,029                                                                                                    | 0,039              | 0,035  | 0,025  | 0,028 |
| 0,90 | $C_b$ out                               | 0,029  | 0,014                                                    | 0,024     | 0,022  | 0,013                                                                                                    | 0,021              | 0,028  | 0,019  | 0,015 |
|      | $\overline{5}$<br>್                     | 0,050  | 0,024                                                    | 0,029     | 0,036  | 0,031                                                                                                    | 0,042              | 0,040  | 0,029  | 0,028 |
| 0,85 | $\overline{3}$<br>$\mathcal{C}^*$       | 0,026  | 0,012                                                    | 0,022     | 0,019  | 0,011                                                                                                    | 0,017              | 0,025  | 0,017  | 0,013 |
|      | ã<br>قى:                                | 0,058  | 0,028                                                    | 0,034     | 0,039  | 0,022                                                                                                    | 0,045              | 0,045  | 0,032  | 0,029 |
| 0,80 | $c_{\rm s}$ cm                          | 0,023  | 0,011                                                    | 0,020     | 0,016  | 0,009                                                                                                    | 0,015              | 0,022  | 0,015  | 0,010 |
|      | ă<br>$\vec{\phi}^{\dagger}$             | 0,081  | 0,028                                                    | 0,040     | 0,043  | 0,033                                                                                                    | 0,048              | 0,051  | 0,036  | 0,031 |
| 0.75 | $C_b$ cut                               | 0,019  | 0,009                                                    | 0,018     | 0,013  | 0,007                                                                                                    | 0,012              | 0,020  | 0,013  | 0,007 |
|      | $\overline{3}$<br>$\tilde{Q}^6$         | 0,088  | 0,030                                                    | 0,048     | 0,046  | 0,035                                                                                                    | 0,051              | 0,058  | 0,040  | 0,033 |
| 0,70 | $C_0$ cm                                | 0,016  | 0,007                                                    | 0,016     | 0,011  | 0,005                                                                                                    | 0,009              | 0,017  | 0,011  | 0,006 |
|      | ă<br>$\mathcal{C}^{\text{a}}$           | 0,074  | 0,032                                                    | 0,054     | 0,050  | 0,036                                                                                                    | 0,054              | 0,085  | 0,044  | 0,034 |
| 0,85 | $\overline{3}$<br>$\mathcal{C}^{\circ}$ | 0,013  | 0,008                                                    | 0,014     | 0,009  | 0,004                                                                                                    | 0,007              | 0,014  | 0,009  | 0,005 |
| 0,50 | ã<br>3                                  | 0,081  | 0,034                                                    | 0,062     | 0,053  | 0,037                                                                                                    | 0,058              | 0,073  | 0,048  | 0,036 |
|      | $C_b$ cm                                | 0,010  | 0,004                                                    | 0,011     | 0,007  | 0,003                                                                                                    | 0,008              | 0,012  | 0,007  | 0,004 |
| 0,55 | J<br>$\phi^a$                           | 0,088  | 0,035                                                    | 0,071     | 0,056  | 0,038                                                                                                    | 0,058              | 0,081  | 0,052  | 0,037 |
|      | $\mathbb{G}_\mathfrak{b}$ cm            | 0,008  | 0,003                                                    | 0,009     | 0,005  | 0,002                                                                                                    | 0,004              | 0,009  | 0,005  | 0,003 |
| 0.50 | ã<br>تى <sup>.</sup>                    | 0,095  | 0,037                                                    | 0,080     | 0,059  | 0,039                                                                                                    | 0,061              | 0,089  | 0,056  | 0,038 |
|      | $C_{\rm B}$ cas                         | 0,008  | 0,002                                                    | 0,007     | 0,004  | 0,001                                                                                                    | 0,003              | 0,007  | 0,004  | 0,002 |
|      |                                         |        | un apoyo donde la resistencia torsional es despreciable. |           |        | . Un borde achurado indica que la losa continúa a través o seencuentra empotrada al apoyo, un borde sin marcas indica |                    |        |        |       |

Fuente: Arthur H Nilson. Diseño de estructuras de concreto. p. 379.

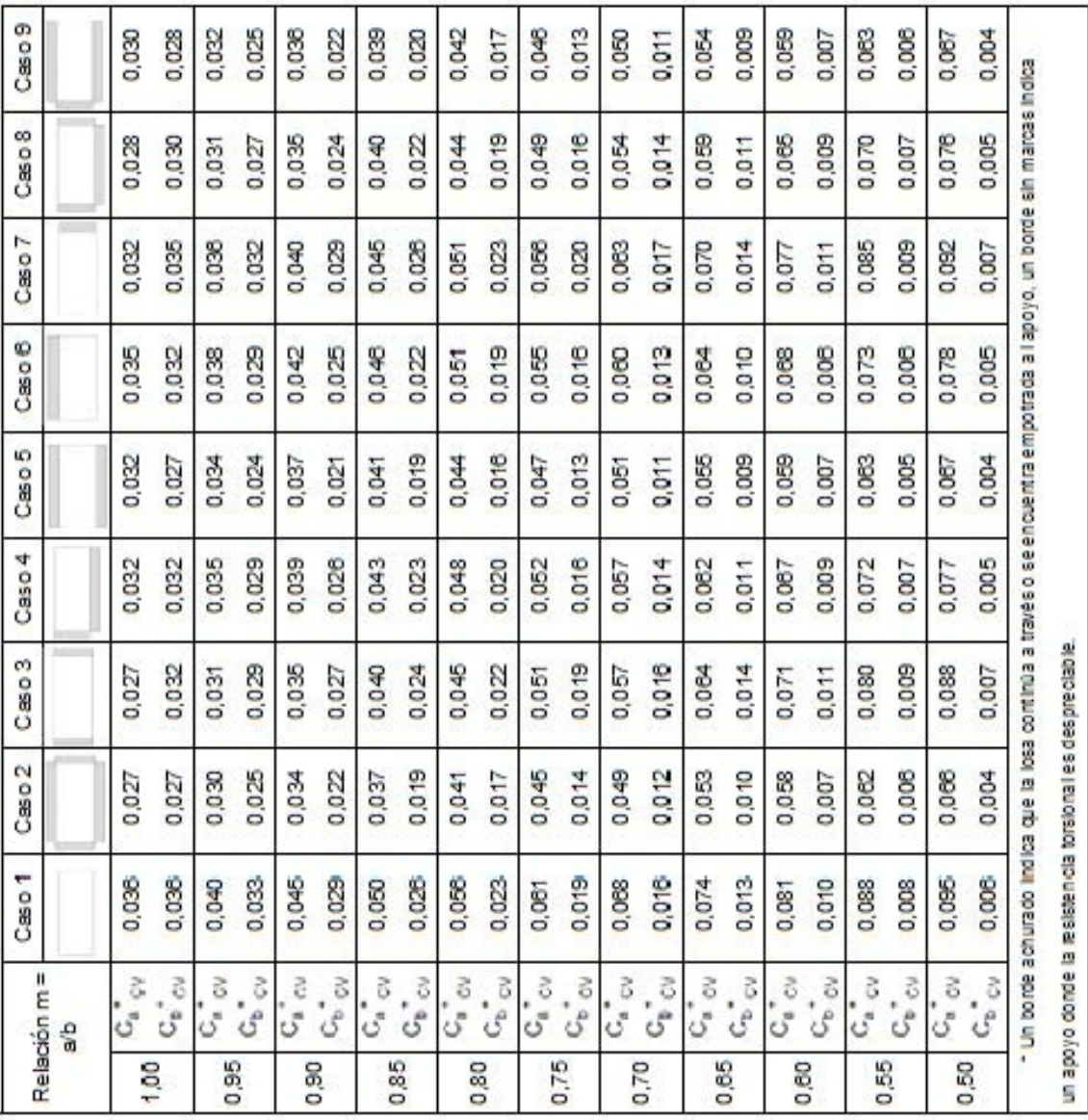

# Coeficientes para momentos positivos debidos a carga viva

Fuente: Arthur H Nilson, Diseño de estructuras de concreto, p. 380.

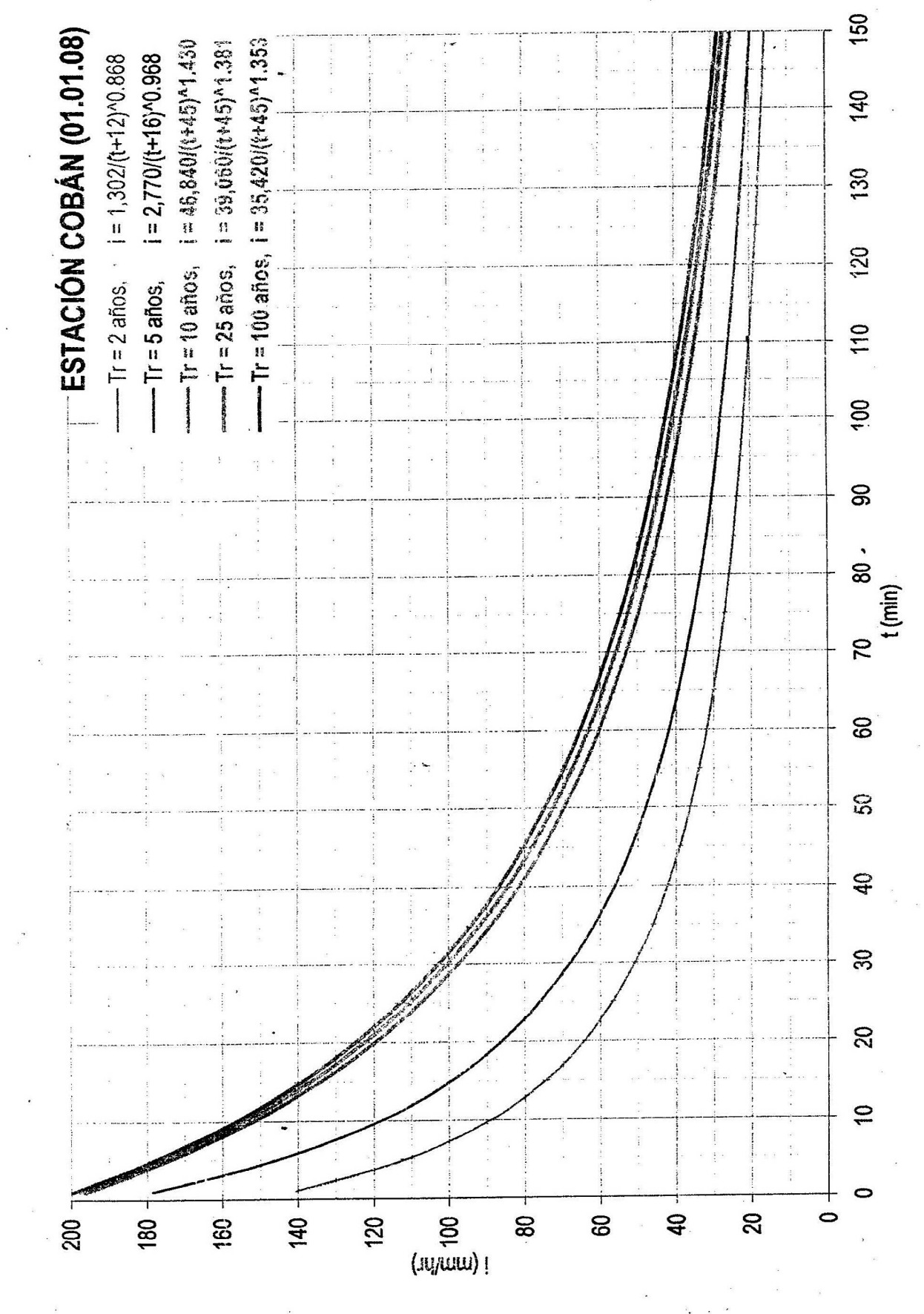

 $\Delta\mathcal{D}_\rangle$  $\forall$ 

### **Ensayos de laboratorio de suelos perfil estratigráfico**

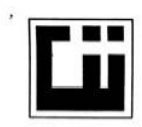

#### **CENTRO DE INVESTIGACIONES DE INGENIERIA FACULTAD DE INGENIERIA** UNIVERSIDAD DE SAN CARLOS DE GUATEMALA

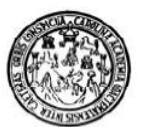

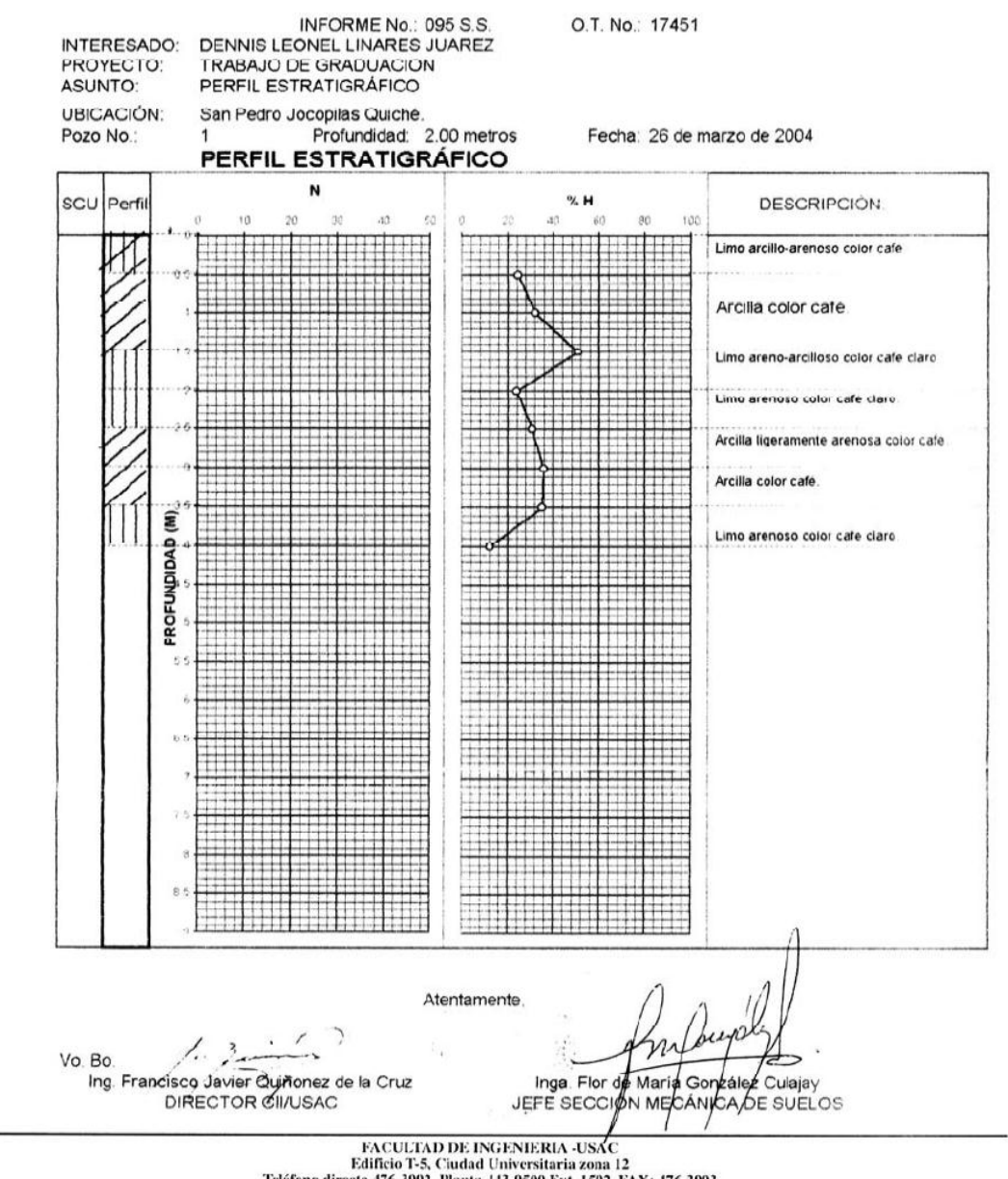

Edificio T-5, Ciudad Universitaria zona 12<br>Teléfono directo 476-3992. Planta 443-9500 Ext. 1502. FAX: 476-3993 E-mail: cii@ing.usac.edu.gt

## Ensayos de laboratorio de suelos límites de atemberg

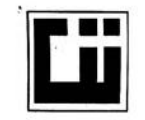

**CENTRO DE INVESTIGACIONES DE INGENIERIA FACULTAD DE INGENIERIA** UNIVERSIDAD DE SAN CARLOS DE GUATEMALA

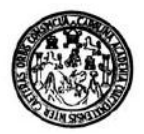

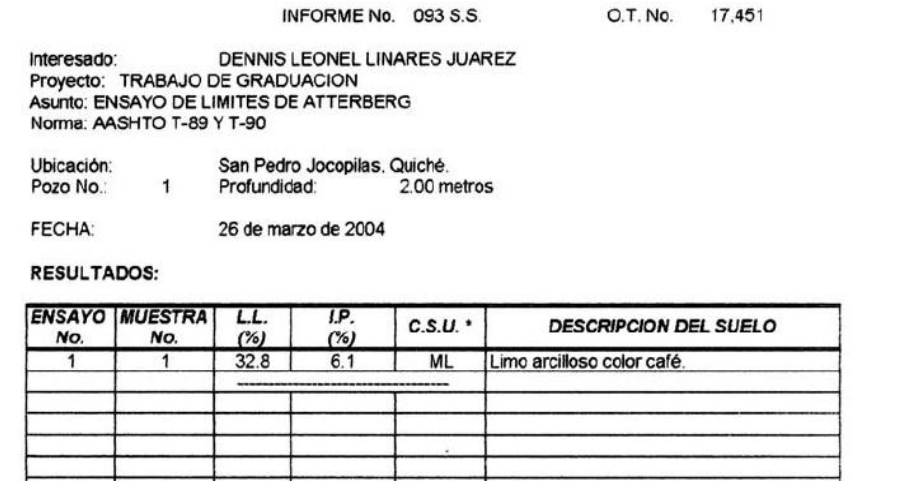

(\*) C.S.U. = CLASIFICACION SISTEMA UNIFICADO

Observaciones: Muestra proporcionada por el interesado.

Atentamente.

Sulajay

Inga. Flor de/Maria/Gon ale: Jefe Sección Mecánica de Suelos

Vo. Bo. Ing. Francisco Javier Quiñonez de la Cruz<br>DIRECTOR CIINSAC

 ${\small \begin{tabular}{c} \bf{FACULTAD DE INGENIERIA-USA.C}\\ \bf{Edificio T-S, Ciudad University} {\small \begin{tabular}{c} \bf{Edifico T-S, Ciudad University} {\small \begin{tabular}{c} \bf{D} \bf{R} \bf{C} } \\ \bf{Fdifico T-S, Cluda University} {\small \begin{tabular}{c} \bf{D} \bf{C} \bf{D} \end{tabular}} \end{tabular}} \end{tabular}} \end{tabular}} \begin{tabular}{c} \bf{FAC} \\ \bf{D} \bf{C} \end{tabular}} \end{tabular}} \begin{tabular}{c} \bf{FAC} \\ \bf{D} \bf{D} \bf{D} \end$ 

### Ensayos de laboratorio de suelos contenido de humedad

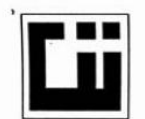

### **CENTRO DE INVESTIGACIONES DE INGENIERIA FACULTAD DE INGENIERIA** UNIVERSIDAD DE SAN CARLOS DE GUATEMALA

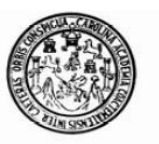

17451 O.T. No.: Informe No.: 094 S.S. DENNIS LEONEL LINARES JUAREZ INTERESADO: PROYECTO: **TRABAJO DE GRADUACION** ENSAYO DE CONTENIDO DE HUMEDAD NATURAL ASUNTO: **ASTM D-2216-80** Norma: **UBICACIÓN:** SAN PEDRO JOCOPILAS, QUICHE. POZO No.:  $\mathbf{1}$ 

FECHA:

**RESULTADO DEL ENSAYO:** 

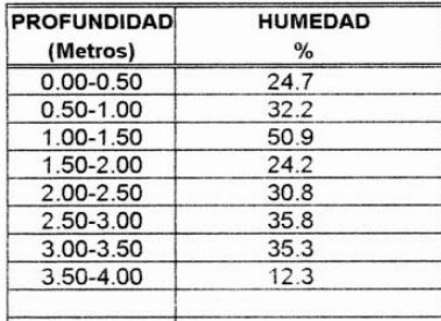

OBSERVACIONES: Muestra proporcionada por el interesado.

26 de marzo de 2004

Atentamente,

 $\lambda u$ 

Inga. Flor de Maria Gonzalez Culajay Jefe Sección Mecánica de Suelos

Vo. Bo.

Ing. Francisco Javier Quiñónez de la Cruz **DIRECTOR CII/USAC** 

> FACULTAD DE INGENIERIA -USAC Edificio T-5, Ciudad Universitaria zona 12<br>Teléfono directo 476-3992. Planta 443-9500 Ext. 1502. FAX: 476-3993 E-mail: cii@ing.usac.edu.gt

### **Ensayos de laboratorio de suelos compresión triaxial**

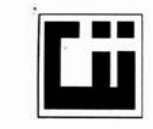

#### **CENTRO DE INVESTIGACIONES DE INGENIERIA FACULTAD DE INGENIERIA** UNIVERSIDAD DE SAN CARLOS DE GUATEMALA

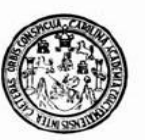

ENSAYO DE COMPRESION TRIAXIAL, DIAGRAMA DE MOHR INFORME No.: 092 S.S. O.T.No.: 174,151 INTERESADO: DENNIS LEONEL LINARES JUAREZ **TRABAJO DE GRADUACION** PROYECTO: **UBICACION:** San Pedro Jocopilas, Quiché. Pozo No.: Profundidad: 2.00 metros FECHA: 25 de marzo de 2004 ł 30 Esfuerzo Cortante (T/m<sup>^2)</sup> 25 m 20 15 10 05  $\mathbf{0}$ 05  $10$ 15 20 25 30 35 40 45 50 Esfuerzo Normal (T/m^2) **PARAMETROS DE CORTE:**  $\phi = 20.3^{\circ}$ , Cu=  $0.5$  T/m<sup>2</sup> No consolidado y no drenado. TIPO DE ENSAYO: DESCRIPCION DEL SUELO: Limo arcilloso color café DIMENSION Y TIPO DE LA PROBETA:  $2.5^{\circ}$  X 5.0" Remoldeada OBSERVACIONES: Muestra proporcionada por el interesado. PROBETA No. 1  $\overline{20}$ PRESION LATERAL  $\circ$ <sub>3</sub> (T/m<sup>2</sup>)  $\overline{a}$  $10^{-1}$ DESVIADOR EN ROTURA q(T/m<sup>2</sup>) 6.89 12.37 23.02 PRESION INTERSTICIAL u(T/m<sup>2</sup>) DEFORMACION EN ROTURA Er (%)  $3.0$ 60  $12.0$ DENSIDAD SECA (T/m<sup>3</sup>) 1.17 1.17 1.17 HUMEDAD (%H)  $32.0$  $320$  $320$ Atentamente  $\overline{\phantom{a}}$ Vo Bo linga. Flor de Maria González Culajay<br>Jefe Secrion Mecánica de Suelos Ing. Francisco Javier Quiñonez de la Cruz **ØIRECTOR CII/USAC** FACULTAD DE INGENIERIA-USAC Edificio T-5, Ciudad Universitaria zona 12 Teléfono directo 476-3992. Planta 443-9500 Ext. 1502. FAX: 476-3993<br>E-mail: cil@ing.usac.edu.gt

Diagrama de iteraciones para diseño de columnas rectangulares

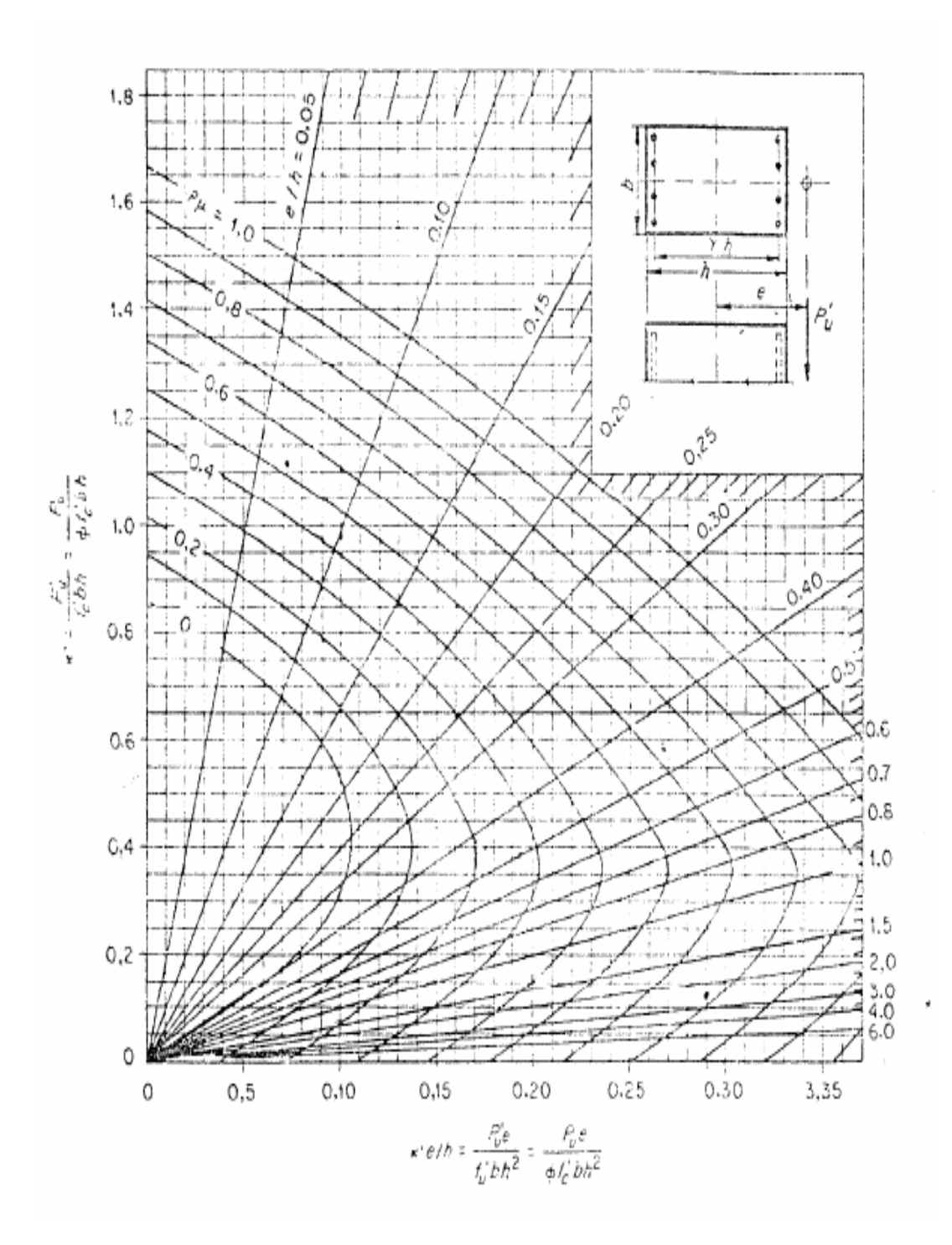

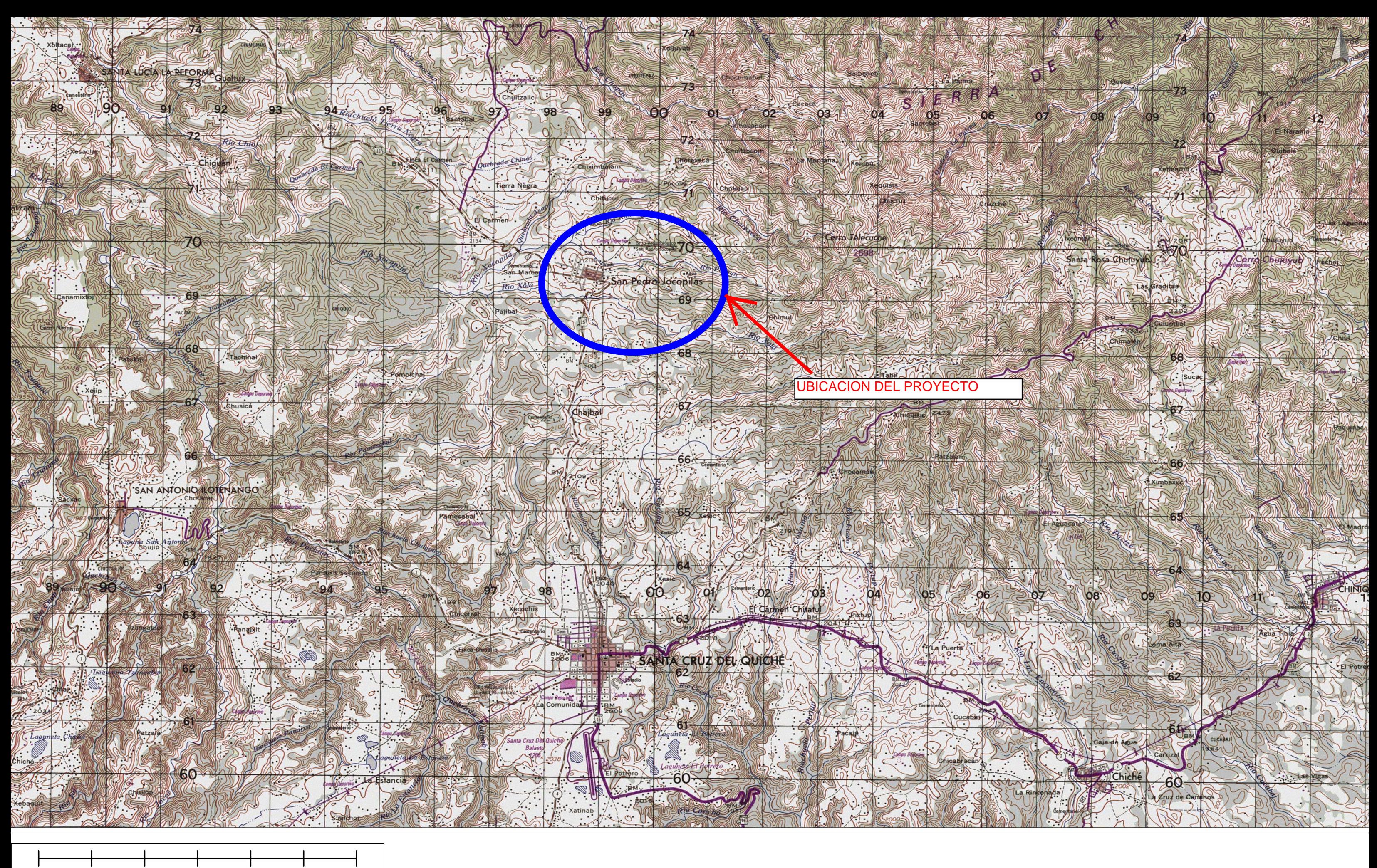

 $0.0\ \mathrm{km}$  $2.0 \text{ km}$  $4.0\;{\rm km}$ 

 $6.0 \text{ km}$